Golden<br>Common

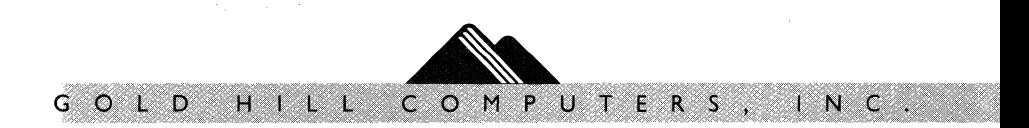

**GOLDEN COMMON LXSP** 

**Version 1.01** 

Gold Hill computers 163 Harvard Street Cambridge, Massachusetts 02139

 $\ddot{\phantom{0}}$ 

Gold Hill Computers provides this publication "as is", without warranty of any kind, either express or implied, including, but not limited to, the implied warranties of merchantability and fitness for a particular purpose. Gold Hill Computers may make improvements or changes in this publication, or in the product and programs described in this publication, at any time and without notice.

LISP is copyrighted by Addison-Wesley Publishing Company, Inc. COMMON LISP Reference Manual is copyrighted by Digital Equipment corporation.

'GOLDEN COMMON LISP' is a registered trademark of Gold Hill Computers. 'GCLISP', 'GMACS', and 'GOLDEN EMACS' are trademarks of Gold Hill computers. 'San Marco LISP Explorer' trademarks of Gold Hill Computers. 'San Marco LISP Explorer'<br>and 'LISP Explorer' are trademarks of San Marco Associates. 'ZETALISP' is a trademark of Symbolics, Incorporated. 'IBM',<br>'IBM PC', and 'PC-DOS' are registered trademarks of PC', and 'PC-DOS' are registered trademarks of<br>ational Business Machines Corporation. 'PC XT' and 'PC International Business Machines Corporation. AT' are trademarks of International Business Machines Corporation. 'COMPAQ' is a trademark of COMPAQ Computer Corporation. 'MS-DOS' is a registered trademark of Microsoft, Incorporated. 'Smalltalk' is a trademark of Xerox Corporation. 'Mouse Systems' is a trademark of Mouse systems Corporation. 'Intel 8088' and 'Intel 8087' are trademarks of Intel Corporation.

Copyright (C) 1983, 1984, 1985 by Gold Hill Computers

All rights reserved. No part of this publication may be reproduced, stored in a retrieval system, or transmitted, in any form or by any means, electronic, mechanical, photocopying, recording, or otherwise, without prior written permission from Gold Hill Computers.

Printed in the United States of America.

ISBN 0-917589-05-X

## GOLDEN COMMON LISP Version 1.01

## Upgrade Instructions

## Copyright (C) 1985 by Gold Hill Computers

The accompanying items are the materials for upgrading your GCLISP Version 1.00 to Version i.01.

These items are included:

- l. Five (5) diskettes, each labeled "GCLISP Version l.Ol"  $\mathcal{D}$ (Master, $\hat{E}$ Utilities-1, $\hat{E}$ Utilities-2, $\hat{E}$ San Marco LISP Explorer Slides); and
- 2. A packet of pages for insertion to your GCLISP user documentation binder.

*To upgrade* your user *documentation:* 

- l. *Replace* the following items in the D-ring binder of Version 1.00 documentation with the corresponding items from the documentation update packet:
	- Title/copyright page, half-title page, and contents page
	- Installation Guide (entire document to be replaced by Installation Guide Version 1.01 and "Golden Common LISP: Version 1.01 Installation Guidelines")
	- Tutorial Guide (entire document)
	- Title/Preface page and pp. l 2 of the Users' Guide
	- Title pages of Reference Manual and Appendices  $\sim$
	- "A Quick Start-Up of GOLDEN COMMON LISP"
- 2. *Remove* the "Distribution Notice" (if it is present) from the back of the binder.
- 3. *Add* these items at the back of the binder:
	- Release Note GCL0100 1

# GOLD HILL COMPUTERS **AUGUST 15, 1985**

# GCLISP VERSION 1.01: Upgrade Instructions 2

- Release Note GCL0101 - 1

(Note that Release Note GCLOlOO - 1 is a reduced-size reprint of the original previously sent to you, for easy insertion into the binder.)

4. Correct the Users' Guide, page 50: read "Ctrl-X Ctrl-X"<br>for "Ctrl-Z Ctrl-X".

*To install your GCLISP version 1.01 software:* Follow the instructions in the Installation Guide, Version 1.01. and "Golden Common LISP: Version 1.01 Installation Guidelines".

GOLD HILL COMPUTERS AUGUST 15, 1985

March 15, 1985

# A QUICK START-UP OF GOLDEN COMMON LISP

Copyright (C) 1984, 1985 by Gold Hill computers

If this is the first time you have used GOLDEN COMMON LISP and you are eager to try the software, this short guide will show you how to start up the system and GMACS editor before turning to the this short guide will show run the LISP Explorer and full users' documentation.

After your initial exploration, please refer to the GCLISP Installation Guide for instructions about how to install and configure your system. Also, send in your Registration Card so that we can automatically notify you about new software releases.

GOLDEN COMMON LISP requires an IBM PC, PC XT, PC AT, or 100%-PC-compatible computer with at least:

- one double-density/double-sided diskette drive;  $\sim$   $-$
- 512K bytes of memory;
- A PC-DOS (or MS-DOS) operating system, Version 2.0 or higher (including Version 3.0).

The GCLISP Program License Agreement envelope contains five write-protected diskettes licensed for use on a single machine. The following directions assume a minimal PC configuration, with a single diskette drive and a monochrome display.

To explore GCLISP, follow the steps below. What you type to the computer appears in bold-face (e.g., gclisp). To enter a keychord like Alt-E, press and hold the Alt key, then hit the E kev. If at any time you have a question, turn to the If at any time you have a question, turn to the Installation Guide.

First, start the DOS operating system. If you have doing this, turn now to your IBM PC DOS Manual problems (or the equivalent for your computer).

#### Introduction to the San Marco LISP Explorer

- Insert Master Insert the GCLISP Master diskette in drive A:. Type A: to set the current drive to A:.
- Start GCLISP Type gclisp to load the GCLISP interpreter. This takes roughly half a minute. Type R when asked whether you want to install, un-install, or run GCLISP. The GCLISP Top-Level prompt (\*) will appear shortly.
- Explore Type Alt-E to load the LISP Explorer. (Loading takes about two minutes. The system will prompt you to swap diskettes.) The LISP Explorer takes you on a self-guided tour of the world of LISP. To exit the LISP Explorer, type function key Fl.
- Exit GCLISP Type (exit) to leave the GCLISP environment and go back to DOS. (Ignore the error message for now, as you have not yet configured your<br>system.)

Introduction to the GMACS Editor

- Insert Master (See above.)
- start GCLISP (See above.)
- Enter GMACS Type Ctrl-E to enter the GMACS editor. (This takes about one minute. The system will prompt you to swap diskettes.)

Get GMACS help

Type Alt-H to see the various types of GMACS Help available. Type A followed by file to find out all the editor commands for files.

- Learn GMACS Type Alt-H T to load a file that teaches you about GMACS.
- Exit GMACS Type Fl to exit GMACS and return to GCLISP.

Exit GCLISP Type (exit) to leave the GCLISP environment and go back to DOS.

At any time while in the GCLISP interpreter, you can type Alt-H to see the Top-Level Help screen.

When you are done exploring, please see the Installation Guide for important information about GCLISP.

GOLDEN COMMON LISP

Version 1.01

# **GOLDEN COMMON LISP**

## **CONTENTS**

PREFACE

ACKNOWLEDGMENTS

INSTALLATION GUIDE

TUTORIAL GUIDE

USERS' GUIDE

REFERENCE MANUAL

APPENDICES

Gold Hill Computers Customer Protection Plan

Gold Hill Computers Program License Agreement envelope (containing five GOLDEN COMMON LISP diskettes)

"A Quick Start-Up of GOLDEN COMMON LISP"

 $\bar{z}$  .

 $\sim$   $\mu$ 

Release Note GCLOlOO - 1

Release Note GCLOlOl - 1

#### **PREFACE**

GOLDEN COMMON LISP, or GCLISP, is a COMMON LISP training and programming environment for personal computers, designed to accommodate both new and experienced LISP programmers.

The GOLDEN COMMON LISP package comprises software tools and publications to train LISP novices and to support the development of advanced COMMON LISP application programs:

- The GCLISP interpreter implements a major subset of COMMON LISP functionality, observing most COMMON LISP standards and conventions.
- The San Marco LISP Explorer, an on-line interactive tutorial by San Marco Associates, teaches LISP programming and Artificial-Intelligence techniques.
- The EMACS-style editor GMACS is a full-screen, LISP-intelligent text editor for program development. It is complemented by high-level program debugging utilities.
- On-line help is available for every GCLISP function and variable.
- The book LISP, by Patrick H. Winston and Berthold Klaus Paul Horn (Second Edition; Addison-Wesley, 1984), is the most widely-used text on LISP.
- The COMMON LISP Reference Manual, by Guy L. Steele Jr. (Digital Press, 1984), is the definitive COMMON LISP language specification.

In addition, this binder of user documentation includes both tutorial materials and reference materials for GCLISP users. The documents included here are:

## GCLISP Installation Guide

This is the document to read first. It contains an inventory of GOLDEN COMMON LISP components and operating requirements. Instructions on how to use the GOLDEN COMMON

LISP diskettes and documentation are also included. a quide to the

GCLISP Tutorial Guide

This document provides instructions for using the San Marco LISP Explorer. The LISP Explorer is geared to the beginning programmer, drawing on concepts developed in Winston and Horn's LISP.

GCLISP Users• Guide

This users' guide explains how to use the features of the GOLDEN COMMON LISP environment: the interpreter, the GMACS editor, the on-line help facilities, and the debugging utilities. The guide also provides commentary on basic and often-used LISP<br>structures and functions. It explains structures and functions. It explains principles and ideas of LISP, and provides instructions for creating and testing LISP programs. A sample application illustrates the design and construction of a GOLDEN COMMON LISP program.

## GCLISP Reference Manual

This manual defines the syntax and semantics This manual defines the syntax and semantics<br>of the GOLDEN COMMON LISP language. It has<br>been designed to complement the <u>COMMON LISP</u> Reference Manual, using the same table of contents, format, and notational conventions.

GCLISP Appendices

Appendix A, "Error Messages", lists the error messages produced by the GOLDEN COMMON LISP interpreter.

Appendix B, "Glossary", provides a glossary of LISP terminology and other technical terms used in the documentation.

Appendix C, "The Window System", documents the interface to the GOLDEN COMMON LISP window system.

Appendix D, "Compatibility Notes", documents points of divergence between GOLDEN COMMON LISP and the COMMON LISP standard.

## **ACKNOWLEDGMENTS**

 $\sigma_{\rm eff}$ 

GOLDEN COMMON LISP has come about largely through the efforts of Harold Ancell, Gerald R. Barber, Judith A. Bolger, Martin<br>J. Broekhuysen, Hilary C. Chan, Cody F. Curtis, Stanley P.<br>Curtis, Nick Gall, Carl Hewitt, John Kam, Joseph D. Pehoushek,<br>Dominique M. Schroeder, John A. Seamste Eugene Wang, and Chaka.

The package would not have been completed without expertise of Patrick H. Winston, Daniel c. Brotsky, Karen A. Prendergast, who developed the San Marco Explorer and gave us valuable input in the design GOLDEN COMMON LISP. Ms. Prendergast also provided painting for the cover design of the GOLDEN COMMON LISP package. the and LISP of the

The following individuals and groups deserve special acknowledgment for their contributions:

Guy L. Steele Jr., who wrote the COMMON LISP language specification, and allowed us to use the book's original name of the COMMON LISP Reference Manual.

John Osborn and Chase Duffy of Digital Press, who worked closely with us to produce a version of the COMMON LISP Reference Manual for our package.

David K. Wessel and Ellen D. Rawlings of Addison-Wesley Publishing Company, who helped us to include the book LISP (Second Edition), by Patrick H. Winston and Berthold Klaus Paul Horn.

Daphne Fogg of CSA Press, who worked hard to help us deliver a quality product under a demanding and changing delivery schedule.

Daniel J, Dawson, who designed the graphics for the GOLDEN COMMON LISP package, and remarkably made it all come together.

# GOLDEN COMMON LISP INSTALLATION GUIDE

Version 1.01

 $\mathcal{L}(\mathcal{L}^{\text{max}})$  ,  $\mathcal{L}(\mathcal{L}^{\text{max}})$ 

i,

# Table of contents

 $\label{eq:1.1} \left\langle \varphi_{\alpha\beta} \right\rangle = \left\langle \varphi_{\alpha\beta} \right\rangle = \left\langle \varphi_{\alpha\beta} \right\rangle = \left\langle \varphi_{\alpha\beta} \right\rangle + \left\langle \varphi_{\alpha\beta} \right\rangle + \varphi_{\alpha\beta}$ 

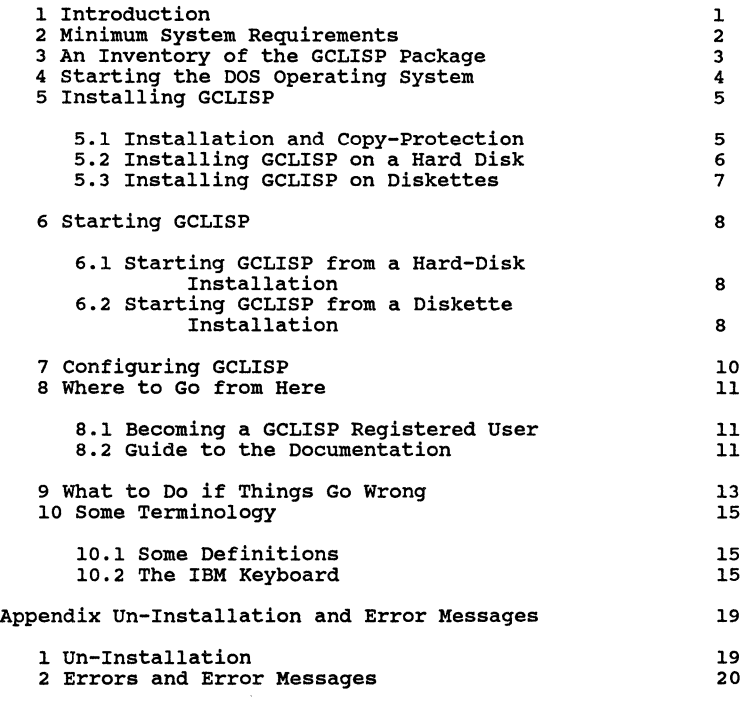

# **Installation Guide**

# 1 Introduction

GCLISP is designed to be easy to install on a variety of PC configurations.

You should follow the instructions in each Guide (see the Guide's Table of Contents)<br>that your GCLISP package is complete,<br>installed and configured. section of this in order to ensure and is properly

If you have any problems understanding the terms or<br>conventions used in this <u>Guide</u>, you should turn to section 10,<br>"Some Terminology".

If you still have problems, you should turn to section 9, "What to Do if Things Go Wrong".

## 2 Minimum System Requirements

Make sure that your PC is capable of running GCLISP.

- This is the minimum configuration required to run GCLISP:
	- An IBM PC, PC XT, PC AT, or 100%-PC-compatible computer;
	- 512K bytes of memory;
	- A PC-DOS (or MS-DOS) operating system, Version 2.0 or higher (including Version 3.0);
	- A 5-1/4" double-sided/double-density diskette drive and diskette drive controller; and
	- Either a Monochrome Display Adapter and a Monochrome Display, or a Color/Graphics Monitor Adapter and a Color/Graphics Monitor.

The following configuration options are also supported by GCLISP:

- A second 5-1/4" double-sided/double-density diskette drive and diskette drive controller;
- A hard disk and disk drive controller;
- A Mouse Systems PC Mouse; and
- An Intel 8087 Numeric Processor Extension.

Note: All disk drives, diskette drives, drive controllers, display/monitors, and display/monitor adapters listed above must be IBM or IBM-compatible. Operation of the copy-protected GCLISP diskettes depends upon the full IBM-compatibility of the drives and drive controllers.

# INSTALLATION **GUIDE** 3

# 3 An Inventory of the GCLISP Package

Check that your GCLISP package contains these items:

- LISP, by (Second Patrick H. Winston and Berthold Klaus Paul Horn Edition; Addison-Wesley Publishing Company, 1984).
- The COMMON LISP Reference Manual, by Guy L. Steele Jr. (Digital Press, 1984).
- A D-ring binder containing the following:
	- \* Installation Guide (this document)
	- \* Tutorial Guide
	- \* Users' Guide
	- \* Reference Manual
	- \* Appendices
	- \* Customer Protection Plan
	- \* Two four-pocket diskette sleeves
	- \* Program License Agreement envelope (containing five write-protected diskettes)
	- \* A Quick Start-Up of GOLDEN COMMON LISP
	- \* Release Notes GCLOlOO l and GCLOlOl <sup>l</sup>

The five diskettes contained in the Program License Agreement envelope are as follows:

- GCLISP Master diskette
- GCLISP Utilities l diskette
- GCLISP Utilities 2 diskette
- San Marco LISP Explorer Viewer diskette
- San Marco LISP Explorer Slides diskette

4 Starting the DOS Operating System

Start your DOS operating system.

If you do not know how to start your DOS operating system, follow the instructions in your IBM PC DOS manual (or its equivalent for your machine).

You do not need to restart DOS every time you want to run GCLISP. We suggest that you do start it afresh before installing GCLISP, to ensure that no other program will affect the installation process.

# 5 Installing GCLISP

# 5.1 Installation and Copy-Protection

GCLISP is copy-protected. The copy-protection mechanism enables you to install GCLISP on diskettes or on a hard disk, while preventing unauthorized duplication of the software.

The number of authorized installations is pre-set on the original distribution diskettes. An authorized installation can be made on either a hard disk or on diskettes, at your choice.

GCLISP can be run either from the original distribution diskettes or from an authorized installation. However, you should always install GCLISP, and then run it from the installed copy, keeping the original product diskettes safely stored away. In case of accidental damage to the installed copy, the originals are then available for running GCLISP. Also, the original Master diskette is required whenever you want to un-install an installed copy.

In the remainder of this Guide, several terms are used for<br>convenience. A product diskette is one of the five original<br>(distributed) diskettes you purchased. A working diskette is<br>a diskette you have produced by installing of a product diskette, using the installation procedure<br>described in section 5.3 below. During the installation procedure<br>described in section 5.3 below. During the installation<br>procedure, the diskette where GCLISP is to b installation drive.

Since the installation procedure consists essentially of copying the product diskettes, a working diskette or a hard-disk installation is also called a working copy.

The following installation instructions guide you through the normal installation procedure. See Appendix  $A$  to this Guide, "Un-Installation and Error Messages", for instructions on how to un-install an installed GCLISP, and for explanation of error messages that may be displayed during the procedures. 5.2 Installing GCLISP on a Hard Disk

Before installing GCLISP on your hard disk, make sure that:

1. There are at least 1,800,000 bytes free on your hard disk (this is how much room the GCLISP system occupies). You can determine the number of free bytes on drive C: (for example) by using the DOS command chkdsk, as follows:

C>chkdsk c:

If there is insufficient room, you will have to delete some existing files from the hard disk.

2. There is no directory named \gclisp on the hard disk<br>containing files which you want to save. By default,<br>GCLISP will be installed in \gclisp (during the<br>installation procedure, you may, if you want, name the<br>logical dr installed). If there is already such a directory, *all the files in it will be deleted* before the new files are installed.

To install GCLISP on your hard disk:

- 1. Insert the GCLISP product Master diskette in drive A:, and make drive A: the current drive.
- 2. Enter the command qclisp at the DOS prompt:

A>gclisp

- 3.' Type I when asked whether you want to install, un-install, or run GCLISP.
- 4. Follow the other prompts displayed on the ensuing display screens.

The installation process takes about 10 minutes to transfer the GCLISP system from the five diskettes to the hard disk. Any time during the installation process, you may abort the installation by typing ctrl-Break and then typing 'Yes'. (Ctrl-c instead of ctrl-Break if your keyboard lacks a Break key.)

After the installation process has successfully completed, it will set the current directory to the GCLISP default drive and directory for the hard-disk installation, and then start GCLISP. (Future starts can take place from that directory directly, as described in section 6.1 below.)

# INSTALLATION GUIDE 7

5.3 Installing GCLISP on Diskettes

To install GCLISP on diskettes:

- 1. Prepare five working diskettes by formatting them, using the DOS command format.
- 2. Insert the GCLISP product Master diskette in drive A:, and make drive A: the current drive.
- 3. Enter the command gclisp at the DOS prompt:

A>gclisp

- 4. Type I when asked whether you want to install, un-install, or run GCLISP.
- 5. Follow the other prompts displayed on the ensuing display screens.

The installation process takes about 15 minutes to transfer<br>the GCLISP system from the five product diskettes to the<br>formatted working diskettes. Any time during the installation<br>process, you may abort the installation by keyboard lacks a Break key.)

After the installation process has successfully transferred the GCLISP system to the formatted diskettes, it will start GCLISP from the new working copy on these diskettes. (Future starts should take place from the working copy directly, as described in section 6.2 below.)

# 6 Starting GCLISP

Since the installation process starts GCLISP automatically<br>from the new working copy, you can ignore this section the first time around. But in general, you should follow one of the procedures below to start GCLISP.

There are two cases: starting GCLISP from a<br>installation, or starting GCLISP from a<br>installation. a hard-disk diskette

- 6.1 Starting GCLISP from a Hard-Disk Installation
	- 1. Make drive c: the current drive by entering the following command at the DOS prompt (for example, the prompt A>):

A>c:

2. Make the gclisp directory the default directory by entering the following command:

C>cd \qclisp

3. Enter the GCLISP environment by entering the following command:

C>qclisp

6.2 Starting GCLISP from a Diskette Installation

- 1. Insert a working copy of the Master diskette in drive A: .
- 2. Make drive A: the current drive by entering the<br>following command in response to the DOS prompt (for example, the prompt B>):

B>a:

3. Make\ (the root) the default directory by entering the following command:

 $A > cd \ \ \ \ \ \ \$ 

4. Enter the GCLISP environment by entering the following command:

 $\mathcal{O}(\mathcal{O}(\log n))$ 

A>qclisp

## 7 Configuring GCLISP

The very first time that GCLISP is started from a working copy, the display will appear as follows:

GOLDEN COMMON LISP, Version 1.01 Copyright (C) 1984, 1985 by Gold Hill computers

*:* Reading file INIT.LSP

```
Initialization file loaded. 
This GCLISP has not been configured, 
    type (CONFIGURE-GCLISP). 
Type Alt-H for help 
Top-Level 
*
```
Note: The message "This GCLISP has not been configured, type (CONFIGURE-GCLISP)" will not appear once you have configured your system using configure-gclisp.

To configure GCLISP for use on your system, type the following at the GCLISP prompt (the  $*$  character):

\* (configure-gclisp)

(GCLISP begins processing the command as soon as the right parenthesis is typed; you do not need to hit the Enter key.)

configure-gclisp will inform GCLISP about your system by asking you questions concerning the type of monitor on your system and the amount of memory to reserve for DOS. Each<br>question is accompanied by a full explanation. You may go guestion is accompanied by a full explanation. You may go<br>over the questions several times until you are completely<br>satisfied with your answers. When you exit, your GCLISP will<br>be configured. (The amount of memory you have invocation of GCLISP.)

You can run configure-gclisp as often as needed to reflect changes in your system's resources and their allocation.

INSTALLATION GUIDE 11

# 8 Where to Go from Here

Congratulations on successfully installing GCLISP on your system!

## 8.1 Becoming a GCLISP Registered User

Now before you get too caught up exploring the world of GCLISP, you should send in the self-addressed GCLISP Registration Card (located in the Customer Protection Plan at the back of this binder). This card establishes you as a the back of this binder). This card establishes you as a registered user, which entitles you to receive written **notification of** upgrades to GCLISP, replacements for missing or damaged parts, and four free newsletters.

Please fill out this card and return it to us now.

Note: The "software serial number" to be entered on the Registration Card is found on a white label near the top left of your diskettes. The ISBN number at the top right is not the software serial number.

#### 8.2 Guide to the Documentation

In general, the documentation is designed to be read sequentially in the order of its appearance in the binder.

If you are new to LISP or if you would like to brush up on<br>LISP arcana, you should go to the <u>Tutorial Guide</u> (next in this<br>binder), where you will be introduced to the San Marco LISP Explorer. The LISP Explorer, in conjunction with the book LISP, will provide you with an excellent introduction to the fundamentals of LISP programming.

If you are an experienced LISP programmer, you may want to bypass the Tutorial and proceed directly to the Users' Guide to get a feel for the environment provided by GCLISP.

Once you have read the Users' Guide and are ready to program, you will want to read the GCLISP Reference Manual together with the COMMON LISP Reference Manual to familiarize yourself with the capabilities of GCLISP in particular and COMMON LISP<br>in general. Note that most of the material in the Reference Manual is available on-line via the GCLISP help facilities.

If you have a particular problem or area for investigation, use the following heuristics for finding the information you want:

- Look through the Table of Contents of each document in this binder to locate where a topic is written about;
- Consult the Index of each document, for references to pages where significant words or phrases appear;
- Look through Appendix B, "Glossary", for the meanings of technical terms;
- Type **Alt-H** to access the on-line help facilities;  $\sim$
- Type **Alt-E** to use the San Marco LISP Explorer.

## 9 What to Do if Things Go Wrong

Don't panic.

Review this Installation Guide and make sure you have followed<br>the installation, startup, and configuration procedures startup, and configuration procedures correctly.

If you are having trouble with installation, see section A.2, If you are having crowing with installation, see section A.2,<br>"Errors and Error Messages", in this <u>Guide</u>'s Appendix A,<br>"Un-Installation and Error Messages".

If the problem appears to be with your computer system, or<br>with the distribution diskettes, or you can't get GCLISP<br>started or configured, try to find your problem in the<br>Troubleshooting Guide below, and take the specified action.

If you have started GCLISP, but are encountering problems using it, consult the Release Notes included in this binder. Also consult Appendix A, "Error Messages", in the Appendices at the back of this binder.

If you still can't solve your problem, call or write for Customer Technical Support:

Gold Kill computers customer Technical support 163 Harvard street Cambridge, MA 02139

Phone: (617) 492-2071

# Troubleshooting: A Short Guide

PROBLEM REMEDIAL ACTION

A package component is missing or damaged.

Fill out the Replacement Order Card (located in the Customer Protection Plan at the back of this binder) and send it to our Customer Technical Support address (above).

Files are damaged or missing on an original GCLISP diskette.

Take the remedial action components, above. damaged

You aren't sure that your system meets the minimum requirements for running GCLISP.

> Attempt the installation process. If your system doesn't meet the minimum requirements, you should receive either the message Program too big to fit in memory (see below), or a message described in your IBM PC DOS manual (or its equivalent for your computer).

While starting GCLISP, you receive the message Program too big to fit in memory

You must have at least 480K bytes of *available*  determine the amount of available memory on your system using the DOS chkdsk command. The available memory may be limited by the presence of device drivers or a RAM drive, for instance.

You don't know how to start DOS or how to enter DOS commands.

This installation guide assumes that you are familiar with the basic use of the DOS operating system on your PC. If you are not, you should consult your IBM PC DOS manual before continuing with the installation before continuing<br>process.

GCLISP starts, but prints out an error message instead of the GCLISP prompt,  $\ast$ .

> For a detailed explanation of the error and the appropriate remedial action, consult Appendix A, "Error Messages", in the Appendices at the back of this binder.

# 10 Some Terminology

10.1 Some Definitions

The following table defines certain terms that appear<br>frequently in this <u>Guide</u>. If the term that you are looking<br>for is not defined here, see Appendix B, "Glossary", at the back of this binder.

TERM MEANING

- cursor The cursor is a blinking mark (usually an underline, '\_') on the display that indicates where the next typed character will appear. The cursor is usually to the right of the last character typed.
- enter For a DOS command, the phrase "enter the command foo" means typing the characters f, o, o, and then hitting the Enter key (see the next subsection).

For a GCLISP command, the phrase "enter the command (foo)" means typing the characters (, f, o, o, ), *without* hitting the Enter key.

initialization

Initialization is the process of loading Initialization is the process of loading an<br>operating system or software package into a computer in order to run it.

prompt A prompt is a character (or characters) that appears on the left-hand side of the display when a system is waiting for a user command. There are different prompts for different systems. For example, A> is the default DOS prompt, while \* is the normal GCLISP prompt.

## 10.2 The IBM Keyboard

This section introduces the IBM PC keyboard. It defines the names of certain keys and key groups and explains how they are used within GCLISP. GCLISP makes special use of the keyboard, so you should at least skim this sect

Here is a diagram of the IBM PC keyboard.

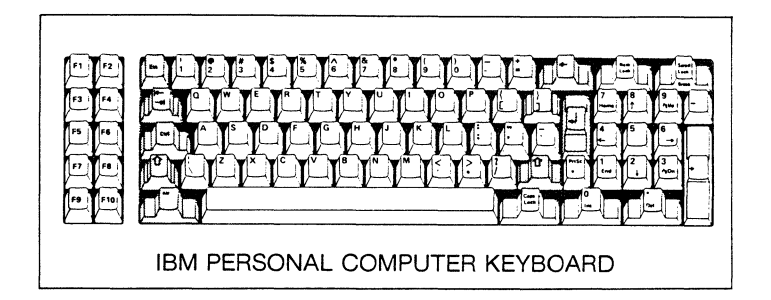

The keyboard is divided into three areas of keys: a "Typewriter Area", a "Numeric/Cursor-Control Keypad Area", and a "Function Key Area".

#### **Typewriter Area**

These keys occupy the large middle area of the keyboard. Most of the keys resemble the keys of an ordinary typewriter, and function like typewriter keys.

However, the following keys perform special actions in GCLISP:

Enter key This key is located on the right-hand side of the Typewriter Area in the same location that<br>the Return key occupies on a typewriter. It the Return key occupies on a typewriter. is marked with a bent, left-pointing arrow to suggest the action of a Return key.

> At the DOS prompt, the Enter key is typed at the end of a command in order to tell DOS to begin processing the command. In other words, the Enter key "enters" a command (hence the name). When typing text in the GMACS editor, the Enter key acts like the Return key on a typewriter: it moves the cursor to the first character position of the next line.

Rubout key This key appears on the upper right-hand side of the Typewriter Area, just above the Enter key. It is marked with a long left-pointing arrow. (It is easy to confuse this key with<br>the cursor-control key that is marked with a<br>short left arrow.) This key is also known as the Backspace key.

Any time you are entering text, the Rubout key can be used to delete the characters to the left of the cursor.

Control key This key is located in the left middle of the Typewriter Area, above the Shift key. It is marked Ctrl. The Control key works like the Shift key: You press and hold down the Control key, and then type another key.

> Throughout the GCLISP documentation, the prefix ctrl- is used with a key that is to be typed with the Control key. For example, Ctrl-F refers to pressing and holding down the Control key, and then typing the F key.

Alternate key This key is located in the lower left of the Typewriter Area, below the Shift key. It is marked Alt. The Alternate key works like Shift key: You press and hold down Alternate key, and then type another key. the the

> Throughout the GCLISP documentation, the prefix Alt- is used with a key that is to be typed with the Alternate key. For example, Alt-F refers to pressing and holding down the Alternate key, and then typing the F key.

Parentheses keys

The open and close parentheses are the shift positions of the 9 and o keys, top row right in the Typewriter Area. In GCLISP,<br>parentheses surround all commands. Note that when the closing parenthesis of a command is typed, GCLISP immediately begins processing the command (you do not need to hit the Enter key).

Escape key This key is located on the upper left-hand side of the Typewriter Area, just above the Tab key. It is marked Esc. At the GCLISP prompt, hitting Esc will delete the current input. In the GMACS editor, it is used in place of the Enter key in certain situations.

Print-screen key

This key is located to the right of the right-hand Shift key. It is marked Prtsc. When this key is struck with the Shift key held down, DOS prints the information on the display to the printer. If the information contains any graphics, the printer must be

compatible with the IBM Graphics Printer. Note that Shift-Prtsc toggles copying to the printer in DOS, but not in GCLISP.

# Numeric/Cursor-control Keypad

These keys are located on the right-hand side of the keyboard:

Numeric Lock key

This key is located at the top of the keypad. It is marked Num Lock. It acts as a toggle, switching the keypad between use as a Numeric keypad and a Cursor control keypad.

Scroll-Lock - Break key

eux wey is located at the top-right of the<br>Reypad. It is marked Scroll Lock on top and<br>Break on the front. Holding down the Ctrl key<br>and hitting this key will cause GCLISP to<br>"break" the currently executing function (see the Users' Guide for more information).

Cursor-Control keys

These keys consist of the four arrow keys: The Page Up key (labeled Pg Up), the Page Down key (labeled Pg Dn), the Home key, and the End key. In the GMACS editor, these are used to move the cursor around on the display. In the move the cursor around on the display. In the<br>San Marco LISP Explorer, they are used to move through the lessons.

## Function Keys

These keys are located on the left-hand side of the keyboard. They are labeled F1 to F10.

At the DOS prompt, they are used for simple editing of the command line. At the GCLISP prompt, they merely generate graphics characters. In the GMACS editor and the San Marco LISP Explorer, they are used as command keys.

## **Appendix A**

## **Un-Installation and Error Messages**

The installation process described in section 5 runs interactively, prompting you to type disk drive and directory identifiers, and to insert diskettes, as needed. The prompts identifiers, and to insert diskettes, as needed. The prompts are mostly self-explanatory. However, note that the informational output line "Diskettes MUST NOT have a write protect tab" refers to all of the working diskettes and to the product Master diskette. The write-protect tabs should be left on the other product diskettes.

# A.l Un-Installation

GCLISP can be un-installed -- that is, removed -- from a hard disk or a diskette where it has been installed. Un-installation of a working copy makes it possible to re-install a new working copy (to the same medium or<br>elsewhere). This useful feature helps to protect you against the consequences of diskette wear, and also enables you to switch an jnstallation from one medium to another.

To perform un-installation, insert the *product Master diskette*  (the *original, distributed* diskette, not a working copy) in diskette drive A:, set the default drive to A:, and start GCLISP. Your display screen will shortly ask whether you want to install GCLISP, or un-install GCLISP, or simply run GCLISP. If you choose to un-install a hard-disk installation, you will also be able to choose whether to delete from the hard disk all of the GCLISP files, or only the principal program files.

*Important note: Performing a DOS RESTORE operation on the*  root *directory of a hard disk on which GCLISP has been installed can damage the GCLISP copy-protection system. Therefore, you should un-install GCLISP before restoring to*  the root directory.

## A.2 Errors and Error Messages

Errors may occur while you are installing or un-installing. If an error message is displayed, find it in the following list and take the specified remedial action. If the installation or un-installation procedure has aborted, it can inst and take the specified remedial action. If the<br>installation or un-installation procedure has aborted, it can<br>then be re-started. (In some instances it will continue after<br>your correction, for example after removal of tab from a diskette.)

If a displayed error message is not found in the list below, contact Gold Hill computers.

Note that these messages are related specifically to installation and un-installation. Other possible problems with your computer system, or with diskettes, or with configuring or starting GCLISP, were described in section 9 above, "What to Do if Things Go Wrong".

Diskette is Write Protected

The write-protect tab has been left on the target diskette. Remove the target diskette from the drive, take off the write-protect tab, and put the diskette back in the drive.

Remove write-protect tab from diskette

(Same as the preceding message, for the target diskette or the product Master diskette.)

Not Enough Space

There is too little space on the target diskette (or on the hard disk) to create the working copy. Use only a freshly formatted diskette for the target diskette in a diskette installation. For a hard disk installation, this message means that some files must be deleted from the hard disk to make room for GCLISP.

Not enough space on target disk

(Same as the preceding message. This message may also appear for an invalid drive specification.)

Drive Not Ready

There is no diskette in the target diskette drive. Insert a (formatted) diskette in the drive, and press the Enter (or Return) key to continue with the installation process.

Not enough storage to run the Install program

Installation or un-installation requires at least 96K available memory in your machine.

Invalid drive specification

drive. drive only You have specified a non-existent Verify that the physical and logical assignments are correct, and specify drives which are on your system.

Product is already installed. Install aborted.

During the installation process, GCLISP was found already installed on the target diskette or disk drive. There is no need to install to this medium.

Product never installed. UNinstall aborted.

You've tried to un-install GCLISP from a diskette or a hard disk where it is not currently installed.

Product protection system damaged

The copy-protection mechanism is damaged. Contact Gold Hill Computers for a replacement.

Install Terminated Error Code = *nnnn* 

Contact Gold Hill Computers to remedy a situation resulting in this error message with a 4-digit error code. Note: The code 6010 may appear if a write-protect tab is left on.

unauthorized Duplicate Load Failed *nn*<br>or<br>Load Failed Error Code = nnnn or<br>Unauthorized Duplicate (Code nnnn)

Contact Gold Hill Computers.

Index

Alternate key 17 Break key 18 configuring GCLISP 10 Control key 17 copy-protection 5, 19<br>cursor 15<br>cursor-control kevs 18 cursor-control keys<br>customer service 13 customer service 13<br>damaged components 13 damaged components 13 diskettes - names 3 diskettes - product 5 diskettes - product 5<br>diskettes - target 5 diskettes - working 5 documentation guide 11 drive - installation 5 drive - target 5 enter 15 Enter key 16 Escape key 17 function keys 18 help - on-line 12 initialization 15 installation - authorized 5<br>inventory - package 3 inventory - package 3 keyboard 15 keys - special 15 Master diskette 3 missing components 13 Numeric Lock key 18<br>Parentheses keys 17 Parentheses keys 17<br>Print-Screen key 17 Print-Screen key prompt 15 Registered User 11 Registration Card 11 Replacement Order Card 13 Rubout key 16 Scroll-Lock Break key 18 Slides diskette 3<br>starting GCLISP 8 starting GCLISP system requirements 2<br>terminology 15 terminology 15 troubleshooting 13<br>un-installation 19 un-installation 19 Utilities 1 diskette 3<br>Utilities 2 diskette 3 Utilities 2 diskette 3 Viewer diskette working copy 5
#### GOLDEN COMMON LISP

#### VERSION 1.01 INSTALLATION GUIDELINES

This short document supplements the <u>Golden-Common-LISP</u><br>Installation-Guide, Version-1.01, found in the binder of user<br>documentation-included in-every-purchase-of-GCLISP-Version-1.01.

For more details about installation, including the exact<br>instructions for running the installation procedure, please refer<br>to the <u>Guide</u>. The procedure has been designed and programmed so<br>that making each installation sho

(A) Before sitting down to do any installation, please observe the following guidelines and cautions.

- 1. An installation can be made to diskette or to hard disk. You choose which during the installation procedure.
- 2. Any installed copy can be un-installed, making that copy available for installation to another hard disk or another set of diskettes.
- 3. GCLISP Version 1.01 is fully installable to the IBM and COMPAQ families of personal computers including the IBM PC, PC XT, PC AT, and Portable (but not the PCjr); and the COMPAQ, COMPAQ Plus, and COMPAQ DeskPro. It is also fully installable on 100%-compatible computers including the AT&T PC 6300, Columbia PC, Olivetti, some Zenith and Corona<br>PC's, and Tandy 1000's and 1200's.

On other computers, including those manufactured by Sperry, Leading Edge, ITT, Televideo, Panasonic, and Eagle, it is not fully installable. It is also not fully installable to certain hard disks, including the Datamac 33Mb, Great Lakes, Iomega Bernoulli Box, Tecmar, Cameron lOMb, sunol 25Mb, and Alloy. If your personal computer or your hard disk is one of these, call us for technical information first.

4. IBM has published the fact of a possible incompatibility between the IBM PC AT and the rest of the IBM PC family, including the PC and the PC XT. Double-density diskettes which are written on in a quad-density diskette drive on

GOLD HILL COMPUTERS **SUITS JUNE 1985** 

## GCLISP VERSION 1.01 INSTALLATION <sup>2</sup>

the PC AT may thereafter not be readable in the double-density diskette drives of PC's and PC XT's. Since every installation of GCLISP -- either a hard-disk or  $\approx$ every installation -- involves writing to the GCLIS<br>diskette installation -- involves writing to the GCLIS<br>distribution Master diskette, a distribution Master<br>diskette used to install GCLISP from the quad-density drive<br>of

This is a vendor-hardware problem which could create a problem for GCLISP installations. Our tests of GCLISP installations on the PC AT have not encountered it. However, to minimize the risk, do this: *perform all installations on PC AT's after any other installations.* 

5. Before, during, and after installation and un-installation runs, handle the distribution Master diskette with care. It is needed for every installation and un-installation run.

(B) As you prepare to install on hard disk, be aware that 480K bytes of RAM memory must be available on the target machine for GCLISP to run. Run the DOS command chkdsk. The last line of output displayed from chkdsk shows the available RAM memory ("bytes free").

#### (C) During the installation procedure, observe the following:

- 1. You can abort the installation procedure at any time by typing Ctrl-Break (or Ctrl-C if your machine lacks a Break key). If you do this before the GCLISP interpreter has been installed, the process can be re-started from the beginning. If you abort the process after the GCLISP interpreter has been installed, then you should first un-install and then re-install. The interpreter has been installed if, and only if, the file GCLISP.COM is present in the target installation directory you have chosen (usually the directory C:\GCLISP on hard disk, or the root directory on a diskette).
- 2. These are the most common causes of problems during the installation procedure:
	- *Less than 480K bytes of RAM memory is available in your machine.*

A machine with 512K bytes or more may have less than 480K available because other programs are resident in memory when GCLISP is started. Use chkdsk as<br>described in (B) above to find out if too little

GOLD HILL COMPUTERS **SUITERS COLD HILL COMPUTERS** 

#### GCLISP VERSION 1.01 INSTALLATION 3

memory is available. A RAM disk, a spooler, a terminal emulator, device drivers, or a popular program such as Borland International's Sidekick program may be occupying memory. Remove the offending program and re-start the installation procedure.

*A write-protect tab is on the distribution Master diskette* or *on any installation target diskette.* 

These diskettes are written on during the installation procedure. Remove the offending tab and re-start the installation procedure from the beginning.

*The diskette drive heads on the* source *diskette drive*  are *unclean* or *un-aligned.* 

Rarely, but sometimes, this inhibits installing. Make sure that the drive heads are clean and well-aligned.

*The DOS command* processor *(the program COMMAND.COM) is not found during* a *hard-disk installation.* 

COMMANU.COM is needed by the installation procedure. COMMAND.COM is needed by the installation procedure.<br>The symptom that it is not available is either (i)<br>empty target directories (LISPLIB, EXAMPLE, etc.) after an installation that has run without any sign of frouble; or (ii) the message "Cannot find file CR.CR"<br>during the installation. To verify directly that<br>cOMMAND.COM is not available, start GCLISP from the<br>distribution Master diskette; choose the Run option<br>("R"); and, whe available.

The common cause of this problem is booting your<br>computer from a DOS system diskette, without having a copy of COMMAND.COM on the hard disk. To remedy the problem:

Be sure that a copy of COMMAND.COM is in the root directory on the hard disk (if necessary putting it there by copying it from a DOS system boot diskette) .

Be sure that the environment variable COMSPEC is set to access this hard-disk copy

GOLD HILL COMPUTERS JUNE 1985

of COMMAND.COM, by inserting in your machine's CONFIG.SYS file the command:

shell=c:\command.com c:\ /P

(For further explanation, see the DOS<br>technical reference manual for your machine.) the DOS

When you encounter a problem without a quick solution, consult<br>the <u>Installation Guide</u>, including its Appendix A, "Uninstallation and Error Messages".

- (D) Post-installation cautions:
	- After a hard-disk installation, observe the caution in Appendix A regarding RESTORE operations on the hard disk.
	- If any installed GCLISP diskettes show signs of wear after a period of time, un-install that copy and re-install it to new diskettes.

## GOLDEN COMMON LISP TUTORIAL GUIDE

version 1.01

 $\mathcal{L}(\mathcal{A})$  and  $\mathcal{L}(\mathcal{A})$ 

## The San Marco LISP Explorer

The GOLDEN COMMON LISP Tutorial consists of the San Marco LISP

1 Explorer , an interactive, self-contained exploration of the basic programming concepts and strategies of LISP.

The LISP Explorer is organized like a slide show: each topic is presented as a sequence of screens, much like a tray of slides. You choose trays and slides using a screen menu and keys on your PC keyboard.

To invoke the LISP Explorer from within the GCLISP environment, type the GCLISP command (explore) -- including the parentheses -- or the keychord Alt-E. This places you in the LISP Explorer environment. The function keys  $F1 - F4$  and F10 can be used to orient yourself and to move around in the environment:

Fl

"Return to GCLISP" This ends the LISP Explorer session returns you to the GCLISP environment. and

F2 or Alt-H "The Key Diagram" This summarizes how to get around in the LISP Explorer environment using the cursor motion keys (Right Arrow, Left Arrow, Up Arrow, Down Arrow, PgUp, PgDn, Home and End) and these five function keys.

F3 "Itinerary World" This displays the topics of the LISP Explorer in the form of a menu. Use the cursor motion keys Right Arrow, Left Arrow, Up Arrow, and Down Arrow to locate the tray you want to invoke, and then F3 to invoke it.

F4 "Primitive World" "Frimitive world"<br>This displays a list of LISP primitives and<br>enables rapid access to a tray in which each is introduced. Use the cursor motion keys to locate the primitive you want information about, and then F4 to access a tray where that

-----------

1. "San Marco LISP Explorer" and "LISP Explorer" are trademarks of San Marco Associates.

primitive is discussed.

F10 **"Practice World"** This enables you to practice what you have learned by typing input to the GCLISP interpreter from within the LISP Explorer environment.

The message "Writing usage history" appears briefly on the screen when you exit from the LISP Explorer. This usage-history file, USAGE.LSP, enables the LISP Explorer to keep track of the last-viewed slide and the set of trays which you have already accessed. Any time you re-enter the LISP Explorer, you will be presented with the slide and tray you were viewing when you last exited. Any time you view the itinerary, using F3, the itinerary menu will mark the trays you have already completed.

If there is not enough space to load the LISP Explorer when<br>you try to enter it, you will receive an informational message<br>and the LISP Explorer will not be started. This will happen<br>if you have used up a great deal of the example by loading the GMACS editor. When this occurs, you can end the current GCLISP session by typing (exit), start a new GCLISP session by typing qclisp, and then type Alt-E to enter the LISP Explorer.

The LISP Explorer includes trays of slides on these topics:

Preview Using the controls The Itinerary Abstraction From Bowls to Lists Atoms and Lists LISP Evaluates Forms Lists Can Be Forms Symbol Can Be Forms Quoting Stops Evaluation Access Procedures Selector Procedures Combining List Selectors The Simplest Constructor Making Simple Procedures watching Procedures Work More List Constructors Still More List Constructors Making More Procedures Exploiting Analogies Testing with Predicates The Equality Predicate The Data Type Predicates The List Predicates The Numeric Predicates

simple Branching General Branching Combining Predicates Repeating by Recursing Recursing Twice The Individual Inspector The Group Inspector Binding Variables Evaluating Sequences Following Paths to Files Editing Files Reading Files Repeating by Iterating Repeating by Mapping<br>Procedural Arguments Procedural Arguments<br>Nameless Procedures Using Association Lists Using Properties Using Arrays Using Structures simple Printing Simple Reading Formatted Printing Boxes and Arrows Using Backquote Translating with Macros Optional Arguments Approaching New Worlds The Blocks World Search Pattern Matching Rule-based Experts Natural Language Intelligent Data Bases Moving on

The San Marco LISP Explorer is self-guiding. With this short introduction, you can invoke it for LISP instruction any time you are in the GCLISP environment.

# GOLDEN COMMON LISP USERS' GUIDE

version l.Ol

## **PREFACE**

This Users' Guide introduces the GCLISP environment. It<br>teaches you how to type and evaluate GCLISP functions in the<br>interpreter, and how to use the GMACS editor for constructing<br>LISP programs. It also explains the use of facilities and the debugging utilities. Finally, it includes the development of a sample application that introduces various aspects of GCLISP programming.

If you are completely new to LISP, you may want to use the San Marco LISP Explorer (see the Tutorial Guide) to introduce yourself to LISP concepts before putting them to work in the GCLISP environment.

Table of Contents

 $\ddot{\phantom{a}}$ 

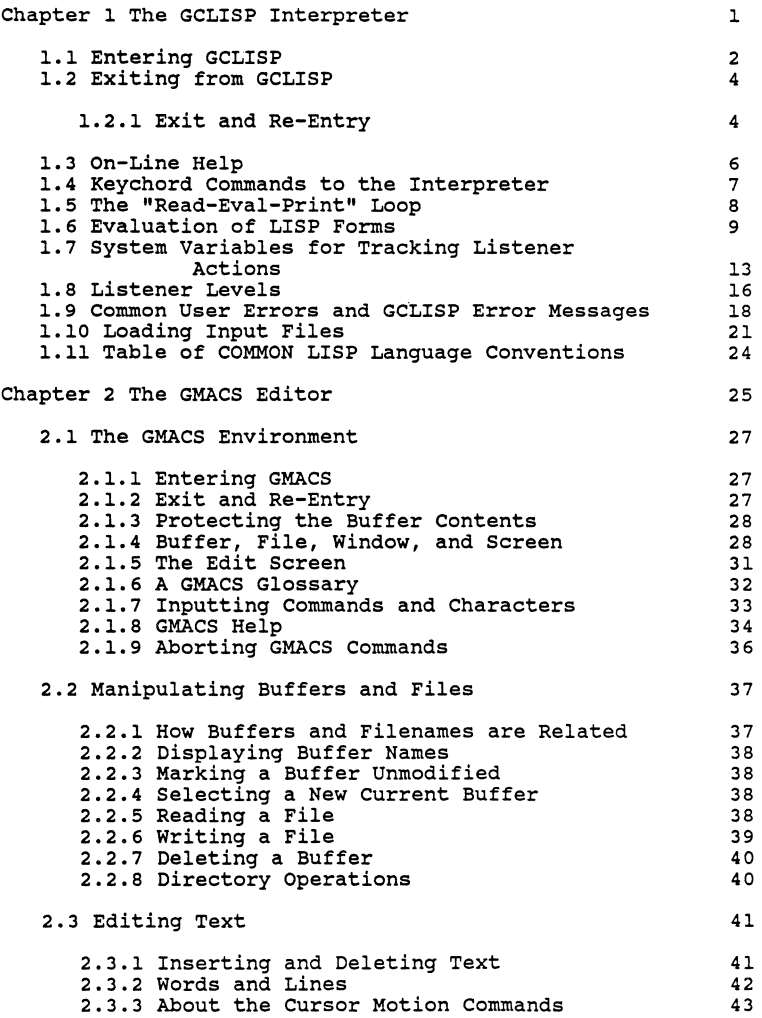

 $\sim$ 

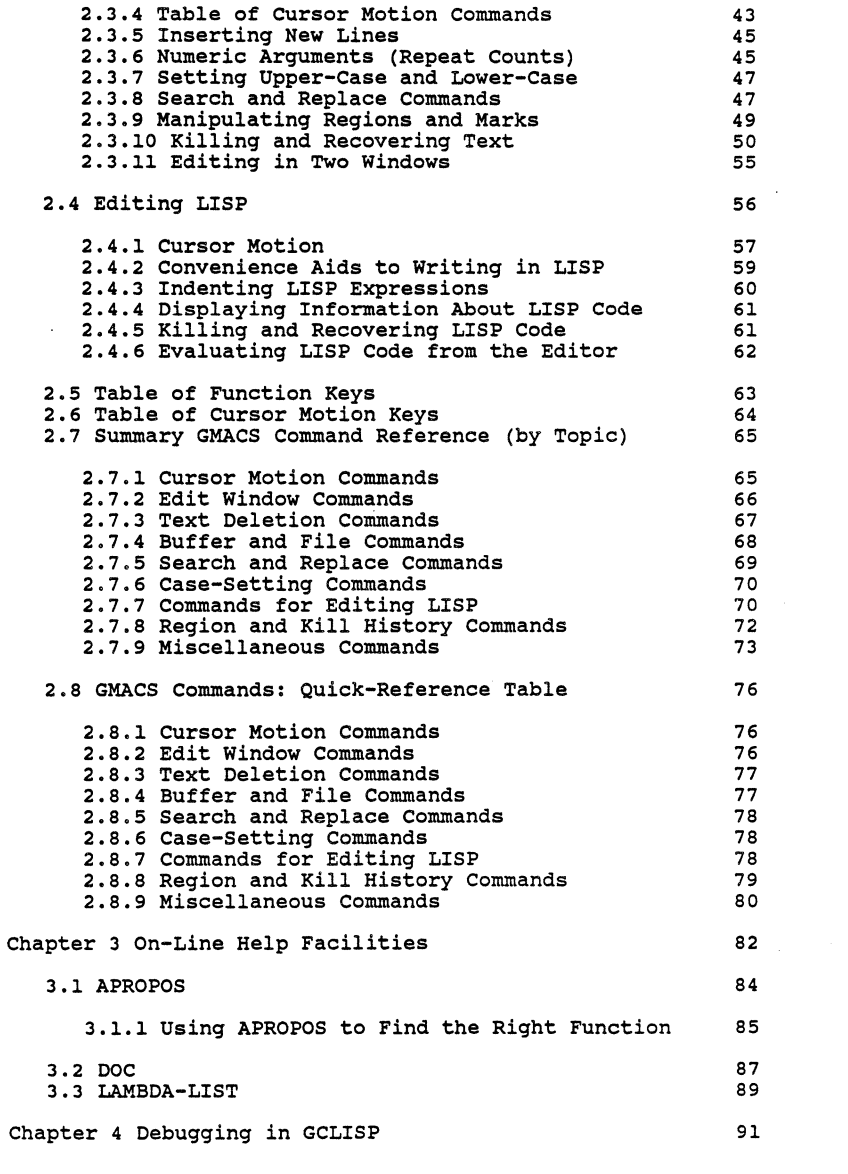

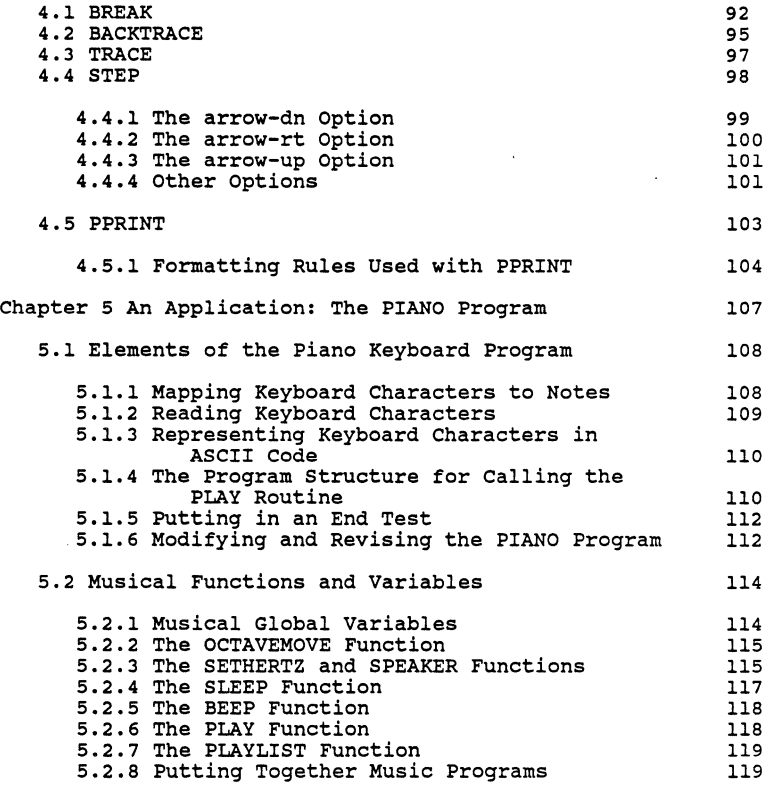

 $\ddot{\phantom{a}}$ 

## Chapter 1

#### The GCLISP Interpreter

LISP stands for *List* Processing. Lists are the principal means for organizing both data and program structures in ELISP. Because both programs and data are lists, program<br>structures can be treated as data: that is, as input to other<br>programs. Consequently, LISP functions can analyze other LISP<br>functions, and can even build new LISP fu

Another aspect of LISP's flexibility is the extent to which the user is able to define new LISP data and modify existing ones. As Bernard Greenberg has said about LISP:

LISP objects are often used to model real-world objects. Like real-world objects, LISP objects have properties and relations to each other. A typical real-world object, like a house, has a color, a number of stories, the street it is on, the people number of stories, the street it is on, the people who live in it, and other qualities and quantities as "properties" ... In a LISP program, we might have one object represent each house we were dealing with .... LISP allows us to define, establish,<br>utilize and change the various properties, and utilize and change the various properties 1

relations of groups of objects.

This chapter introduces you to interaction with the GCLISP *interpreter.* The interpreter is the main program of GCLISP. It establishes and maintains your GCLISP environment. This is the environment within which you type in LISP forms, or load files of LISP forms. for evaluation. From the interpreter files of LISP forms, for evaluation.<br>environment, you can call on the on the GCLISP tutorial for instruction, or invoke the GMACS editor to create program files. The program debugging utilities run in the interpreter environment, and so does the on-line help system. During much of your work in GCLISP, you are in direct communication with the interpreter.

-----------

1. Bernard Greenberg, "Notes on the Programming Language LISP" (Student Information Processing Board, Massachusetts Institute of Technology; 1976)

## 1.1 Entering GCLISP

To enter the GCLISP environment at any time, first set your DOS working directory. If you have installed GCLISP on a hard disk, set the working directory to C:\GCLISP. If not, the working directory should be set to logical disk drive A:, where you have inserted the installed working copy of the GCLISP Master diskette.

Then enter the command gclisp in response to the DOS command prompt:

C>gclisp<ENTER>

I

The display here shows the operating system prompt and your gclisp command. (The prompt shows the logical disk drive, assumed here to be the drive c:.) <ENTER> stands for typing the key labeled with a bent arrow (sometimes also called RETURN, or CARRIAGE RETURN or CR, or ENTER). A display screen like the following will result:

GOLDEN COMMON LISP, Version 1.01 Copyright (C) 1984, 1985 by Gold Hill Computers *:* Reading file INIT.LSP Initialization file loaded. This GCLISP has not been configured,  $\mathbf{I}$ type (CONFIGURE-GCLISP). Type Alt-H for Help T Top-Level  $\mathbf{I}$ \* J.

The title and copyright lines, and two lines<br>initialization, are informational-output-from-GCLISP. about

The message "This GCLISP has not been configured, type (CONFIGURE-GCLISP)" appears only if you have not yet run the configuration program (see the Installation Guide). should run this first, before continuing in GCLISP. (Then the message will not appear again.)

#### CHAPTER 1: The GCLISP Interpreter 3

The one-line guide to invoking on-line help about GCLISP and the "Top-Level" line inform you that the GCLISP interpreter has been invoked. The final line is the initial prompt to you nas been invoked. The final line is the initial prompt to you<br>from GCLISP (\*), and the cursor mark (\_) showing where your<br>input will be typed. At this point, you are in the GCLISP environment. You can enter LISP forms for evaluation; or request on-line help about the environment by typing the 2<br>keychord Alt-H. You can also invoke the San Marco LISP Explorer or the GMACS editor.

Occasionally while you are working in GCLISP, the lower-left<br>corner of the display screen will flash the letters "GC" for a<br>few seconds. This indicates that GCLISP is performing<br>"garbage collection" on the workspace: recla the workspace so that it is available for the allocation of new LISP objects. This is an automatic process which will not affect your interaction, except to slow the interpreter's response to your typing while the indicator is flashing.

Throughout the Users' Guide and other user documentation, we will illustrate your interaction with GCLISP with "sample screens" like the one above. These will be examples of actual input-output dialogues. A sample screen will always be marked by left and bottom borders, as just shown. User input will always be shown in lower-case letters. Output from GCLISP may be in upper-case or lower-case (or mixed).

With rare exceptions, you should be able to reproduce these dialogues exactly from within your GCLISP environment.

 $- - - - - - - - - -$ 

2. The notation Alt-H means "the H key is pressed while the Alt key is held down." See section 2.1.7 regarding this and other *keychords.* 

## 1.2 Exiting from GCLISP

When you want to exit from the GCLISP environment<br>(immediately, or after-doing any amount of work) type in (exit). This returns you to the operating system:

> \* (exit) C> T  $\mathbf{I}$

Note the parentheses in the input to the interpreter above. The closing parenthesis signals the end of input to the interpreter, and invokes immediate evaluation of the input. <ENTER> need not be typed.

(exit) resets the entire GCLISP environment. You should use (exit) only when you are done working in GCLISP for a while, or when you need more computer memory for non-GCLISP applications. To execute a temporary exit, preserving the GCLISP environment, use the GCLISP function dos, described below.

## 1.2.l Exit and Re-Entry

The function exit ends the current GCLISP session, returning<br>you to the command processor in the operating-system<br>environment. You can then enter DOS commands in this<br>environment again; and you can at any time re-start GCL with the gclisp command to the operating system.

However, during any GCLISP session, you may occasionally want to execute a DOS command. It would waste time to end the CCLISP session, run the DOS command, and re-start GCLISP. You<br>can more easily run the DOS command from within GCLISP without can more easily run the DOS command from within GCLISP without

3

terminating the current session.

To do this, use the GCLISP function dos, as in this example:

-----------

3. If your system does not have a hard disk, the diskette containing the DOS command processor -- the file COMMAND.COM -- should be in the current drive when you invoke DOS from -- should be in the current drive when you invoke DOS from within GCLISP. I

I \* (dos "copy foo.lsp bar.lsp") I I NIL  $\mathbf{I}$ I !~~~~~~~~~~~~~~~~~~

That is: at the GCLISP prompt, enter the DOS command line, for example copy foo.lsp bar.lsp, as an argument to the function dos. The DOS command line is enclosed in double quotes. GCLISP sends the command out to DOS for execution. No matter what the command is, the return value of the GCLISP function dos is nil, provided there are no errors in the DOS command line. (Otherwise the return value is a numerical error code from DOS. See sections  $1.5 - 1.6$  regarding return values of evaluated functions.) When DOS has executed the command, the return value is printed to your screen, and then the interpreter is ready as usual for your next GCLISP input form. (Any output from the DOS command line will be printed to the screen and will be displayed temporarily before the return value is printed.)

More generally, you can execute two or more DOS commands in sequence and still return to the current GCLISP environment:

> I  $|$  \* (dos) I I C>copy foo.lsp bar.lsp<ENTER> I 1 File(s) copied | C>time<ENTER> Current time is 19:23:14.21 I Enter new time:<ENTER> | C>exit<ENTER> I I NIL  $\mathsf{I}$  \*  $\mathsf{I}$ I !~~~~~~~~~~~~~~~~~~

That is: the function call (dos), with no arguments, places you in the DOS environment for as long as you like, without ending the current GCLISP session. When you are done working<br>in DOS, the DOS command exit restores the GCLISP environment as it was when you left. (The display will not look exactly as just shown, because GCLISP also resumes printing to the screen exactly where it left off.) The keychord Ctrl-D has the same effect as the function call (dos).

Note: In the "temporary DOS environment" provided by the Note: In the "temporary DOS environment" provided by the<br>command (dos), use the exit command to return to GCLISP. Don't give the gclisp command. This would establish a new GCLISP session without ending the suspended one.

#### 1.3 on-Line Help

\*

You can get on-line help at any time when typing input.

To see the on-line help guide, type the keychord Alt-H (the Alt key held down while the H key is pressed). The help guide appears, showing the types of help available and the two principal GCLISP applications:

To invoke one of the following GCLISP applications, type the indicated keychord:

Alt-E Ctrl-E The LISP Explorer, an on-line tutorial The GMACS Editor

To get help in one of the following areas, type the indicated keychord:

- Alt-K "Keys" - Displays a list' of the actions invoked by special keys and keychords.
- Alt-A "Apropos" - Lists all symbols whose names contain a specified string. Prompts for the string.
- Alt-D "Documentation" - Displays the on-line documentation for a specified function, variable, or type name.<br>Prompts for the name.
- Alt-L "Lambda-List" - Displays the arguments for a specified function. Prompts for the function name.

For more information about on-line help, see Chapter 3, "On-Line Help Facilities", and also section 1.4 below. (The GMACS editor has its own, separate on-line help facility; see Chapter 2.)

 $\mathbf{r}$ 

#### 1.4 Keychord Commands to the Interpreter

Certain commands to the interpreter keyboard keys and keychords. The commands is displayed when you type It appears as follows: are invoked by special complete list of keychord Alt-K, for "Keys" help.

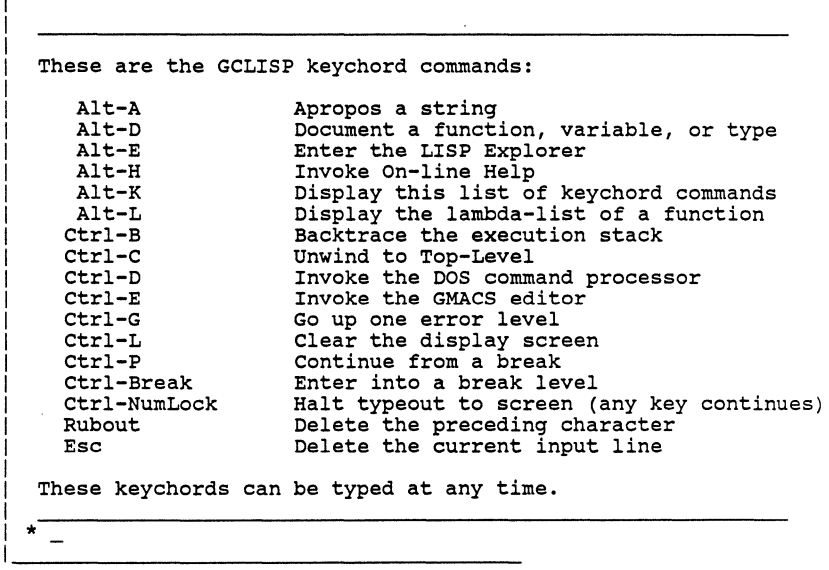

The specialized help commands (Alt-K, Alt-A, Alt-D, and Alt-L)<br>and the application commands (Ctrl-E and Alt-E) are described in more detail when you type Alt-H. The individual keys Rubout and Esc are convenience aids for typing input. Other keychord commands give information about the environment, or alter the environment. These are explained elsewhere in this chapter and the rest of the Users' Guide.

## l. 5 The "Read-Eval-Print" Loop

LISP program structures are processed by a LISP evaluator, which consists of a function called eval. The user interacts with the evaluator primarily through a loop that includes two other functions besides eval: read and print. Not surprisingly, this loop is referred to as the *read-eval-print loop.* The program that implements this loop is known as the *listener.* 

The loop consists of three steps, in order:

(1) Read (2) Evaluate (3) Print

In detail, these steps operate as follows:

(l)Read. The function read transforms the characters typed at the keyboard into LISP objects. For example, if the sequence of characters " $f''$ , "o",

4<br>"O" is typed, read returns the symbol named FOO." If the sequence "(", "+", ", "2", ", "3", ")" is<br>typed, read returns a list containing the symbol + and the integers 2 and 3.

(2) Evaluate. The object returned by read is passed to the function eval, which evaluates (or *interprets)* the object and returns the result(s) of the evaluation. For example, when read passes the list (+ 2 3) to eval, eval returns the integer 5 as the result.

(3) Print. The results of the evaluation are passed to print, which outputs the printed representation of the results to the screen. For example, if eval passes the integer 5 to print, print outputs the character 5 to the screen.

-----------

4. The *LISP reader*, or just the re*ader*, is the program which<br>implements the read function. It changes lower-case letters to upper-case letters, except when reading character-string data. Consequently, you can type a symbol in either data. Consequently, you can type a symbol in either<br>lower-case or upper-case letters, or any mix of cases, without affecting the interpretation.

#### CHAPTER 1: The GCLISP Interpreter 9

#### 1.6 Evaluation of LISP Forms

The examples in this section illustrate the basic form of user interaction with the listener as described above.

These simple examples will be familiar to a LISP programmer. If you are completely new to LISP, you may need to call on the GCLISP Tutorial, or Winston and Horn's book LISP, for more extended introductions to the language.

The simplest form you can enter to the listener is a number:

I I \* 2<ENTER> I  $\vert$  2  $\cdot$ I !~~~~~~~~~~~~~~~~~~~

The number 2 is read and evaluated; the result, 2, is printed to the screen. A number always evaluates to itself. (In LISP a form which evaluates to itself is called a *self-evaluating*  form.)

The last line of the output is the prompt, signalling that the loop has been completed and the listener is ready to receive your next input.

Function evaluation is illustrated by simple addition. The addition function is a compiled function in GCLISP, 5

represented by the symbol +. To add two numbers, we can type in as shown:

> I I  $\begin{array}{|c|c|c|}\n\hline\n& 4 & 2 & 2 \\
> \hline\n\end{array}$  $\begin{array}{|c|c|} \hline 4 \\ \hline \end{array}$ I \* I I

----------

5. For a complete specification of all of the functions and<br>variables supported by GCLISP, see the <u>GCLISP-Reference</u> Manual. supported by GCLISP, see the GCLISP Reference

The + function is evaluated with the arguments 2 and 2, and the result, 4, is printed to the screen. As with all LISP functions, the function name precedes the function arguments; and the resulting function call is entered as a list: that is, enclosed in parentheses.

Note that in the current example, the closing parenthesis in the input signaled the completion of an input form. No <ENTER> input was needed. The input reader recognized and assembled the form, and passed it to the evaluator. In the preceding example, however, the input reader needed the terminating <ENTER> to recognize the end of the input form (any white space following the input would also have signaled (any white space function print function prints its the reader). In each case, the print function prints its result to the screen on the next new line.

A number evaluates to itself; a function call evaluates to the result of applying the function to the values of its<br>arguments, as just illustrated. A symbol, however, is<br>interpreted as representing a variable; and it cannot be<br>evaluated unless it has previously been assigned (or *boun* a value. Unless a variable is bound to a value, its evaluation causes an error. The following screen illustrates an evaluation error with the unbound symbol two.

> \* two<ENTER> ERROR: Unbound variable: TWO  $1>$

(Note the different prompt 1>, representing a new level of the listener. Listener levels are described in section 1.8 below; and errors and error messages are described in section 1.9.)

6 To assiqn the symbol two a value, use the setf function:

```
I 
\begin{array}{|c|c|c|}\n\hline\n\ast & \text{(setf two 2)} \\
\hline\n\end{array}i 2<br>| ★
\begin{bmatrix} \bullet \\ \bullet \end{bmatrix}!~~~~~~~~~~~~~~~~~~
```
I

Now the symbol two can be evaluated:

```
I 
I 
 * two<ENTER>
I 
 \overline{a}\ddot{\phantom{1}}I 
!~~~~~~~~~~~~~~~~~~
```
We can now perform the addition function usinq the symbol two rather than the number 2:

```
I 
|<br>| * (+ two two)<br>| 4
| 4<br>| ★
 I * 
I 
!~~~~~~~~~~~~~~~~~~
```
A symbol can be bound to a new value at any time with the setf function. Suppose we chanqe the value of the symbol two to the numeric value 3:

I I  $\begin{array}{c} \mid *({\sf setf\, \, two\,\, 3}) \\ 3 \end{array}$  $\overline{\mathbf{3}}$  $\ddot{\phantom{a}}$ I !~~~~~~~~~~~~~~~~~~

<u>an an an an an an an an an an an</u>

6. We use setf rather than setq because setf is more qeneral than setq, and for this reason, more in accord with the philosophy of COMMON LISP.

Now if we add two and two, the result is the number 6:

```
I 
I 
 * (+ two two)
\vert *
I 
'~~~~~~~~~~~~~~~~~~
```
For a final example, consider defining a new function named<br>"plus". In this illustration, "plus" will be a limited<br>version of the GCLISP function +. That is, it will be defined<br>as a function of two arguments which adds its extraction of two arguments which adds its arguments and<br>returns the result, as + does. (+ is somewhat more powerful<br>than "plus", because + can be applied to more than two arguments, and it also performs type checking on its input arguments.)

To define "plus", use the GCLISP function defun:

```
I. 
I 
| * (defun plus (a b) (+ a b))<br>| PLUS
\begin{array}{|c|c|c|}\n \hline\n & \ast & \text{(plus 2 2)} \\
 & 4 & \end{array}* (plus two two)
    I 6 
    \ddot{\phantom{1}}I
```
Here, the result of evaluating the first form was the function name plus (output in upper-case). Then we input a function call: the function plus applied to the arguments 2 and 2. This evaluated, as expected, to 4. However, plus applied to the symbol two (for both arguments) evaluated to 6, since the most recent value bound to two was 3.

'~~~~~~~~~~~~~~~~~~

A major part of LISP programming is developing LISP forms which you expect to use again and again. Any such form can be defined as a function using defun. Thereafter, to use the function, you have only to enter the function name together with specific arguments.

#### CHAPTER 1: The GCLISP Interpreter 13

## 1.7 System Variables for Tracking Listener Actions

The listener maintains several variables which provide a useful history of its most recent actions. These variables have short, easily-remembered names composed from the characters "\*", "/", and "+". At any time during a GCLISP session, you can use any one of these variables.

One of these is the variable •, which always has the value

7 returned from the last evaluated form. The following sample screen illustrates its use:

\* (min (max 5 10 25) (max 7 49)) \* \*<ENTER> 25 \* (setf answer \*) 25 \* answer<ENTER> 25 \*

The first line in the sample screen computes the maximum of the numbers 5, 10, and 25 (which is 25); computes the maximum of the numbers 7 and 49 (which is 49); and then computes the minimum of these two results (25). Then the variable \* evaluates to 25. The setf line sets the value of the symbol answer to the current value of \*, or 25. Then the variable answer evaluates to 25.

\* represents only one value returned from an evaluated function. If the function returns more than one value, \* represents just the first return value. To retrieve (in the form of a list) all of the values returned from a multi-valued function, use  $/$  instead of  $\star$ . For example, the truncate

-----------

 $\mathbf{I}$ 

 $\mathbf{I}$  $\mathbf{I}$ 

7. Note that the symbol \* also represents the multiplication function in CGLISP. (And is also displayed as a prompt.) Be careful not to confuse these meanings from the start.

function divides its second argument into its first argument; and returns the quotient as the first value and the remainder as the second value:

```
* (truncate 17 4) 
1
  4 
  1 
  * *<ENTER> 
  4 
* (truncate 17 4) 
  4 
  1 
 * /<ENTER> 
  (4 1) 
  *
```
That is: the function call (truncate 17 4) returns the values<br>4 and 1 (quotient and remainder); and \* then returns 4 (the<br>first return value). But / directly following the function<br>call returns the *list* with the two retu elements.

The value of the variable + is the most recently read LISP form, as shown in this example:

> $*$  (min (max 5 10 25) (max 7 49))  $|25$ \* +<ENTER> (MIN (MAX 5 10 25) (MAX 7 49))  $\frac{1}{1}$  (min (max 5 10 25) (max 7 49))  $|25$ \* (setf problem +) (MIN (MAX 5 10 25) (MAX 7 49)) \* problem<ENTER> (MIN (MAX 5 10 25) (MAX 7 49)) \*

Note carefully: • and / take their values from the most recent error-free *evaluation;* but + takes its value from the most recent error-free *reading.* That is, + is updated every time an error-free input form is read, whether the form can be

## CHAPTER 1: The GCLISP Interpreter 15

evaluated without error or not. However, only a form that can be evaluated without error will change the value of  $*$  or  $/$ .

The variables \*\*, //, and ++ have the corresponding meanings<br>for the *next-to-last* evaluated form (or the next-to-last read for the *next-to-last* evaluated form (or the next-to-last read<br>form). And the variables \*\*\*, ///, and +++ have the<br>corresponding meanings for the *third-from-last* evaluated (or read) form. The following table summarizes these variables.

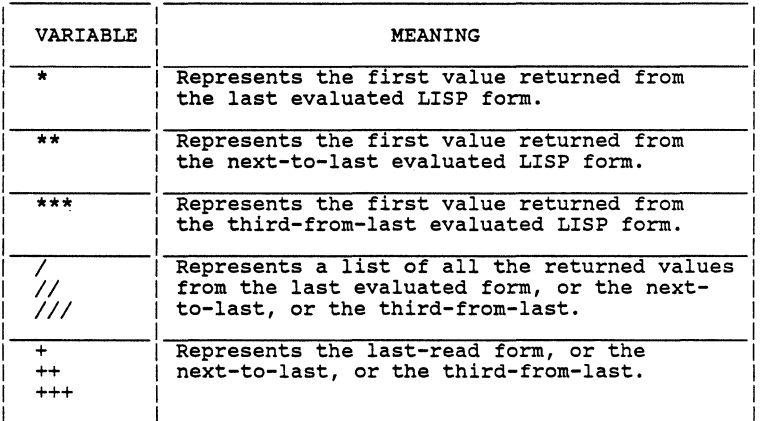

1.8 Listener Levels

When you enter GCLISP via the command gclisp from the operating system, you are placed at "level 0" of the listener, or "Top-Level". This 'evel can be recognized by the prompt \* appearing on your display screen.

During your interaction with the listener -- typing in of forms, evaluation, and printing of results to the screen --Forms, evaluation, and printing of results to the screen --<br>"deeper levels" (or "lower levels") of the listener may be<br>invoked. These are numbered 1, 2, ... (higher numbers for<br>deeper levels). You can recognize these by th prompts 1>, 2>, ••••

Only one level of the listener is active at any time; and you interact only with that level. The GCLISP user interface behaves the same at every level: accepting forms, evaluating them, and printing the results.

How is a deeper level activated? There are two possible ways. The first is by an error in user input. This example appeared in section 1.6, when an unbound symbol was entered:

\* two<ENTER> ERROR: Unbound variable: TWO i 1> \_

There is no reason to stay at level 1 in this case. You input the keychord ctrl-G or the function call (clean-up-error) to return to level O:

> $1 > <$ Ctrl-G $>$ Back to: Top-Level  $*$   $-$

I

Level l disappears, and you are returned to where you left off at level 0, as shown by the prompt \*. A subsequent error at level o would invoke a new level 1.

!~~~~~~~~~~~~~~~~

Similarly, listener. returns to may return to level o again). And similarly for deeper levels. an error in input at level l invokes a level 2 A return from there via clean-up-error or ctrl-G the level l where it was suspended (from which you

An error is an unintended way to invoke a deeper level. The second way to invoke a deeper level is deliberate. Inputting the function call **(break)** or the keychord ctrl-Break invokes the next deeper level:

> \* (break) BREAK, (CONTINUE) to continue  $\vert 1 \rangle$

This is useful as a program debugging technique (see Chapter 4, "Debugging in GCLISP"). Internal data about the suspended level is accessible to you at the deeper level, and may be useful in detecting and fixing program bugs.

Just as when the deeper level was invoked by error, you can continue processing as you like at the deeper level and return to the higher level when you choose. In this case, however, the return is not via ctrl-G but via continue or Ctrl-P:

> I |<br>| 1> <Ctrl-P> I NIL  $\mathbf{I}$   $\mathbf{A}$ I '~~~~~~~~~~~~~~~~~~

Note carefully the difference between an error invocation of a deeper level and a *break* invocation. The returns are different:

(clean-up-error) or Ctrl-G returns from an error (continue) or ctrl-P returns from a break

ctrl-C is a useful, more powerful return from a deeper level entered either by error or deliberately. It returns to level<br>0 immediately, discarding any and all intervening deeper levels.

#### 1.9 Common User Errors and GCLISP Error Messages

Both new and experienced LISP programmers make frequent errors<br>when inputting LISP forms to the listener. GCLISP responds<br>immediately to user errors. The usual response to an error is<br>an error message printed to the screen the next deeper level of the listener.

This section describes the most common errors and the responses to them. A complete listing of error messages is in Appendix A, "Error Messages".

Unbound variable. This interaction was described in section 1.8:

> \* two<ENTER> I |<br>| ERROR: I Unbound variable: TWO  $|$  1> <Ctrl-G> I Back to: Top-Level  $\frac{1}{1}$   $\star$ I

I

In this instance, the symbol two did not have an assigned value.

!~~~~~~~~~~~~~~~~~~

Undefined function. Just as a variable must be bound to a value before it can be evaluated, a function name must be defined before it can be used in a function call.

The error message Undefined function results when you attempt to use in a function call a name which hasn't been defined as a function. This error is often caused by mistaking a variable name for a function name. Suppose, for instance, that foo was assigned a value, but not defined as a function; and then you attempt to use foo as a function name in a function call:

I

I

```
I 
\frac{1}{1} * (setf foo 2)
 I 2 
i * (foo)|<br>| ERROR:
I Undefined function: FOO 
| While evaluating: (FOO)
I l> f oo<ENTER> 
|<br>| 2
|1> <Ctrl-G>
I Back to: Top-Level 
1 * -I
```
Remember that the parentheses around foo indicate to the LISP listener that (foo) is a function call; while foo (no parentheses) is interpreted by the listener as a variable.

'~~~~~~~~~~~~~~~~~~

Wrong number of arguments in a function call. If we define a wrong number of arguments in a function call. If we define a<br>function foo to take two arguments, and apply it to three<br>arguments, we receive the message: Too many arguments for:<br>FOO, as in this example:

'~~~~~~~~~~~~~~~~~~~

```
|<br>| * (defun foo (a b) (+ a b))
I FOO 
| * (foo 6 1 4)
|<br>| ERROR:
| Too many arguments for: FOO
| While evaluating: (FOO 6 1 4)
\vert 1> <Ctrl-G>
| Back to: Top-Level
\frac{1}{1} \star \frac{1}{1}I
```
Wrong type of argument. You receive the error message Wrong where argument if you use one type of LISP object as an argument to a function that expects a different type of object<br>argument to a function that expects a different type of object<br>as an argument. This occurs, for instanc and an object of any type. If we input a number rather than a symbol for the first argument:

> |<br>| \* (get 2 'size) |<br>| ERROR: I GET: wrong type argument: 2 | A SYMBOL was expected.<br>| 1> <Ctrl-G> I Back to: Top-Level  $| *$ I

The following table summarizes the error messages just described.

!~~~~~~~~~~~~~~~~~~~~

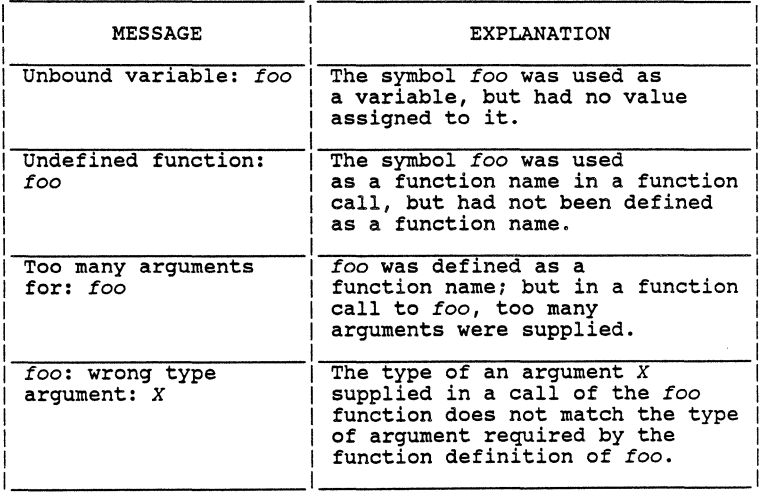

 $\overline{1}$ 

## l.10 Loading Input Files

A LISP program consists of a sequence of LISP forms, written one after the other.

For a program of any size, it makes no sense to type in the Forms one at a time from your console, in the style shown so<br>far in this Guide. A program of even a few lines will more<br>likely be typed first into an on-line file; and then the<br>entire file is input to GCLISP for reading an programs.

Doing this requires two main tools. One is an on-line editor for creating and modifying the on-line program file. The GCLISP on-line editor is called GMACS; and the next chapter in this Guide is a detailed guide to using GMACS. The other tool is the LISP function load, which directs GCLISP to read and evaluate the contents of a program file. load is described in this section.

Suppose that (using GMACS) a program file called FOO.LSP has been created, with these contents:

```
(+ 2 3)(defun bar (a b) 
 (* a b)) 
(bar 4 S)
```
That is: FOO.LSP consists of three LISP forms. The first form is a simple addition; the second defines the function bar as simple multiplication; the third is a function call to bar with the arguments 4 and 5.

To have the file FOO.LSP read and its forms evaluated, give a load function call at your console. The result looks like this:

> \* (load "foo.lsp")<br>; Reading file C:\GCLISP\FOO.LSP #.(PATHNAME "C:\\GCLISP\\FOO.LSP") \*

That is: load takes the name of the program file as an argument. The name must be delimited by quote characters message; and, when reading (and evaluation) has been successfully completed, the full pathname of the file is printed to the screen.

several language conventions shown in this sample screen will be unfamiliar to the LISP novice. For a short explanation of their meanings, see section 1.11, "Table of COMMON LISP Language Conventions". Note in particular the double backslash, \\. This signifies that the reader has expanded a pathname built with single backslashes. Since the backslash character is a language convention which specifies that the following character is to be taken literally, two successive backslashes are needed to represent a backslash to the listener. (For an explanation of pathnames, see the tray entitled "Following Paths to Files" in the San Marco LISP Explorer.)

Unlike a read-eval-print loop, the load function does not automaticall¥ print to the screen the results of evaluating the forms in the input file. Thus, though the forms in FOO.LSP were evaluated, the screen did not show the results. To print the returned values on the screen, include the :print option in the load function call:

> \* (load "foo.lsp" :print t) | ; Reading file C:\GCLISP\FOO.LSP 5 BAR  $|20$  $\|$  #.(PATHNAME "C:\\GCLISP\\FOO.LSP") \*

Compare this screen with the contents of FOO.LSP to verify the evaluations.

The :print option helps you to locate errors in the program file. Suppose, for example, that in the function definition of bar in FOO.LSP, the last parenthesis were missing, so that it would look like this:

(defun bar (a bl (\* a bl

Now load this "defective" version of FOO.LSP, using :print t. Here is the result:

#### CHAPTER 1: The GCLISP Interpreter

 $\overline{1}$  $\mathbf{I}$ 

```
* (load "foo.lsp" :print t) 
\mathbf{I}Reading file C:\GCLISP\FOO.LSP
5 
ERROR: 
End of file while reading s-exp. 
\frac{1}{2}İ.
```
The error message means "an end-of-file was found while<br>reading an s-expression". That is: the end of the file was<br>read before finding the close parenthesis needed to complete the form in process.

Only the first LISP form in the file returned a value, before the error message appeared. This says that the error must be in the second form, and the evaluation halted there (otherwise the return value for the second form would have printed).

With a small file like this one, there is no real need to use the :print option; but the option is very useful when reading a large file.
# 1.11 Table of COMMON LISP Language Conventions

The following table describes briefly several of the language conventions found in COMMON LISP (you have encountered some of them in this chapter). For more complete discussion of these and other conventions, see Chapter 1

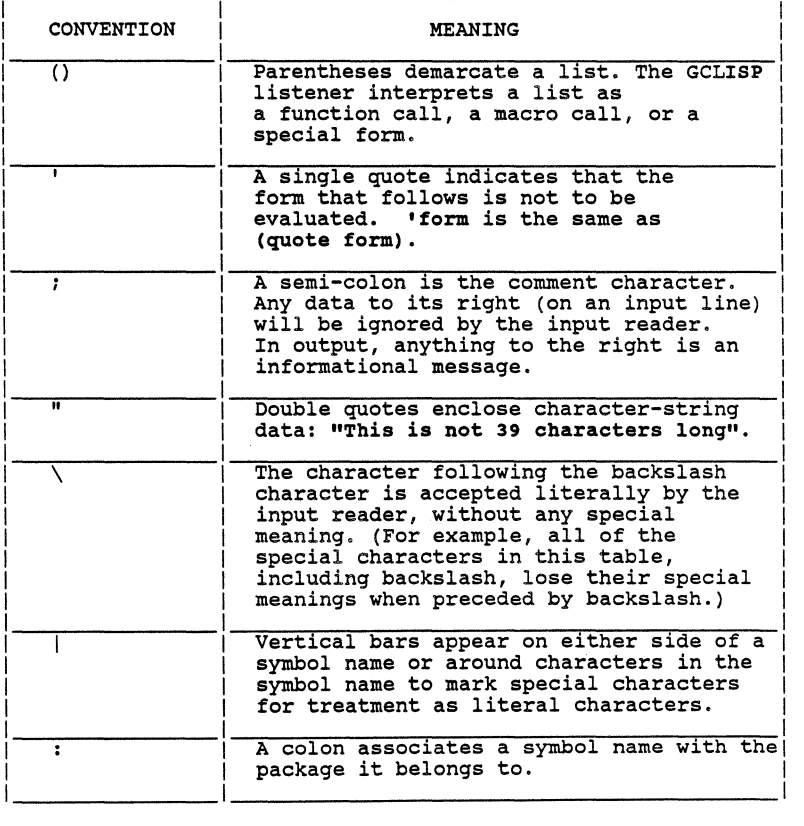

### **Chapter 2**

# **The GMACS Editor**

GMACS is a full-screen display editor modeled after EMACS, the editor created by Richard M. Stallman at the MIT Artificial Intelligence Laboratory.

You can scan the quick-reference command summary in section 2.8 below to see that GMACS is a modern full-featured text editor, with a repertory of nearly one hundred commands bound<br>to keychords and short key sequences. The kinds of objects which can be manipulated by these commands include characters,<br>words, character strings, lines, arbitrary user-defined words, character strings, lines, arbitrary user-defined regions of text, edit windows, edit buffers, and files.

The particular strength of GMACS, however, is that it<br>implements commands and features for editing LISP code. Using<br>these, you can manipulate all of the important elements of<br>LISP -- s-expressions, lists, lines of code, co expressions.

Section 2.7.7 summarizes the LISP-editing commands, section 2.4 describes these commands and features in more detail. The GMACS LISP-editing features will: and

- automatically blink the open parenthesis which matches the current close parenthesis;
- inform you when you have typed too many close parentheses;
- indent an s-expression or a line correctly;
- move forward and backward over s-expressions, and cut and paste them;
- display the parameter list or detailed documentation of either an interpreted function or a compiled function; or display the expansion of a macro form;
- display the full name and documentation of a GMACS command or a LISP function when you remember only part of the name;
- exit to a temporary LISP listener and re-enter GMACS without disturbing your GMACS environment (using only one short command for an exit or re-entry};
- evaluate directly, using the temporary listener -- and without leaving GMACS -- the LISP statements which you<br>have been typing into the GMACS edit buffer.

An on-line tutorial in the use of GMACS can within GMACS using the keychord Alt-H T for be invoked from "Help teach" (see section 2.l.8).

This chapter as a whole describes the various features of GMACS and explains how to use them:

- Section 2.1 gives you basic information for getting started with GMACS.
- Sections 2.2 through 2.4 give more detailed explanations of the various facilities of GMACS:
	- Section 2.2 deals with commands and capabilities for manipulating edit buffers and the associated files.
	- \* Section 2.3 describes GMACS capabilities and commands for general editing.
	- \* Section 2.4 is concerned with the set of commands specifically designed to manipulate LISP programming language constructs.
- Sections 2.5 through 2.8 provide reference listings for GMACS commands:
	- Section 2.5 lists the commands bound to the function keys on the IBM PC keyboard.
	- \* Section 2.6 lists the commands bound to the cursor motion keys on the IBM PC keyboard.
	- \* Section 2.7 provides a summary reference to all GMACS commands, including their key bindings and a short description of each command.
	- \* Section 2.8 is a quick-reference listing of all GMACS commands and their key bindings.

CHAPTER 2: The GMACS Editor 27 27

2.1 The GMACS Environment

2.1.1 Entering GMACS

You have two ways of entering the editor from your GCLISP environment:

- l. using the Ctrl-E keychord, which has the same effect as the function call (ed); or
- 2. using the ed function in one of these forms:

(ed "<filename>") (ed t)

When you first invoke GMACS with no filename (the form (ed)), you are placed in an empty edit buffer (see section 2.1.4) called "MAIN". If you specified a filename, then the contents of that file are read from disk into a buffer named after the file. The form (ed t) gives you a new empty MAIN buffer (and preserves the MAIN buffer from a previous invocation, if any) •

When you invoke GMACS for the first time in any GCLISP<br>session, the editor programs must be loaded into your<br>computer's memory, to establish the GMACS environment. The<br>time required to load the editor will vary with your c progress of the loading process.

2.1.2 Exit and Re-Entry

To leave GMACS and return to the interpreter environment, type the key sequence ctrl-X ctrl-c.

When you again invoke GMACS, via Ctrl-E or the ed function,<br>the GMACS environment of buffers and files will be the GMACS environment of buffers and files will re-established. If your command is (ed), without a filename, you will be placed in the buffer where you were last editing, and at the same point in that buffer. If your command is (ed "<filename>"), then GMACS will re-establish the edit environment following the rules of the FIND-FILE command (see section 2.2.5, "Reading a File").

## 28 COLDEN COMMON LISP USERS' GUIDE

### 2.1.3 Protecting the Buffer Contents

At any time in a GMACS session, several edit buffers may exist. The set of existing buffers is preserved in the GCLISP workspace when you exit from GMACS. These will all be available to you when you re-enter GMACS from the GCLISP interpreter environment. Their contents will be exactly as you left them.

However, when you are editing a buffer, you should write out the buffer to the file often. There are good reasons for<br>this. In any of the following circumstances, the contents of the GCLISP workspace, including the buffers, are irretrievably lost:

- when you exit from GCLISP;
- when the operating system or GCLISP has to be re-initialized due to some unforeseen problem; or
- when the computer is turned off.

The commands for handling buffers and files are found in section 2.2 below, "Manipulating Buffers and Files".

2.1.4 Buffer, File, Window, and Screen

Four things are central to learning how editing is done in GMACS. This subsection presents these concepts, to avoid any possible confusion.

The four things are:

- the edit buffer
- the file being edited
- the edit window
- the edit screen

A very brief explanation of the roles of these four is as follows:

The *edit screen* is the entire terminal display screen during a GMACS editing session. The most important area on the edit screen is the *edit window.* In this window is displayed (part or all of) the contents of the *edit buffer.* These contents often consist of a working copy of a *file being edited.* 

Now for details.

The edit buffer.

This is a temporary storage area for lines of text being edited. The area -- sometimes<br>called just "the buffer" -- is in the GCLISP workspace. It is maintained by GMACS during<br>an editing session.

When in GMACS, there is at any particular time just one particular buffer where editing occurs, the *current buffer.* Strictly speaking, editing consists of changing the contents of the edit buffer by adding or deleting characters at particular places. You may type individual characters, or words, or LISP<br>forms, into the buffer; or manipulate the<br>buffer contents by rearranging, copying, or<br>deleting larger blocks of text. But it all<br>comes down to changing the comes down to changing the<br>character-by-character contents of the edit buffer. So we speak of "editing the buffer", or being "in" the buffer.

At any particular time, the buffer may be empty. Or it may contain lines you have typed in; or a copy of a file on disk that was read into it; or any combination of lines originally gotten either from a disk file or typed in by you.

The buffer is an object that you can manipulate. You can create one or delete it; or give it a name; or read a file into it; or make another existing buffer the current edit buffer. The set of GMACS operations on buffers is described in section 2.2 below, "Manipulating Buffers and Files". For now, though, the important fact about the edit buffer is that this is where editing happens.

The file being edited.<br>A file is a named storage area in a directory on a disk in your computer. Once created, it stays there until you delete it explicitly, with an operating-system command such as del *filename.* You may type a file to the terminal screen, or print it (if text), or copy it, or merge it with other files, or delete it, etc.

> You can also edit a file with GMACS. speaking, though, the file itself edited. Only the contents of an edit strictly is not buffer

can be edited; and a file is not an edit buffer.

To edit a file, you give a GMACS command to "read the file into the edit buffer". This means: find and open the file on the disk, and reads: find and open the file on the disk, and<br>read its contents into the edit buffer. This is a copying operation; and has no effect at all on the contents of the file as stored on the disk.

Then you edit the copy in the buffer.

Finally, if rou are satisfied with your changes, you give a GMACS command to "write the file". This means: write the contents of the buffer to the disk and give this disk file the same name as before. In the process, the<br>old, unchanged copy of the file on the disk is<br>automatically deleted. This writing must be<br>done in order to save permanently the results<br>of the editing, since the buffer itself

Thus:

- We say "edit the file", but the actual changes are made on the copy of the file that has been read into the buffer.
- The file is permanent. The buffer contents are not.
- Reading the file (from disk) into the buffer has no effect on the file contents. Writing the buffer to the file (on disk) replaces the old version of the file with the edited version.

The edit window.<br>This is an area on the terminal display screen. It provides a view into the edit<br>buffer. In the edit window are displayed as many lines of the current contents of the edit buffer as will fit there.

> At any particular time, you can edit only the part of the buffer currently showing in the window. That is, text can be inserted or deleted only at a point in the part of the buffer currently showing in the edit window.

The edit screen.<br>This is the terminal display screen as it is

presented while you are in GMACS. GMACS controls your use of the screen, dividing it into several areas. The most important area is the edit window. Other areas are the mode line and the echo/message area. The screen is divided into these three areas, except when the type-out window may obscure the edit window.

More details about the edit screen follow.

2.1.5 The Edit Screen

This sample screen shows the display after you initially enter GMACS (without specifying a filename at entry). The screen is empty except for the line of information near the bottom and the cursor mark in the upper left-hand corner.

| GMACS V1.00 MAIN: null pathname Alt-H = HELP

A *mode line* like the one above is a permanent feature of the edit screen. It always displays as the third-from-last line on the screen. Reading left to right, it has these elements:

- The editor name and version number: "GMACS V1.00";
- The name of the current edit buffer, e.g. "MAIN", followed by a colon;
- The pathname of the file currently being edited in buffer, or "null pathname" if no file is associated with this buffer; this
- An asterisk(\*, the *buffer-status),* if the contents of the current edit buffer have been changed since they were last written out to, or read from, a file;

"Alt-H =HELP", to remind you how to invoke on-line GMACS help.

In most sample screens appearing in this chapter, the mode In most sample screens appearing in this chapter, the mode<br>line will be omitted; it is usually unnecessary for understanding the point being made.

The space above the mode line is usually filled by the edit window, also known simply as "the window". (Other windows will always be specifically identified.) The edit window provides a view of the current edit buffer: either all of the<br>buffer, or as much of it as can be displayed in the window buffer, or as much of it as can edit data already in the buffer, or type in new data, only in the area of the buffer currently displayed in the window.

As data is typed into a buffer, the buffer expands automatically to hold it. The cursor moves as you continue to type. It shows where the next character typed will be inserted into the buffer. Character insertion (or deletion) always occurs at the point (called the *point)* between the character above the cursor and the character immediately preceding it. Note that a "non-printing character" such as a<br>space, a tab, or a newline is like any other character in this regard. For example, the newline character (produced by <ENTER>) doesn't show in the screen display; but it is in the buffer like any other typed data.

When the data in the buffer fills the edit window, the window shifts down so that you can continue to see what you type into the buffer. To review and edit what you have typed, you can move the window back and forth across the buffer (see sections 2.3.3 - 2.3.4 about the cursor motion commands). An entire buffer of any size can be viewed in this way, one window at a time.

2.l.6 A GMACS Glossary

Here is a short glossary of the most important terms for the various elements of the GMACS screen image and the related edit buffer.

- EDIT WINDOW A part of the terminal display screen used for the purpose of displaying the contents of the edit buffer. The edit window usually occupies all but the bottom three lines of the display screen.
- EDIT BUFFER A temporary storage area created and used by GMACS. (The area is in your GCLISP workspace.) The *active* or *current* edit buffer appears in the edit window.

CURSOR **and** POINT The cursor appears as a blinking mark (usually an underline or a rectangle) on the edit screen. The *point* is a position in the current buffer: the position between the cursor and the preceding character position. Thus, if the cursor is under the letter "a" in the word "bar" (bar), the point is between "b"<br>and "a". Deletions and insertions in the buffer take place at the point.

ECHO AREA/MESSAGE AREA

The bottom two lines of the edit screen. Here, edit commands that you type are displayed {"echoed"); this enables you to easily verify your input commands. Miscellaneous informational messages appear here also.

- MINI-BUFFER An area where you are prompted to enter the names of files and other information required by certain commands. The mini-buffer appears in the right half of the echo area.
- MODE LINE The line of status information appearing near the bottom of every edit screen. The mode line displays the name of the editor (GMACS) and its version number; the name of the current buffer and the associated file, together with the buffer-status; and the Help keychord.
- BUFFER-STATUS The condition of the buffer with respect to changes. If you have added or deleted data in a file to the buffer, or writing out the buffer to a file, an asterisk appears following the filename in the mode line. Otherwise this space is blank.
- TYPE-OUT A display of information produced by a GMACS command. It appears in the type-out window, a temporary window in the *top* part of the edit screen. (The type-out window temporarily overlays part or all of the edit window.)

# 2.1.7 Inputting Commands and Characters

While you are in the GMACS environment, everything you type at the keyboard is part of an *edit command.* An edit command directs GMACS to perform an editing task. (The edit commands are actually LISP functions.)

An edit command is invoked by typing an alphanumeric key, a *keychord,* a *key* sequence, or a special function key. A key or keychord or key sequence that invokes a command is said to be *bound* to the command, and vice versa.

Most of the alphanumeric keys on the keyboard -- the alphabetic keys, the numeric keys, and the punctuation keys --<br>are bound to an edit command that inserts the character<br>represented by the key into the edit buffer. In other words, typing the key A has the same effect as a command "insert the character A".

A keychord consists of a *modifier key* and an alphanumeric key. The modifier key must be held down while the alphanumeric key is pressed. The modifier keys are the shift key, and the Ctrl key and the Alt key, both located just left of the alphabetic keys on the PC keyboard. (The shift key is used mainly for inserting upper-case letters.)

A keychord is represented in print by the symbols of the appropriate keys linked together with hyphens. The printed form Ctrl-F indicates that the Ctrl key is held down while the F key is pressed.

A key sequence consists of either a keychord followed by an alphanumeric key, or else a keychord followed by another keychord. The additional key or keychord is pressed after the keys for the first keychord have been released.

A key sequence is written one after indicates that the pressed, and then key is pressed. represented the other. Ctrl key is -- after the by the keychords and keys<br>The printed form Ctrl-X 2 held down while the X key is keychord is released -- the 2

For convenience, a number of edit commands bound to keychords or key sequences have also been bound to the function keys on the IBM PC keyboard. To invoke one of these commands, you do not have to use the keychord or key sequence, but can use the function key instead. (See section 2.5, "Table of Function Keys.")

A few other special keys -- the cursor motion keys, Rubout,<br>Home and End, and Delete -- invoke editing actions in GMACS, rather than representing characters for insertion into the buffer (unless they have been shifted by the NumLock key to implement the numeric keypad).

2.1.s GMACS Help

At any time while in the GMACS environment, you can invoke on-line help about GMACS.

To invoke the GMACS on-line help facility, type Alt-H. (This keychord always appears at the right-hand end of the GMACS mode line.) This invokes the command HELP-DEADEND, which displays in the mini-buffer a short menu of options and how to invoke them:

GMACS V1.00 MAIN: null pathname Alt-H = HELP Help %1.00 MAIN: null pathname alt-H = HELP<br>?=Help guide D=Document command T=Teach GMACS<br>A=Apropos K=Keychord binding K=Keychord binding Please enter your selection:

The ? option invokes the help guide, a display of more detailed descriptions of the options:

These kinds of GMACS on-line help are available. To invoke one of them, type  $Alt-\overline{H}$  followed by  $A$ ,  $D$ ,  $K$ ,  $T$ , or ?.

- A "Apropos" Displays the keychords for all GMACS commands that contain a specified string. Prompts for the string.
- D "Documentation" Displays documentation on all GMACS commands containing a specified string. Prompts for the string.
- K "Keychord binding" Displays the GMACS command bound to a specified keychord. Prompts for the keychord.
- T "Teach GMACS" Invokes the GMACS on-line tutorial.
- ? Displays this guide.

8

The help guide appears in a type-out window. So does the Help information which is displayed when you request it via one of the listed options. To invoke one of the options, type the

-----------

8. Note that when a type-out window has been displayed, you are prompted to type a space character to continue. Use the space bar, because any other input will be executed as a GMACS command. For example, any self-inserting character will be inserted into the current edit buffer.

appropriate key (A, D, K, T, or ?) at the prompt. access to an option, you can invoke it directly sequence without waiting to see the menu: For rapid by a key

- Alt-H A ED-APROPOS Prompts you for a character string, and displays in a type-out window all GMACS commands which contain in their name the specified string.
- Alt-H D ED-DOC Prompts you for a character string, and<br>displays in a type-out window the on-line documentation for all GMACS commands which contain in their name the specified string.
- Alt-H X ED-KEY CHORD Prompts you for a keychord, and displays in a type-out window the command associated with the specified keychord.
- Alt-H T ED-TEACH Invokes the GMACS on-line tutorial.
- Alt-H ? ED-HELP Displays the help guide consisting of descriptions of the options listed in the help menu.

2.1.9 Aborting GMACS Commands

It is sometimes convenient to abort an editing command, rather than letting it complete. Two special GMACS commands let you do this.

Esc **DEADEND** The Esc key ("escape") aborts the current command, rings the terminal bell, and returns you to normal GMACS command entry.

Ctrl-G ED-BEEP This command aborts the current command, rings the terminal bell, and returns you to normal GMACS command entry.

Note that Esc has other meanings in certain other GMACS noot only a measure and the second in these specific<br>commands. Esc operates as DEADEND except in these specific<br>cases (described in the documentation of the particular commands elsewhere in this chapter). cases (described in the documentation of the particular

### CHAPTER 2: The GMACS Editor 37

# 2.2 Manipulating Buffers and Files

The edit buffer and the file being edited were described in section 2.1.4, "Buffer, File, Window, and Screen". The current section summarizes the relation between buffer and file, and describes the GMACS commands for manipulating buffers and files.

When you have finished editing in a buffer for the time being, you can copy ("save" or "write") the contents of the buffer to you can copy ("save" or "write") the contents of the buffer to a disk file for more permanent storage. To modify an existing file, you can copy ("read") the file into an edit buffer.

When you edit an existing file, you edit only the copy of it that has been read into the buffer. If you decide not to keep<br>the changes you make while editing, you can delete the buffer instead of returning it to disk storage. If you want to keep both the earlier version of the file and the newly edited version, you can write the new version to disk with a new name and it becomes a separately stored file.

The commands for all of these operations are described below.

### 2.2.l How Buffers and Filenames are Related

When you read a disk file into a buffer, or when you write out the contents of a buffer to a file, GMACS associates the file and the buffer by name.

At any time, the filename currently associated with a buffer is the name of the file most recently read into or written out from the buffer. This name changes only when you specify another filename for reading from or writing to.

This association is maintained by GMACS during your editing session (and even between sessions, as described in section 2.1.2 above). You can see the complete list of names of your existing buffers and the filenames associated with them by using the LIST-BUFFERS command described in the next section.

If GMACS has newly created a buffer and the buffer is empty, then there is no file associated with the buffer, and the designation "null pathname" appears in the mode line.

### 2.2.2 Displaying Buffer Names

Because buffers stay in GMACS until you delete them, you may need to know what buffers currently exist. You may also need to know whether the contents of a buffer have been written out to a file after the most recent changes made to the contents.

To find out these things, use the LIST-BUFFERS command,<br>invoked\_with\_the\_key\_sequence Ctrl-X Ctrl-B. This command lists {in a type-out the name of the file associated with it. lists (in a type-out window) the name of each edit buffer and

An asterisk (\*) appears next to the filename if the buffer has been modified since it was last saved or written to disk with a SAVE-FILE or a WRITE-FILE command, as described below.

# 2.2.3 Marking a Buffer Unmodified

To mark a buffer unmodified, use the command Ctrl-X U. This directs GMACS to regard the buffer contents as having been unchanged since the most recent READ, WRITE, or SAVE of the buffer contents. In response to the command, GMACS clears the buffer-status {\*) in the mode line. (You would use this command when you edit a buffer, modifying its contents, and then decide that you do not want to save the changes; or when you change the buffer contents by a typing mistake.) Note<br>that the modifications are not undone by this command. The that the modifications are not undone by this command. only action GMACS takes is to clear the buffer-status.

# 2.2.4 Selecting a New current Buffer

Recall that the current *buffer* is where editing is done at any given time. There is always a current buffer.

To select a different buffer to be the current buffer, use the SELECT-BUFFER command, invoked by pressing ctrl-X B. This command prompts for the name of the buffer to switch to.

The command SELECT-PREVIOUS-BUFFER (Ctrl-X P) selects the buffer in which you were last editing before entering the current buffer.

### 2.2.s Reading a File

To read a specific file into some buffer other than the current buffer, or into a new edit buffer, use the FIND-FILE command, executed with the key sequence Ctrl-X Ctrl-F. The command prompts you for the filename of the desired file.

### CHAPTER 2: The GMACS Editor 39

If a buffer exists that is associated with this file, it is It a buffer exists that is associated with this fife, it is<br>selected as the current buffer and nothing is read into it.<br>The point is positioned where it was last located when that buffer was last the current buffer.

Otherwise, GMACS looks among the existing buffer names for a buffer named after this file. (When a buffer is named after a file, the buffer name is the name of the file without the "extension" part, if any, of the filename. By this rule, a buffer would be named CONSOLE for either the file CONSOLE.CON or CONSOLE.LSP.)

If you have specified FIND-FILE for the file CONSOLE.CON and a buffer named CONSOLE is already in use but CONSOLE.CON is not associated with the CONSOLE buffer, then GMACS will create a new buffer named CONSOLEX and read CONSOLE.CON into it. In other words, a new buffer will be created for the requested file, and its name will be the filename with an "X" appended (and without the extension) •

If no buffer is associated with the filename, and there is no buffer named after the file, then the command creates a new buffer named after the file and reads the file from disk into the new buffer.

To read a specific file into the current buffer, use the READ-FILE command, invoked with the key sequence Ctrl-X ctrl-R. You are prompted for the name of the file to read.

Whatever is already in the current buffer is written over (lost) by the reading in of the file. If you have made changes to the current buffer since you last wrote it to disk (via SAVE-FILE or WRITE-FILE), READ-FILE warns you and Offers the option of cancelling the command.

Note that, as a result of this behavior, FIND-FILE is a safer command than READ-FILE. READ-FILE will destroy the current contents of an existing, unmodified buffer without warning you, while FIND-FILE will not destroy the current contents of any buffer.

### 2.2.6 Writing a File

After you have edited a file in a buffer, or typed text into an empty buffer, you transfer the buffer's contents to a disk file (unless you decide not to save the editing you have done).

To put the buffer's contents to a file, use either the SAVE-FILE command or the WRITE-FILE command. SAVE-FILE is<br>executed with the key sequence Ctrl-X Ctrl-S. This command<br>writes the contents of the buffer to a file with the name<br>currently associated with the buffer. This repl version of the file with the new, edited version. If the buffer has not been associated with a disk file, you will be prompted to name a file where you want to save the contents of the buffer.

If you do not want to replace an existing file with the contents of the buffer, use the WRITE-FILE command, executed with the key sequence  $\texttt{ctrl-X}$  ctrl-W. This command prompts you for a filename and writes the contents of the buffer as a file with the new filename.

2.2.7 Deleting a Buffer

To eliminate a buffer, use the KILL-BUFFER command, invoked with the keychord ctrl-X K. This command prompts you for the name of a buffer and erases the buffer with that name. If you press the ENTER key without entering a buffer name, the command deletes the current buffer and returns you to the previous buffer.

If the buffer has been modified since it was last written to a file, you will be asked to verify the KILL-BUFFER operation. If you decide not to complete the command, press Ctrl-G.

### 2.2.8 Directory Operations

While in GMACS, you can read or write files in the working directory. You may want to change the working directory; or you may want to examine the contents of this directory or of some other directory. The following two commands enable you to do that.

# Ctrl-X Ctrl-D DISPLAY-DIRECTORY<br>Use this command to obtain a listing of the Use this command to obtain a listing of the names of files in any particular directory. You are prompted for the pathname of the directory you want. You can specify either a directory or a filename, or a set of filenames using the "\*" wild-card convention, just as in the DOS dir command. The directory listing is displayed in a type-out window.

# Ctrl-X C CHANGE-DIRECTORY Use this command to change the working<br>directory to the directory you name in response to the prompt displayed following this command.

CHAPTER 2: The GMACS Editor 41

# 2.3 Editing Text

All of the GMACS commands in the following subsections are useful for editing general text files. The many commands designed specifically to edit LISP forms are described in section 2.4 and its subsections.

2.3.l Inserting and Deleting Text

The simplest editing consists of inserting and deleting individual characters in an edit buffer.

You insert single characters by typing the character keys on the keyboard. As you press individual keys, the characters they represent are entered into the buffer one after the other.

The edit window shows the results, character by character. The point moves along as you type. The cursor is always one character position ahead of the character that was last typed. If there are characters in the buffer ahead of the point, they are shifted one character ahead with every new character inserted.

To erase a character you have just typed, press the Rubout<br>key. This is the key labeled with a left-pointing arrow (<--), located in the top row of keys on the IBM PC keyboard, just northeast of the alphabetic keys.

For example, here is a line before and after typing the Rubout key:

LISP is the language of AE

LISP is the language of A\_

Here, the underlines show the before-and-after cursor Here, the<br>positions.

To delete the character at the cursor position (rather than the preceding character) , invoke the DELETE-CHAR command by pressing ctrl-D or Del. The character at the cursor disappears, and all characters following the cursor move one character backward.

Two special-purpose commands can be used to delete extra spacing in the text:

Ctrl-\ DELETE-HORIZONTAL-SPACE This deletes any spaces or tabs adjoining the point on either side.

 $ctr1-4$ DELETE-INDENTATION This deletes any indentation at the beginning of the current line, and the preceding newline character. This action appends the current line to the preceding line.

### 2.3.2 Words and Lines

Many GMACS commands specify an operation on a *word* or on a *line.* You need to know exactly is meant by a word or a line in order to use the commands effectively.

To GMACS, a *line* consists of the sequence of characters from one newline character to the next (including the ending newline). There may be more characters in this line than can fit in a single line of the display screen. Then more than one display line will be used to display the line.

Such a line in the edit buffer is called a *wrapped line* on the display, because the line "wraps around" the end of one display line and continues on the next. GMACS informs you that a display line is wrapped by placing an exclamation mark (!) in the right-most display position:

This line wraps onto the next line and the! | next line wraps onto the line after it. Th!<br>| ere is no newline character in the text.

To GMACS, a *word* is any string of *alphanumeric* characters: that is, letters or digits. So the end of a word is marked by any other character: a punctuation symbol, any other special character, or *white space:* a space, tab, or newline character.

When a GMACS command specifies an operation on a "word", such as FORWARD-WORD, it means that the operation should be applied to the nearest string (in the correct direction) which satisfies this meaning. Thus, FORWARD-WORD means: find the first alphanumeric character in the forward direction, and place the point at the end of the "word" that begins with that character.

# CHAPTER 2: The GMACS Editor 43

### 2.3.3 About the Cursor Motion Commands

These commands enable you to move the point around in the edit buffer. This is needed when you want to make insertions or deletions somewhere other than the current point, or to view some other part of the edit buffer.

There are commands to move the cursor over a character, a<br>vord, a line, a screen, or an entire buffer. The commands<br>come in pairs: for each unit of movement, one command moves<br>the cursor forward and one command moves it ba lines, there are two pairs of commands; see below.)

When the point is already at one end of the window and a cursor motion command attempts to move it "off the end", the window will be scrolled  $--$  moved over the edit buffer  $--$  so that the needed new area of the edit buffer appears in the window and the point moves as desired.

The NEXT-LINE (Ctrl-N) and PREVIOUS-LINE (Ctrl-P) commands move the point up and down in the edit window by one buffer line. The point moves up or down the window in the same column where it began; but when a shorter line is encountered, the point moves to the end of the line. If a line is wrapped, a NEXT-LINE, PREVIOUS-LINE, BEGINNING-OF-LINE, or END-OF-LINE command may move the cursor over several display lines.

The commands END-OF-BUFFER and BEGINNING-OF-BUFFER set the current mark (see section 2.3.9). This behavior enables you to return quickly to where you were before giving the command.

2.3.4 Table of Cursor Motion Commands

The following list summarizes the cursor motion commands. It also lists the cursor motion keys, or keychords involving these keys, which will execute these commands.

The command keychords should be used in preference to the cursor-motion keys or keychords. The keys that make up a command keychord are closer to the usual position of your<br>hands centered in the keyboard, while the cursor motion keys hands centered in the keyboard, while the cursor motion keys are off to the right. once the editing commands are familiar are off to the right. Once the earting communica are raminared<br>to you, typing will be faster if you use the command<br>keychords. Over the course of many repetitive editing operations, this will save time.

Ctrl-F or Right Arrow FORWARD-CHAR Moves the cursor to the right (forward) one character.

Ctrl-B or Left Arrow BACKWARD-CHAR Moves the cursor to the left (backward) one character.

- Alt-F or Ctrl-Riqht Arrow FORWARD-WORD Moves the cursor forward one word.
- Alt-B or Ctrl-Left Arrow BACKWARD-WORD Moves the cursor backward one word.
- Ctrl-E END-OF-LINE Moves the cursor to the end of the current line.
- ctrl-A BEGINNING-OF-LINE Moves the cursor to the beqinninq of the current line.
- Ctrl-N or Down Arrow NEXT-LINE Moves the cursor to the next line (down one).
- ctrl-P or Up Arrow PREVIOUS-LINE Moves the cursor to the previous line (up one).
- Ctrl-V or PqDn

NEXT-SCREEN<br>Moves the window forward in the edit buffer by about one window-length (one edit screen).<br>The window is positioned on the edit buffer so The window is positioned on the edit buffer so that the previous last line in the window becomes the new first line. (This makes it easier to locate yourself for editing in the new window. )

- Alt-v or PqUp PREVIOUS-SCREEN Moves the window backward in the edit buffer by about one window-length (one edit screen).<br>The window is positioned in the edit buffer so that the previous first line in the window becomes the new last line.
- Ctrl-L REDISPLAY-SCREEN<br>This command redisplays the entire screen so that the current line is near the middle of the edit window. Given a number *n* as argument, the current line will be the nth line from the top in the redisplay if *n* is positive, and nth from the bottom if *n* is

CHAPTER 2: The GMACS Editor

 $ctr1-2 > or End$ 

negative.

END-OF-BUFFER Moves the cursor to the end of the buffer.

ctrl-Z < or Home BEGINNING-OF-BUFFER Moves the cursor to the beginning of the buffer.

2.J.5 Inserting New Lines

You can insert a new line of text with the OPEN-LINE command, executed with Ctrl-o. This command inserts a newline character at the point, and leaves the point before the newline character:

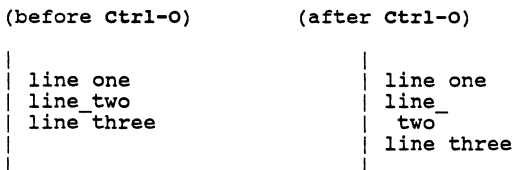

If you are in the middle of a line and want to add text, use ctrl-o.

If you are at the end of a line and want to continue with another line, use the ENTER key. This inserts a newline character at the point, and leaves the point at the beginning of the new line:

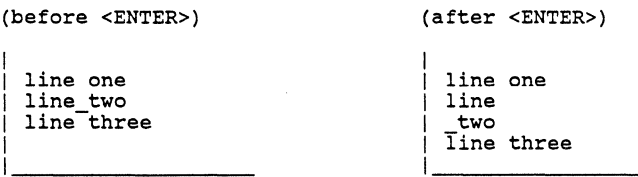

2.3.6 Numeric Arguments (Repeat Counts)

You will often want get the effect of executing a GMACS command a certain number of times one after the other. For example, you may want to move the cursor forward exactly 65 characters. It would be a nuisance to repeat a cursor-motion command this often. Instead, you can invoke the single

command with a *numeric argument* which specifies how often the command is to be repeated.

To do this, precede the command with the key sequence:

Ctrl-U <number>

That is: type Ctrl-U, then the numeric argument, command. In this context, the number is called the *repeat count* for the command which follows it. That is: type Ctrl-U, then the numeric argument, and then the

For example, to advance the cursor 65 characters:

Ctrl-U 65 Ctrl-F

ctrl-U alone, without a numeric argument specified, performs the command 4 times. In other words, there is a "default repeat count" of 4. To advance the cursor 4 characters:

Ctrl-U Ctrl-F

Any additional ctrl-U which *follows* the repeat count argument multiplies the repeat count by 4. This input advances the cursor by 64 characters:

Ctrl-U 16 ctrl-U Ctrl-F

Since the default repeat count is 4, this input does the same:

Ctrl-U Ctrl-U Ctrl-U Ctrl-F

That is: the two "extra" ctrl-U keychords multiply by 16 the default repeat count of 4.

Since a repeat count can result in a large change in the<br>buffer contents, it's important to type the key sequence with<br>care -- especially the value of the repeat count. To help you<br>verify your typing, the value of the coun verify your typing, the value of the count appears in the form<br>
sumber>: in the echo area as you type it.

Remember that the ordinary characters of the keyboard are self-inserting character A". buffer: the ordinary characters of the keyboard are input: typing the character A means "insert the Thus, to insert a row of 65 asterisks into the

ctrl-U 65 •

With some commands, the Ctrl-U prefix causes different<br>behavior unrelated to a numeric argument. This behavior will<br>be made explicit in the descriptions of the particular<br>commands. With some commands, the Ctrl-U prefix causes different be made explicit in the descriptions of the particular

### 2.3.7 Setting Upper-Case and Lower-case

To aid you in formatting text, GMACS has commands for setting the case of alphabetic characters to upper-case (capitals) or lower-case (small letters).

The first three following commands are convenient for setting the case of a word to "initial-caps", "all-small", or "all-caps". The other two commands set the case of an entire region (see section 2.3.9, "Manipulating Regions and Marks").

KEY COMMAND

- Alt-C UPPERCASE-INITIAL capitalizes the letter (if any) following the point, and lower-cases the rest of the word. (that is, initial-caps the word starting at the cursor).
- $A1 + -T$ . LOWERCASE-WORD Lowercases the word starting at the cursor.
- Alt-U UPPERCASE-WORD Uppercases the word starting at the cursor.
- Ctrl-X Ctrl-U UPPERCASE-REGION Puts all the letters in the current region in upper-case.
- ctrl-X ctrl-L LOWERCASE-REGION Puts all the letters in the current region in lower-case.

2.3.8 Search and Replace Commands

You often need to locate a particular character string, for example a particular word, within a text. You may want to delete the word, or replace it with another, or do other editing at that location. You may want to do this at only one instance of the word; or at every instance of the word; or at selected instances of the word.

The FORWARD-SEARCH, REVERSE-SEARCH, QUERY-REPLACE, and GLOBAL-REPLACE commands make these operations easy:

- Ctrl-S FORWARD-SEARCH Repositions the point at the next instance of a character string that you specify.
- Ctrl-R REVERSE-SEARCH Repositions the point at the preceding

instance of a character string that you specify.

Alt-% or Alt-s QUERY-REPLACE Finds every instance of the string between the point and the end of the buffer; and allows you to selectively replace each such instance with another pre-specified string.

Alt-• or Alt-a GLOBAL-REPLACE Replaces every instance of the string between the point and the end of the buffer, with another pre-specified string.

Thus, QUERY-REPLACE and GLOBAL-REPLACE can perform actual editing in the buffer. FORWARD-SEARCH and REVERSE-SEARCH only reposition the cursor to a place where you want to edit.

When any of these commands is given, you are prompted (in the mini-buffer) to enter the search string. The commands are not case-sensitive to the search string you specify: a search for "LISP" will also find "Lisp" and "lisp".

Each of the commands automatically re-positions the edit window as necessary to show the located string. However, if window as necessary to show the located string. the command finds no instance at all of the specified search string, the cursor is not moved from its original position. Also, when QUERY-REPLACE or GLOBAL-REPLACE has searched to the end of the buffer (whether it finds instances along the way or not), the cursor is returned to its original position. (This happens also if you abort QUERY-REPLACE.)

When QUERY-REPLACE finds an instance of the string, it halts and prompts you with four options. Your choices are:

- type Y (to replace that instance and continue searching)
- type N (to leave that instance unchanged and continue searching)
- type I (to replace all remaining instances to the end of the buffer, without further prompting)
- type Ctrl-G (to abort the command -- no more searching or replacing)

### CHAPTER 2: The GMACS Editor 49

### 2.3.9 Manipulating Regions and Marks

The editing operations described so far have included insertions on characters, words, and lines. These are natural units to manipulate with the editor. Often, however, it's convenient to manipulate larger blocks of text: to move, copy, or delete paragraphs or other large units.

GMACS enables you to define and manipulate text in blocks of any size, called *regions.* Unlike a character or a word or a line, a region is not "naturally" defined: it is not delimited by blanks or newlines, for example. The limits of a region are completely up to you.

You specify one end of a region by moving the cursor there and then giving the SET-POP-MARK command (Ctrl-@) • This sets a *mark* at the point. The mark doesn't show in the edit window; but the message "Mark set" appears in the message area.

To specify the other end of the region, move the cursor there (either backward or forward from the mark). Then execute the command to do the desired particular operation on the region, which consists of the area of the buffer between the mark and the point.

Three basic operations can be performed on a region:

- A case operation, already described in section 2.3.7
- The command KILL-REGION (Ctrl-W)
- The command SAVE-REGION (Alt-W)

The KILL-REGION and SAVE-REGION commands are useful in deleting, copying, or moving the contents of the region (see section 2.3.10, "Killing and Recovering Text").

You can also specify a sequence of marks for immediate or<br>later use. GMACS keeps a list of these, the mark pdl -- "pdl"<br>for "push-down list". You can add a mark to this list; throw<br>away a mark from the list; or recover and currently on the list. You should think of the list as a stack of marks, which you manipulate with the following commands:

Ctrl-@ SET-POP-MARK The command SET-POP-MARK defines a mark (at the current location of the point) ; and puts the mark on the top of the stack. Each mark already on the stack is "pushed down": the top mark becomes the second, the second becomes the third, and so on. The top mark is also called the *current mark.* 

Ctrl-U Ctrl-@ SET-POP-MARK This "gives you the top mark": it gets the current mark and places the point at that position. The mark is taken off the stack.<br>All the remaining marks, if any, are moved up one: the former second mark is now the current mark, etc.

ctrl-u ctrl-U ctrl-@ SET-POP-MARK This command takes the current mark off the stack without placing the point at the mark. All the remaining marks, if any, are moved up one.

These three commands enable you to define, store, recover, and delete marks whenever you like. Besides using a mark to delimit a region, you may want to use a mark simply as a way to mark a point in the buffer to which you will want to return at some later time for further editing.

One additional command enables you to move the point quickly to the current mark, without changing the region and without discarding the mark:

Ctrl-Z Ctrl-X or Ctrl-Z space EXCHANGE-POINT-AND-MARK This exchanges the point and the current mark.

The cursor motion commands END-OF-BUFFER and BEGINNING-OF-BUFFER (see section 2.3.4) set the current mark. This behavior enables you to return quickly to where you were before giving the command.

2.3.10 Killing and Recovering Text

In section 2.3.l, you met the DELETE commands ctrl-D and Rubout, which operate on individual characters. Text deleted from the buffer with one of these commands is not saved anywhere: so it can't be recovered.

All other commands that remove text, the "kill commands", save the deleted text so that it can be recovered. GMACS maintains the special area where the deleted text is saved; it is called the *kill history.* 

The kill commands operate on words, lines, and regions. This is the set of kill commands:

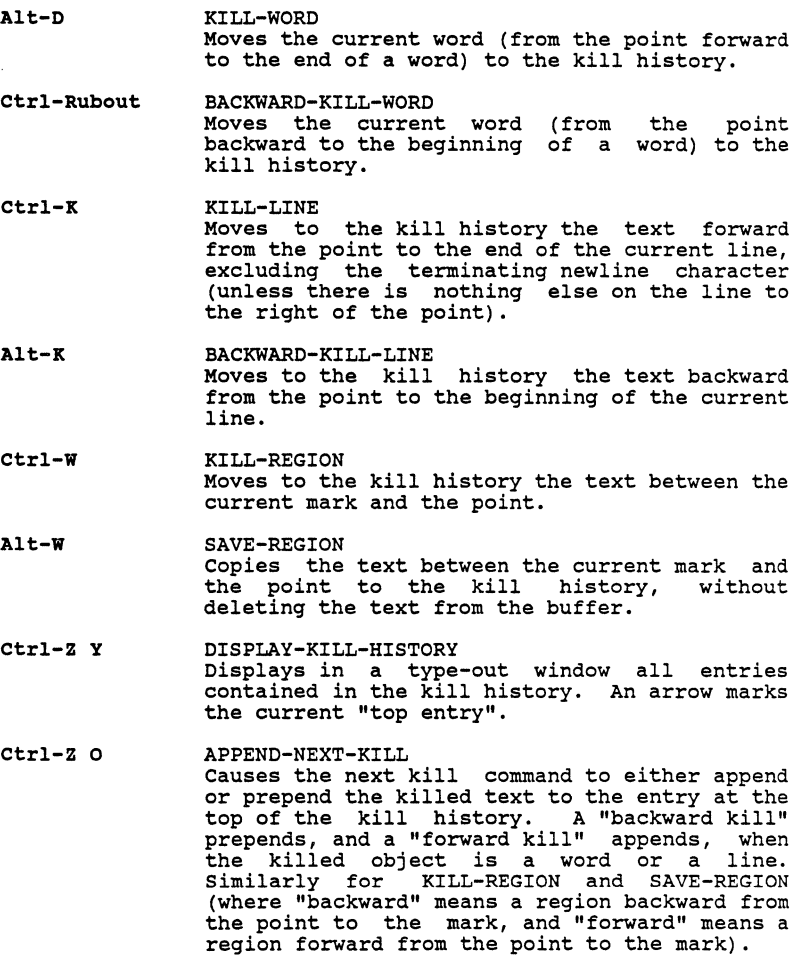

If you give a sequence of kill commands without having given any intervening commands except cursor-motion commands, then the texts being killed are contiguous in the edit buffer.<br>They will be *automatically* strung together in the kill history<br>also (appended or prepended to the first-killed text). The<br>single entry in the kill history which i The *kill history* is a push-down list somewhat like the mark pdl; but there are important differences. Each entry is a piece of text; and each entry was put on the list by a kill command. A new entry pushes down the existing entries. A new entry pushes down the existing entries. However, there is a maximum of five entries; if there are five entries and a new entry is made, then the fifth -- the oldest entry -- is lost.

The YANK and YANK-POP commands recover entries from the kill history. The overall effect of YANK or YANK-POP is to copy a text entry from the kill history to the current point in the edit buffer. Neither command changes either the contents or the order of the entries in the kill history.

The general idea of using these commands is that you use YANK to recover the top entry from the kill history; and you use a series of YANK-POP commands to recover a lower-down entry. In detail, YANK and YANK-POP operate as follows:

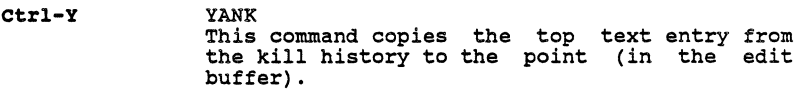

- Alt-Y YANK-POP There are three different cases, depending on what preceded the YANK-POP command:
	- The preceding command was not YANK or YANK-POP. Then YANK-POP has the same effect as YANK.
	- The preceding command was YANK. Then YANK-POP copies the second entry in the kill history to the edit buffer, replacing the text of the first entry which was copied to the edit buffer by YANK.
	- The preceding command was YANK-POP. Then YANK-POP copies the next-lower entry in the kill history to the edit buffer, replacing the text of the preceding entry which was copied to the edit buffer by the preceding YANK-POP command. That is: if a YANK-POP command had copied the second entry, then another immediate YANK-POP command would copy the third entry. If the preceding entry is the lowest entry in the kill history, then YANK-POP copies the highest entry.

### CHAPTER 2: The GMACS Editor 53

The net effect of the kill commands and the YANK and YANK-POP commands is to enable you to delete, move and copy any block of text at all by first moving it to the kill history with a kill command, and then recovering it, if wanted, to the same location or a new one with a YANK or YANK-POP command.

The following example illustrates killing and recovering texts. Two lines (marked Ll and L2) in an edit buffer are deleted one after the other, and then returned to the buffer deleted one after the other, and then returned to the buffer<br>by YANK and YANK-POP. Note that in this series of diagrams<br>the cursor is moved only once, between the two executions of the KILL-LINE command (i.e., between the second and fourth<br>frames). Thus the three last commands -- YANK and two<br>YANK-POP commands -- are given without moving the cursor.

EDIT BUFFER KILL HISTORY

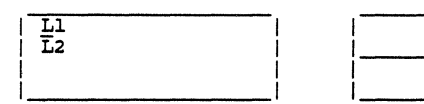

KILL-LINE (Ctrl-K]

| T. 2. |  |
|-------|--|
|       |  |
|       |  |

NEXT-LINE (Ctrl-N]

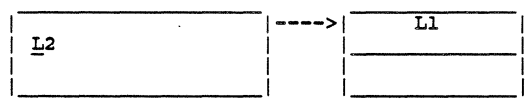

KILL-LINE [Ctrl-K]

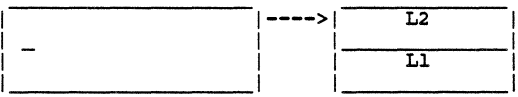

YANK (Ctrl-Y]

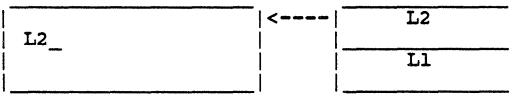

YANK-POP [Alt-Y]

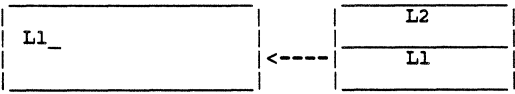

YANK-POP [Alt-Y]

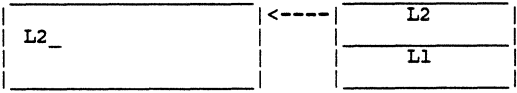

### CHAPTER 2: The GMACS Editor SS 65

# 2.3.ll Editing in Two Windows

You can split the edit-window area on the edit screen into two edit windows. All of the editing commands will apply to only one window at a time. Then it is easy and fast to edit almost simultaneously in the two windows.

Each window has an edit buffer associated with it. The two buffers may be the same buffer; or they may be different buffers, enabling you to edit two different files.

At any particular time, the cursor will be in one of the<br>windows, called the *current window*. Any input that you type applies to the current window and the current point.

To work in the other window, give the OTHER-WINDOW command (Ctrl-X O). This makes the other window the current window. GMACS maintains any needed information about the inactive window so that when you return there, you can pick up where<br>you left off. In particular, the point is maintained. There you left off. In particular, the point is maintained. is also a mark pdl (see section 2.3.9) for each buffer; so,<br>there are two mark pdl's unless the two windows have the same there are two mark pdl's unless the two windows have the same<br>buffer. However, GMACS maintains only one kill history, which<br>is accessible in both windows. This feature is one of the<br>main reasons for editing in two windows:

Here are the commands for two-window manipulation:

- Ctrl-X 2 TWO-WINDOWS Splits the edit window into two windows, with<br>the upper window showing the buffer which was in the single window, and the lower window showing the previously-edited buffer, if any.<br>(If there is none, the two windows show the same buffer.) The upper window becomes the current window.
- Ctrl-Z V SCROLL-OTHER-WINDOW Scrolls the other window forward by screen. one
- Ctrl-X 0 OTHER-WINDOW Moves the cursor to the other window, which becomes the current window.

Ctrl-X l ONE-WINDOW Returns the screen to single window display. If no prefix is used, the current window becomes the single window; with the prefix ctrl-U, the other window becomes the single window.

# 2.4 Editing LISP

This section describes those GMACS commands which are designed<br>specifically to manipulate LISP language constructs. The specifically to manipulate LISP language constructs. language constructs which can be edited by these commands are the basic ones in LISP: symbols and lists and other s-expressions. The facility for these manipulations, and for evaluating LISP code directly from within GMACS (also described in this section), constitutes a significant interactive program-development tool.

since LISP code is written as lines of text, all of the GMACS commands already described in this chapter can of course also be applied to lines of LISP code. However, the special feature of the commands in this section is that they apply to lists and other s-expressions as the basic objects of manipulation, rather than to words or lines.

Several of the commands refer to "the end of the current list", or "the beginning of the current s-expression", or similar points. For this to make sense, it's necessary to know what the "current" item means for an s-expression or a function definition or a list: The current item is the lowest-level item of that kind containing the point. The "next" item is the first item of that kind encountered, in one search direction or the other (the search direction is always specified) •

The "beginning" and "end" of an item need to be defined also. Beginning and end are marked in LISP code by delimiting characters; for the items of interest, these are as follows:

- For an atom: parentheses or white space (the space, tab, or newline character)
- For a list: parentheses

If a command specifies an action on a current or a previous or<br>a next item, and there is no such item in the edit buffer,<br>then GMACS rings the bell and does not move the point. (In other words, the command has no effect in that instance except to ring the bell.)

# 2.4.1 Cursor Motion

These commands move the cursor to the beginning or the end of the current s-expression.

Ctrl-Z B BACKWARD-SEXP<br>If the preceding character is not (, ), If the preceding character is not (, ), or white space, the point is moved to just left of the first character of the current s-expression.

> If the preceding character is), the point is moved to just left of the matching (.

> If the preceding character is white space, the point is moved to just left of the first character of the preceding s-expression.

> If the preceding character is (, the point moves to the left of it.

Ctrl-Z F FORWARD-SEXP If the next character is not  $($ ,  $)$ , or white space, the point is moved to just right of the last character of the current s-expression.

> If the next character is (, the point is moved to just right of the matching).

> If the next character is white space, the point is moved to just right of the last character of the next s-expression.

If the next character is), the point moves to the right of it.

These commands move the cursor to the beginning or the end of the current list.

- Ctrl-Z P BACKWARD-LIST Searches backward, positioning the point just before the first open parenthesis encountered at the same level.
- Ctrl-Z N FORWARD-LIST Searches forward, positioning the point just after the first close parenthesis encountered at the same level.

The command DOWN-LIST enables you to move the point into a list nested within the current list.

Ctrl-Z D DOWN-LIST Searches forward, positioninq the point just after the next open parenthesis within the current list. Beeps and does not move the point if a close parenthesis is encountered first.

These two sample screens illustrate the effect of DOWN-LIST:

(before DOWN-LIST command)

 $(± a (+ b (+ c d)))$  $\mathbf{I}$ 

(after DOWN-LIST command)

 $(+ a (+ b (+ c d)))$ 

Note that DOWN-LIST is a forward move. "backward-down-list" command. There is no

These two commands enable you to move the cursor from the current nested list to the list which contains it:

- Ctrl-Z ( BACKWARD-UP-LIST Searches backward, positioninq the point just before the first unmatched open parenthesis.
- Ctrl-Z ) FORWARD-UP-LIST Searches forward, positioninq the point just after the first unmatched close parenthesis.

If the point is not currently within a list, then the terminal beeps and the point is not moved.

These two sample s<br>FORWARD-UP-LIST command: screens show the effect of the

(before FORWARD-UP-LIST command)

 $(+ a (+ b (+ c d)))$ 

(after FORWARD-UP-LIST command)

 $(+ a (+ b (+ c d)))$ 

These two commands enable you to move the point to the beginning or to the end of the current function definition. (It's assumed that a function definition (and any other form which is not nested within another form) always begins in column 1 of a line.)

- Ctrl-Z <sup>A</sup> BEGINNING-OF-DEFINITION Searches backward, positioning the point just before the first open parenthesis encountered in column l of a line.
- ctrl-z E END-OF-DEFINITION If the point is currently in a function definition, performs a BEGINNING-OF-DEFINITION and then a FORWARD-SEXP, leaving the point just after the close parenthesis matching the definition's first open parenthesis. If the point is not in a current definition, the point is moved to the end of the next definition.

2.4.2 Convenience Aids to Writing in LISP

Three miscellaneous GMACS features aid you in writing LISP programs. They are the MAKE-EMPTY-LIST command; and the *paren-flash* and *paren-beep* features (which are not commands).

Alt-9 MAKE-EMPTY-LIST Inserts matching parentheses around the point.
#### 60 GOLDEN COMMON LISP USERS' GUIDE

Whenever the point is just to the right of a close parenthesis, the corresponding open parenthesis blinks on the screen (if it appears in the window). This is the *paren-flash*  feature. It is enabled automatically in GMACS. To disable reading the GCLISP command (setf \*flash-mode\* ni) affer<br>starting up GMACS. (That is, leave GMACS, give the command,<br>and re-enter GMACS. Another way to disable the feature is to<br>put this command into the GMACS initializatio command (setf \*flash-mode\* t).

Whenever a close parenthesis is typed, your terminal will beep, and the message No matching open parenthesis will be printed, if there is no matching open parenthesis anywhere in the buffer. (The matching open parenthesis need not be visible in the window.) This is the *paren-beep* feature.

#### 2.4.3 Indenting LISP Expressions

These commands enable you to indent a line of LISP code to reflect the nesting level of the current form.

- ctrl-Z o INDENT-SEXP Corrects the indentation of the s-expression to the right of the point.
- Ctrl-I INDENT-TO-LEVEL Indents the current line to the appropriate level with respect to the preceding line, moving the code on the line to the right or left as needed. The position of the point is left unchanged in relation to the text.
- Ctrl-J or Ctrl-ENTER INDENT-NEWLINE Inserts a newline character at the point and then performs an INDENT-TO-LEVEL on the new line thus created.
- Alt-3 INDENT-FOR-COMMENT If the current line has no comment, moves the point out to the comment column (inserting spaces as necessary) and inserts a semi-colon. If the line already has a comment, the comment is indented the correct comment, the comment is indented the correct<br>number of spaces and the point is positioned to the right of the semi-colon.

#### CHAPTER 2: The GMACS Editor 61 (61)

#### 2.4.4 Displaying Information About LISP Code

Several commands enable you to display on-line documentation about LISP functions. The documentation comes from the text which would be displayed in response to the GMACS help command ED-DOC (invoked by  $\overline{Alt-H}$  D).

- ctr1-z L DISPLAY-LAMBDA-LIST Displays in the echo area the lambda list of the current function (the function at the beginning of the current s-expression).
- Ctrl-Z ? DISPLAY-DOCUMENTATION Displays in a type-out window the full Help documentation of the current function.
- $\lambda$ lt-2 DISPLAY-MACROEXPANSION Displays in a type-out macro-expansion of the immediately to the right of the point. window the s-expression

2.4.5 Killing and Recovering LISP Code

These commands enable you to kill s-expressions and comments. As described earlier, "killing" text means removing it from the edit buffer and moving it to the kill history. Like any entry in the kill history, it can then be recovered by YANK and YANK-POP commands for insertion, if desired, elsewhere in the buffer or in another buffer. See section 2.3.10, "Killing and Recovering Text".

- Ctrl-Z K KILL-SEXP Moves to the kill history the characters from the point forward through the end of the s-expression immediately to the right. The command has the same effect as the command sequence SET-POP-MARK (Ctrl-@), then FORWARD-SEXP, and then KILL-REGION.
- ctrl-z Rubout BACKWARD-KILL-SEXP Moves to the kill history the characters from the point backward to the beginning of the s-expression immediately to the left.
- $ctr1-2$  ; KILL-COMMENT Moves to the kill history any comment on the current line (that is, all of the characters from the first semi-colon through the last character before the newline).

#### 2.4.6 Evaluating LISP Code from the Editor

Without leaving the GMACS environment, you can call on GCLISP to evaluate LISP code you are editing and print the results to the screen. The effect is virtually the sme as if the code<br>were being loaded from an existing file in the interpreter<br>environment. This facility saves you the time and trouble of<br>writing out the code from the edit buffer t leaving GMACS, loading the file, and returning to GMACS. The result is much faster program editing and debugging.

The evaluation results are printed to a type-out window. If there is an error in the code, or if you type Ctrl-Break during the evaluation (or if the break function is part of the code), the evaluation behavior is the same as if you were typing the code form-by-form interactively. Evaluation and printing of results are suspended; a new level of the listener is invoked; and you can then perform debugging operations: viewing the current values of variables, tracing the execution stack, and so forth. You continue via Ctrl-G (from an error)<br>or Ctrl-P (from a break), as always in the listener.

Whether there was an error or not, GCLISP returns to the GMACS<br>environment only when evaluation and printing are complete.<br>You can then pick up editing where you left off -- in particular, revising the forms where errors were found.

These are the commands which invoke evaluation.

Alt-1

EVAL-SEXP Invokes evaluation of the s-expression to the right of the point. The point is not moved.

Ctrl-Z C EVAL-DEFINITION Evaluates the current function (the function which would be found by BEGINNING-OF-DEFINITION). The point is not moved. the command

#### CHAPTER 2: The GMACS Editor 63

# 2.5 Table of Function Keys

The following table lists the IBM PC keyboard function keys and the GMACS commands which they invoke.

- KEY COMMAND NAME
- Fl EXIT-EDITOR
- F2 ED-HELP
- F3 SELECT-BUFFER
- F4 SELECT-PREVIOUS-BUFFER
- PS LIST-BUFFERS
- F6 DISPLAY-DIRECTORY
- F7 FIND-FILE
- F8 READ-FILE
- F9 SAVE-FILE
- F10 WRITE-FILE

#### 2.6 Table of cursor Motion Keys

This table shows the GMACS commands invoked by the IBM PC<br>keyboard cursor motion keys and the Insert and Delete keys.<br>All of these keys are bound to GMACS commands; and six of them<br>also invoke GMACS commands in a keychord

- KEY COMMAND NAME
- Home BEGINNING-OF-BUFFER
- Up Arrow PREVIOUS-LINE
- Pq Up PREVIOUS-SCREEN
- Left Arrow BACKWARD-CHAR
- Right Arrow FORWARD-CHAR
- End END-OF-BUFFER
- Down Arrow NEXT-LINE
- Pq Dn NEXT-SCREEN
- Ins OPEN-LINE
- Del DELETE-CHAR
- ctrl-Left Arrow
	- BACKWARD-WORD
- ctrl-Riqht Arrow
	- FORWARD-WORD
- Ctrl-Pq Up BACKWARD-SEXP
- Ctrl-Pq Dn FORWARD-SEXP
- Ctrl-Home BEGINNING-OF-DEFINITION
- Ctrl-End END-OF-DEFINITION

#### 2.7 Summary GMACS Command Reference (by Topic)

This section provides a summary listing of GMACS editor commands, with their key bindings and meanings. The commands are grouped by topic (e.g., search and replace commands).

2.7.l Cursor Motion Commands

KEY COMMAND NAME AND FUNCTION

Ctrl-F or Right Arrow FORWARD-CHAR Moves the point one character position to the right (forward).

- ctrl-B or Left Arrow BACKWARD-CHAR Moves the point to the left (back) one character position.
- Alt-F or ctrl-Right Arrow FORWARD-WORD Moves the point forward to the end of the current word.
- Alt-B or ctrl-Left Arrow BACKWARD-WORD Moves the point backward to the beginning of the current word.
- ctrl-A BEGINNING-OF-LINE Moves the point to the beginning of the current line.
- Ctrl-E END-OF-LINE Moves the point to the end of the current line.

ctrl-N or Down Arrow NEXT-LINE Moves the point forward to the same column in the next line.

Ctrl-P or Up Arrow

PREVIOUS-LINE Moves the point backward to the same column in the preceding line.

Ctrl-Z < or Home BEGINNING-OF-BUFFER Positions the point before the first character in the edit buffer.

- $ctr1-2 > or End$ END-OF-BUFFER Positions the point after the last character in the edit buffer.
- *2.1.2* Edit Window Commands
- KEY COMMAND NAME AND FUNCTION
- ctrl-V or PgDn
- NEXT-SCREEN Moves the window forward in the edit buffer by Moves the window forward in the edit buffer by<br>about one window-length (one edit screen).<br>The window is positioned on the edit buffer so<br>that the previous last line in the window that the previous last line in the window becomes the new first line.
- Alt-v or PqUp PREVIOUS-SCREEN Moves the window backward in the edit buffer by about one window-length (one edit screen).<br>The window is positioned on the edit buffer so that the previous first line in the window becomes the new last line.
- $ctr1-x$  2 TWO-WINDOWS Splits the edit window display area into two windows, with the upper window showing the current buffer and the lower window showing the previous buffer. The upper window becomes the current window.
- Ctrl-X 0 OTHER-WINDOW Moves the cursor to the other window, which becomes the current window.
- ctrl-z v SCROLL-OTHER-WINDOW Scrolls the other window forward one screen.
- Ctrl-X 1 ONE-WINDOW<br>Returns the editor display to one window by expanding the current window to the size of the terminal display.
- Ctrl-L REDISPLAY-SCREEN Completely redisplays the screen, leaving the point near the middle of the edit window.

2.7.3 Text Deletion Commands **KEV** COMMAND NAME AND FUNCTION Ctrl-D or Del DELETE-CHAR Deletes the character to the right of the point. Ctrl-H or Rubout **RUBOUT** Deletes the character to the left of the point.  $ctr1-<sub>^</sub>$ DELETE-INDENTATION<br>Deletes the newline character Deletes the newline character and any indentation at the beginning of the current line. This action appends the current line to the preceding line. Ctrl-\ DELETE-HORIZONTAL-SPACE Deletes any spaces or tabs adjoining the point on either side. Alt-D KILL-WORD Moves the word to the right of the point to the kill history. ctrl-Rubout BACKWARD-KILL-WORD Moves the word to the left of the point to the kill history. Ctrl-K KILL-LINE Moves all characters to the right of the point on the current line to the kill history, not including the terminating Newline character. (If Newline is the only character to the right of the point on the current line, it is moved to the kill history.) Alt-K BACKWARD-KILL-LINE Moves all characters to the left of the point on the current line to the kill history. Ctrl-W KILL-REGION Moves the characters between the current mark and the point to the kill history.

2.7.4 Buffer and File Commands KEY COMMAND NAMB AND FUNCTION ctrl-X ctrl-F or F7 FIND-FILE<br>Searches the set of edit-buffer names for a specified filename. Selects the buffer with that filename if there is one. Otherwise, creates a buffer with that name and reads the<br>file into the new buffer from disk. The file into the new buffer from disk. command prompts you for the filename. ctrl-X ctrl-R or F8 READ-FILE Reads a specified file into the current buffer, overwritinq the existinq contents of the buffer. The command prompts for the filename. ctrl-X ctrl-S or F9 SAVE-FILE ctrl-X B or F3 Ctrl-X K Ctrl-X P or F4 Copies the contents of the current edit buffer<br>into disk storage under the current file name. If a file with that name already exists<br>on disk, the command copies over the existing<br>file. SELECT-BUFFER Selects a specified buffer and displays it in the edit window. The command prompts you for the name of the desired buffer. Pressinq the ENTER key without entering a buffer name<br>selects the previous buffer. If the buffer does not exist, a new buffer is opened havinq no current file. KILL-BUFFER<br>Prompts for the name of a buffer and removes it from the list of buffers known to the editor. SELECT-PREVIOUS-BUFFER Selects the previous buffer. Ctrl-X Ctrl-B or F5 LIST-BUFFERS Lists the names of all existinq buffers in a type~out window, toqether with the name of associated files, if any. Modified buffers

are marked with the buffer-status (\*) .

 $ctr1-X$   $\pi$ UNMODIFY-BUFFER Marks the current buffer as unmodified since<br>it was last read from a file or written to a file. Clears the buffer-status  $(*)$  in the mode line.

- Ctrl-X Ctrl-W or PlO WRITE-FILE Writes out the contents of the current buffer to the specified file. The command prompts you for the filename.
- Ctrl-X C CHANGE-DIRECTORY Prompts for a directory name, and changes the<br>current default directory to the directory with that name.
- ctrl-x ctrl-D or P& DISPLAY-DIRECTORY Prompts for a pathname and displays a list of all files that match it.

2.7.5 Search and Replace Commands

KEY COMMAND NAME AND FUNCTION

- Ctrl-S FORWARD-SEARCH Searches forward from the point for a specified character string. The point moves to the end of the first instance found. The command prompts you for the string.
- Ctrl-R REVERSE-SEARCH Searches backward from the point for a specified character string. The point moves to the beginning of the first instance found. The command prompts for the string.
- Alt-% QUERY-REPLACE Replaces selected instances of a character string from the point to the end of the<br>buffer with another specified string. At buffer, with another specified string. each occurrence, you are queried as to whether or not to replace it. The command prompts for both strings.
- Alt-• GLOBAL-REPLACE Replaces all instances of a specified string with another string, from the point to the end of the buffer. The command prompts for both strings.
- 2.7.6 case-setting Commands
- Alt-C COMMAND NAME AND FUNCTION UPPERCASE-INITIAL Capitalizes the first letter of the word to the right of the point and puts the other characters in lowercase.
- Alt-L LOWERCASE-WORD Puts the word to the right of the point in lowercase.
- Alt-U UPPERCASE-WORD Puts the word to the right of the point in uppercase.
- Ctrl-X Ctrl-U UPPERCASE-REGION Puts all the letters in the region in uppercase.
- Ctrl-X Ctrl-L LOWERCASE-REGION Puts all the letters in the region in lowercase.

2.7.7 Commands for Editing LISP

KEY COMMAND NAME AND FUNCTION

- Ctrl-Z K KILL-SEXP Moves to the kill history the characters forward from the point through the end of the current s-expression.
- ctrl-Z Rubout BACKWARD-KILL-SEXP Moves to the kill history backward from the point to the characters the beginning of the current s-expression.
- $ctr1-2$  ; KILL-COMMENT Moves to the kill history any comment on the current line (that is, all of the characters from the first semi-colon through the last character before the newline).
- ctrl-Z F or ctrl-PqDn FORWARD-SEXP Moves the point to the end of the s-expression to its riqht.

KEY

ctrl-Z B or ctrl-PgUp BACKWARD-SEXP Moves the point to the beginning of the s-expression to its left.

ctrl-z <sup>N</sup> FORWARD-LIST Moves the point to the end of the list to its right. The command searches for a close parenthesis and positions the point just after it.

ctrl-Z P BACKWARD-LIST Moves the point to the beginning of the list to its left. The command searches for an open parenthesis and positions the point just to the left of it.

Ctrl-Z D DOWN-LIST Moves the point forward in the edit buffer until it is just to the right of the next open parenthesis.

Ctrl-Z U, Ctrl-Z ( BACKWARD-UP-LIST<br>Searches backwa backward for an unmatched open parenthesis and positions the point to the left of the first one encountered.

- $ctr1-2$  ) FORWARD-UP-LIST Searches forward for an unmatched close parenthesis and positions the point to the right of the first one encountered.
- Ctrl-Z A, ctrl-z [, ctrl-Home BEGINNING-OF-DEFINITION Moves the point backward to the beginning of the current LISP function.
- Ctrl-Z E, ctrl-Z ], Ctrl-End END-OF-DEFINITION Moves the point forward to the end of the current LISP function.
- Alt-! EVAL-SEXP Evaluates the s-expression to the right of the point.
- Ctrl-Z C EVAL-DEFINITION Evaluates the current function.

 $\omega$  .

Ctrl-Z Q INDENT-SEXP Corrects the indentation of the s-expression to the right of the point.

ctrl-I INDENT-TO-LEVEL Indents the current line correctly.

- Alt-3 INDENT-FOR-COMMENT If the current line has no comment, moves the point out to the comment column (inserting spaces as necessary) and inserts a semi-colon. If the line already has a comment, the comment is indented the correct comment, the comment is indented the correct<br>number of spaces and the point is positioned to the right of the semi-colon.
- ctrl-J or ctrl-Enter INDENT-NEWLINE Inserts a newline character at the current point, moves the point to the new line, and inserts white space to correctly indent the new line. The point is placed to the right of new line. The point is placed to the right of<br>the indentation.
- Alt-9 MAKE-EMPTY-LIST Inserts matching parentheses around the point.
- Ctrl-Z L DISPLAY-LAMBDA-LIST Displays in the echo window the lambda-list of the current function definition.
- Ctrl-Z ? DISPLAY-DOCUMENTATION Displays in a type-out window the full Help documentation of the current function documentation of the current definition.
- Alt-2 DISPLAY-MACROEXPANSION Displays in a type-out window the macro-expansion of the current s-expression.

2.7.8 Region and Kill History Commands

KEY COMMAND NAME AND FUNCTION

ctrl-X ctrl-X or ctrl-z space EXCHANGE-POINT-AND-MARK Exchanges the point and the current mark.

ctrl-@ SET-POP-MARK Puts a mark where the point is and puts it at the top of the mark pdl (making it the current mark). Prefixed with Ctrl-U, the command<br>positions the point at the current mark and pops that mark from the pdl. Prefixed with ctrl-U ctrl-U, the command just pops the current mark from the mark pdl.

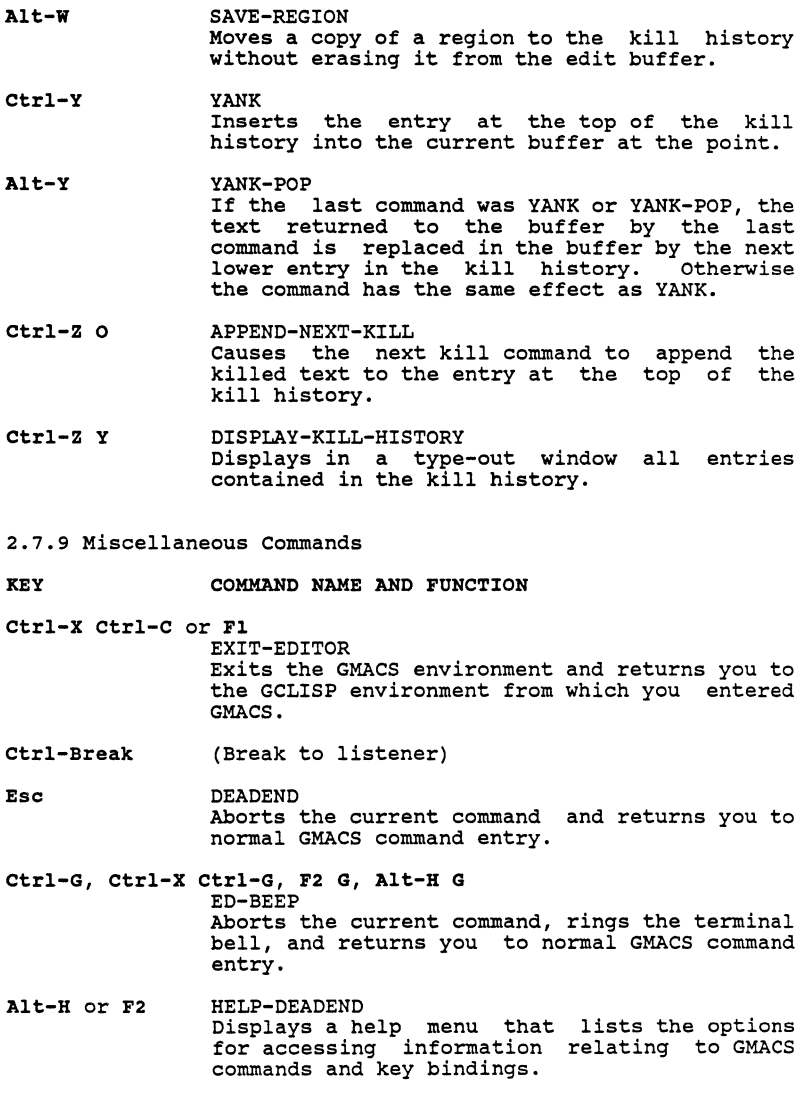

Alt-H ?, Alt-H H, F2 ?, F2 H ED-HELP Alt-H A or F2 A Alt-H K or F2 K Alt-H D or F2 D Alt-H T or F2 T Alt-X Enter or ctrl-M Ctrl-0 or Ins Ctrl-U Displays the help guide consisting of descriptions of the options listed in the help menu. ED-APROPOS Prompts you for a character string, and displays in a type-out window every GMACS command which contains the specified string in its name. ED-KEYCHORD Prompts you for a keychord, and displays in a type-out window the command associated with the specified keychord. ED-DOC Prompts you for a character<br>displays in a type-out window<br>documentation for every GMACS contains the specified string in its name. ED-TEACH string, and the on-line command which Invokes the GMACS on-line tutorial. EXTENDED-COMMAND Any LISP function not requiring an argument, and any GMACS command, including those GMACS commands not bound to a keychord or key sequence, can be invoked by entering Ctrl-X and typing the name of the command. NEWLINE Inserts a newline character at the point. Any characters to the right of the point move to the new line. The point is moved to the first position of the new line. OPEN-LINE Inserts a newline character after the point (unlike <ENTER>, which inserts the newline before the point) . NUMERIC-ARG

Used as a command prefix to establish a repeat count for the command (valid for most commands). Prefixed by ctrl-U, a command

 $\zeta_{\rm{max}}$  .

executes 4 times (the default repeat count is  $4$ ). Prefixed by Ctrl-U <n>, a command executes 4). Prefixed by Ctrl-U <n>, a command executes <n> times. If <n> is negative and there is a meaningful "opposite" version of the command, that is executed positive-<n> times. (For example, the command to move the cursor down by -4 lines will move the cursor up by 4 lines.) Repetitions of ctrl-U following the inces.) Repertitions of Citities of the numeric argument <n>, if any, multiply the repeat count by 4 each time.

- Ctrl-Q QUOTED-INSERT Used for inserting as text those characters which otherorise act as editing commands. The character typed after ctrl-Q is inserted into the buffer.
- Ctrl-T EXCHANGE-CHARACTERS Transposes the two characters to the left of the point.

## 2.8 GMACS Commands: Quick-Reference Table

This section lists the key bindings and command names of GMACS editor commands for quick referencing.

2.8.l Cursor Motion Commands KEY COMMAND NAME Ctrl-F or Right Arrow FORWARD-CHAR ctrl-B or Left Arrow BACKWARD-CHAR Alt-F or ctrl-Right Arrow FORWARD-WORD Alt-B or Ctrl-Left Arrow BACKWARD-WORD ctrl-A BEGINNING-OF-LINE ctrl-E END-OF-LINE Ctrl-N or Down Arrow NEXT-LINE ctrl-P or Up Arrow PREVIOUS-LINE Ctrl-Z < or Home BEGINNING-OF-BUFFER ctrl-z > or End END-OF-BUFFER 2.8.2 Edit Window Commands KEY COMMAND NAME ctrl-V or PgDn NEXT-SCREEN Alt-v or PgUp PREVIOUS SCREEN

# CHAPTER 2: The GMACS Editor 77

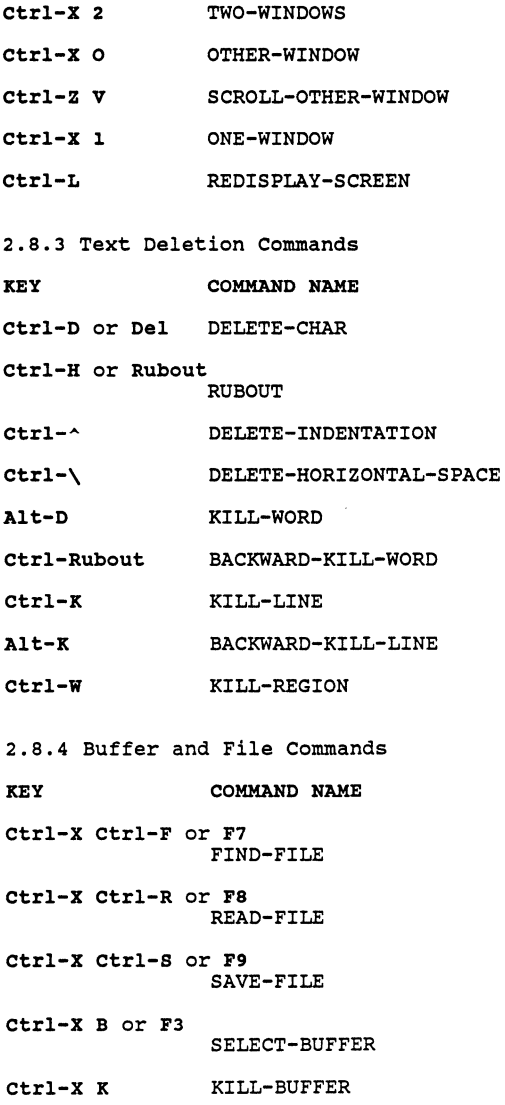

Ctrl-X P or F4 SELECT-PREVIOUS-BUFFER Ctrl-X Ctrl-B LIST-BUFFERS Ctrl-X U UNMODIFY-BUFFER Ctrl-X Ctrl-W or FlO WRITE-FILE Ctrl-X C CHANGE-DIRECTORY Ctrl-X Ctrl-D DISPLAY-DIRECTORY 2.8.5 search and Replace Commands **KEY** Ctrl-S Ctrl-R Alt-% Alt-\* 2.8.6 Case-Setting Commands **KEY** Alt-C Alt-L Alt-U Ctrl-X Ctrl-U UPPERCASE-REGION Ctrl-X Ctrl-L LOWERCASE-REGION 2.8.7 Commands for Editing LISP **KEY** Ctrl-Z Ctrl-Z Rubout BACKWARD-KILL-SEXP ctrl-z COMMAND MAME FORWARD-SEARCH REVERSE-SEARCH QUERY-REPLACE GLOBAL-REPLACE COMMAND NAME UPPERCASE-INITIAL LOWERCASE-WORD UPPERCASE-WORD COMMAND NAME KILL-SEXP KILL-COMMENT

CHAPTER 2: The GMACS Editor Ctrl-Z F or Ctrl-PgDn FORWARD-SEXP Ctrl-Z B or Ctrl-PgUp BACKWARD-SEXP Ctrl-Z N FORWARD-LIST ctrl-Z P BACKWARD-LIST ctrl-Z o DOWN-LIST ctrl-Z u or ctrl-Z ( BACKWARD-UP-LIST Ctrl-Z ) FORWARD-UP-LIST ctrl-Z A, Ctrl-Z [, or Ctrl-HOME BEGINNING-OF-DEFINITION Ctrl-z E, ctrl-Z ], or ctrl-END END-OF-DEFINITION Alt-1 Ctrl-Z C Ctrl-Z Q Ctrl-I Alt-3 EVAL-SEXP EVAL-DEFINITION INDENT-SEXP INDENT-TO-LEVEL INDENT-FOR-COMMENT Ctrl-J or ctrl-Enter INDENT-NEWLINE Alt-9 MAKE-EMPTY-LIST ctrl-z L DISPLAY-LAMBDA-LIST Ctrl-Z ? DISPLAY-DOCUMENTATION Alt-2 DISPLAY-MACROEXPANSION 2.8.8 Region and Kill History Commands KEY COMMAND NAME ctrl-X Ctrl-X or Ctrl-Z Space EXCHANGE-POINT-AND-MARK

Ctrl-@ SET-POP-MARK

79

 $\sim 10^{11}$  km s  $^{-1}$ 

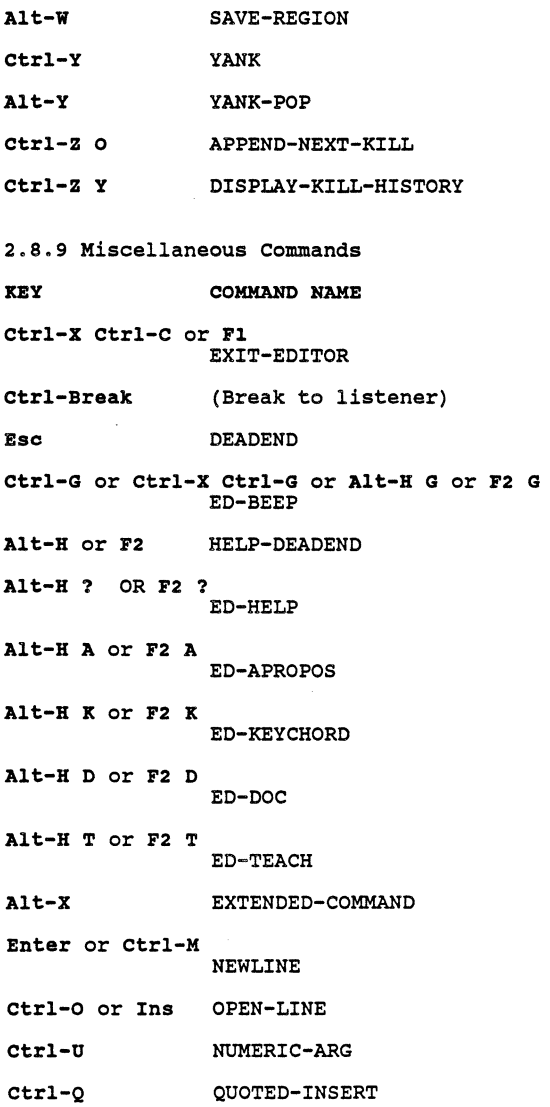

 $\sqrt{2}$ 

## CHAPTER 2: The GMACS Editor 81

 $\sim 10^7$ 

 $\sim$ 

# Ctrl-T EXCHANGE-CHARACTERS

#### Chapter 3

#### on-Line Help Facilities

This chapter describes the main on-line help facilities of<br>GCLISP. These facilities are there to aid you when you are<br>constructing a GCLISP program and need information about constructing a GCLISP program and need information about<br>particular functions or symbols. there to aid you when you are and need information about

When you press Alt-H, the resulting display shows the types of help available and how to invoke them:

I I To invoke one of the following GCLISP applications, type the indicated keychord: Alt-E The LISP Explorer, an on-line tutorial<br>Ctrl-E The GMACS Editor The GMACS Editor To get help in one of the following areas, type the indicated keychord: Alt-K "Keys" - Displays a list of the actions invoked by special keys and keychords. Alt-A "Apropos" - Lists all symbols whose names<br>
contain a specified string. Prompts for the string. Alt-D "Documentation" - Displays the on-line documentation for a specified function, variable, or type name.<br>Prompts for the name. Alt-L "Lambda-List" - Displays the arguments for a specified function. Prompts for the function name. I  $\frac{1}{1}$  \*  $-$ 

Alt-A, Alt-D, and Alt-L give detailed information about GCLISP functions and symbols. These specific help options correspond to GCLISP functions:

- "Apropos": the apropos function

I

 $\cdot$ 

- "Documentation": the **doc** function
- "Lambda List": the **lambda-list** function

That is, you can get each kind of help either by typing the<br>keychord -- for example, Alt-A -- or by a function call -- for<br>example, (apropos *string*). The sections of this chapter<br>describe each of these options under its GCLISP function corresponds to Alt-K, the "Keys" help (described in section 1.4, "Keychord Commands to the Interpreter") . )

## 3.1 APROPOS

apropos prints to the screen the names of all LISP symbols that contain the string specified as the apropos argument. This function is particularly useful for looking up LISP symbols with names you cannot remember.

The type of each LISP symbol (e.g., "function") is also printed.

There are no restrictions on the string argument. (In<br>particular, you can give the null string as the argument; then the names of printed to the .<br>every name.<br><ENTER>.) extra multip-defined LISP symbols will be all currently-defined LISP symbols will be screen, because the null string is contained in This has the same effect as typing Alt-H A

By way of illustration, suppose that we give the symbol foo the following function definition:

```
I 
 * (defun foo (a b) (+a b))I FOO 
I * 
'~~~~~~~~~~~~~~~-
```
If we now apply apropos to the symbol foo, this screen appears:

```
I 
| * (apropos 'foo)<br>| FOO - function, arglist: (A B)
I 
I NIL 
I * '~~~~~~~~~~~~~~
```
The response shows that foo is currently the only LISP symbol<br>whose print-name contains the sequence of letters "FOO". whose princ-hame contains the sequence of fecters foo:<br>Furthermore, the symbol foo is a function name; and its 9 *arglist* is (AB).

-----------

 $\alpha$ 

9. Another name for *lambda-list*. See section 3.3,<br>"LAMBDA-LIST".

The function apropos returns the value nil, as shown above. (The LISP names that apropos prints to the screen are not returned values.)

With foo already defined as a function, we can further define foo as a variable and assign it the string "foe adds two numbers" as follows:

#### (setf foo "foo adds two numbers")

If apropos is now applied to the string "foe", the response is different from before:

```
I 
| * (apropos 'foo)
I FOO - bound 
I FOO - function, arglist: (A B) 
I I NIL 
 \star \overline{\phantom{0}}I~~~~~~~~~~~~~~
```
The new entry for foo in this display indicates that foo is a variable bound to some value. The previous entry for the function foo appears as the second line in the display.

If the string argument in the apropos function call is not contained in any GCLISP print-name, apropos simply prints the string with no information, as in this example:

> I  $| * (a$ propos 'baz) I BAZ I I NIL  $\frac{1}{1}$  \*  $\frac{1}{1}$ I I~~~~~~~~~~~~~~

3.1.1 Using APROPOS to Find the Right Function

You may want to call apropos with the name of a particular GCLISP function as argument for the purpose of seeing what related functions are available.

For instance, you may be developing a LISP program in which a series of GCLISP objects should be put into a list. To see the names of functions, one of which might perform this task,

use the string "list" as an argument to apropos:

I I | \* (apropos "list")<br>| MULTIPLE-VALUE-LIST - special form I \*PACKAGE-ALIST\* - bound I LISTP - function I COPY-ALIST - function I VALUES-LIST - function I LIST - function I APROPOS-LIST - function I \*LISTENER-NAME\* - bound | MAKE-LIST - function | :LISTEN - bound I DOLIST - special form I IE-LAMBDA-LIST - function, arglist: (&OPTIONAL BUF IGNORE) | LIST-LENGTH - function I SETPLIST - function I SYMBOL-PLIST - function I LIST\* - function I LISTENER - function I : LISTENER - bound | MAPLIST - function<br>| LAMBDA-LIST - macro | COPY-LIST - function I I NIL  $1 * _ -$ I \~~~~~~~~~~~~~~~~~~

Every currently-defined GCLISP symbol that contains the string of functions and variables you may have defined, as well as the names of GCLISP interpreted functions).

An arglist is included in the display produced by apropos only if the name names an uncompiled function. In the current example, every function entry except ie-lambda-list is a compiled function. (To find the arglist of a compiled function, use the doc function.)

The empty list  $--$  the list ()  $--$  appears as the arglist of any function which accepts no arguments.

To find out what each of the functions listed in this example actually does, use the doc function, described next.

## 3.2 DOC

I

The doc function can help you in the way a dictionary helps you with unfamiliar words: It provides definitions of individual functions and variables.

The doc function call takes a LISP name as its argument, as in this example:

> I \* (doc 'listp) I LISTP is a Function. I (LISTP object) -> BOOLEAN |<br>|<br>|<br>|<br>|<br>| I I I I NIL This function is a predicate which is true if and only if OBJECT is is of type LIST. An object is of type LIST if and only if it is either of type CONS or type NULL. (LISTP object) <=> (OR (CONSP object) (NULL object))  $i$  \*  $-$ I

In this example, the first line printed to the screen says that the object named by "listp" is a function. The second line gives the syntax for the function listp. It says that a function call on listp has one argument, which can be any LISP object; and that the return value of the function call is a 10

!~~~~~~~~~~~~~~~-

10<br>boolean. A description of what the function does follows in<br>the display. The last item printed is the nil return value The last item printed is the nil return value from doc.

----------

10. These conventions for describing LISP syntax are specified in Chapter l of the GCLISP Reference Manual.

The apropos function will display the names of pre-defined and user-defined LISP symbols. doc, however, display information only about pre-defined functions variables, not user-defined functions and variables: both will and

> |<br>| \* (doc 'foo)<br>| No documentation found for FOO I I NIL  $i$  \*  $-$ I I~~~~~~~~~~~~~~~

I

 $\ddot{\phantom{a}}$ 

## 3.3 LAMBDA-LIST

The function lambda-list is useful for finding the input requirements of a given function. lambda-list accepts a LISP symbol as an argument, and takes an optional second argument. If the symbol names a function, then lambda-list returns the function's *lambda-list:* a list of the input parameters to the function.

lambda-list behaves differently based upon the type of function named by its symbol argument:

- If the argument names an interpreted function, lambda-list returns the function's lambda-list and nil. The optional second argument is unused.
- If the argument names a compiled function and the optional argument is nil (or is not given), lambda-list searches the on-line documentation for the function, and:
	- if on-line documentation for the function is found, lambda-list returns the documented lambda-list and nil;
	- \* if the function's documentation is not found, lambda-list returns the symbols nil and :not-found.
- If the argument names a compiled function and the<br>optional argument is present and not nil, lambda-list returns nil and :not-found.
- If the argument does not name a function, lambda-list returns nil and :not-found.

To illustrate lambda-list with an interpreted function, suppose that foo is defined as follows:

(defun foo (ab) (+ab))

When lambda-list is applied to this function, the result is:

```
I 
 *(lambda-list 'foo)<br>(A B)NIL<br>*
I * I~~~~~~~~~~~~~~
```
lambda-list returned (AB), the lambda-list of the function foo.

Here is lambda-list applied to a non-interpreted function (a compiled function) :

```
* (lambda-list 'listp)<br>(|object|)
 NIL
 \cdotI 
I~~~~~~~~~~~~~~
```
I

lambda-list returned ( $|object|$ ), the lambda-list for listp as it appears in the on-line documentation.

Here is lambda-list applied to a symbol baz which does not name a function:

```
I 
I 
 * (lambda-list 'baz)
NIL
 : NOT-FOUND
 \starI 
I~~~~~~~~~~~~~~
```
#### Chapter 4

#### Debuqqinq in GCLISP

While building a LISP program, you may want to test it<br>periodically to make sure that the various components function<br>properly. If the program does not work the way you intend,<br>you will have to find the source of the probl

To locate problems, use the GCLISP debugging utilities. There are five of these:

- break or ctrl-Break
- backtrace or Ctrl-B
- trace

 $\sim 10^{11}$  m  $^{-1}$ 

- step
- pprint

In this chapter we discuss how to use these functions, individually and in combination, to debug your programs.

#### 4.1 BREAK

The function break suspends the current listener and starts a new one. At this new listener, you have all of the services available at Top-Level, the level-0 listener.

break can be invoked by calling it or by depressing the keychord Ctrl-Break. A second type of program suspension may occur when the evaluator encounters an error. To illustrate, we use a function foo that takes two arguments, and apply it to only one argument. foo is defined as follows:

(defun foo (a b) (+ a b))

When we evaluate foo with only one argument, the results are as follows:

```
* (foo 2) 
ERROR: 
Not enough arguments for: FOO 
While evaluating: (FOO 2) 
|1\rangleL
```
The new listener level is identified by the new prompt, l>. The number used with a prompt always tells you which listener level you are on. (The Top-Level prompt is the asterisk.) If you make an error at level l, another listener is established, with the prompt 2>.

To return from this error level to the the function clean-up-error, which you keychord ctrl-G. The following screen from an error using clean-up-error: previous listener, use<br>can invoke with the illustrates recovering

> I  $*$  (foo 2) I I ERROR: | Not enough arguments for: FOO | While evaluating: (FOO 2) | 1> (clean-up-error)<br>| Back to: Top-Level  $| *$  – !~~~~~~~~~~~~~~-

clean-up-error places you back at Top-Level with the asterisk prompt.

In this example, the error is straightforward enough that you probably do not need any further information to understand and correct it. However, in cases where this is not true, you can obtain information about the interrupted evalution. One way to access this stored information is with the function backtrace (see section 4.2, "BACKTRACE").

You can use break for debugging or testing your own LISP programs by including a call to break in your program. When programs by including a call to break in your program. When<br>break is called, it suspends the processing of your program<br>and starts a new listener level, where you can perform other<br>LISP evaluations. When you are ready, you evaluation of your program by entering the function continue, or the keychord ctrl-P.

You can include a message as an argument to break, which prints to the screen when the break level is invoked. This message can remind you of where you are in your program, what you want to test, etc. You can also include the values of etc. You can also include the values of variables in the break message. To do this, use the -s directive of the format function for each variable, and include the variable names for each  $\sim$  3 as separate arguments to break:

#### (break "message with a=-s and b=-5" a b)

Note that you must enclose your message in quotes and include the format arguments (e.g., a and b) in the order of their appearance in the message.

To illustrate break, we define the following simple program:

```
I 
I 
I 
I 
 * (defun foo (a b) 
I 
I 
I FOO 
 \ddot{\bullet} -(setf a (+ a 1))
        (\text{setf } b (+ b 1))(break "in foo with a=-S and b=-S" a b)(* a b)) 
!~~~~~~~~~~~~~~~-
```
This program simply adds one to the values of its two numeric arguments. The new values for the variables are then displayed in a break message. When the break, it multiplies the new the program continues from values together, returning the result.

If we apply foo to the numeric values 3 and 5, we obtain the following:

> \* (foo 3 5) ı in foo with a=4 and b=6  $\frac{1}{2}$ Ł

At the new listener level you can carry out whatever evaluations you wish. If you had not included the values of **<sup>a</sup>** and **b** in the break message, you might evaluate **a** and b.

Once you have concluded whatever evaluations you want to perform at the break level, type (continue), or Ctrl-P, to resume evaluation of the program. The following sample screen illustrates continue using the simple program from the last example:

> I  $\frac{1}{2}$  \* (foo 3 5)<br>| in foo with a=4 and b=6 | 1> (continue)<br>| 24  $\vdash^*$   $\bot$ '~~~~~~~~~~~~~~

**break** and continue do not much as create conditions<br>more easily obtained. more easily obtained. One function that obtains such<br>information is backtrace. much as create conditions whereby debugging information can be

### 4.2 BACKTRACE

The procedure backtrace displays LISP forms that have not completed evaluation. backtrace can be used at any time, but is most helpful at a break or error level. The keychord Ctrl-B may also be used to initiate a backtrace. If used at Top-Level, it prints only itself as the LISP form which is incomplete in its evaluation. When there is more than one 11

incomplete form, as is the case at a break or error level, the form encountered most recently prints first, the preceding form prints second, and so on. Following the display of forms, backtrace always returns the value nil.

We can illustrate backtrace with the same program used to illustrate break. We defined the program as follows:

(defun foo (a b) (setf a (+ a 1)) (setf b (+ b 1)) (break "in foo with a=-s and b=-S" a b) (\* a b))

If we execute backtrace at the break level produced by foo, we obtain the following:

\* (foo 3 5) in foo with a=4 and b=6 l> (backtrace) (BACKTRACE) (BREAK "in foo with  $a=-S$  and  $b=-S$ " A B) (FOO 3 5) NIL  $\left| \quad 1 \right\rangle$   $\quad$ 

In the series of LISP forms that print to the screen,<br>backtrace itself is first because it is the most recently encountered form that has not completed evaluation. The call encountered form that has not completed evaluation. The call<br>to break is the next form that prints, since it is the form

----------

 $\mathbf{I}$ 

11. There will always be at least two incomplete functions when break is invoked at a break level: backtrace and break.
encountered prior to backtrace that is incompletely 12

evaluated. foo is the last incompletely evaluated form that prints. It beqan the evaluation process that produced the break level. The last object to print is nil because nil is the value backtrace returns.

The procedure backtrace can be particularly useful in cases where there is a problem within a series of nested functions. Fit the most deeply nested function calls break or produces an<br>error, you can then evaluate backtrace at the break level to<br>see the arguments for each of the nested functions. In many<br>situations this will help you locate t situations this will help you locate the source of the problem.

-------------

12. The evaluation of break will not complete until the function continue is typed.

# 4.3 TRACE

 $\mathbf{I}$ 

1  $\mathbf{I}$ ł

The trace procedure dynamically displays the input values and the output values (i.e., the arguments and the returned values) of functions. This facility is useful when it is not clear that the interfaces between your procedures are correctly implemented.

To use trace, include the function you want to test as an arqument. Then, each time the specified function is evaluated, its input and output values print to the screen, as in this example with the function append:

> $\begin{array}{|c|c|}\n & * & ( \text{trace append}) \\
>  & {\text{T}} & \ast & (\text{append } ' & (12) ' & (34))\n\end{array}$ Entering: APPEND, Arqument list: ((12) (34)) Exiting: APPEND, Value: (12 34) Ł (12 34) \*

Caution: Apply trace carefully to frequently-used system functions such as first, rest, and cons, as this can severely slow down computation time. Also, tracing the function trace will cause the system to loop as trace tries to trace itself.

You may turn trace off either for a particular function<br>currently being traced, or for all functions currently being currently being traced, or for all functions currently being traced:

> \* (untrace append)  $*$  (trace ncons append)  $T$ \* (untrace) (NCONS APPEND) \*

Each of these untrace calls returns a list of the names of the functions being turned off. (untrace append) turned off the trace of append initiated in the preceding screen. The list<br>(ncons append) shows that (untrace) turned off the trace of ncons and append, and that no other functions were currently being traced.

# 4.4 STEP

The GCLISP step procedure allows you to view each step in the evaluation of a LISP form and control the progress of the evaluation.

To use step, enter it with the form in question as its argument. For example, to evaluate the form(+ 1 (+ 2 3)) using the step macro, enter the following:

(step (+ 1 (+ 2 3)))

step prints the form to the screen before any evaluation takes place. With the above sample form, the screen would appear as follows:

\* (step  $(+ 1 (+ 2 3)))$ <br> $(+ 1 (+ 2 3))$ 

Once you have entered the step function, you have a series of options which allow you to continue the computation. Each time an option completes, you may again choose among them until evaluation of the entire form completes. All the options for the step function are executed with the cursor motion keys located at the right of the keyboard. Note: Check to be sure that the NumLock key has not been pressed to shift the cursor motion keys to numeric keypad. If it has, press it again to undo the effect.)

If you are not sure what option you want or cannot remember what all of the options are, you can type '?' and a list of the options will appear on the screen as follows:

```
* (step (+ l (+ 2 3))) 
 (+ 1 (+ 2 3)) <?>
\mathbf{I}| STEP commands are:
        arrow-dn ==> Step to next level down
        arrow-rt ==> 
Value of this form 
        arrow-up 
==> 
Step to next level up 
        arrow-lt 
==> 
PrettyPrint this form 
        Ctrl-Break 
==> 
Enter Break Level 
                    ==> 
Complete without more Stepping END 
  (+ 1 (+ 2 3))
```
#### 4.4.1 The arrow-dn Option

The option invoked with arrow-dn (the down-arrow key) proceeds through evaluation with the smallest sub-forms. If the current form (i.e., the one last printed to the screen) is current form (i.e., the one last printed to the screen) current form (i.e., the one last printed to the screen, is<br>such a sub-form, it is evaluated, and the next form prints to<br>the screen. If the current form can be divided into further<br>sub-forms, the next smallest sub-form pri

If we use just the arrow-dn option for evaluating the sample form (+ 1 (+ 2 3)), the response is as follows:

- 1. The first sub-form 1 prints to the screen with the first execution of arrow-dn.
- 2. With the second execution of arrow-dn, the first sub-form 1 evaluates (since this form cannot be divided into any further sub-forms) and the next form, which is (+ 2 3), prints to the screen.
- 3. Since (+ 2 3) divides into sub-forms, the first sub-form within (+ 2 3), which is 2, prints on the third execution of arrow-dn.
- 4. On the fourth execution, the form 2 evaluates and the form 3 prints, as the next sub-form within (+ 2 3).
- 5. On the next evaluation of arrow-dn, the form 3 evaluates. Since this is the last sub-form of (+ 2 3), (+ 2 3) also evaluates; since (+ 2 3) is the last form in the overall form, the overall form evaluates too.

The screen display for this process is as follows:

```
I 
I 
I 
I 
I 
I 
I 
I 
 * (step (+ 1 (+ 2 3))) 
 (+ 1 (+ 2 3)) <arrow-dn>
  1 <arrow-dn>
   1 = 1(+ 2 3) <arrow-dn> 
   2 <arrow-dn> 
    2 = 2\ 3 <arrow-dn> 
    3 = 3(+ 2 3) = 5( + 1 (+ 2 3)) = 6\epsilon\star'~~~~~~~~~~~~~~~~
```
# 4.4.2 The arrow-rt Option

The arrow-rt option evaluates the current form (i.e., the one last printed to the screen) and prints the next form onto the screen.

At the beginning, the entire form is the current form. If we choose arrow-rt as the first option, the entire form is evaluated and the return value prints to the screen. If we begin instead with the arrow-dn option, which prints the form begin instead with the arrow-dn option, which prints the form<br>1 to the screen, and then choose the arrow-rt option, it evaluates the form **l** as the current form and prints the next form to the screen. If we again select the arrow-rt option, form to the screen. If we again select the arrow-rt option,<br>it evaluates the current form (i.e., (+ 2 3)), and because it<br>is the last form in the overall form, the evaluation for the entire form prints to the screen too.

Here is how the screen looks in response to the sequence of options just discussed:

I I \* (step (+ l (+ 2 3))) I (+ l (+ 2 3)) <arrow-dn> I l --> l <arrow-rt> I (+ 2 3) --> 5 <arrow-rt> I C+ l (+ 2 3)) = 6 I 6 I \* !~~~~~~~~~~~~~~~~

The initial arrow-dn option prints the form **l** that appears directly below the printing of the entire form. The evaluation of **l** (represented by the arrow to its right and the l to the right of the arrow) and the printing of the next fonn (i.e., (+ 2 3)) occurs with the first execution of the<br>arrow-rt option. When this option is chosen again, it<br>evaluates the current form (i.e., (+ 2 3)) and, because it is<br>the last form in the overall form, evaluates the en too.

#### 4.4.3 The arrow-up Option

Arrow-up evaluates the current form (i.e., the one printed on the screen) and the enclosing form.

If we again start with the arrow-dn option and then continue with the arrow-up option, first arrow-dn prints the form  $1$ , then arrow-up evaluates l (the current form) and (+ 2 3) (the next form) • This completes evaluation of the entire form, which prints to the screen. The following sample screen illustrates:

> I \* (step  $(+ 1 (+ 2 3)))$ <br>  $(+ 1 (+ 2 3))$  <arrow-dn><br>
> l <arrow-up> <sup>I</sup>l <arrow-up> I (+ l (+ 2 3)) = <sup>6</sup>  $\frac{6}{1}$ I \* !~~~~~~~~~~~~~~~~~

4.4.4 Other Options

There are three other options with the step function not specifically associated with evaluation. One of these, arrow-lt, pretty prints the current form (i.e., prints it again in a human readable format; see section 4.5, "PPRINT," for an explanation of pretty printing).

Another option, ctrl-Break, establishes a new listener level. moment operator, the following variables are available for<br>evaluation: step-form, which is bound to the current form;<br>step-values, which is bound to the current form;<br>the stepped evaluations completed thus far; and step-va (without the "s"), which is bound to (first step-values).

The following sample screen shows the ctrl-Break option used after two executions of the arrow-dn option. At the listener, each of the special variables for this option is evaluated.

```
* (step (+ 1 (+ 2 3))) 
(+ 1 (+ 2 3)) <arrow-dn> 
  1 <arrow-dn> 
   1 = 1(+ 2 3) <Ctrl-Break> 
STEPPER BREAK 
l> step-form 
( + 2 3)| 1> step-values
 (1) 
 l> step-value 
  1 
l> (continue) 
  Back to STEP with form: 
(+ 2 3)_
```
Notice that step-values in this case returns a list of only one value (the value of step-value). This is because the previous form (i.e., 1) did not return multiple values.

The last option, end, turns off evaluation by steps and causes the entire form to be evaluated. The following sample screen shows the end option after an initial execution of the arrow-dn option.

> | \* (step (+ 1 (+ 2 3)))<br>| (+ 1 (+ 2 3)) <arrow-dn><br>| 1 <end> I  $\begin{array}{c} 1 & 6 \\ 1 & * \end{array}$ I \* '~~~~~~~~~~~~~~~~

ł

# 4.5 PPRINT

I I I I I I I I I I

The pretty printer displays text in an easily-read format. It enables you to analyze components of a LISP function more easily. Suppose you have entered this function definition:

```
I 
I 
I 
I 
I 
I 
I 
I 
I 
    * (defun foe (a &optional b c) 
(do ((x a (+ l (first b))) 
(y b (rest b)) 
                (zc(restc))) 
((null y) (print "stopped")) 
           (print l) 
           (print 2) 
\begin{pmatrix} \text{print} & 3 \end{pmatrix})<br>
\begin{pmatrix} 1 \\ 2 \end{pmatrix}I * !~~~~~~~~~~~~~~~~~~~
```
The function symbol-function displays the function definition of foo with no regard for the program structure:

```
* (symbol-function 'foe) 
 (LAMBDA (A &OPTIONAL B C) (DO ((X A (+ 1 (FIRST B)))<br>(Y B (REST B))(Z C (REST C)))((NULL Y)(PRINT "stopped"))<br>(PRINT 1)(PRINT 2)(PRINT 3)))
*
```
For a clearer representation, use the pprint function:

```
* (pprint (symbol-function 'foo))
 (LAMBDA (A &OPTIONAL B C) 
   (DO ((X A (+ 1 (FIRST B))) 
         (Y B (REST B)) 
         (Z C (REST C)))((NULL Y) 
         (PRINT "STOPPED")) 
     (PRINT 1) 
      (PRINT 2) 
(PRINT 3))) 
I * !~~~~~~~~~~~~~~~~
```
#### 4.5.l Formatting Rules Used with PPRINT

The GCLISP pprint function prints objects in accord with the following set of rules.

- l. Individual numbers and symbols print just as they do with the ordinary prinl function.
- 2. Lists have various formats depending on the first element of the list. If the first element is a symbol, then pprint looks at its pprint property, which determines how the list will pretty print.
- 3. When there is no value associated with pprint on the symbol's property list (i.e., when (get (first list) pprint)  $\Rightarrow$ nil), then pprint assumes that the list has no special format requirements and prints it on a single line if possible. If the list will not fit on one line, then each element prints on a separate line, all indented the same number of spaces.
- 4. If the value of the pprint property is a symbol, the function pprint assumes the symbol names a function, which it calls to print the list. When pprint calls this function, it passes its argument list to it. The following sample screens illustrate the process of:
	- assigning the name of a print function to the pprint property of a symbol;
	- defining that print function; and
	- pretty printing a list whose first element has as the value of its pprint property the defined print function.

First the pprint property for a symbol foo is set to the value foo-pprinter:

> I | \* (setf (get 'foo :pprint) 'foo-pprinter)<br>| FOO-PPRINTER<br>| \* \_ I \* '~~~~~~~~~~~~~~~~

This causes the function pprint to call foo-pprinter any time its argument is a list whose first element is the symbol foo. foo-pprinter then prints the list that begins with foo.

The function foo-pprinter is defined as follows:

```
I 
I 
I 
I 
I 
I 
 * (defun foo-pprinter (object) 
      (prinl 'foe) 
(dolist (I (rest object)) 
        (terpri) 
        (prin1 I)| )<br>| FOO-PPRINTER
 \star!~~~~~~~~~~~~~~~~~~~~~
```
First foo-pprinter calls prinl to print "foo." Then dolist is called and isolates successive elements of the list represented by *objecr,* which consists of the arguments pprint passes to foo-pprinter. For each element, the function terpri ("terminate print") sends a Newline character, so that the element is printed on a new line by prinl.

Thus, if we pretty print the list (foo 1 2 3), the result is as follows:

```
I 
\frac{1}{1} * (pprint '(foo 1 2 3))<br>| F00
    I FOO 
\begin{pmatrix} 1 \\ 2 \end{pmatrix}\begin{array}{c} 2 \\ 3 \end{array}\overline{\mathbf{3}}\begin{array}{c} \n\mid & \texttt{NIL} \\
\mid & \star \n\end{array}\mathbf{I} \cdot \mathbf{A} = \mathbf{I} \cdot \mathbf{I}
```
pprint calls foo-pprinter, which prints foo and then<br>prints each of the other elements in the list on successive lines. Finally, the pprint function returns the value nil.

Thus, using a function name as the value of the pprint property of the first element of a list enables you to control how pprint formats the printing of the list. You can define formatting routines for special lists, or even completely redefine the pprint facility.

# 106 GOLDEN COMMON LISP USERS' GUIDE

5. If the value of the pprint property is not a symbol, it must be a list (called a *template)* that provides control information for the system-supplied pprint function. The template is really a list of sub-lists, with each sub-list controlling a separate component of the form in question (i.e., the argument to pprint). For example, the do special form is composed of three parts: The *iterators,* the *termination clause,* and the *body* of the do. The symbol do contains on its property list an entry for the pprint property as follows:

((do-bindings 5) (prog-body 5) (prog-body-rest 2 T))

The keywords

*do-bindings, prog-body,* and *prog-body-rest* 

specify the display for the first, second, and remaining sub-forms of do. keyword specify the each sub-form. The numbers associated with each number of characters indented for

Note that the file \LISPLIB\PPRINT.LSP, provided in your GCLISP package, contains a detailed specification of the variables and functions available to user-defined pprint functions. This file includes the full specification of the keywords for templates, as well as a list of all forms which pprint supports. Please refer to this file for information needed to modify and extend the GCLISP pretty print facility.

#### Chapter 5

# An Application: The PIANO Program

Now that you have some familiarity with the GCLISP<br>environment, you are ready to build GCLISP applications. In<br>this chapter we present the development of a sample GCLISP<br>program, which you can use as a model to get started

For this sample application, we choose a program that alters the function of several keyboard characters, because this type of program has a general usefulness. Even though you may not have particular interest in the application developed here, it is likely that you will eventually want to alter the functions assigned to keyboard characters.

The program we present here turns the PC keyboard into a piano keyboard. To sidestep the difficult hardware interface required for this program, we start with certain GCLISP functions that produce elements of music. Discussion of these functions (and the hardware interface they require) also appears in this chapter, but after the general discussion of the program has concluded. This way, you may choose not to read it without having to skip pages. Finally, we have tried to orient the discussion toward ideas that may help you in developing GCLISP applications.

Note: After reading this chapter, you can invoke the PIANO program by calling the function piano.

# 5.1 Elements of the Piano Keyboard Program

To build a program that defines the computer keyboard as a piano keyboard, we must call a routine that plays notes each time certain keyboard characters are typed. From this functional description we can identify three elements that we need for our piano keyboard program:

- 1. a routine that plays musical notes;
- 2. a mapping of keyboard characters to musical notes; and
- 3. a program structure that reads keyboard characters and calls the music routine to play the note mapped to that particular keyboard character.

The first of these three components to our program is provided through a function called play, which takes three different kinds of arguments:

- keyword designations for notes (e.g., :C for the musical note C);
- octave values that raise and lower the octave in which the notes play; and
- time values for the duration a note plays.

We analyze the structure of play at the end of this chapter (sections 5.2.6 - 5.2.7). For now we concentrate on defining the second and third elements of the piano keyboard program.

# 5.1.l Mapping Keyboard Characters to Notes

To define the terminal keyboard in a way that approximates a piano keyboard, we can pick two rows of keys: one for the whole tones (the white keys on the piano) and one for the half tones (the black keys on the piano). Further, we can let the upper row of keys -- the ones closer to the top of the<br>keyboard -- represent the black keys, and the lower row of keys represent the white keys. This way, the terminal keys representing the black piano keys are both in-between and recessed from the terminal keys representing the white keys, as on a piano.

Since there are not 88 keys on the computer keyboard, as there are on a piano keyboard, we need to define a particular set of keys on the computer keyboard that can be used to play all (or

### CHAPTER 5: An Application: The PIANO Program 109

most) of the notes on a piano. For this we have recourse to the twelve notes of the conventional musical scale. A scale the twelve notes of the conventional musical scale. provides an appropriate subset of notes, because the piano<br>keyboard is such that any row of twelve keys plays one full<br>scale. Each scale of twelve notes is exactly one octave<br>higher or lower than the one next to it. Theref notes on a piano. That is, we can raise or lower the octave value of any of the twelve notes on a scale so as to play any of the eighty-eight keys on the piano. For instance, if we define the note C of our scale as middle c on the piano, we can change the octave value to play the other c notes on the piano keyboard.

If we start by mapping note c of the scale to the A-key on the keyboard, mapping C# to the W-key, and so on moving up the scale and across the keyboard from left to right, our piano keyboard will have the correlation between notes and keyboard characters shown in Figure l.

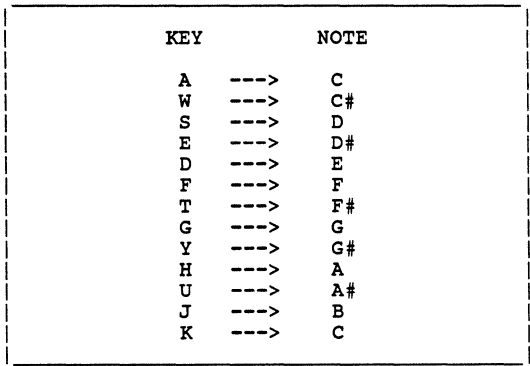

FIGURE l. The Mapping Between Keyboard Keys and Musical Notes

#### 5.1.2 Reading Keyboard Characters

Now that we have defined the keyboard as a piano keyboard, we can proceed to the third element of the program: developing a program structure that reads keyboard characters and calls the play function to produce the note associated with that character. Since this really involves two steps -- reading the characters and calling the play routine -- we can treat each separately.

We begin with reading characters from the terminal. To read a character from the keyboard, we can use the read-char function. Since we will want to read every keystroke to the program (assuming only keys that have been defined as notes will be pressed), we set up a loop that repeatedly reads a character.

The GCLISP function for building such a loop is do. The<br>syntax for do can sometimes be complex, but for our purposes<br>it can be relatively simple. Since the initial function call<br>is read-char and the successive function cal the symbol char as this variable name, then our do routine looks like this:

```
(do ((char (char-upcase (read-char)) 
             (char-upcase (read-char)))) 
      ( \ldots ) \ldots )
```
This form reads a character from the terminal and assigns its upper-case value to the variable char.

The meta-form (...) is for the end test for the do loop. For the time being, we leave this test out. The three dots and the final parenthesis indicate that the body of the do is also unspecified as yet.

### 5.1.3 Representing Keyboard Characters in ASCII Code

When the GCLISP function read-char returns the character it reads, it transforms it into ASCII code form. This means that the value assigned to the variable char (each time a keyboard character is read) is the ASCII representation of that character. Because the value of char needs to be matched with another character, that other character has to be in ASCII format also.

Instead of looking up ASCII code for characters to do this, we<br>can use the sharp-sign-backslash macro (#\). When this macro<br>precedes an alphanumeric character, it signals the GCLISP<br>reader to produce the ASCII code for the to represent the character A in ASCII code, we write:

#\A

# 5.1.4 The Program Structure for Calling the PLAY Routine

To formulate the basic program structure for our piano keyboard, we need to be able to call the function play with the appropriate note or octave change for each keystroke. For this, we need to set up a conditional structure that tests

which keyboard character was struck and invokes the play routine with the appropriate argument (note, octave, etc.).

Remembering from our do loop that the symbol char represents keyboard characters, we write a conditional statement that calls the play routine when A is struck on the keyboard:

(cond ((eq char  $\#\$ <sup>)</sup> (play :c))...)

This condition specifies that the note C plays whenever the read-char function returns the ASCII code for the character A.

To shift the octave value, we can call the play routine with<br>the argument :od to lower the octave and the argument :ou to<br>raise the octave. If we choose the character "-" to lower the octave value, the conditional expression looks like this:

(cond ((eq char  $\#(-)$  (play :od))...)

This condition shifts the octave down each time the minus key (-) is pressed. No note plays -- only the octave for the next note shifts down. We can write an analogous expression for raising the octave using the character "+".

If we put together the conditional structures we have just developed with the do loop into a single program structure defining the function piano, we get something like this:

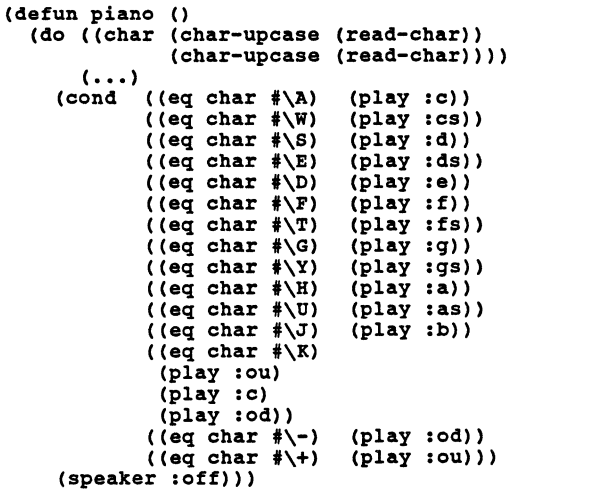

Note: S represents a sharp sign in the notation for the<br>musical notes. Thus, :as stands for A#.

5.l.5 Putting in an End Test

Aside from the note keys, we also have to establish an exit<br>key. (Remember that we left the end test for the do form<br>incomplete.) If we choose the character "X" for exit, then<br>the end test for the program would be as follo

(eq char  $\sqrt{*}\X$ )

and the entire piano program looks like this:

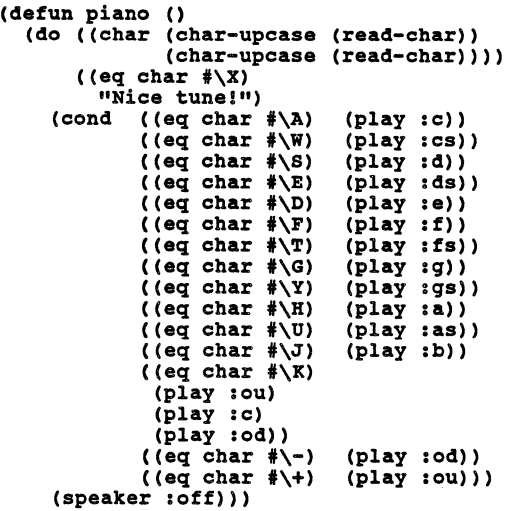

5.l.6 Modifying and Revising the PIANO Program

There are several types of things we could do to improve our<br>program. We could, for instance, add to the ease with which program. We could, for fiscance, and to the ease with which<br>other people could use it. For example, we might write<br>someplace on the screen that "X" is the exit key.

We might otherwise wish to modify our function to give ourselves greater flexibility. For example, instead of hard-coding the duration value for the notes, we could include conditional statements for tempo values, just as we do now for notes and octaves.

t,

Another type of modification is in programming style. We could improve upon the elegance of our program by using the case special form instead of the cond special form. The next section, which explains various music functions, can help you make some of these modifications.

#### 5.2 Musical Functions and Variables

The GCLISP program piano transforms the computer keyboard into a piano keyboard. piano calls the function play in order to carry out the actual playing of notes. The source code for piano, play, and their subordinate functions may be found in the file (NEXAMPLE\MUSICPGM.LSP. This section gives the file \EXAMPLE\MUSICPGM.LSP. This section gives<br>explanations of each of the functions and variables used to<br>implement the play function. (Several of these functions involve the hardware interface necessary for providing the elements of music. For more information regarding hardware features of the IBM PC, consult the IBM PC Technical Reference Manual.)

5.2.1 Musical Global Variables

The following function calls establish a series of global variables and constants for the GCLISP music environment:

(defvar •music-octave• 2)

(defvar •music-scale• 1 (:c 494 :cs 466 :d 440 :ds 415 :e 392 :f 370 :fs 349 :g 330 :gs 311 :a 294 :as 277 :b 262))

(defvar •music-time• 5)

(defconstant speaker-control-port #x61)

(defconstant timer-select-port #X43)

(defconstant frequency-set-port #x42)

The three defined variables -- \*music-octave\*, \*music-scale\*, and \*music-time\* -- represent values that define aspects of music. •music-octave• and •music-scale• together define the pitch or frequency value for a note, and \*music-time\* is used to define tempo, or time value for a note.

You can think of these three variables as the three components of a note. The three constants represent the mechanics of actually producing sound:

•music-scale\* defines twelve notes by associating keywords (:C, :D, :E, etc.) with integer values that produce the frequencies for the notes represented by the keywords. (Note: The integer values themselves are not

the frequency values for the notes. Rather, they modify a standard frequency generated by the timer chip to produce the scale frequencies. See the sethertz function description in section 5.2.3 below.)

- •music-octave• represents an octave value. It is used as a parameter for the lsh function to change the frequency value of a note to one octave higher or lower.
- •music-time• refers to the duration a note sounds. The •music-time• value you give to a quarter note (for 4/4 and 3/4 time) establishes a tempo. The unit of duration is defined by the sleep function discussed below. The time it takes the GCLISP interpreter to evaluate a single empty dotimes loop is the value for \*music-time\* represented by the integer l.

You can think of speaker-control-port, timer-select-port, and frequency-set-port as components of an instrument that plays<br>music. These three components all define IBM-PC specific, 8-bit ioports which provide program interfaces to hardware features of the PC.

5.2.2 The OCTAVEMOVE Function

```
(defun octavemove (action) 
  (case action 
    ( :ou 
     (decf •music-octave•)) 
    ( :od 
     (incf •music-octave•)) 
      ))
```
This function raises or lowers the current value of the global variable •music-octave• by l. If a value :ou is given for the parameter action, the value for the variable decreases by one;<br>if the value of action is :od, the variable value increases by one. Thus, this function enables new notes to play an octave higher or lower than the current octave. (Note: When the value of \*music-octave\* decreases, the next note plays an octave *higher* (and vice versa).)

#### 5.2.3 The SETHERTZ and SPEAKER Functions

These functions control the musical notes. speaker turns allows individual notes to frequency generator used to utilize the %ioport primitive (discussed below). mechanics of actually producing<br>on or off the speaker, which<br>sound. sethertz controls the<br>produce notes. Both functions The sethertz function is as follows:

(defun sethertz (hertz) (%ioport timer-select-port #xOB6 nil) (%ioport frequency-set-port (logand hertz #xOFF) nil) (%ioport frequency-set-port (lsh hertz -8) nil) )

This function sends an integer value to ioport<br>frequency-set-port in order to generate the frequency for a frequency-set-port in order to generate the frequency for a note. The note frequency is equal to the frequency of the timer chip divided by the integer sent to the ioport. The hertz parameter represents integer values that divide into the value of the timer chip frequency to produce the frequencies for musical notes. The integer values defined by the global variable •music-scale• provide a set of such hertz values for the notes of a scale.

To understand the sethertz function in greater detail, we need to understand the %ioport primitive. This primitive has three parameters:

- the ioport address (e.g., frequency-set-port, timer-select-port)
- the ioport data value (e.g., #x0B6)
- the indicator for a 16 bit ioport data value (e.g., nil)

Essentially, the %ioport primitive sends the ioport data value to the ioport address. The primitive can only send 8 bits at a time, so the third parameter (the indicator of a 16 bit data value) should always be nil.

The sethertz function, then, sends an ioport data value (#xOB6) to timer-select-port that opens that ioport. After the ioport timer-select-port is open, the integer value for a<br>new note is sent to ioport frequency-set-port as the ioport new note is sent to ioport frequency-set-port as the ioport<br>data value.

Because integer values are 16 bits and the %ioport function only sends the low-order 8 bits, sending the integer requires two executions of the %ioport function. First, the low-order 8 bits of the integer are sent, by masking the upper 8 bits using the logand function and the mask #xOFF. Second, the upper 8 bits of the integer are sent by right-shifting them into the region of the lower 8 bits.

The note frequency produced by sethertz can only sound, however, if the speaker is on. The function that turns the speaker on and off is as follows:

(defun speaker (switch &aux (val (%ioport speaker-control-port nil (case switch (:on  $n$ ill $)$ ) (%ioport speaker-control-port (logior val 3) nil)) (:off (%ioport speaker-control-port (logand val #xOFC) nil)) ))

The parameter switch accepts the values :on or :off. :on sets the low-order two bits of speaker-control-port on (without<br>affecting the other six bits). :off clears these two bits (without affecting the other six bits). the low-order two bits of speaker-control-port on (without

The sethertz and speaker functions are used in the definition of the beep function in section 5.2.5 below.

5.2.4 The SLEEP Function

```
(defvar •tempo• 1) 
(defun sleep (time) 
  (dotimes (i time) 
  (dotimes (j •tempo•) (dotimes (k 1000))) 
  ))
```
This function sets up a wait loop that defines the duration of a note. Actually, sleep defines three nested loops. The innermost loop is an empty loop that iterates one thousand times. The intermediate loop repeats the number of times set by the variable •tempo•. And the outer loop iterates the number of times represented by time.

You might test a value of 1 for time as the length of a sixteenth note, 2 the value of an eighth note, and so on. For You might test a value of 1 for time as the length of a<br>sixteenth note, 2 the value of an eighth note, and so on. For<br>slower pieces and faster pieces the values for a given type of note (quarter, eighth, etc.) would increase and decrease, respectively.

5.2.5 The BEEP Function

```
(defun beep (tone time) 
  (sethertz tone) 
  (speaker :on) 
  (sleep time))
```
This function plays a note by putting together the function that produces a frequency for a note, the function that defines a duration period, and the function that turns on and off the speaker. sethertz produces the frequency for the note, which sounds for the time duration produced by the evaluation of sleep. beep does not turn the speaker off, thus allowing the caller to either change the tone or turn off the speaker.

5.2.6 The PLAY Function

(defun play (music &optional (time •music-time\*)) (if (numberp music) (setq •music-time• music) (case music )) (:r (sleep time)) (:ou (octavemove :ou )) ;octave UP (:od (octavemove :od )) ;octave DOWN (otherwise (let ((freq (getf •music-scale\* music))) (when (null freq) (error "Unknown frequency: -s" freq)) (beep (lsh freq •music-octave•) •music-time•)) ))

play does one of four different things:

- l. It raises or lowers the octave within which a note plays;
- 2. It resets the duration for the note;
- 3. It plays (another) note; or
- 4. It rests.

The parameter music governs how play behaves:

l. If the value of music is :ou or :od, then play changes the octave;

- 2. If the value is a number, then play resets the duration;
- 3. If the value ie a note (e.g., :c or :d), then play plays that note;
- 4. If the value is :r, then play rests for the duration.

The optional parameter time temporarily overrides the duration used for playing a note. If time is omitted, the specified note plays for duration \*music-time\*.

This function puts together the functions we have discussed already: octavemove, sleep, and beep.

5.2.7 The PLAYLIST Function

Like play, playlist puts together functions already built. playlist utilizes play in a dolist loop to play a sequence of notes:

(defun playlist (notelist) (dolist (note notelist) (play note)) (speaker :off))

The notelist parameter includes the same three elements used<br>as arguments to play: notes (:c, :d, :e, etc.); octave changes<br>(:ou and :od); and time values. The dolist loop evaluates  $(iou and col; and time values.$ play for each element of notelist.

5.2.8 Putting Together Music Programs

One way to think of composing music is as the putting together of notes into phrases which are repeated in variation. You can implement this technique for musical composition by using playlist to create phrases and lines of notes and then putting these lines together. For instance you could have one function composed of several executions of playlist using the following format:

```
(defun music () 
  (playlist (...))(\text{playlist } (...))(\text{playlist } (\dots))
```
You could also use dotimes loops to repeat phrases defined by playlist. For example:

(dotimes (i 3) (playlist • (5 :gs :e :qs :e)))

You can put together these dotimes loops into functions and put those functions together as programs (or larger composite

 $\sim 10^{-11}$ 

functions) and in this way build musical compositions in the same step-by-step, component-by-component fashion used to develop the music functions themselves.

 $\epsilon$ 

 $\mathcal{L}_{\mathcal{A}}$ 

Index

alphanumeric 42 alphanumeric character 110 Alt key 34 apropos - function 82, 84, 88 apropos - help option 82 arglist 84, 86 ASCII code 110 backslash 22, 24 backtrace - function 95 bound 10 bound to key 34 break 17, 62, 92 break - function 92 break level 95 break message 93 buffer - current 29, 33, 38 buffer-status 31, 33, 38 case - upper lower 8, 47 case-sensitive 48 clean-up-error - function 16, 92 colon 24 command processor - DOS 4 continue 17 continue - function 93, 94, 96, 102 ctrl key 34 current item 56<br>cursor 32, 33<br>cursor motion 43 cursor motion debugging utilities 91 defun 12 doc - function 82, 87 doc - help option 82 dos - function 4 DOS - operating system 2, 4 echo area 31, 33 ed - function 27 edit buffer 27, 28, 29, 33, 37 edit command 33 edit screen 29, 30, 31 edit window 29, 30, 33 edit window - commands 66 edit window - current 55 editing LISP 25, 56 editor 21 EMACS 25<br>end test st 110, 112<br>2 enter environment - GCLISP 2

error 16, 18<br>error level 92, 95<br>error message 18, 20 Esc key 36 eval - function 8 evaluation 9, 62 evaluator 8 file 29, 37 filename 37, 38, 40<br>format directive 93 format directive frequency value 114<br>function call 19 function call GMACS 21, 25<br>GMACS tutorial GMACS tutorial 26 help - on-line 3, 6, 82 indenting LISP 60 interpreter l key sequence 25, 34 keychord 3, 6, 25, 34 kill commands 50, 61 kill history 50, 52, 55, 61 killing text 50 lambda list - help option 82 lambda-list 89 lambda-list - function 83, 89 language conventions 24 line 42 LISP l LISP object 8 list processing l listener 8 listener level loading files loading GMACS mark 49 16, 92 21 27 mark - current 49 mark pdl 49, 52, 55 message area<sup>31,33</sup> mini-buffer 33 mode line 31, 33 modifier key 34 numeric argument 45 NumLock key 34 octave value 108, 111 paren-beep 59 paren-flash 59 parentheses 24 pathname 22, 31, 40 piano program 107, 111, 112 play - function 108, 109, 114, 118 point 32, 33 pprint - function 103 pprint - property print - function 8 print-name 85 104

prompt *2*  push-down list 49, 52 quote marks 24 read - function 8 read-char - function 110 read-eval-print 8, *22*  reader 8 region 49 repeat count 46 s-expressions 56 scroll 43 self-evaluating form 9<br>self-inserting input 46 self-inserting input semi-colon 24 setf - function 11 sharp-sign-backslash macro - #\ 110 shift key 34 single quote 24 step - function 98 step - options 98, 101 symbol 10 template 106 tempo 112, 114, 117 timer chip 115, 116 Top-Level 16 trace - function 97 type 84 type-out window 33, 35<br>untrace - function 97 untrace - function 97 variable 10 vertical bars 24 white space 10, 42 word 42 working directory 2, 40 wrapped line 42

# GOLDEN COMMON LISP REFERENCE MANUAL

Version l.Ol

 $\mathcal{L}(\mathcal{A})$  and  $\mathcal{L}(\mathcal{A})$  .

# Table of Contents

 $\ddot{\phantom{a}}$ 

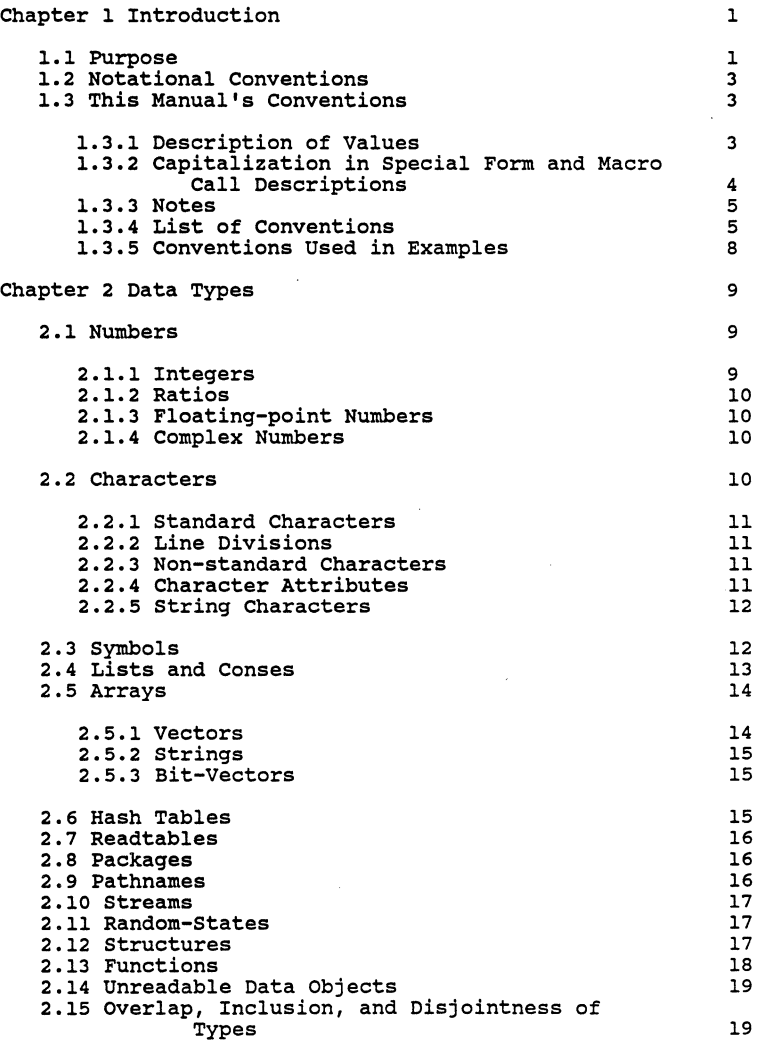

 $\ddot{\phantom{a}}$ 

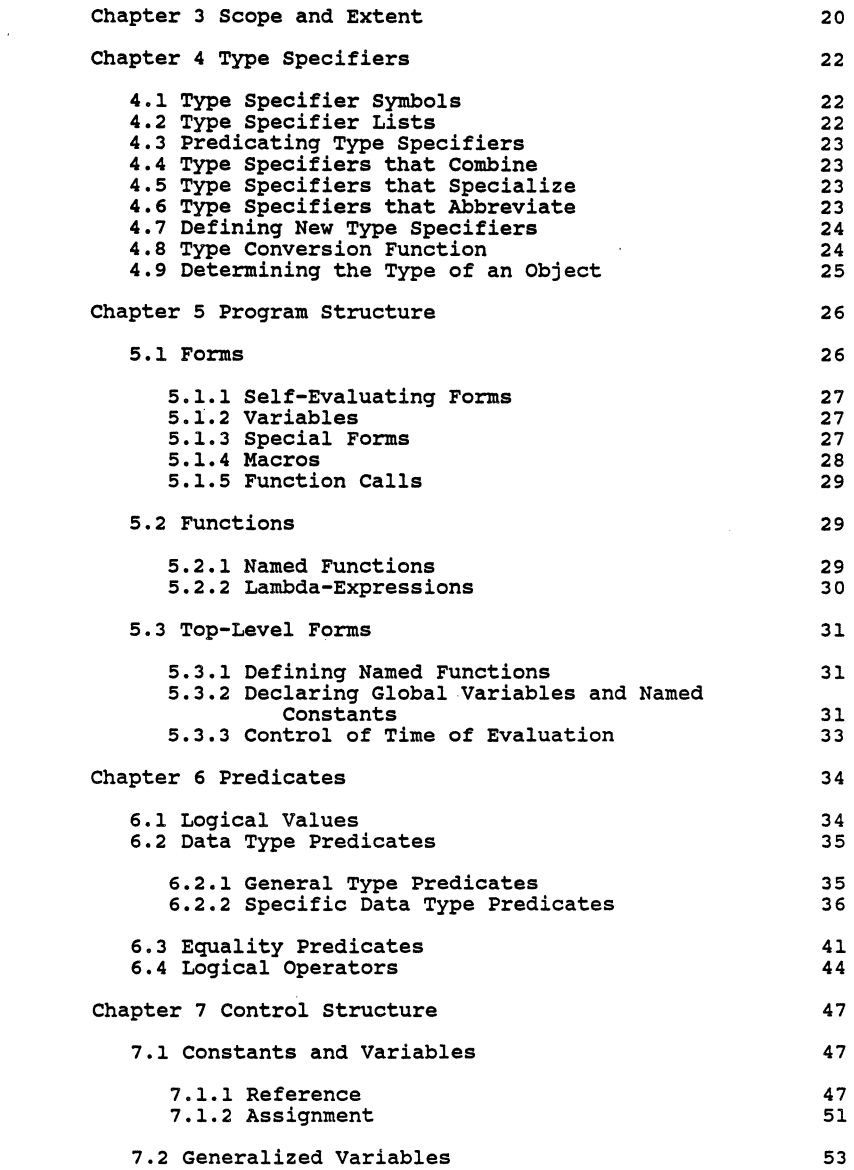

 $\sim 10^{-1}$ 

 $\sim 0.1$ 

 $\mathcal{L}^{\text{max}}_{\text{max}}$  and  $\mathcal{L}^{\text{max}}_{\text{max}}$ 

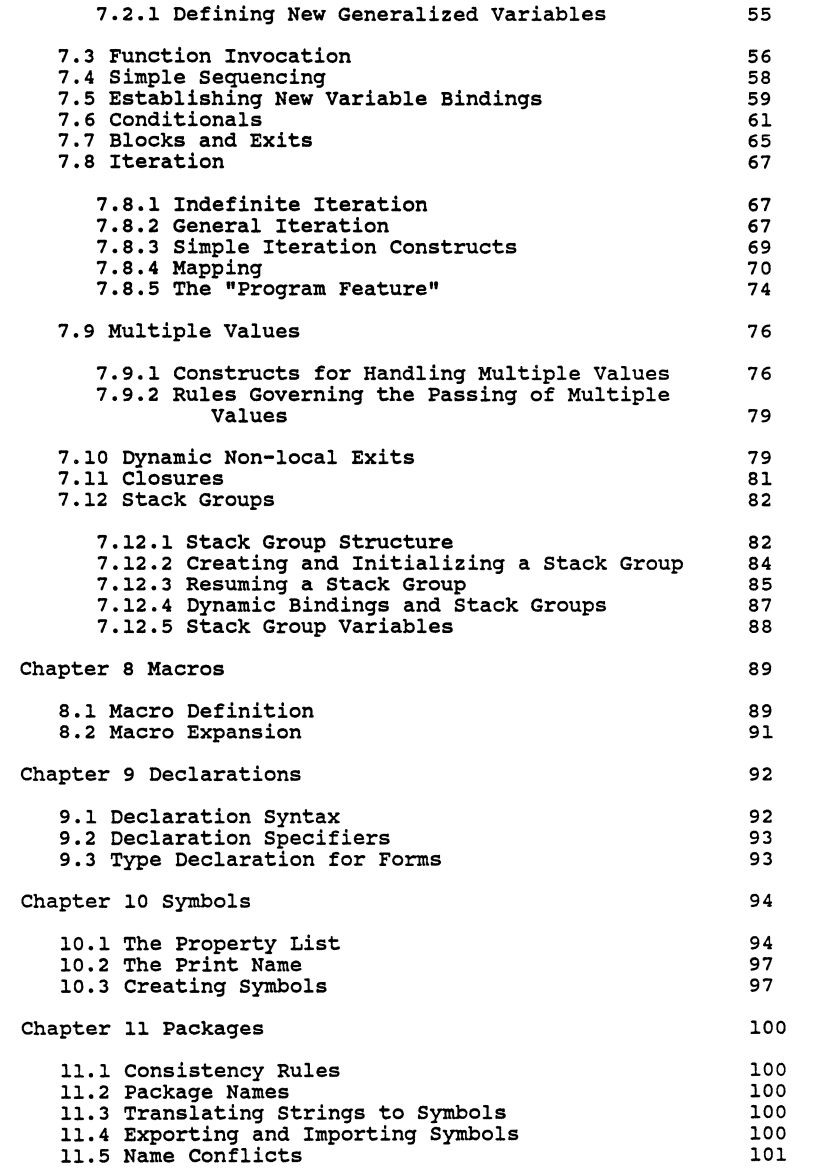

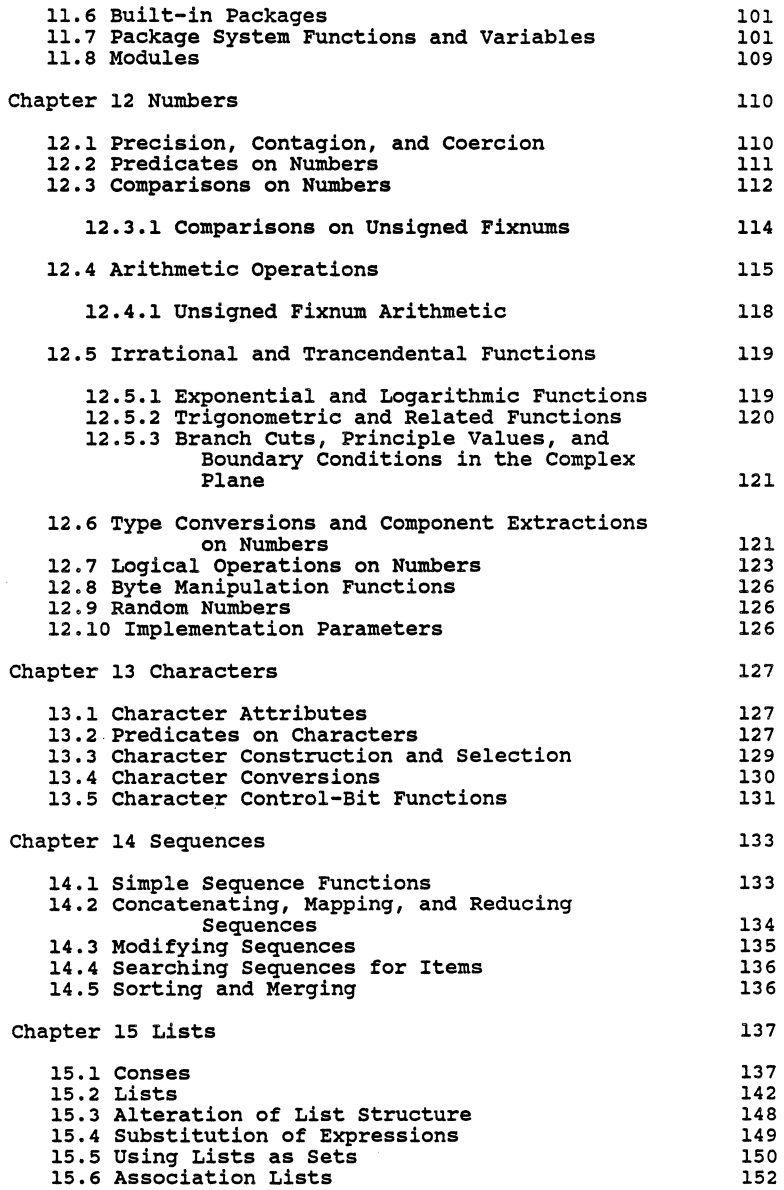

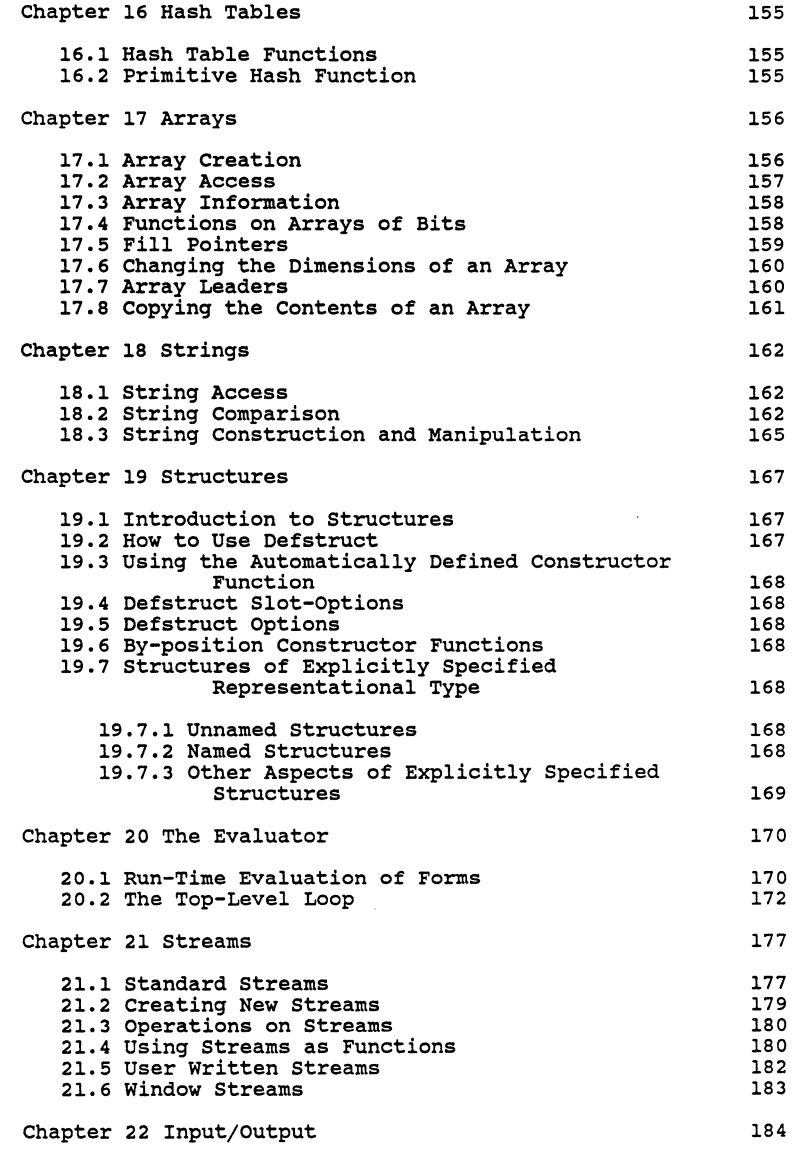

 $\langle \langle \hat{a} \rangle \rangle$ 

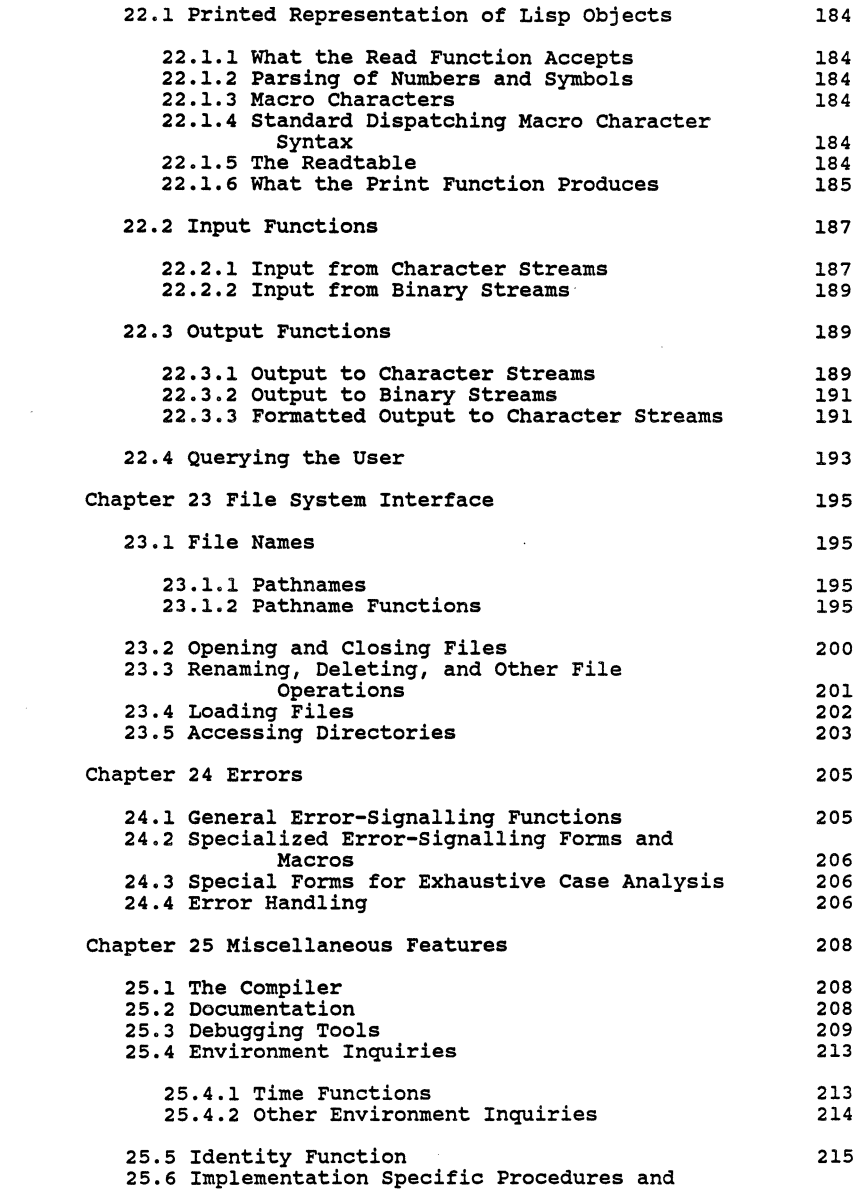

 $\mathcal{L}^{\text{max}}_{\text{max}}$ 

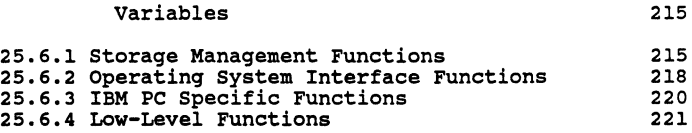

 $\label{eq:2.1} \frac{1}{\sqrt{2}}\sum_{i=1}^n\frac{1}{\sqrt{2}}\sum_{i=1}^n\frac{1}{\sqrt{2}}\sum_{i=1}^n\frac{1}{\sqrt{2}}\sum_{i=1}^n\frac{1}{\sqrt{2}}\sum_{i=1}^n\frac{1}{\sqrt{2}}\sum_{i=1}^n\frac{1}{\sqrt{2}}\sum_{i=1}^n\frac{1}{\sqrt{2}}\sum_{i=1}^n\frac{1}{\sqrt{2}}\sum_{i=1}^n\frac{1}{\sqrt{2}}\sum_{i=1}^n\frac{1}{\sqrt{2}}\sum_{i=1}^n\frac$ 

 $\sim 10^4$
### **Chapter 1**

## **Introduction**

GOLDEN COMMON LISP (or COMMON LISP designed to including those found in **IBM PC (TM).**  more briefly, GCLISP) is a dialect of work on a variety of processors, commercial microcomputers such as the

## 1.1 Purpose

GCLISP was designed with the following goals in mind (not in order of importance):

- Commonality GCLISP is designed according to the COMMON<br>LISP core specification. COMMON LISP is LISP core specification. intended to serve as a common dialect, shared by many different implementations.
- Portability GCLISP programs which restrict themselves to those features specified as part of the COMMON LISP core may be easily transported to other COMMON LISP implementations.

In addition, the GCLISP environment is designed to be easily transported to various host environments.

Power GCLISP attempts to provide the most powerful features of COMMON LISP while leaving out those features which are of limited usefulness. At the same time, powerful concepts found in other LISP dialects (e.g., ZETALISP's stack groups), but which are not (yet) part of COMMON LISP, have been (yet) part of COMMON

> GCLISP also provides a complete interface (both low and high level) to the host hardware and operating system.

Expressiveness

Although GCLISP does not provide every feature specified in COMMON LISP, most of the omitted features can be easily defined in GCLISP.

- Compatibility GCLISP is a compatible subset of the COMMON LISP core specification. It also incorporates various ZETALISP concepts.
- Efficiency In order to reduce the processing power and memory demands on the programmer, LISP puts great demands on the processing power and memory of the computer. Therefore, efficiency was one of the primary concerns in the design was one of the primary concerns in the design<br>and implementation of GCLISP.
- Stability GCLISP will evolve toward full implementation of the COMMON LISP standard. Software designed with the COMMON LISP specification in mind will be compatible with future versions of GCLISP.

This document is a language reference manual. As such, its basic purpose is to specify the syntax and semantics of the various language constructs. It is not intended to be a language tutorial nor a system users' guide. Therefore, it language tutorial nor a system users' guide. Therefore, it<br>addresses itself to the intended practical use of a particular construct only to the degree that such a description may elucidate its semantics.

Readers of this manual should have a good understanding of programming in general and LISP in particular. Those who want to learn how to program in LISP should turn to the book LISP (Winston and Horn, 1984) which is included in the GCLISP package. Those who want information on the actual use of package. Those who want information on the<br>GCLISP should turn to the GCLISP Users' Guide.

This manual is designed to be used in conjunction with the c<u>OMMON</u> LISP Reference Manual (Steele, 1984) (hereafter referred to as the CLRM). Therefore, this manual adopts, as much as possible, the format and notational conventions of the CLRM. In fact, this manual uses the same chapter, section, and subsection numbering as the CLRM.

Many of the features described in this manual are described at greater length in the CLRM. Readers who are totally unfamiliar with COMMON LISP may find it helpful to peruse the CLRM before reading this manual.

Many of the entries in this manual are also available via GCLISP on-Line Help. Because of this, some of the entries may repeat information provided in other entries.

This manual was written with the following goals in mind (in order}:

Precision **Precision** is necessary for two Precision is necessary for two reasons.<br>First, this manual is responsible for specifying the *exact* behavior of every GCLISP entity. Secondly, when GCLISP diverges from the COMMON LISP specification, it often does so in ways which would not be apparent in an informal description.

- Clarity Hopefully, this is a self-explanatory goal. It is secondary to precision since this is a language reference manual, not a language tutorial. In a language tutorial, precision is secondary to clarity.
- Concision Because most of the features of GCLISP are described in depth in the CLRM, this manual is designed to be a concise summary of the CLRM. In addition, since much of this document is accessible via GCLISP On-Line Help, brevity is of practical concern.

Readers are strongly encouraged to suggest areas in which this manual falls short of these goals. A comment card is included in the GCLISP package for this purpose.

# 1.2 Notational Conventions

The notational conventions used in this manual are, as much as possible, identical to those used in the CLRM. The next section provides a brief summary of the CLRM's conventions and this manual's variations.

## 1.3 This Manual's Conventions

#### 1.3.l Description of Values

In the CLRM, the first line of function, form, and variable entries specifies the arguments of the entity. This manual adds a the values returned by the entity. Figure l typical entry. macro, special<br>name and any description of illustrates a

Figure l: Sample Function Entry

*[Function]* 

sample-function *integerl integer2* => *sum difference* 

This function returns the *sum* and the *difference* of *integerl*  and *integer2.* 

As the example shows, the result of the function call is indicated by an evaluation arrow  $(=)$  followed by one or more indicated by an evaluation arrow (=>) followed by one or more names which describe the returned values. (The first line of the description of a function or special form which does not return any values (e.g., go) does not contain an evaluation arrow.)

The names of results The names of results are intended to be as descriptive as<br>possible. The following list describes the result naming conventions:

- *boolean*  The result name *boolean* refers to a result which may be either true (t) or false (nil) .
- *result*  Result names which contain the word *result*  indicate that only a single value is returned.
- *results*  Result names which contain the word *results*  indicate that multiple values may be returned.
- *last-form*  Result names which contain the word *last-form*  indicate that the results of the last (i.e.,<br>rightmost) subform are returned. Forms rightmost) subform are returned. containing an *implicit* progn typically have this type of result.
- *last-evaled-form*

Result names which contain the word *last-evaled-form* indicate that the results of the last (i.e., rightmost) subform which was evaluated are returned. Control structures such as case and cond typically have this type of result.

*nil/ ••.*  Result names with the prefix *nil/* indicate that either nil or some other result will be returned. In general, a / separates alternative results.

1.3.2 Capitalization in Special Form and Macro Call Descriptions

Special forms and macro calls are more difficult to describe<br>than function calls since their syntactic components may or may not be evaluated. To lessen this confusion, this manual adopts the following typographic convention:

### CHAPTER 1: Introduction

In the first line of macro and special form<br>entries, the syntactic components which are never entries, the syntactic components which are never evaluated are capitalized, while components which may or may not be evaluated (e.g., the subforms in the special form and), are in all lower case (just like function parameter names).

For example, the first line of the entry for the setq special form looks something like Figure 2:

Figure 2: First Line of setq Entry

*[Special form]* 

setq *{Symbol form}\** => *last-form-result* 

The component *Symbol* begins with a capital letter since it is never evaluated. On the other hand, the component *form* is always evaluated, so it is in all lower case.

1.3.3 Notes

As in the CLRM, this manual defines two special types of notes: Compatibility notes and Implementation notes.

In the CLRM, a Compatibility note points out where COMMON In the bundly demonstrated model of incompatible with lisp is either particularly compatible or incompatible with its predecessors; while in this manual, a Compatibility note always points out where GCLISP differs from the COMMON LISP core specification.

An Implementation note in the CLRM suggests possible<br>implementation strategies; while in this manual, an<br>Implementation note points out the particular implementation Implementation note points out the particular implementation strategy used in GCLISP.

1.3.4 List of Conventions

The following list summarizes the typographical and notational conventions used in both this manual and the CLRM. For more detailed explanations of the various conventions, see Chap. 1 of the CLRM.

entity-name The names of all functions, special forms, macros, global variables, and named constants appear in the same typographical style as entity-name. *parameter-name* 

The names of all function parameters and the names of special form and macro components appear in the same typographical style as *parameter-name.* 

(example-function s •foo) All examples of actual code appear in the typographical style of example-function.

- $\Rightarrow$ This sign appears between a *form* and its *values,* indicating that the evaluation of *form*  results in *values.*
- $z =$ This sign appears between a macro-call form and its *expansion.*
- <=> This sign appears between two forms, indicating that they are semantically equivalent. In other words, the evaluation of one of the forms results in the same values and side effects as the evaluation of the other form.
- $[...]$ Brackets enclose an optional component in the description of special forms and macros.
- $\{\ldots\}$ \* Braces with a trailing asterisk enclose a component which may appear zero or more times. This convention is used in the description of special forms and macros.
- $\{\ldots\}+$ Braces with a trailing plus-sign enclose a component which may appear one or more times. This convention is used in the description of special forms and macros.
- Within braces, the vertical bar separates  $\mathbf{I}$ mutually exclusive alternatives.

*(first* • *rest)* 

- The *dotted-list* notation is used in some examples. The dot informs the reader that *rest* denotes the remaining elements (i.e., the rest or cdr) of the list, not the last element.
- $($ ... $)$ Parentheses delimit a list of elements. Lists may contain any number of elements of any type (including lists).

The single quote (also known as an accent<br>acute or an apostrophe) precedes an object<br>which is not intended to be evaluated. Thus,<br>'object is an abbreviation for (quote acute or an apostrophe) precedes an object<br>which is not intended to be evaluated. Thus, *•object* is acute or an apostrophe) precedes an object (quote

object).

- $\cdot$ The semicolon precedes a comment (which extends to the end of the line). Comments are ignored by the LISP reader; their sole purpose is the enlightenment of the human reader.
- $"$  . . .  $"$ Double quotes delimit character strings.
- $\lambda$ The backslash character is a *single escape*  character. The character which it precedes loses any special significance it may have to the LISP reader; it is treated as an ordinary letter.
- $| \cdots |$ Vertical bars delimit symbols whose print-names are to be taken literally. The vertical bar is a *multiple escape* character. Such names may contain special characters (e.g., parentheses, whitespace). Note that a single vertical bar used in a macro or special form description has a different meaning.
- #' The number sign (also known as the sharp sign, the pound sign, the hash mark, and the oglethorpe) followed by a single quote precedes an object which names a function. The evaluator does not evaluate the object, rather it returns the function named by the object. Thus *#'object* is an abbreviation for (function *object).*
- #\ The number sign followed by a backslash precedes a character or a character name (e.g., Tab) which is to be read as a character object.
- $#(...)$ Parentheses preceded by a number sign enclose the elements of a simple general vector. (The elements of the vector may be of any type.)
- #X The number sign followed by the letter x precedes a number in hexadecimal (i.e., radix-16) notation.
- #o The number sign followed by the letter o radix-8) precedes a number in octal (i.e., notation.
- #b The number sign followed by the letter b precedes a number in binary (i.e., radix-2) notation.
- $\cdot$ The colon character is a package marker. The name preceding it is the name of a package,

## 8 GOLDEN COMMON LISP REFERENCE MANUAL

while the name following it is the name of a symbol in that package. If no name precedes the colon then the name following the colon is a *keyword.* 

## 1.3.5 Conventions Used in Examples

The examples of code which appear throughout the manual are primarily intended to demonstrate the counter-intuitive effects or results of a given function, macro, or special form.

All examples consist of a single form (which may contain more than one subform) followed by either the evaluation arrow (=>) and the resulting values or some text describing what action is taken (e.g., *signals* an error).

All symbols (other than those which name predefined functions, variables, etc.) used in the examples (e.g., foo, bar) are intended to be unbound, to have no function definition, and to have an empty property list.

Every effort was made to keep the number of auxiliary functions, special forms and macros to a minimum, so that the point of an example would not be obscured by an unfamiliar supporting function.

The following is a list of the special forms, macros, and functions (other than the entity being explained of course) which are used extensively throughout the examples:

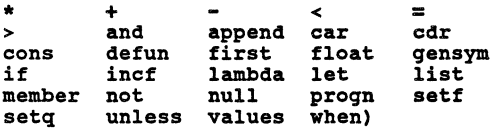

If the reader is familiar with most of these, the examples should be easily understood.

Chapter 2

# **Data** Types

2.1 Numbers

*[Type]* 

#### number

COMMON LISP defines three subtypes of number: rational, float, and complex.

Compatibility note: GCLISP currently supports two subtypes of number: fixnum (a subtype of integer) and float. The following types of numbers are not currently supported: complex, rational (except for its subtype fixnum), ratio, and biqnum.

2.1.1 Inteqers

*[Type]* 

## inteqer

This type is a subtype of number. COMMON LISP defines two subtypes of inteqer: fixnum and biqnum.

Com<mark>patibility note: fixnum</mark> is the only type of integer<br>currently supported, i.e., objects of type bignum are not supported.

*[Type]* 

fixnum

This type is a subtype of inteqer.

Implementation note: Integers in the range -2 to (inclusive) are fixnums. 15 15 to  $2 -1$ 

2 . l. 2 Ratios

Ratios are not currently supported.

2.1.3 Floating-point Nwnbers

*[Type]* 

float

This type is a subtype of number. COMMON LISP defines the following subtypes of float: short-float, long-float, and double-float. sinqle-float,

Implementation note: Both single-float and double-float formats are provided. short-float and lonq-float are equivalent to single-float and double-float, respectively.

2.1.4 Complex Numbers

Complex numbers are not currently supported.

2.2 Characters

*[Type]* 

#### character

Objects of type character represent *printed glyphs,* e.g., letters (in various styles and of various alphabets and writing systems), icons, and text formatting operations. Characters have three attributes: code, bits, and font. COMMON LISP defines one subtype of character: string-char.

### CHAPTER 2: Data Types 11

Implementation note: Non-zero fonts are not supported. Control and Meta bits are supported. The code attribute of a character conforms to the ASCII code.

Compatibility note: The type character is a subtype of fixnum. In other words, characters are represented by fixnums (as they are in ZETALISP).

2.2.1 Standard Characters

*[Type]* 

#### standard-char

This type is a subtype of string-char. Objects of type standard-char make up the COMMON LISP *standard* character set. This character set is equivalent to the 95 standard ASCII printing characters plus a newline character. All COMMON LISP implementations must support the standard character set.

Implementation note: The *semi-standard* characters #\Backspace, #\Tab, #\Linefeed, #\Page, #\Return, #\Rubout are supported.

## 2.2.2 Line Divisions

In GCLISP (as in COMMON LISP), a single character, #\Newline, serves as a line delimiter.

Implementation note: The GCLISP interface to PC-DOS (or MS-DOS) reads an ASCII CR/LF pair as #\Newline, and writes a #\Newline as an ASCII CR/LF pair.

### 2.2.3 Non-standard Characters

GCLISP supports the entire ASCII all non-printing characters). The character given a name (besides those semi-standard COMMON LISP characters) is #\Escape. character set (including only ASCII control which are standard or<br>is #\Escape.

## 2.2.4 Character Attributes

GCLISP supports the *Control* and *Meta* bits attributes. GCLISP does not currently support non-zero font attributes.

## 2.2.5 String Characters

[Type]

#### string-char

Objects of this type are characters which can appear in strings, i.e., vectors of string-chars. COMMON LISP defines<br>one subtype of string-char: standard-char.

#### 2.3 Symbols

*[Type]* 

#### symbol

Objects of this type are data structures with the following components: a print-name (also called *pname),* a property-list cell, and a package cell. (A *cell* is a component which can hold a LISP object.)

A symbol is usually stored in a package, where it can be found via its print-name.

Symbols are most commonly used as names of variables. They are also used as the names of functions, special forms, and macros.

Implementation note: Symbols have two additional components: a *value* cell and a *function* cell. These cells facilitate the used to hold the variable's current value and functional definition, respectively.

A symbol has no *print-name* cell, i.e., the print-name of a symbol is not stored as a LISP string. Thus, functions which return a symbol's print-name (e.g., symbol-name) actually create a string that is a copy of the print-name.

## 2.4 Lists and Conses

*[Type]* 

## cons

This type is a subtype of list. Objects of this type are data structures with two alterable components. These components have traditionally been named car and cdr (though COMMON LISP also names them first and rest). conses are used to make singly-linked list structures, the fundamental LISP data-structures.

Note: The empty list '()' (i.e., the object nil) is *not* of type cons (even though it is a legal argument to the functions car and cdr). This makes sense since a cons is defined to car and cdr). This makes sense since a cons is defined to have two *alterable* components, and the empty list has no alterable components.

[Type]

null

This type is a subtype of both list and symbol. There exists only one object of this type: nil, i.e., the empty list,  $\overline{1}$   $\overline{0}$   $\overline{1}$   $\overline{0}$ 

*[Type]* 

list

The list is the basic data structure of LISP. A list is either a cons or the empty list, ' $()'$ , i.e., nil.

Throughout the GCLISP documentation, the term *list* refers to what COMMON LISP calls a *true list.* Thus, the phrase "must be a list" should be read as "must be a true list." A true *list*  a ilst should be lead as maust be a the list. A true list.<br>is either the empty list, or a cons whose cdr is a true list.<br>Note that this is a recursive definition.

<sup>A</sup>*dotted-pair list* is *a* list which is not a true list, i.e., it is not terminated by nil.

### 2.5 Arrays

*[Type]* 

## array

Objects of this type are data structures with a user-definable number of components, which are arranged according to a *rectilinear* (i.e., Cartesian) coordinate system. The components can be accessed and updated in constant time.

One dimensional arrays, i.e., vectors, may be defined to have an additional attribute: a fill pointer.

An array which may contain elements of any type is called a *general array.* An array which has no special attributes (e.g., a fill pointer) is called a *simple array.* 

Implementation note: Arrays may be defined to have an array leader (as in ZETALISP). An array leader functions as a simple general vector prepended to the main array. The leader is accessed and updated independently of the main array.

Compatibility note: Only vectors are currently supported. Adjustable arrays, displaced arrays, and bit-vectors are not supported. Also, array leaders are not part of COMMON LISP.

2.5.l Vectors

[Type)

#### vector

This type is a subtype of array. Objects of this type are one-dimensional arrays.

The user may define the size of the vector (i.e., the number of components), the type of objects which a component may contain (e.g., string-char), and the existence of a fill

## CHAPTER 2: Data Types 15

pointer.

A vector which may contain elements of any type is called a general vector. A vector which has no special attributes (e.g., a fill pointer) is called a *simple* vector.

Implementation note: Two subtypes of vector are represented<br>more space-efficiently than general vectors: string and (vector (unsigned-byte 8)),

Vectors may be defined to have an array leader (as in ZETALISP). An array leader functions as a simple general vector prepended to the main vector. The leader is accessed and updated independently of the main vector.

Compatibility note: Adjustable vectors, displaced vectors, and bit-vectors are not currently supported. Also, array leaders are not part of COMMON LISP.

2.s.2 Strinqs

*[Type]* 

#### strinq

This type is a subtype of vector. More specifically, it is a specialized vector whose elements are of type string-char.

Implementation note: Strings may have an array leader (as in ZETALISP),

2.5.3 Bit-Vectors

Bit-Vectors are not currently supported.

## 2.6 Hash Tables

Hash Tables are not currently supported.

2.7 Readtables

A readtable defines a mapping from character objects to character types (e.g., constituent, whitespace, macro, etc.).

Implementation note: GCLISP supports a single readtable.

2.s Packages

*[Type]* 

#### package

A package represents a name space (i.e., a mapping from print<br>names to symbols). All printed representations of symbols<br>that are read by the LISP reader are mapped to their<br>respective symbols via some package. Packages all symbols to be grouped apart from other symbols in order to reduce name space conflicts.

## 2.9 Pathnames

*[Type]* 

#### pathname

Objects of this type are structures which are used to name files in an implementation-independent manner. Files are not LISP objects; they belong to a *file system* which is implementation dependent and external to LISP.

In spite of the differences among file systems, and hence the<br>differences in file naming, certain attributes are common to differences in file naming, certain attributes are common to most file systems. The components of a pathname these attributes. A pathname consists of six *host,* a *device,* a *directory,* a name, a *type,* and correspond to components: a a *version.* 

#### CHAPTER 2: Data Types 17

One should think of a pathname as a name of a group of files (which may contain zero, one, or many actual files) which may vary over time.

Compatibility note: The PC-DOS (or MS-DOS) version of GCLISP does not currently support the *host* or *version* components.

# 2.10 Streams

*[Type]* 

#### stream

Objects of this type are sources and/or sinks of data (e.g., characters, bytes, and LISP objects). streams serve as an implementation-independent interface to files and devices external to LISP.

I<mark>mplementation note:</mark> GCLISP's streams are similar to<br>ZETALISP's streams. For example, user-written streams are supported. similar to

Compatibility note: User written streams are not part of COMMON LISP.

## 2.11 Random-States

Objects of this type are not currently supported.

## 2.12 Structures

*[Type]* 

#### structure

An object of this type is a composite data structure,

# GOLDEN COMMON LISP REFERENCE MANUAL

analogous to a record structure in Pascal. Any number of user-defined structure subtypes may be created, each one user-defined structure subtypes may be created, each one<br>having its own set of constructing, accessing, and typing functions.

### 2.13 Functions

*[Type]* 

#### function

An object is of type function if it may legally appear as the<br>first argument to funcall or apply. function has the<br>following subtypes: compiled-function, closure, symbol,<br>stream, and stack-group. Also, a *lambda-expression* function.

*[Type]* 

compiled-function

This type is a subtype of function. An object of this type is a compiled-code object. Most of the standard GCLISP functions are compiled-function objects.

*[Type]* 

#### closure

This type is a subtype of function. Objects of this type are functions combined with state information (as in PL/I procedures with local static variables, or Smalltalk objects with instance variables).

compatibility note: The variables closed over by a closure are not shared by any other closure, even one defined in the same binding environment.

[Type]

#### stack-qroup

This type is a subtype of function. Objects of this type are used to represent the state of a LISP computation. They can be used to implement advanced control structures such as co-routines and generators.

Implementation note: GCLISP's stack-groups are quite similar to ZETALISP's stack groups.

Compatibility note: Stack groups are not part of COMMON LISP.

# 2.14 Unreadable Data Objects

The printed representation of an unreadable data object which GCLISP produces, conforms to the COMMON LISP standard.

## 2.15 Overlap, Inclusion, and Disjointness of Tvpes

The data type supported by GCLISP are arranged in a subtype/supertype hierarchy that conforms to the COMMON LISP standard except for the following differences:

- In GCLISP, the number, while disjoint. type character is a subtype of the type in COMMON LISP, the two types are
- In GCLISP, the types closure and compiled-function are subtypes of the type common, while in COMMON LISP they are not.
- In GCLISP, the type array is a subtype of the type common even though the type array contains array objects with leaders, which are not of type common.

## Chapter 3

## scope and Extent

Naming something and then referring to that thing by its name at some other place or time is a fundamental part of every language; be it a *natural* language like English, or an name at some other place or time is a fundamental part or<br>every language; be it a *natural l*anguage like English, or an<br>artificial language like COMMON LISP. Although English and<br>COMMON LISP are very different languages, of naming and referring (or referencing) are quite similar.

In COMMON LISP, every *entity* can have a name. When one wants to refer to an entity, one uses its name. As in wants to refer to an entity, one uses its name. As in<br>English, a name may refer to different entities at different<br>places and times. The word President exemplifies the and times. The word *President* exemplifies context-sensitive nature of names in English. *President*  refers to a different person in different places (e.g., Gold Hill Headquarters, Washington, D.C., Paris). Within the same<br>place, President may also refer to different people over the<br>course of time. For example, within a single business meeting<br>(held in 1984), President may refer to meeting.

In COMMON LISP, the region in which a name refers to a particular entity is called the the *scope* of the name. The interval of time during which a name refers to a particular entity is called the extent of the name seven concerns the<br>spatial, textual, or *lexical* representation of a LISP form<br>(e.g., its appearance on a piece of paper). Extent concerns<br>the time during which the form is being ev

Before a name can refer to an entity, however, a correspondence between the name and that entity must be established. Only functions and certain special forms (e.g., let) are able to establish names. The scope and extent of a name are relative to the form which established it. The scope name are relative to the form which established it. The scope of the name can be limited to or independent of the textual region which the establishing form encloses. Likewise, the extent of the name can be limited to or independent of the interval of the time during which the establishing form is being evaluated.

These various kinds of scope and extent are defined in COMMON LISP as follows:

Lexical Scope A name which has lexical scope can only be used within the lexical (i.e., textual) region of the establishing form.

Indefinite Scope

A name which has indefinite scope can be used anywhere, regardless of the lexical region of the establishing form.

Dynamic Extent

A name which has dynamic extent can only be used during the interval of time between the start and finish of the evaluation of the establishing form.

Indefinite Extent

A name which has indefinite extent can be used at any time after being established, regardless of whether the establishing form is still in the process of being evaluated.

Currently, GCLISP differs from COMMON LISP in the following way:

The CLRM states that some variable names (i.e., local variable names) have *lexical scope and indefinite extent.* In GCLISP, all variable names have *indefinite scope and dynamic extent.* In other words, all variables in GCLISP are *special*  variables.

The CLRM also states that all block and tag names *extent.* In GCLISP, have *lexical scope and dynamic extent*. In GCLISP, all block and tag names have *indefinite scope and dynamic extent.* 

In general, wherever the CLRM uses the words<br>*lexical scope*, the GCLISP user should read *indefinite scope.* 

These differences will be eliminated in the near future, so the user should not write code which relies upon them.

This means that the user should use declare (or defvar, defparameter, etc.) to declare those variables that are intended to be special variables. GCLISP programs which use undeclared special variables will not work correctly when run on other COMMON LISP implementations.

This also means that the user should not use go, return, or return-from to execute a *non-local exit;* throw should be used instead.

For a more in-depth explanation of scope and extent, the user should read Chapter 3 of the CLRM.

# Chapter 4

# Type Specifiers

Every object in COMMON LISP is a member of at type. Every type in COMMON LISP has a *specifier* name). This chapter describes these specifiers functions which deal with them. least one<br>(i.e., a<br>and the

# 4.1 Type Specifier Symbols

The predefined data types in GCLISP are named by symbols. These symbols are listed in Table 4-1.

Table 4-1: GCLISP Standard Type Specifer Symbols

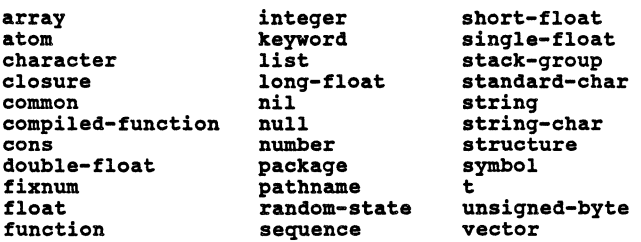

# 4.2 Type Specifier Lists

A type specifier may also take the form of a list. The A type specifier may also take the form of a first. The<br>first element of a type specifier list is always a symbol.<br>The rest of the list provides additional type information.

## CHAPTER 4: Type Specifiers 23

## 4.3 Predicating Type Specifiers

Predicating type specifiers are not currently supported.

# 4.4 TyPe Specifiers that Combine

Combinatorial type specifiers are not currently supported.

## 4.5 Type Specifiers that Specialize

The specializing type specifier (vector *element-type size)*  is supported. This type specifier denotes the set of one-dimensional arrays of length *size* whose elements are of type *element-type.* 

element-type must be present and must be one of the following type specifiers: **t**, string-char, or (unsigned-byte 8). *size* is optional and if present, must be a non-negative integer.

## 4.6 TyPe Specifiers that Abbreviate

Since GCLISP supports a specialized vector containing only unsigned 8-bit bytes, the following abbreviated type specifier is provided:

(unsigned-byte 8)

,<br>Specifies the set-of non-negative integers<br>which can be-represented-by-an 8-bit byte. This type specifier is an abbreviation for (integer o 255).

#### 4.7 Defining New Type Specifiers

When defstruct is used to define a new type of structure, it also defines the name of the structure as a type specifier symbol. currently, this is the only way of creating a new type specifier, since the deftype macro is not supported.

### 4.8 Type Conversion Function

*[Function]* 

coerce *object result-type* => *result-type-object* 

This function returns an object of type *result-type* that is *equivalent* to *object.* 

If *object* is already of type *result-type, object* is simply returned unchanged. Otherwise, an equivalent object is<br>created and returned. The following result-types are created and returned. The following result-types<br>supported:

- list *object* must be a sequence subtype (e.g., string, vector). A list whose elements are eql to the elements of *object* is returned.
- vector *object* must be a sequence subtype (e.g., list, string). A simple general vector whose elements are eql to the elements of *object* is returned.
- string *object* must be a sequence subtype (e.g., list, object must be a sequence subtype (e.g., 11st,<br>vector) whose elements are all of type character (i.e., characterp is true of each element). A string whose elements are eql to the elements of *object* is returned.
- character *object* must be either a string of length 1 or a symbol whose print-name is of length 1. The single character which composes the string or print-name is returned.
- string-char Same effect as character except that the returned character contains no bits or fonts

# attributes.

float, short-float or sinqle-float *object* must be a number. An equivalent sinqle-float number is returned.

- double-float or lonq-float *object* must be a number. An double-float number is returned. equivalent
- <sup>t</sup>*object* (which may be of any type) is simply returned.

4.9 Determining the Type of an Object

*[Function]* 

type-of *object* => *type-specifier* 

This function returns the name of a *type-specifier* to which *object* belongs. type (i.e., a

The following type-specifiers may be returned:

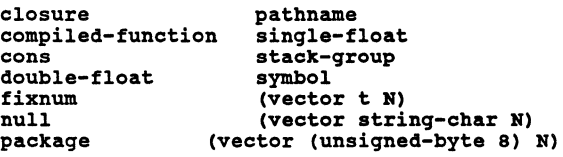

In addition, the name of a named structure (defined using defstruct) is the *type-specifier* for that structure.

#### Chapter s

### Proqram Structure

COMMON LISP conceptual (or expressions to This chapter expressions and functions. objects are used to represent three basic abstract) entities: data to be manipulated, be evaluated, and functions to be applied. deals with COMMON LISP objects viewed as

## 5.1 Forms

A *form*  evaluated. a form is evaluated, returns a value. is a COMMON LISP object which may legally be A more perspicuous but less accurate definition of the following: A form is an expression which, when

Forms may be divided into the following semantic categories:

Self-Evaluating Form

Represented by its value.

Variable Represented by a symbol.

Special Form Represented by a list whose first element is a symbol which names a special form.

Macro Call Represented by a list whose first element is a symbol.

Function Call Represented by a non-empty list.

The following pseudo-code algorithm roughly corresponds to<br>the algorithm used by the evaluator to map objects to the above cateqories:

```
(cond<br>
;; Self-Evaluating Forms
    ((or (numberp object) (strinqp object)) 
     object) 
    ;; variables 
    ((symbolp object) 
     (symbol-value object))
```

```
( (listp object) 
 (let ((name (first object))) 
    (cond 
(t 
         ;; Special Form 
         ((and (symbolp name) (special-form-p name))
          :: Process the special form<br>...)
         ; ; Macro Call 
         ((and (symbolp name) (macro-function name))
          ;; Process the macro call<br>...)
         ;; FUnction Call 
         (t 
          ; Process the function call ...))))
;; Error: Invalid form 
))
```
As the pseudo-code illustrates, the only *syntactically* valid forms are numbers, strings, symbols, and lists.

The following subsections describe (conceptually) the evaluation of forms.

## 5.l.l Self-Evaluating Forms

When a self-evaluating form is evaluated, the form itself is simply returned. All numbers and strings are self-evaluating forms. The symbols t and nil and all keyword symbols can be considered self-evaluating forms.

5.1.2 Variables

A variable is represented by a symbol. When a symbol is evaluated, the value of the variable named by the symbol is<br>returned. In GCLISP, a symbol always names a special GCLISP, a symbol always names a special (dynamic) variable (See Chapter 3).

compatibility Note: COMMON LISP specifies that a symbol can represent either a lexical or special variable, depending on the context in which it is used.

### 5.1.3 Special Forms

When a non-empty list is evaluated, the evaluator checks the first element of the list. If the first element is a symbol which appears in Table 5-1, then the list is a special form. Each special form is evaluated in its own particular way.

Table S-1: GCLISP Special Form Names

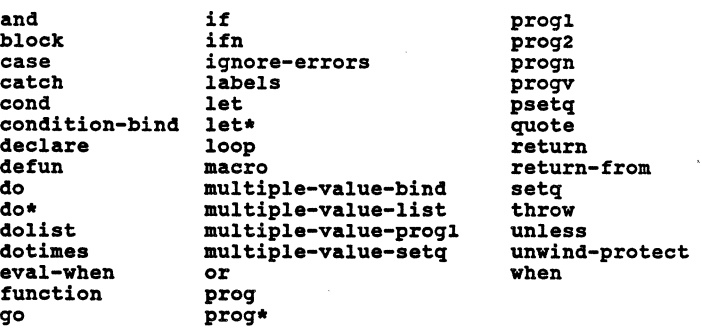

Compatibility Note: The following names are defined as macros in COMMON LISP:

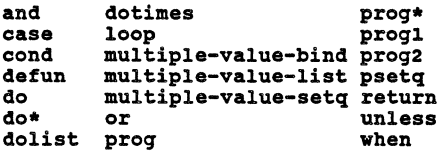

Currently, no equivalent macros for these special forms are provided. The following names are not defined in COMMON LISP (either as special forms or macros), they are GCLISP extensions: condition-bind, ifn, iqnore-errors, macro.

# 5.l.4 Macros

If the first element of a non-empty list is a symbol which is not the name of a special form, the evaluator checks to see if the symbol has a macro definition. If the symbol is defined as a macro (e.g., via defmacro), the non-empty list is a macro-call form.

The evaluator applies the macro's *macro-expansion* function new form. This new form is evaluated and the results are returned as the results of the original macro-call form.

5.1.5 Function Calls

If the first element of a non-empty list is neither the name of a special form nor the name of a macro, the non-empty list is a function-call form.

The evaluator assumes that the first element in the function-call form names a functional object and that the rest of the elements are forms to be evaluated (in order from left to right) to provide arguments to the functional object.

First, the evaluator evaluates each argument form, and rifst, the evaluator evaluates each argument form, and<br>creates an *argument* list containing the first value of each form.

Secondly, the functional object named by the first element of the function-call form is obtained. (The actual method used is logically identical to that defined by the special form function.)

Thirdly, this functional object is applied (see apply) to the argument list.

Finally, the results of the application are returned as the results of the function-call form.

Note that the above description is a logical one; the actual algorithm used to evaluate a function-call form may be quite different.

## 5.2 Functions

The first element in a function-call form should be a *function name.* A function name is either a symbol which has a function definition or it is a *lambda-expression.* As mentioned above, the functional object named by the function name may be obtained using the function special form.

5.2.l Named Functions

A symbol can be given a function definition using the special form defun.

5.2.2 Lambda-Expressions

<sup>A</sup>*lambda-expression* is a human-readable description of a functional object. In other words, a lambda-expression is a *program.* A functional object is a machine executable algorithm combined with local variable binding information. When *applied* to a list of arguments, the functional object *computes* zero or more values.

Since a lambda-expression is a LISP object, and is therefore executable, it is also a functional object. In other words, the printed representation of a lambda-expression serves as a user-readable program, while the internal LISP representation of a lambda-expression serves as a functional object.

Lambda-expressions are not the only kind of functional objects; closures, compiled-functions, and stack groups are also functional objects. A functional object is *not* a form. A form is evaluated, while a functional object is *applied.* 

A lambda-expression is a list which has the following syntax:

(lambda *lambda-list* • *body)* 

The first element must be the symbol lambda. The symbol<br>lambda does not name a function. Its presence at the<br>beginning of the list is merely an indicator to procedures<br>such as apply and function that the list is a such as apply<br>lambda-expression.

When the functional object described by a lambda-expression is applied to a list of arguments, the following occurs (in order):

- 1. The lambda-list is matched against the argument list (described in more detail below).
- 2. The body is evaluated as an implicit progn.
- 3. The results of the implicit progn (i.e., the results of last form in the body) are returned as the results of the application.

The syntax of the lambda-list is as follows:

 $({Var})$ \* [&optional  ${Var | (Var [initform])}$ \*] [&rest Var] [&aux  $\{Var \mid (Var \ [inifform])\}$ \*])

# CHAPTER 5: Program Structure 31

The matching of the argument list to the lambda list is performed almost exactly as described in section 5.2.2 in the CLRM. The only differences are as follows:

- No *supplied-p* parameters (i.e., *svar* variables) are supported.
- Neither *keyword* parameters nor the &key lambda-list keyword are supported.
- All parameters are bound as special (dynamic) variables.

## 5.3 Top-Level Forms

The following forms are normally evaluated at Top-Level. Although the GCLISP evaluator will evaluate them correctly at locations other than Top-Level, a COMMON LISP compiler may not compile them correctly at other than Top-Level.

5.3.1 Defining Named Functions

*[Special form]* 

defun *Name Lambda-list {Declaration* I *Doc-string}\**   ${Form}$ <sup>\*</sup> => *name* 

This special-form makes *name* the global name of the function specified by the lambda-expression

(lambda *lambda-list {declarationjdoc-string}\**   $(block nil (form)*))$ 

Compatibility note: The body of the defined function is not enclosed in a block construct.

5.3.2 Declaring Global Variables and Named Constants

*[Macro]* 

defvar *Name [init-value [doc-string]]* => *name* 

This macro is normally used at Top-Level to assign a global value to a variable. defvar suggests to the reader that value of the variable will be changed by the program during program execution.

*name* must be a symbol, which names *init-value* must be a form. If *name* is is evaluated and the result is assigned the value of *name* is left unchanged, and *init-value* is left unevaluated. a special variable. valueless, *init-value*  to *name.* Otherwise,

The symbol *name* is returned.

*[Macro]* 

defparameter *Name init-value [doc-string]* => *name* 

This macro is normally used at Top-Level to assign a global value to a variable. defparameter suggests to the reader that the value of the variable will be set by the user before program execution in order to modify the program's behavior.

n*ame* must be a symbol, which names a special variable.<br>*init-value* must be a form. *init-value* is evaluated and the result is assigned to *name.*  The symbol *name* is returned.

(defparameter *name init-value)* <=> (setf *name init-value)* 

*[Macro]* 

defconstant *Name init-value [doc-string]* => *name* 

This macro is normally used at Top-Level to assign a global value to a variable. defconstant suggests to the reader that the value of the variable will not be changed.

name must be a symbol, which names a special variable. name must be a symbol, which names a special variable.<br>*init-value* must be a form. *init-value* is evaluated and the

# CHAPTER 5: Program Structure 33

result is assigned to *name.* The symbol *name* is returned.

(defconstant *name init-value)* <=> (setf *name init-value)* 

5.3.3 Control of Time of Evaluation eval-when is not currently supported.

## Chapter 6

## Predicates

A predicate is a function which tests its argument(s) for a certain property or relationship. For example, the predicate symbolp tests whether its argument is a symbol, while the predicate eq tests whether the identity relationship holds between its two arguments.

If the test succeeds, the predicate is (or returns) true; otherwise, the predicate is (or returns) false. In COMMON LISP, a predicate always returns the symbol nil for false and usually returns the symbol t for true (exceptions to the latter rule are always clearly indicated). The value name *boolean* indicates that a predicate always returns either t or nil.

6.1 Logical Values

*[Constant]* 

## nil => *nil*

This symbol represents two unrelated things: the logical value false, and the empty list.

The empty list may also be represented by the notation  $!(\cdot)!$ . The LISP reader interprets both nil and  $(')'$  as referring to the constant nil.

nil is the only member of the type null, which is a subtype of both symbol and list.

*[Constant]* 

CHAPTER 6: Predicates 35

t => *t* 

This symbol represents the logical value true.

In COMMON LISP, the symbol nil represents false, while everything else, including t, represents true. Most COMMON LISP predicates return t to represent true, e.g., numberp.

6.2 Data TyPe Predicates

6.2.l General Type Predicates

*[Function]* 

typep *object type* => *boolean* 

This function is a predicate which is true if *object* is of type *type.* 

*object* may be an object of any type. *type* must be a type specifier.

Note that an object may be of more than one type.

Examples:

(typep nil •symbol) => t  $(typep$  nil 'list) => t (typep •foo 'list) => nil

*[Function]* 

subtypep *typel type2* => *boolean certainty* 

This function is a predicate which is true if *typel* can be determined to be a subtype of *type2.* 

Both *typel* and *type2* must be type specifiers.

subtypep may be false for two reasons: *typel* is not a subtype of *type2,* or the relationship between *typel* and *type2* cannot be determined. In the first case, *certainty* is t; in the second case *certainty* is nil. (rf subtypep is true, *certainty* is always t.)

Examples:

 $(subtype 'null 'symbol)$  => t t  $(subtype$  'null 'cons) => nil t

6.2.2 Specific Data Type Predicates

*[Function]* 

null *object* => *boolean* 

This function is a predicate which is true if object is nil and false otherwise.

Speaking precisely, the null predicate is true if and only if *object* is of type null. The only object of type null is nil, i.e., the empty list ' $()'.$ 

(null object) <=> (eq *object* <sup>1</sup> ())

*[Function]* 

symbolp *object* => *boolean* 

This function is a predicate which is true if and only if *object* is of type symbol.

*[Function]* 

atom *object* => *boolean* 

This function is a predicate which is true if and only if *object* is *not* of type cons. Therefore, lists (excluding the empty list) are not atoms, while everything else in COMMON
### CHAPTER &: Predicates

LISP (including the empty list) *is* an atom.

(atom *object)* <=> (not (consp object)) <=> (or (null *object)*  (not (listp object)))

*[Function]* 

consp *object* => *boolean* 

This function is a predicate which is true if and only if *object* is of type cons. Note: nil is *not* of type cons.

 $\overline{a}$ 

(consp *object)* <=> (not (atom object))

*[Function]* 

listp *object* => *boolean* 

This function is a predicate which is true if and only if *object* is of type list. An object is of type list if and only if it is either of type cons or of type null.

(listp *object)* <=> (or (consp *object)*  (null object))

*[Function]* 

numberp *object* => *boolean* 

This function is a predicate which is true if and only if *object* is some type of number, e.g. fixnum, single-float.

 $\bar{\chi}$ 

# 38 GOLDEN COMMON LISP REFERENCE MANUAL

*[Function]* 

#### inteqerp *object* => *boolean*

This function is a predicate which is true if and only if *object* is of type inteqer.

Examples:

 $(int\text{eq}$  (inteqerp 1) => t  $(integerp$   $#xA)$  => t  $(integerp *a) \implies nil$  $(integerp \# \@) \Rightarrow t$ 

*[Function]* 

floatp *object* => *boolean* 

This function is a predicate which is true if and only if *object* is of type float.

*[Function]* 

characterp *object* => *boolean* 

This function is a predicate which is true if and only if *object* is of type character.

Compatibility note: character is a subtype of inteqer.

*[Function]* 

strinqp *object* => *boolean* 

This function is a predicate which is true if and only if *object* is of type strinq.

Examples:

```
(string "ABC") => t
(stringp •abc) => nil 
(stringp #(#\A #\B #\C)) => nil<br>(stringp "") => t<br>(stringp "a") => t
(\text{string } \# \a) \Rightarrow \text{nil}
```
*[Function]* 

vectorp *object* => *boolean* 

This function is a predicate which is true if and only if *object* is of type vector, i.e., a one-dimensional array.

Examples:

 $\overline{\phantom{a}}$ 

```
(vectorp \text{"ABC"}) => t
(vector<sub>p</sub> #('foo 'bar 'baz)) => t
```
*[Function]* 

arrayp *object* => *boolean* 

This function is a predicate which is true if and only if *object* is of type array.

(arrayp object) <=> (vectorp object)

*[Function]* 

#### packagep *object* => *boolean*

This function is a predicate which is true if and only if *object* is of type package.

*[Function]* 

#### functionp *object* => *boolean*

This function is a predicate which is true if *object* is acceptable as the first argument of apply, i.e., can be *applied* to a list of arguments.

(functionp *object)* <=> (or (sym])olp *object)* (and (listp *object)*  (eq (first *object)* •lambda)) (closurep *object)*  (compiled-function-p *object)* (stack-qroup *object))* 

Examples:

```
(functionp 'car) \Rightarrow t{\rm (function)} {\rm (setq)} => t
(functionp •(lambda (arq) (list arq))) => t 
(intunctionp *`cdr) => t
(proqn (fmakunbound •foo) 
         (functionp *foo)) => t
```
*[Function]* 

compiled-function-p *object* => *boolean* 

This function is a predicate which is true if and only if *object* is of type compiled-function.

Examples:

 $(compiled-function-p * car) = > t$ 

*[Function]* 

### CHAPTER 6: Predicates 41

closurep *object* => *boolean* 

This function is a predicate which is true if and only if *object* is of type closure.

*[Function]* 

# stack-group-p *object* => *boolean*

This function is a predicate which is true if and only if *object* is of type stack-group.

*[Function]* 

commonp *object* => *boolean* 

This function is a predicate which is true if and only if *object* belongs to a type which is specified as part of the COMMON LISP core.

*object* may be an object of any type.

The only GCLISP data type which is not part of the COMMON LISP core is stack-group.

### 6.3 Equality Predicates

*[Function]* 

eq *objectl object2* => *boolean* 

This function is a predicate which is true if and only if *objectl* and *object2* are one and the same object.

Note: Two objects may look the same when printed and still be different objects.

Examples:

```
(eq (cons t t) (cons t t)) => nil
(eq (float 3) (float 3)) => nil
(eq 65. #\A) => t 
(eq 7 7) => t
(eq 1 foo 1 foo) \Rightarrow t
```
*[Function]* 

neq *objectl object2* => *boolean* 

This function is a predicate which is true if and only if *objectl* and *object2* are not one and the same object.

(neq *objectl object2)*  <=> (not (eq *objectl object2))* 

*[Function]* 

eql *objectl object2* => *boolean* 

This function is a predicate which is true if and only if *objectl* and *object2* are eq, or they are numbers with the same type and value.

Examples:

(eql (cons t t) (cons t t)) => nil (eql 65. #\A) :> t (eql (float 3) (float 3)) => t (eql •foo •foo) => t

*[Function]* 

neql *objectl object2* => *boolean* 

This function is a predicate which is true if and only if *objectl* and *object2* are neither eq, nor numbers with the same

## CHAPTER 6: Predicates 43

type and value.

(neql *objectl object2)*  <=> (not (eql *objectl object2))* 

*[Function]* 

### equal *objectl object2* => *boolean*

This function is a predicate which is true if *objectl* and *object2* are isomorphic (of identical type and structure).

Numbers and characters are equal if they are eql.

Symbols are equal if they are eq.

conses are equal if their cars and cdrs are equal.

Arrays (other than strings) are equal if they are eq.

 $\frac{1}{2}$  characters are equal (i.e, sensitive). Strings are equal if they have the same length and all their<br>characters are equal (i.e, string equality is case

Structures are equal if they are of the same type and all of their components are equal.

In most cases, if two objects have the same printed<br>representation, they are **equal.** 

Implementation note: equal does not check for circularity in the case of structures and conses.

Examples:

(equal (cons  $t$   $t$ ) (cons  $t$   $t$ )) =>  $t$ (equal (float 3) (float 3)) => t<br>(equal #(t t) #(t t)) => nil  $(equal$  "abc" "abc") => t  $\text{(equal "ABC" "abc")} \Rightarrow \text{nil}$ 

6.4 Logical Operators

*[Function]* 

not *object* => *boolean* 

This function is a logical operator which is true if and only if *object* is the logical value false, i.e., nil.

This predicate may be used to logically invert a *boolean*  object (i.e., tor nil).

(not *object)* <=> (null *object)* <=> (not (not (not object)))

Examples:

 $(not 0)$  =>  $nil$  $(not \nii1) \nightharpoonup t$  $(not$  "nil" $)$  => nil

*[Special form]* 

and {form}\* => *nil/last-form-results* 

This special form serves as a logical operator and a control structure.

The forms *(forml ••• formn)* are evaluated, one by one, from left to right. If any *form* (e.g., *formi)* returns nil, and returns nil without evaluating the remaining forms *(formi+l...formn)*.<br>Otherwise, the values of the last *form* are returned.

If no arguments are provided, and returns t.

(and *forml form2* ... *formn*)<br>  $\langle 2 \rangle$  (cond ((not *forml*) nil) ((not form2) nil) CHAPTER 6: Predicates

(t formn)) (and *form)* <=> *form* 

Examples:

 $(\text{and}) \Rightarrow t$ (values (and (setf foo 1) (incf foo) nil (incf foo)) foo)  $\Rightarrow$  nil 2 (and (values nil t)  $t$ ) => nil (and  $t$  (values nil  $t$ )) => nil  $t$ 

*[Special form]* 

or {form}\* => *non-nil-result/last-form-results* 

This special form serves as a logical operator and a control structure.

The forms *(forml...formn)* are evaluated, one by one, from left to right. If any *form* (e.g., *formi*) returns a non-nil value, or returns that value without evaluating the remaining forms *(formi+l ••• formn).* Otherwise, the values of the last *form* are returned.

If no arguments are provided, or returns nil.

(or *forml form2* ... *formn)*  <=> (cond *(forml) (form2)* (t *formn))*  (or *form)* <=> *form* 

Examples:

 $(or)$  =>  $nil$ (or  $( $\infty$  1 2) ( $> 5$  3) =  $> t$   
(or  $\infty$  1 1  $\infty$ ) =  $> \min$$ (or (values nil •too)  $(values ni1 'bar))$  => nil bar (or (values nil (setf foo 1)) (values nil (incf foo)) (incf foo)  $(incf foo)$  => 3

# 46 GOLDEN COMMON LISP REFERENCE MANUAL

 $\ddot{\phantom{a}}$ 

### Chapter 7

### control Structure

GCLISP provides all of the fundamental control structures specified by COMMON LISP.

### 7.1 Constants and Variables

Because LISP objects are used to represent both programs and data, the special form quote is provided to explicitly indicate to the evaluator that an' object is to be treated as a constant data object (i.e., a literal).

In COMMON LISP, variables and function names have very similar attributes:

- Both are represented by symbols.
- A variable has a value, while a function name has a function definition.
- Both may be bound (for example, variables via let and function names via labels).
- Both may be *unbound* (via makunbound and fmakunbound, respectively).

In short, function names should be viewed as just another category of variable, which may be referenced and manipulated in ways analogous to *ordinary* variables.

### 7.1.1 Reference

The following functions and special forms explicitly reference the values of constants, variables, and function names.

*[Special form]* 

quote *Object* => *object* 

This special form returns its arqument unevaluated.

quote prevents the evaluator from evaluating *object* as a *form* (i.e., a LISP object which may meaningfully be evaluated).

Some forms are *self-evaluating* (i.e., they evaluate to<br>themselves), and thus do not need to be quoted. All numbers and strings are self-evaluating.

Since quote is used so often, the single quote (') is predefined as a macro character equivalent of quote. Thus, *•object* is read as (quote object).

Examples:

```
(quote foo) => foo 
•foo => foo 
(quot\ e\ (+\ 2\ 3)) \Rightarrow (+\ 2\ 3)(car (list 1 2)) => list
(car (list 1 2)) = > 1
```
*[Special form]* 

function *Function-name* => *functional-object* 

This special form returns the *functional-object* named by *function-name.* 

If *function-name* is a symbol, the *functional-object* (e.g., a compiled-function or a lambda expression associated with that symbol (by defun for example) is returned. If *function-name* is not a symbol, it is assumed to be a lambda expression and is returned unevaluated.

Since function is used so often, the predefined sharp-sign<br>macro construct, #', has been provided as an abbreviation.<br>Thus #'*function* is read as (function *function*).

Compatibility note: If *function-name* is a lambda expression, a *lexical closure* is *not* returned. Rather, function merely returns the lambda expression unevaluated.

Examples:

(function (lambda (arg) (\* arg 2)))

CHAPTER 7: Control Structure

 $\Rightarrow$  (lambda (arg) (\* arg 2)) (proqn (defun foo (arq) (\* arq 2)) (function foo)) => (lambda (arq) (\* arq 2))  $(mapcar + car \ (a b) \ (c d) \ (e f)))$ <br>=>  $(a c e)$ 

*[Function]* 

symbol-value *symbol* => *value* 

This function returns the *value* of the variable named by *symbol.* An error is siqnalled if the variable is unbound.

Examples:

(symbol-value nil) => nil (symbol-value (qensym)) siqnals an error (symbol-value (setf foo •bar)) =>bar

*[Function]* 

symbol-function *symbol* => *functional-object* 

This function returns the *functional-object* (e.g., lambda expression, compiled-function, closure) named by *symbol.* An error is signalled if no *functional-object* is named by *symbol.* 

Examples:

(symbol-function (qensym)) siqnals an error (labels ((foo (arq) (\* arq 2))) (symbol-function •foo))  $\Rightarrow$  (lambda (arg) (\* arg 2))

*[Function]* 

50 GOLDEN COMMON LISP REFERENCE MANUAL

boundp *symbol* => *boolean* 

This function is a predicate which is true if and only if the variable named by *symbol* has a value.

Examples:

 $(boundp ni1) \Rightarrow t$  $(boundp (gensym))$  => nil (proqn (makunbound •fool  $(boundp *foo)$  => nil (boundp (setf foo •bar)) => t

*[Function]* 

fboundp *symbol* => *boolean* 

This function is a predicate which is true if and only if *symbol* has a function definition, e.g., a lambda expression, a compiled-function, a macro.

Examples:

 $(fboundp$  'car) => t  $(fboundp (gensym))$  => nil (proqn (defun foo (arq) (\* arq 2))  $(fboundp foo)$  => t (proqn (fmakunbound •foe) (fboundp •foo)) => nil

*[Function]* 

special-form-p *symbol* => *nil/special-form-function* 

This function is a predicate which is true if and only if *symbol* is the name of a special-form.

Instead of returning t for true, special-form-p returns a<br>function that can interpret a special form whose name is<br>*symbol.* When this function is applied to the rest of the special form, the effect is identical to evaluating the whole special form.

CHAPTER 7: control structure

(apply (special-form-p *•special-form-name) •body)* <=> *(special-form-name* • *body)* 

Examples:

(special-form-p •quote) => #<compiled-function *????:????>*  (special-form-p 'car) => nil<br>(special-form-p 'do) (special-form-p 1 do) => #<compiled-function *????:????>* 

7.1.2 Assignment

The following functions, macros, and special forms alter the current value of a variable.

*[Special form]* 

setq *{Symbol form}\** => *last-form-result* 

This special form is the *simple variable assignment statement*  of LISP. Each *symbol* names a variable. The value of each form is assigned to the variable which precedes it.

The assignments are performed *sequentially,* i.e., the nth assignment is performed before the nth+l *form* is evaluated. The value of the last *form* is returned (multiple values are not passed back).

If no *symbol/form* pairs are supplied, nil is returned.

Examples:

 $(seta)$  =>  $nil$  $(propn (setq foo (+ 2 3))$ <br>(symbol-value 'foo)) => 5 (setq foo (values 2 3)) => 2 (progn (setq foo 1 foo 2) foo)  $\Rightarrow$  2  $(setq \text{foo } 1 \text{ bar } (+ \text{foo } 1) \text{ baz } (+ \text{ bar } 1)) => 3$ 

*[Special form]* 

psetq *(Symbol form}\** => *nil* 

This special form is the *simple (parallel) variable assignment statement* of LISP. It is similar to setq except that the assignments are performed *in parallel,* i.e., each *form* is evaluated (in order from left to right), then the variables<br>are assigned the resulting values (in order from left to right).

nil is always returned.

Examples:

 $(psetq) \Rightarrow nil$ (values (psetq foo 666) foo) => nil 666 (proqn (psetq foo l foo 2) foo) => 2 (proqn (setq foo 1) (psetq foo 2 bar (+ foo 2))  $bar)$  => 3

*[Function]* 

set *symbol form* => *form-result* 

This function assigns the value of *form* to the variable named by *symbol.* set is similar to setq, except that the former evaluates its first argument and the latter does not.

Examples:

(progn (set (car  $\cdot$  (foo bar)) 5) foo) => 5 (proqn (setq foo 'bar) (set foo 5) (values foo bar))  $\Rightarrow$  bar 5

*[Function]* 

makunbound *symbol* => *symbol* 

This function causes the variable named by *symbol* to have no current value. A better name for this function might be current value. A better hame for this function might be<br>makvalueless, since it actually does not undo the current binding; rather it leaves the variable bound (if it already is so) but valueless.

Examples:

(values (setf foo •value) (let ((foo)) (boundp (makunbound foo))) foo) => value nil value

*[Function]* 

fmakunbound *symbol* => *symbol* 

This function causes symbol to have no current function<br>definition. A better name for this function might be<br>fmakvalueless, since it actually does not undo the current<br>binding; rather it leaves the function name bound (if already is so) but undefined.

Examples:

(values (fboundp 1 1-) (labels ((1- (int) (- 1 int)) (fmakunbound 1 1-)  $(fboundp 1-))$  $(fboundp 1-))$  => t nil t

7.2 Generalized Variables

A generalized variable is (not surprisingly) a generalization of the concept of an ordinary variable. generalization of the concept of an ordinary variable.<br>Conceptually, an ordinary variable is defined in terms of three entities: a data structure with a *value* component (i.e., a symbol), an access form (i.e., the symbol itself, or the function-call form (symbol-value object)), and an update form (i.e., (setq *object new-value)).* 

### 54 GOLDEN COMMON LISP REFERENCE MANUAL

Analogously, a generalized variable is defined in terms of three entities: a data structure, which consists of one or more components; an access form, which obtains the value stored in one of the data structure's components; and an update form, which stores a new value in that same component (and returns the new value). (Actually, GCLISP further generalizes this concept by allowing multiple-value generalized variables.)

For example, the access form (car *cons) names* a generalized variable. The data structure is a cons, the access form is the name of the generalized variable, and the form (rplaca *cons new-value)* is the update form. (Actually, this is somewhat inaccurate, since rplaca does not return the new value.)

The setf macro, given the name of a generalized variable (i.e., an access form) and a new value, returns the appropriate update form. Therefore, the user no longer needs to remember any update or assignment forms. A general rule of thumb is, "If the user can access it, setf can update it." Thus, setf makes most update and assignment procedures (e.g., setq, set, rplaca, etc.) obsolete. setf supports the following access functions:

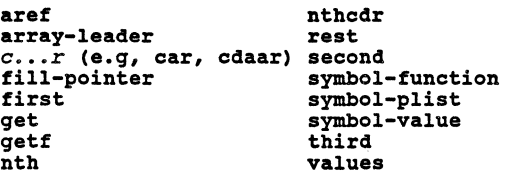

In addition, the access function defined by defstruct can be used with setf.

The user is strongly encouraged to use setf for any kind of assignment.

The following generalized variable macros are also implemented by GCLISP: getf, remf, inef, decf, push, and pop.

*[Macro]* 

setf *{place new-value}\** => *last-new-value-form-result* 

This macro produces a form which, when evaluated, updates the value at *place* to *new-value.* 

#### CHAPTER 7: Control Structure 55

*place* must be a form (e.g., a variable, a function-call) which, when evaluated, accesses some LISP object. *new-value*  may be any form whose value may legally be assigned to the location designated by *place.* 

Most of the access functions predefined by COMMON LISP can be handled by setf. These functions include: car and cdr and all their combined forms (e.g., cadr, cddr, etc.), nth, get, aref, symbol-value, and symbol-function. Also, access functions defined by defstruct can be used with setf.

Multiple *place/new-value* pairs are processed sequentially. setf returns the value of the last *new-value.*  If given no arguments, it returns nil.

Compatibility note: If *place* is a getf form, setf may not return the value of *new-value.* Also, subforms of *place* may be evaluated more than once.

Examples:

```
(\text{let } ((\text{foo } \text{!(a b c)}))(setf (cadr foo) 2) too) => (a 2 c) 
(let ((foo '#(a b c)))(setf (aref foo 3) (+ 2 3)) 
      (aref foo 3)) => 5
```
7.2.1 Defining New Generalized Variables

GCLISP allows the user to define new generalized variables in a straight-forward manner. However, the methods used are different from those specified by COMMON LISP and are likely to change.

Two basic methods are provided. The first method defines the new generalized variable by a mapping from its access form to an *expanded* access form composed of one or more access forms that are already known to setf. The second method defines the new generalized variable by a mapping from its access form and a new-value form to a corresponding update form.

Both types of mappings are properties of the symbol that names the access form (e.g., the symbol cddr). The value of the property sett-expander is a mapping from an access form to an expanded access form. The value of the property setf is a mapping from an access form and a new-value form to an update form.

Both types of mappings can be defined using the concept of a *template.* In this context, a template refers to a form in

which all argument forms are represented by variables. For<br>example, a template which corresponds to the form (car '(1 2  $3)$ ) is  $(\text{car } foo)$ . example, a template which corresponds to the form  $(\texttt{car} \cdot (1 \ 2))$ 

If the value of the setf-expander property is a dotted-pair (i.e., a cons), the first element is a template of the access form being defined and the rest of the list is a template of an equivalent, expanded access form. Fo

```
(get •cddr •setf-expander) => ((cddr list) • (cdr (cdr list)))
```
If the value of the setf-expander property is not a dotted-pair, it must be a symbol which names a function of one argument. The function is called with the given access form as its argument. The function should return an

The value of the setf property is handled in an analogous manner. If the value of the property is a dotted-pair, the first element is a template of the access form and the rest of first element is a template of the access form and the rest of the element is a template of the access form and the lest of<br>the list is a template of the appropriate update form. For<br>example,

```
(get 'symbol-value 'setf)<br>
=> ((symbol-value symbol) . (set symbol val))
```
Note that in the update template, the new-value arqument form must be represented by the variable val.

If the value of the setf property is not a dotted-pair, it must be a symbol which names a function of two arguments. The function is called with the given access form and new-value form (in that order). It should return an update form.

Implementation note: setf uses the following internal<br>functions: aref-setf, aset, fset, putprop, putf, setplist, values-setf. Implementation note: setf uses the following internal

7.3 Function Invocation

*[Function]* 

### CHAPTER 7: Control Structure 57

apply *function arg* &rest *more-args* => *function-application-results* 

This function applies *function* to a list of arguments and returns the results of this functional application.

*function* may be a lambda expression, a closure, a compiled-function, a stack-group or a symbol. If *function* is a symbol, its function definition definition may not be a macro or special form definition.

Conceptually, the argument list which *function* is applied to is constructed by applying list• to the arguments following *function.* The last argument to apply must be a list.

(apply *t•fn* (list *argl* ••• argn)) <=> (funcall *t•fn argl* ••• *argn)* 

Examples:

```
(\text{apply #++ +(1 2)}) \Rightarrow 3(\text{apply } - 10 \text{ l} \text{ (list 5 2)}) \Rightarrow 2(\text{apply } + \text{values } (1 2 3 4)) = > 1 2 3 4(\text{apply #}'list '()) => nil
```
*[Function]* 

funcall *function* &rest *arguments* => *function-call-results* 

This function calls *function* with *arguments* and returns the results of this function call.

function may be a lambda expression, a closure, a<br>compiled-function, a stack-group or a symbol. If *function* is<br>a symbol, its function definition may not be a macro or special form definition. a symbol, its function definition may not be a macro or

(funcall *t•fn argl* .•• *argn)* <=> (apply *#•fn* (list *argl* •.• argn))

Examples:

(funcall #'+ 1 2) => 3  $(funcall - 3 2) \Rightarrow 1$ 

58 GOLDEN COMMON Lrsp REFERENCE MANUAL

(funcall  $\#I+) => 0$ <br>(funcall  $\#I$  values 1 2 3 4) = $> 1$  2 3 4

7.4 Simple Sequencing

*[Special form]* 

proqn {form}\* => *last-form-results* 

This special form evaluates each *form,* in order from left to riqht. It returns the values returned by the last *form;* the results of the other forms are simply discarded.

Note that one of the forms may cause control to be transferred to outside the proqn (e.q., throw, error). In this case, the remaining forms are not evaluated.

Examples:

 $(prop)$  =>  $nil$ (proqn (setf a l) (setf b 2) (values a b))  $\Rightarrow$  1 2

*[Special form]* 

proql *first-form* {form}\* => *first-form-result* 

This special form evaluates each *form,* in order from left to riqht. It returns the value returned by *first-form;* the results of the other forms are simply discarded.

proql always returns a sinqle value, even if *first-form*  returns multiple values.

(proql al a2 *an)* <=> (let ((val al)) *a2* ••. *an val)* 

Examples:

CHAPTER 7: control structure

(progn (setf foo 1) (progl foo  $(setf$  foo  $(+ foo 1)))$  => 1

*[Special form]* 

prog2 *first-form second-form* {form}\* => *second-form-result* 

This special form evaluates each *form,* in order from left to right. It returns the value returned by *second-form;* the results of the other forms are simply discarded.

prog2 always returns a single value, even if *second-form*  returns multiple values.

(prog2 *al a2 a3* ... an) <=> (progn *al* (progl *a2 a3* ••• an))

Examples:

(progn (setf foo 1) (prog2 (setf foo (+ foo 1)) foo  $(sett foot (+ foot 1)))) \implies 2$ 

7.5 Establishing New Variable Bindings

*[Special form]* 

let ({Var I *(Var* value)}\*) *{declaration}\** {form}\* => *last-form-results* 

This special form establishes a binding of each specified variable to its respective value. All bindings are dynamic (i.e., of indefinite scope and dynamic extent).

Each variable is specified by a *var,* which is a symbol that names the variable. Each variable which occurs in a *(var* 

*value)* pair is bound to the value returned by the evaluation of the form *value.* Each *var* that occurs alone is bound to the object nil.

All of the *value* forms are evaluated (in order from left to right) before any of the bindings are established. Then, each of the bindings is established in an undefined order. Once all the bindings have been established, each *form* is then evaluated, in order from left to right, and the values of the last form are returned (i.e., the body of the let is an implicit progn).

Examples:

(let (a (b) (c nil) (d ()) (e  $\{() \}$ ) (values ab c de)) => nil nil nil nil nil  $(let ((a 1) (b 2) (c 3))$  $(values a b c)) \Rightarrow 1 2 3$ (let ((a 1)) (list (let ((a 10) (b (incf a))) (list a b)) a)) =>  $( (10 2) 2)$ 

*[Special form]* 

let\*  $({Var | (Var value)})$ \*) {declaration}\* {form}\* => *last-form-results* 

This special form establishes a binding of each specified variable to its respective value. All bindings are dynamic (i.e., of indefinite scope and dynamic extent).

let\* is identical to let except that the variables are bound<br>in sequence, i.e., *valuei* is evaluated and bound to *vari*<br>before *valuei+l* is evaluated and bound to *vari+l*.

Examples:

(let (a (b (cons 1 a)) (c (cons 2 b)))<br>(values a b c)) => nil (l) (2 1) (let  $((a 1) (b (incf a)) (c (incf b)))$  $(list a b c)$  =>  $(2 3 3)$ 

*[Special form]* 

proqv *symbol-list value-list {form)\** => *last-form-results* 

This special form establishes a binding of each specified variable to its respective value. All bindings are dynamic (i.e., of indefinite scope and dynamic extent).

The specified variables are named by symbols which are members In especifical variants are manned by symbols which are members<br>of the list that is the result of evaluating the form<br>symbol-list. The variables' respective values are the members<br>of the list that is the result of evaluati

Once all the bindings have been established, each *form* is then evaluated, in order from left to right, and the values of the evalues in older from the college, and the values of the<br>last form are returned (i.e., the body of the progy is an<br>implicit progn).

Examples:

(proqv (list a b c) (list 1 2 3) (values ab c)) => l 2 3

*[Special form]* 

labels *({(Name Lambda-list {Declaration* I *Doc-string)\** {Form)\*))\*) *{form)\** => *last-form-results* 

This special form establishes locally named functions.

7.6 Conditionals

*[Special form]* 

if *test then [else]* => *last-evaled-form-results* 

This special form evaluates either the *then* form or the *else*  form depending on the value of the *test* form.

If the result of evaluating the test form is non-nil, the *then*  form is evaluated and its results are returned by if.

Otherwise, if the result of evaluating the *test* form is nil, the *else* form is evaluated and its results are returned by if. If there is no *else* form, nil is returned.

(if *test then else)* <=> (cond (test then) (t else)) (if test *then)* <=> (if test *then* nil)

Examples:

```
(if \begin{align*} 1 & 2 & = > 1 \\ 2 & 1 & 1 & 1 \\ 3 & 2 & 1 & 1 \\ 4 & 3 & 1 & 1 \\ 5 & 4 & 1 & 1 \\ 5 & 5 & 1 & 1 \\ 6 & 1 & 1 & 1 \\ 7 & 1 & 1 & 1 \\ 8 & 1 & 1 & 1 \\ 9 & 1 & 1 & 1 \\ 10 & 1 & 1 & 1 \\ 11 & 1 &
```
*[Special form]* 

ifn *test then [else]* => *last-evaled-form-results* 

This special form evaluates either the *then* form or the *else*  form depending on the value of (not test).

(ifn *test then else)* <=> (if (not test) *then* else)

Examples:

```
(ifn t 1 2) = > 2(ifn nil 1 2) => 1
(ifn (not nil) t) \Rightarrow nil(ifn (setf foo 1) 
     (incf foo) 
     (incf foo) => 2
```
*[Special form]* 

when *test {form)\** => *nil/last-form-results* 

If the result of evaluating *test* is non-nil, this special form evaluates each *form* and returns the results of the last *form;*  otherwise the forms are not evaluated and nil is returned.

(when *test fl* ... *fn*) <=> (cond (test *fl* ••• fn)) <=> (and *test* (progn *fl* ••• *fn))*  <=> (if *test* (proqn *fl* ••• *fn)* nil)

Examples:

(when  $t$  (values 1 2 3)) => 1 2 3 (when (not t) (values  $1 2 3$ ) => nil

*[Special form]* 

unless *test {form)\** => *nil/last-form-results* 

If the result of evaluating *test* is nil, this special form evaluates each *form* and returns the results of the last *form;*  otherwise the forms are not evaluated and nil is returned.

(unless *test fl* .•• *fn)*  <=> (cond ((not test) *fl* •.• fnll <=> (and (not test) (proqn *fl* ••• fn)) <=> (if *test* nil (proqn *fl* ••• fn))

Examples:

(unless t (values  $1 2 3$ ) => nil (unless (not t) (values  $1 2 3$ ) =>  $1 2 3$ 

### 64 GOLDEN COMMON LISP REFERENCE MANUAL

*[Special form]* 

### cond {(test {form}\*)}\* => *nil/last-evaled-form-results*

This special form is the basic conditional form of COMMON LISP. It is analogous to the if-then-elsif statement of other languages. Each (test *forml* ••• *formn)* component is called a *clause.* The clauses are tested sequentially, in order from left to right. The first clause that has a *test* which evaluates to a non-nil result is selected. None of the subsequent clauses are tested.

*forml* ••• *formn* of the selected clause are evaluated, and the results of *formn* are returned as the result of cond (i.e., *forml* ••• *formn* constitute an implicit progn). If no forms follow the *test* in the selected clause, the single value of the *test* is returned as the result of cond.

If no clause is selected (i.e., no *test* is true), cond returns nil.

Examples:

 $(cond) \Rightarrow nil$ (let  $((x 1))$  (cond  $((> x 0)$  'positive)  $((< x 0)$  'negative)  $(t \text{ 'zero)}$ ) => positive

*[Special form]* 

case *keyform*  ${({({Key)*}) | Key} {form*}}$  <br>=>  $niI/last-evaled-form-results$ 

This special form is a conditional control structure that selects at most one of its clauses, the selection being based on a key.

A clause has the following structure:

(key-spec *forml* ••• *formn)* 

The *key-spec* must be one of the following: a list of keys (which may be objects of any type), the symbols t or otherwise, or a single *key* (which cannot be a list or the symbols tor otherwise). The symbols t and otherwise may only

### CHAPTER 7: Control Structure 65

appear in the last clause. Duplicate keys are not allowed.

First, *keyform* is evaluated to produce a *selector-key.* Then the *key-spec* of each clause is *tested* against the list of keys and (member selector-key key-spec) is true; or<br>key-spec is a single key and (eql selector-key key-spec) is true; or *key-spec* is either the symbol t or the symbol otherwise.

The order in which clauses are checked is undefined; except that if a clause with t or otherwise as a *key-spec* occurs, it is checked last.

The first clause that contains a *key-spec* which satisfies the test is selected: its forms are evaluated and the results of the last *form* are returned, i.e., the forms are evaluated as an implicit progn. A clause containing no forms (other than the *key-spec),* returns nil.

If no clause is selected, case returns nil.

Examples:

(case t  $((t ni!)$   $(values 1 t))$  $(t$  (values 2 nil))) => 1 t (t (values 2 nil)) => 1 t<br>(case 1) => nil<br>(case (+ 1 1) ((2 4 6 8 10) 'even)<br>((1 3 5 7 9) 'odd)  $(otherwise 10)$ ) => even

7.7 Blocks and Exits

*[Special form]* 

block Name {form}\* => *last-form-results* 

This special form establishes *name* as the name of the block and then evaluates each *form* in order from left to right.

If return-from form that specifies *name* is evaluated within the extent of the block, block immediately returns the results specified in the return or return-from form. (If *name* is nil, return may be used instead of return-from.) Otherwise, block returns the results of the last *form.* 

Compatibility note: The *name* established by block has dynamic scope.

[Special form]

return-from Name result

This special form causes the most recently established block form named *name* to be immediately returned from, returning the values of *result.* 

Implementation note: An error occurs if a (return-from *name* ...) is attempted outside the scope or extent of the block named *name*.

compatibility note: The scope of a *name* is dynamic.

Examples:

(block foo (return-from foo (values 1 2 3)) (values "Never Happens")) => 1 2 3

 $\mathbf{r}$ 

[Special form]

return *result* 

This special form causes the most recently established block form named nil (e.g. do, proq) to be immediately returned from, returning the values of *result.* 

(return form) <=> (return-from nil form)

CHAPTER 7: Control Structure 67

7.8 Iteration

7.8.1 Indefinite Iteration

*[Special form]* 

loop  ${form}$ \*

This special form repeatedly evaluates *forml ... formn* in order from left to right until some form which exits the loop (e.g., throw) is evaluated.

loop establishes an implicit block named nil, so a return will exit the loop.

7.8.2 General Iteration

[Macro]

do ({(Var *[init* [step]])}\*) (end-test {end-form}\*) *(declaration)\**   $=$   $\frac{1}{1/last-endform-results}$ 

This macro is a general purpose iteration control structure. It consists of three parts:

An index-spec:

((varl *initl stepl)* ••• *(varn initn stepn))* 

An end-spec: *(end-test end-forml* .•• *end-formn)* 

A body: *tag body* 

First, do establishes a binding for each of the *index*<br>variables named by the symbols, varl ... varn. Each variable<br>is bound to the value of its respective *init* form, or to nil<br>if it has no associated *init* form. This in parallel as in a let form.

Then, iteration begins. One iterative cycle consists of the<br>following steps:

- 1. The end-test form is evaluated. If the result is non-nil, the end-forms are evaluated in order as an implicit progn, and the results of the last form are returned. If there are no end-forms, nil is returned. {Note that the end-spec has the same syntax as a cond clause.)
- 2. Otherwise, if the value of *end-test* is nil, the forms<br>following the end-spec are evaluated as an implicit following the end-spec are evaluated as an implicit tagbody.
- 3. When the end of the *tagbody* is reached, each index variable is *stepped* i.e., assigned the value of its respective *step* form. This is done in parallel as in a psetq form. An index variable without an associated psetq form. An index variable without an associated step form is not stepped. Then the cycle is repeated, beginning with step one.

The entire do control structure is executed within an implicit block named nil; thus, do may be exited at any point by executing the return form.

Examples:

(do ((a 1 (+ 1 a)) (b 0))<br>((= a 11) b)  $(setf b (+ b a))) \implies 55$ 

[Macro]

do• {{{Var *[init* [step]])}\*) *(end-test* {end-form}\*) *{declaration}\* {Tag* I *statement}\** => *nil/last-endform-results* 

This macro is a general purpose iteration control structure. It is identical to the do macro except that the index variables are bound sequentially using let•. {do binds its index variables in parallel using let.)

Examples:

(do\* ((a 1 (+ 1 a)) (b a (+ b a)))<br>((= a 10) b)) => 55

CHAPTER 7: control structure

7.8.3 Simple Iteration Constructs

*[Macro]* 

dolist *(Var listform* [resultform]) *{declaration}\* {Tag* I statement}\* => *resultform-results* 

This macro provides simple iteration over the elements of a list. The *body* of this form, i.e., the sequence of tags and statements, is an implicit *tagbody.* 

First, the *listform* is evaluated and must produce a list. Then, for each element in that list, the variable named by the symbol *var* is bound to that element and the body is evaluated.

Finally, the *resultform* (which if not provided, defaults to nil) is evaluated and its values are returned. The variable named by *var* is bound to nil during the evaluation of *resultform.* The dolist form may be exited at any time by evaluating the return form. This is because the dolist form is implicitly wrapped in a block named nil.

Examples:

 $(let ((foo '(a b c d)) (bar '()))$ (dolist (ele foe bar) (setf bar (cons ele bar)))) =>  $(d c b a)$ 

[Macro]

dotimes *(Var countform* [resultform]) *(declaration}\* {Tag* I statement}\* => *resultform-results* 

This macro provides simple iteration over a sequence of integers. The *body* of this form, i.e., the sequence of tags and statements, is an implicit *tagbody.* 

First, the *countform* is evaluated and must produce an integer

### 70 GOLDEN COMMON LISP REFERENCE MANUAL

(call it *count).* Then, for each integer in the range o (inclusive) to *count* (exclusive), the variable named by the symbol var is bound to that integer and the body is evaluated. If *count* is less than one, the body is not evaluated.

Finally, the *resultform* (which if not provided, defaults to nil) is evaluated and its values are returned. The variable named by var is bound to *count* when *resultform* is evaluated.

The dotimes form may be exited at any time by evaluating the return form. This is because the dotimes form is implicitly wrapped in a block named nil.

Examples:

(let (foo) (dotimes (cnt 3 foo) (setf foo (cons cnt foo))))<br>=>  $(2\ 1\ 0)$ 

7.8.4 Mapping

*[Function]* 

mapcar *function list* &rest *more-lists* => *result-list* 

This function successively applies the functional object, function, to the *n* successive elements in each of the lists following *function* (where *n* is the length of the shortest list).

In other words, *function* is applied to the first element of each *list,* then the second element of each *list,* and so on until no more elements remain in one of the lists.

mapcar returns the *list* of the successive results of applying *function.* The first argument to mapcar must be a functional object which is acceptable to apply and which takes as many arguments as there are remaining arguments (which must all be lists).

Examples:

 $(mapcar$  #'list  $(ab c)$  =>  $((a) (b) (c))$  $(mapcar$  #'list  $(a b c)' (1 2)$ <br>=>  $((a 1) (b 2))$ 

 $(\text{macro}$   $\#$ <sup>1</sup> +  $(1 2 3)$   $(4 5 6)$   $\implies$  (5 7 9)

*[Function]* 

maplist *function list* &rest *more-lists* => *result-list* 

This function successively applies the functional object, *function,* to the *n* successive sublists of each of the lists following *function* (where *n* is the length of the shortest *list).* 

In other words, *function* is applied to all the lists, then to the cdr of each list, then to the cddr of each list, and so on until one of the sublists is nil.

maplist returns the list of the successive results of applying *function.* 

The first argument to maplist must be a functional object which is acceptable to apply and which takes as many arguments as there are remaining arguments (which must all be lists).

Examples:

(maplist  $\#'$  (lambda (x) x)<br> $'(a b c) =>(a b c) (b c) (c)$ <br>(maplist  $\#'$  append  $'(a b c) '(1 2 3)$ )  $\Rightarrow$  ((a b c 1 2 3) (b c 2 3) (c 3))  $(let ((foo '(1 2 7 4 6 5)))$ (maplist #'(lambda (xl yl) (< (car xl) (car yl))) too (cdr too))) => (t t nil t nil)

*[Function]* 

mapc *function list* &rest *more-lists* => *list* 

This function successively applies the functional object, *function,* to the *n* successive elements in each of the lists following *function* (where *n* is the length of the shortest list).

In other words, *function* is applied to the *first* element of

each *list,* then the *second* element of each *list,* and so on until no more elements remain in one of the lists.

mapc returns its second argument.

The first argument to mapc must be a functional object which is acceptable to apply and which takes as many arguments as there are remaininq arguments (which must all be lists).

(mapc *function listl* ••• *listn)* <=> (proql *listl*  (mapcar *function listl* ••• listn))

Examples:

(let ((foo •(1 2 3 4 S)) (bar O)) (mapc  $\#$ '(lambda (x) (setf bar (+ bar x))) foo) bar) => 15

*[Function]* 

mapl *function list* &rest *more-lists* => *list* 

This function successively applies the functional object, *function,* to the *n* successive sublists of each of the lists followinq *function* (where *n* is the lenqth of the shortest list).

In other words, *function* is applied to all the lists, then to the cdr of each list, then to the cddr of each list, and so on until one of the sublists is nil.

mapl returns its second argument.

The first argument to mapl must be a functional object which is acceptable to apply and which takes as many arguments as there are remaininq arquments (which must all be lists).

(mapl *function listl* ••• *listn)* <=> (proql *listl*  (maplist *function listl* ••• listn))

Examples:
CHAPTER 7: control structure

 $(map1$   $#$ ' (lambda  $(x)$ (unless (null (rest x)) (setf (second x)  $(+ (first x)$ <br> $(second x)))$  $(1 2 3 4 5))$  =>  $(1 3 6 10 15)$ 

*[Function]* 

mapcan *function list* &rest *more-lists* => *result-list* 

This function successively applies the functional object, *function,* to the *n* successive elements in each of the lists following *function* (where *n* is the length of the shortest *list).* 

In other words, *function* is applied to the first element of each *list*, then the second element of each *list*, and so on until no more elements remain in one of the lists. mapcan until no more elements remain in one of the lists. mapcan returns the nconc of the successive results of applying *function.* 

The first argument to mapcan must be a functional object which is acceptable to apply and which takes as many arguments as there are remaining arguments (which must all be lists).

(mapcan *function listl* ... *listn*) <=><br>(apply #'nconc (mapcar *function listl* ... *listn*))

Examples:

 $(mapcan$   $\#$ '(lambda (1 e)<br>(when  $(member e 1)$  (list 1))) (when (member e 1) (list 1))) • ((1 2 3) (a b c) (8 9 O) (k o p) (y u 9)) • ( 2 c 1 p v) ) => ( ( 1 2 3 ) (a b c) ( k o p) )

*[Function]* 

mapcon *function list* &rest *more-lists* => *result-list* 

This function successively applies the functional object, *function,* to the *n* successive sublists of each of the lists following *function* (where *n* is the length of the shortest *list).* 

In other words, *function* is applied to all the lists, then to the cdr of each list, then to the cddr of each list, and so on until one of the sublists is nil.

mapcon returns the nconc of the successive results of applying *function.* 

The first argument to mapcon must be a functional object which is acceptable to apply and which takes as many arguments as there are remaining arguments (which must all be lists).

(mapcon *function listl* ••• *listn)* <=>  ${apply *!nconc}$ (maplist *function listl* ••• *listn))* 

Examples:

(mapcon #•(lambda (X)  $(if (null (rest x))$ (list (first x) <sup>l</sup> (list  $(first x)'$  and)))<br> $(ab cd e)$  $\Rightarrow$  (a and b and c and d and e)

7.8.5 The "Program Feature"

*[Special form]* 

prog ({Var I (Var *[init])}\*) {declaration}\* {Tag* I *statement)\** => *nil* 

This special form provides the binding environment of the let form with the ability to perform both structured and unstructured control transfer via the return and go forms, respectively.

prog consists of two parts: a binding-spec, specified by the first component; and a body, specified by the remaining components.

### CHAPTER 7: Control Structure 75

The binding-spec establishes a binding environment exactly as let does.

The body consists of tags, which must be symbols or integers, and statements, which must be lists. The items in the body are normally processed from left to right. Tags are not are normally processed from left to right. Tags are not<br>evaluated, but statements are. If the end of the body is reached, nil is returned.

A go form may be evaluated in order to transfer control to a specified tag. A return form, may be used to exit from the proq before the end of the body is reached.

Compatibility note: Tags are dynamically scoped.

Examples:

(prog ( (arq S)) (+ arq 1)) => nil (prog ((arq S)) (return-from nil (+ arq 1)))  $\Rightarrow$  6 (proq () (return 1 2 3)) => 1 2 3

[Special form]

 $prog*$  ({Var | (Var [init])}\*) (declaration}\*  $\{Tag \mid statement\}^* \implies nil$ 

This special form provides the binding environment of the let• form with the ability to perform both structured and unstructured control transfer via the return and go forms, respectively.

It is identical to the prog form, except that let• is used instead of let.

Examples:

(proq• ((foo 1) (bar (+ foo 1)))  $(return foo bar))$  => 12

[Special form]

go *Tag* 

This special form is used to transfer control within a *tagbody,* e.g., within a prog special form.

When the go form is evaluated, control is transferred to the point following *tag. tag* must be a symbol or an integer.

compatibility note: Tags have indefinite scope and dynamic extent. Therefore one can go to a *tag* in a tagbody from a place within the dynamic extent of the tagbody, and yet not within the lexical scope of that tagbody. This feature should not be relied upon, since it will change in the future.

Examples:

```
(prog () 
(go skip) 
(return 1) 
skip 
(return 2)) => 2
```
7.9 Multiple Values

7.9.l constructs for Handling Multiple Values

*[Function]* 

values *argument* &rest *arguments* => *results* 

This function returns *n* values when given *n* arguments.

Compatibility note: values requires at least one arg., i.e., zero values cannot be returned.

Examples:

(values 1 2 3) => 1 2 3 (values (values 1 2) (values 3 4)) => 1 3

CHAPTER 7: Control Structure 77

*[Function]* 

values-list *list* => *list-elements* 

This function returns, as multiple values, all the elements of *list.* 

(values-list *list)* <=> (apply t•values (or *list* •(nil))

Compatibility note: If *list* is the empty list, i.e., nil, values-list returns a single argument, nil.

Examples:

 $\sim 10^7$ 

(values-list nil) => nil (values-list  $(0, 1)$ ) => nil<br>(values-list  $(1, 2, 3)$ ) => 1 2 3

*[Special form]* 

multiple-value-list *form* => *results-list* 

This special form returns a list containing the values returned by *form.* 

Examples:

 $(multiple-value-list$   $(+ 2 2))$  =>  $(4)$ (multiple-value-list (values 1 2 3))  $\Rightarrow$  (1 2 3)

*[Special form]* 

multiple-value-progl *first-form* {form}\* => *first-form-results* 

This special form evaluates its argument forms in order from left to right. It returns the values returned by *first-form;* the results of the other forms are simply discarded.

multiple-value-proq1 returns multiple values if *first-form*  returns multiple values. Thus, it is exactly like proq1, except that proq1 always returns only a single value.

(multiple-value-proq1 *fl f2* ••• *fn)* <=> (let *((vlfl (multiple-value-list fl))*) *f2* ••• *fn* (values-list *vlfl))* 

Examples:

(multiple-value-proq1 (values 1 2 3)) => 1 2 3  $(let ((foo 2))$ <br>(multiple-value-progl (values foo (\* foo foo))  $(sett foot (+ foot 1))) \Rightarrow 2 4$ 

*[Special form]* 

multiple-value-hind ({Var}\*) *values-form (declaration}\* (form}\** => *last-form-results* 

This special form establishes a binding for each specified variable and then evaluates its body as an implicit progn.

First, the *values-form* is evaluated and then the variables var is <sup>b</sup>ound to the *i*th value). If there are more variables than values, the excess variables are bound to nil. If there excess values are more values than variables, the excess values are discarded. The remaining forms are then executed and the values of the last form are returned, i.e., the body is an implicit progn.

*[Special form]* 

multiple-value-setq ({Var}\*) *form* => *form-result* 

This special form assigns the specified variables to the values returned by *form.* 

The variables named by the *var* symbols are assigned (not

bound) to the values returned by *form,* repectively. If there are more variables than values, the excess variables are bound to nil. If there are more values than variables, the excess values are discarded. The first value returned by *form* is returned. Examples: (let (a b c) (multiple-value-setq (a b c) (values 1 2 3 4)) (values a b c))  $\Rightarrow$  1 2 3 (multiple-value-setq nil (values 1 2)) => 1

7.9.2 Rules Governing the Passing of Multiple Values

GCLISP adheres to the COMMON LISP rules governing the passing of multiple values.

7.10 Dynamic Non-local Exits

*[Special form]* 

catch *tag* {form}\* => *throw-results/last-form-results* 

This special form provides a control structure (called a catcher) which allows non-local, dynamically scoped exits via the evaluation of a throw form.

First, the *tag* form is evaluated, and its value is used as the tag of the catcher. Then the remaining forms are evaluated in order from left to right and the values of the last *form* are returned, i.e., the forms are an implicit progn.

However, if the evaluation of a throw form produces a *thrower*  whose tag is eq to the tag of the catcher, and the catcher is the most recently established catcher with such a tag, then no futher forms are evaluated, and the results specified by the thrower are returned by catch.

### 80 GOLDEN COMMON LISP REFERENCE MANUAL

*[Special form]* 

unwind-protect *protected-form {cleanup-form}\** => *protected-form-results* 

This special form ensures that evaluation of the *protected-form* will be followed by the evaluation of each *cleanup-form* (in order from left to right), whether *protected-form* returns normally or is exited via a return, a throw, a go, or an error.

unwind-protect returns the values of the *protected-form.* 

Implementation note: Events which cause a stack-group reset (e.g., a stack-overflow error, a cons-space-full error) cause an exit from the protected form without evaluating the cleanup forms.

Examples:

 $(let ((foo '(1)))$ (catch •tag (unwind-protect (progn foo)  $\Rightarrow$  (3 2 1) (setf foo (cons 2 foo)) (throw •tag nil)) (setf foo (cons 3 foo))))

*[Special form]* 

throw *Tag result* 

This special form (sometimes called a *thrower)* performs a non-local transfer of control (a *throw)* to the most recently established *catcher* whose tag is eq to the tag produced by evaluating *tag.* 

A catcher with a given tag is established by the evaluation of the tag form of a catch form.

The *result* form is evaluated before the transfer of control takes place. The values of the *result* form are returned by<br>the catch form that established the catcher which caught the throw.

Within the dynamic extent of the catcher, any dynamic bindings

are undone evaluated. and any unwind-protect cleanup-forms are

### 7.11 Closures

In GCLISP, functions can refer to variables that were not bound by (or in) the function. These variables are called free or *global* variables. For example, the function

(defun foo (a)  $(+ a * b*)$ )

has one free variable: •b•. (Note: By convention, free variables begin and end with an asterisk.) Normally, the value of a free variable that is referenced within a function depends on the binding environment that exists at the time the function is *called.* Thus, the value of \*b\* depends on the binding environment that exists when foo is called.

In COMMON LISP, free variables are handled differently. Normally, the value of a free variable that is referenced within a function depends on the binding environment that existed at the time the function was *defined.* This kind of function is called a closure since the free variable bindings are enclosed with the function.

In GCLISP, the function closure allows the user to create a closure. The closure can enclose with a function some or all of the bindings of the free variables occurring in that function. A closure can be used just like any other kind of functional object (i.e., it can be funcall'ed and apply'ed.)

*[Function]* 

closure *variable-list function* => closure

This function creates and returns a *closure* that encloses the current binding of each of the variables in the *variable-list*  with *function.* 

Each element of the list *variable-list* must variable. closure returns a closure object *function* and a *copy* of the bindings of the *variable-list.* (This implies that two closures variables.) be a bound that contains variables in cannot *share*  When a closure is applied, the enclosed bindings are<br>temporarily established and then the function which was closed<br>over is applied. After the application, the enclosed bindings<br>are updated with their current values. (Note enclosed bindings and hence, the enclosed bindings' values at the time of the call will not be visible.)

Examples:

 $(let (k)+ 1))$  $(lables (func (a) (+ a *b*)))$ (setf clo (let  $((*b* 10))$  $(closure '(*b*) # 'func)))$  $(funcall clo 2)) \Rightarrow 12$ 

### 7.12 Stack Groups

<sup>A</sup>*stack group* is a functional object which contains its own evaluation state and binding-environment. It has most of the characteristics of a *task* or a *process.* GCLISP stack groups were inspired by and are very similar to ZETALISP stack groups.

When GCLISP is initialized, the Top-Level read-eval-print loop is associated with a stack group. In order to perform an evaluation independent of this initial stack group, one must create a new stack group (using make-stac an initial function call to evaluate (using stack-group-preset), and then start the new stack group (using, for example, stack-group-resume).

Starting or continuing the computation of a stack group is called *resuming.* Resuming a stack group *suspends* the current stack group (hereafter called *c)* and continues the computation of the suspended stack group (hereafter called *s)* at the point *s* was last suspended (or starts the computation if the stack group was just preset). Resuming is also called "switching group was just preset).<br>stack groups".

## 7.12.1 Stack Group Structure

A stack group contains two stacks (hence group). One stack represents the stack<br>state (i.e., the state of the computation). historically been called the *regular PDL* (PDL stands for *Push Down List,* and is pronounced like "piddle"). The other stack the name *stack*  group's execution This stack has

### CHAPTER 7: Control Structure 83

represents the stack group's binding-environment. This stack has historically been called the *special PDL.* (Speaking precisely, the special PDL contains all *shadowed* (i.e., saved) variable bindings.) When creating a stack group, using make-stack-group, one may specify the size of either PDL.

In addition to the two stacks, a stack group has a *state*  (which determines its resumability), a *name* (used in the stack group's printed representation), a resumer (another stack group which this stack group can resume), and other internal state information. The state, name, and resumer of a stack group are discussed below.

At any given time, a stack group is in one of the following *states:* 

- active The stack group is group may be in moment; this stack stack group. executing. Only one stack<br>this state at any given<br>group is called the *current*
- resumable The stack group is not currently executing; the evaluation represented by the stack group is suspended. The evaluation will continue when the stack group is resumed.
- exhausted The stack group is not currently executing; the evaluation represented by the stack group is finished (i.e., the stack group's initial function call has been completely evaluated). The stack group cannot be resumed (but it may be reset by stack-group-preset).
- broken The stack group is not currently executing; the evaluation represented by the stack group signalled an error which is waiting to be handled. The stack group cannot be resumed (but it may be reset by stack-group-preset).

The user cannot directly set the state of a stack group; however, it can be displayed using the function describe.

The *name* of a stack group is used in the printed<br>representation of the stack group. It is supplied by the user<br>when the stack group is created. It cannot be changed by the user.

If s is resumed when c calls the function<br>stack-group-return, then s is said to be the resumer of c.<br>Each stack group has a cell which contains its resumer. If a<br>stack group has no resumer, this cell contains nil. The user stack group has no resumer, this cell contains nil. The user cannot directly modify or display the resumer of a stack cannot directly modity or display the resumer or a stack<br>group, but it is set when a stack group is invoked as a<br>function.

7.12.2 Creating and Initializing a Stack Group

*[Function]* 

### make-stack-group *name* &key :regular-pdl-size :special-pdl-size => *stack-group*

This function creates and returns a stack group named *name.* 

*name* may be either a symbol or a string; it is used in the printed representation of the new stack group. :regular-pdl-size and :special-pdl-size must be non-negative integers; they specify the regular and special stack sizes, respectively. They default to 200 and 500 double-words (32 bits), respectively.

The internal state information of the created stack group is undefined; it must be initialized by the stack-group-preset. function

*[Function]* 

stack-group-preset *stack-group function* &rest *arguments* => *stack-group* 

This function initializes *stack-group* so that when it is resumed, *function* is applied to *arguments.* 

*function* must be an stack-group-preset special PDLs), sets clears both stacks (i.e., the regular and the state to *resumable,* and *conceptually*  makes function must be an object which is acceptable to apply.

*(function* • *arguments)* 

the initial function call.

*stack-group* may be in any state except *active;* but, if *stack-group* is not in the *exhausted* state, its current evaluation is abandoned without any clean-up (i.e., evaluation is abandoned without any clean-up (i.e., unwind-protect is not honored, but bindings are undone).

The initialized stack group is returned.

*[Function]* 

#### stack-group-unwind

This function resets the currently active stack group.

First, both stacks (the reqular and special PDL's) are First, both stacks (the regular and special PDL's) are<br>cleared. As they are being cleared, all bindings are undone<br>and all unwind-protect *cleanup* forms are evaluated (in the and all unwind-protect *cleanup* forms are evaluated (in the correct binding environment).

Secondly, the function call (top-level) is made the initial function call of the stack group.

Finally, the stack group is resumed.

Note that stack-group-unwind never returns.

7.12.3 Resuming a Stack Group

At any given time, only one stack group is *active,* (i.e., in the midst of an evaluation). This active stack group is called the *current* stack group. All other stack groups are either suspended (i.e., in the *resumable* state), exhausted, or broken.

The current stack group (c) can resume a suspended stack group (s) in one of three ways:

- *c* can call (or apply) *s* as a function of one argument.
- c can call the function stack-group-return. In this case, *s* must be the stack group that invoked *c* as a function (i.e., e's resumer).
- *c* can call the function stack-group-resume with *s* as the first argument.

In addition to resuming s, these three methods allow *c* to transmit an object to *s* (if *s* was just preset, the transmitted object is ignored). Each of these three function calls does not return until its associated stack-group is resumed. function returns the object received by its stack group.

An example of resuming a stack group by invoking it as a function is the following:

(funcall *sg trans-obj)* 

When this function call is evaluated, the following occurs:

- l. The state of *sg* is tested. If it is not *resumable,* an error is signalled. (Note that this implies that the current stack group cannot resume itself.)
- 2. The current stack group *(c)* is suspended (i.e., put into the *resumable* state).
- 3. *c* is made the resumer of *sg.* Thus, for example, if *sg*  evaluates

(stack-group-return *recv-obj)* 

*c* will be resumed and the function call that resumed *sg*  will return *recv-obj.* (Note that neither the function stack-group-resume nor the function stack-group-return affect the resumer cell of their own stack group or the resumer cell of the stack group they resume.)

4. The *sg* stack group is resumed (i.e., put into the *active*  state). If *sg* had been suspended by its evaluation of one of the above function calls (e.g., stack-group-resume), then that function call will return *trans-obj* as its value.

*[Function]* 

stack-group-resume *stack-group object* => *received-object* 

This function resumes *stack-group,* transmitting *object* in the process.

*stack-group* must be in the *resumable* state.

stack-group-resume returns when its stack group (i.e., stack group that was active when stack-group-resume was stack-group-resume returns when its stack group (i.e., the<br>stack group that was active when stack-group-resume was<br>called) is resumed. It returns whatever object is received by its stack group.

*[Function]* 

### CHAPTER 7: Control Structure 87

stack-group-return *object* => *received-object* 

This function resumes the current stack group's *resumer,*  tranmitting *object* to it.

The current stack group must have a resumer (e.g., the current stack group was resumed by being called as a function) •

stack-group-return stack group that called) is resumed. its stack group. returns when its stack group (i.e., the was active when stack-group-return was It returns whatever object is received by

Besides the normal ways of switching stack groups discussed above, various *events* can cause a stack group switch.

One type of stack switching event is an asynchronous event (i.e., an interrupt), such as a clock, garbage-collection, or break event. For example, when a clock event occurs, the value of the variable \*clock-event\* is funcall'ed with some argument. If the value of such a variable is a stack group, a stack group switch will occur.

Note also that certain severe errors (e.g., stack overflow,<br>cons space full, etc.) cause the current stack group to be<br>reset. Conceptually, resetting the current stack group (c) involves the following steps: Note also that certain severe errors (e.g., stack overflow, reset. Conceptually, resetting the current stack group  $(c)$ 

- 1. (stack-group-preset  $c$  'top-level)
- 2. c is resumed.

7.12.4 Dynamic Bindings and Stack Groups

Since each stack group contains its own binding environment, the dynamic bindings of the current stack group (c) are not available to the stack group which *c* resumes. This includes the bindings of such important variables as •terminal-io•. (Note that although bindings are not shared between stack groups, the global value of a variable is visible to all stack groups.)

Thus, the initial function of a stack group should provide a means to pass the current value of each important dynamic wariable. One way to do this is to pass such values as arguments to the initial function. Another way is to make the initial function a closure that closes over the important variables.

7.12.5 Stack Group Variables

*[Variable]* 

# •initial-stack-group• => *stack-group*

The value of this variable is the stack group which is created when GCLISP is initialized.

*[Variable]* 

•current-stack-group• => *stack-group* 

The value of this variable is the stack group which is currently active. It is automatically updated when a stack group switch is performed. The user should not alter the value of this variable.

### Chapter a

### Macros

A *macro call* is a LISP form which is transformed into another (usually more complicated) LISP form before being<br>evaluated. A macro definition (often just called a macro)<br>defines a mapping between macro-call forms and their<br>expansions. The actual transformation is performed by

The GCLISP implementation of macros adheres quite closely to the COMMON LISP specification. The major differences are as follows:

- l. The &key, allow-other-keys, and environment lambda-list keywords are not currently supported.
- 2. An embedded lambda-list must not contain any lambda-list keywords.
- 3. The expansion functions macroexpand and macroexpand-1 do not take a lexical environment as a second arqument in This makes sense because GCLISP does not currently support lexical scoping.
- 4. Since there is considerable overhead involved in macro expansion (as compared to a simple function call), GCLISP replaces (using rplacb) a macro call with its expansion as part of the expansion process. In LISP jargon, this type of macro is called a *displacing* macro.

An in-depth explanation of macros may be found in the CLRM.

8.1 Macro Definition

*[Function]* 

macro~function *symbol* => *nil/expansion-runction* 

This function is a predicate which is true if and only if the function definition of *symbol* is a macro definition.

The argument must be a symbol. Instead of returning t to indicate true, the macro expansion function is returned.

*[Macro]* 

defmacro Name *Macro-lambda-list {Declaration* I *Doc-string}\**   $i$ Form $)*$  => *name* 

This macro makes the function definition of *name* a macro definition. It also creates the associated expansion function.

*name* must be a symbol that does not name a special form.

*macro-lambda-list* is an *extended* lambda-list, similar to the lambda-list of a lambda-expression. It is matched against the rest of the macro-call form.

The *macro-lambda-list* may contain the lambda-list keywords: &optional, &rest, and &aux. 'l'Wo additional lambda-list keywords are allowed: &body and &whole. &body is synonymous with &rest (but more meaningful in some cases). &whole binds the variable which follows it to the entire macro-call form. If &whole is used, it must be the first element of a lambda-list.

Also, any place where a normal lambda-list allows a parameter<br>name*. macro-lambda-list* allows an extended lambda-list. Each name, macro-lambda-list allows an extended lambda-list. embedded lambda-list is matched against a corresponding sub-form of the macro-call form.

Finally, the *macro-lambda-list* may be a dotted-list with a parameter name to the right of the dot. This is identical to parameter name to the right of the doc. This is identical<br>ending the list with frest followed by the parameter name.

The forms constitute the body of the expansion function.

Compatibility note: The &key, allow-other-keys, and<br>environment lambda-list keywords are not currently supported.<br>An embedded lambda-list must not contain any lambda-list keywords. allow-other-keys, and

*[Special form]* 

macro *Name* (Var) {Form}\* => *name* 

This special form is the macro definition primitive.

8.2 Macro Expansion

*[Function]* 

macroexpand *form* => *macro-expansion boolean* 

This function repeatedly expands *form* until the resulting form is no longer a macro-call form. It then returns the resulting form and either t or nil depending upon whether or not the original *form* was a macro call form or not, respectively.

In effect, macroexpand repeatedly calls macroexpand-1 until the resulting form is no longer a macro call form.

*[Function]* 

macroexpand-l *form* => *macro-expansion boolean* 

This function attempts to expand a macro call form into its macro expansion.

*form* is checked for being a macro call form. (A macro call form is a list whose first element is a symbol that has a macro definition associated with it.)

If *form* is a macro call form, the expansion If *form* is a macro call form, the expansion function associated with the macro is called with *form* as its only argument. The result (the expansion of the macro call) and the symbol t are returned by macroexpand-1. argument. The result (the expansion of the macro call) and

Otherwise, *form* is not a macro call and *form* and nil are returned.

#### Chapter 9

### Declarations

A declaration associates an entity with information which may be helpful or necessary in processing that entity.

Traditionally, in LISP, the information-needed to interpret a given entity is manifested by the entity itself or is manifest within its context. Thus declarations are purely optional, and typically are only used to provide information to a compiler so that a program can be compiled more efficiently.

In COMMON LISP, there is one type of declaration that is not optional: special declarations. This is due to the fact that COMMON LISP specifies that local variables be lexically scoped in both interpreted and compiled programs.

In GCLISP, since lexical scoping is not currently supported and no compiler is available, all declarations are completely optional, and in fact, are totally ignored by the interpreter.

Programmers who wish to transport programs written in GCLISP to other COMMON LISP implementations should adhere to the COMMON LISP rules on declarations (e.g., all global variables should be declared *special.* 

9.1 Declaration Syntax

*[Special form]* 

declare {Deel-spec}\* => *nil* 

This special form has no effect; it does not examine or evaluate any of its arguments, and it returns nil.

It is included for compatibility with other COMMON LISP implementations.

## CHAPTER 9: Declarations 93

Compatibility note: The special declaration specifier has no effect on the interpreter. Also, declarations (i.e., declare special forms) are evaluated by the interpreter, but they have no effect.

## 9.2 Declaration Specifiers

Currently, all declaration specifiers (including special) are ignored by the GCLISP interpreter.

## 9.3 Type Declaration for Forms

GCLISP does not currently support type declarations for forms.

## Chapter 10

#### Symbols

Next to lists, symbols are the most fundamental LISP objects. They are used to represent entities with various properties, to name variables, and to name functions.

Each GCLISP symbol has the following components (sometimes called *cells):* 

value The current value of the variable named by the symbol. The current value may be undefined.

property list A list which contains property/value pairs.

function definition

The current function (or macro, or form) definition of the symbol. The function definition may be undefined. special current

package The package that *owns* this symbol (i.e., the symbol's *home* package),

In addition, each symbol has a *print name.* The print name is a sequence of characters which uniquely identify a symbol within a package.

Compatibility note: A symbol's print name is not stored as an object of type string. Thus, functions which return a symbol's print name as a string (e.g., symbol-name) always create a string.

10.1 The Property List

*[Function]* 

get *symbol indicator* &optional *default* => *property-value* 

This function returns the *property-value* associated with *indicator* on the property list of *symbol.* 

CHAPTER 10: Symbols 95

If there is no such *indicator* on *symbol's* property list (i.e. *indicator* is not eq to some indicator on the property list), default (which defaults to nil) is returned.

Note that there is no way to distinguish between a property<br>whose value is default, and a non-existent property.

*[Function]* 

remprop *symbol indicator* => boolean

This function removes the property, whose indicator is eq to indicator, from the property list of *symbol.* 

If a property on the property list of *symbol* does have an indicator eq to indicator, the property's indicator and value are *spliced* out of the property list, and remprop returns t; are spirced out of the property list, and remproprecuris t;<br>otherwise, the property list is unaffected, and nil is returned.

 $($ remprop *x*  $y$ ) < $\equiv$   $\equiv$  (remf (symbol-plist *x*)  $y$ )

*[Function]* 

symbol-plist *Symbol* => *property-list* 

This function returns the property list of *symbol.* Note that the actual property list (not a copy) is returned.

Examples:

(progn (setf (get •foo •frob) 7)  $(symbol-plist 'foo)$  =>  $(frob 7)$ 

[Macro]

getf *place indicator* &optional *default* => *property-value* 

This macro returns the *property-value indicator* on the property list returned by *place.*  associated with

getf is the generalized variable version of get.

If there is no such *indicator* on the property list (i.e. *indicator* is not eq to some indicator on the property list), default (which defaults to nil) is returned.

*place* must evaluate to a list.

Note that there is no way to distinguish between a property whose value is default, and a non-existent property.

compatibility note: getf is not acceptable as a place to setf.

*[Function]* 

remf *place indicator* => *boolean* 

This function removes the property, whose indicator is eq to *indicator,* from the property list named by *place.* 

remf is the generalized variable version of remprop.

*place* must be a place acceptable to setf.

If a property on the property list named by *place* has an indicator eq to *indicator,* then the property's indicator and value are *spliced* out of the property list, and remf returns t; otherwise, the property list is unaffected, and nil is returned.

*[Function]* 

# get-properties *place indicator-list* => *indicator value nil/property-list-tail*

This function searches the property-list stored at *place* for an indicator that is eq to a member of *indicator-list.* 

CHAPTER 10: Symbols 97

10.2 The Print Name

*[Function]* 

symbol-name *symbol* => *print-name* 

This function creates and returns a string that contains the print name of *symbol.* 

*[Function]* 

samepnamep *symboll* symbol2 => boolean

This function is a predicate which is true if and only if the print name of *symboll* is equal to the print name of *symbol2.* 

10.3 Creating Symbols

*[Function]* 

make-symbol *print-name* => *new-symbol* 

Creates and returns an uninterned symbol whose print name is *print-name.* 

*print-name* must be a string.

The new symbol has no value, no functional definition, an empty property list, and no home package.

*[Function]* 

copy-symbol *symbol* &optional *copy-props-p* => *new-symbol* 

This function creates and returns an uninterned symbol with the same print name as *symbol.* 

If *copy-props-pis* nil (the default), the new symbol will be unbound, have no functional definition, and have an empty property list.

Otherwise, if *copy-props-p* is t, the value and function definition of the new symbol will be the same as those of *symbol,* and the property list of new symbol will be a copy of the property list of *symbol.* 

*[Function]* 

qensym &optional reset => *new-symbol* 

Creates and returns an uninterned symbol with an invented print name.

The invented print name consists of a prefix (oriqinally "G") followed by the decimal representation (without a decimal point) of an integer (originally '0'). Each time (after) gensym invents a print name, the integer is incremented by one.

The optional argument, reset, if provided, must be a string or<br>a non-negative integer. If reset is a string, then the prefix<br>used by gensym is changed to that string. If reset is a<br>non-negative integer, then the counter us to reset.

After resetting the prefix or the counter, gensym returns a new symbol (with the new prefix or integer) as it normally does.

Examples:

(values (qensym) (gensym 64) (gensym)  $(gensym$  "foo-")<br> $(gensym)$ ) (gensym)) => *qo* g64 g65 foo-66 foo-67 CHAPTER 10: Symbols 99

*[Function]* 

symbol-package *symbol* => *nil/package* 

This function returns the home package of *symbol* or nil if *symbol* has no home package.

*[Function]* 

keywordp *object* => *boolean* 

This function is a predicate which is true if and only if *object* is a *keyword* symbol.

### Chapter 11

## Packaqes

A package represents a name space (i.e., a mapping from print names to symbols). GCLISP provides all of the essential COMMON LISP package functions and variables (although some less useful ones are not currently implemented).

For an in-depth discussion of the package system, consult the CLRM.

## 11.1 Consistency Rules

GCLISP adheres to the COMMON LISP consistency rules.

# 11.2 Package Names

GCLISP package<br>specification. naming adheres to the COMMON LISP

## 11.3 Translating Strings to Symbols

GCLISP's translation of strings to symbols adheres to the COMMON LISP specification.

## 11.4 Exporting and Importing Symbols

GCLISP's exporting and importing of symbols adheres to the COMMON LISP specification.

CHAPTER 11: Packages 101

## 11.5 Name Conflicts

GCLISP's signalling and handling of name conflicts adheres to the COMMON LISP specification.

# 11.6 Built-in Packages

 $\mathbf{r}$ 

GCLISP provides all of the COMMON LISP specified packages.

## ll.7 Package System Functions and Variables

*[Variable]* 

### •package• => *current-package*

The value of this variable is the *current* package, i.e., the package which is used by the LISP reader to map a print name to a symbol.

Only objects of type package may be assigned to this variable.

Its initial value is the user package.

*[Function]* 

make-package *package-name* &key :nicknames :use => *package* 

This function creates and returns a new package named *package-name.* 

*package-name* must be an acceptable package name (i.e., a string or a symbol which is not used as a name for an existing package).

:nicknames must be a list of acceptable package names. Each nickname may be used as an alternative name for the package. :nicknames defaults to the empty list.

:use must be a list of packages (or their names). The external symbols of each of the packages is inherited by the external symbols of each of the packages is inherited by the package.

*[Function]* 

in-package *package-name* &key :nicknames :use => *package* 

If a package named *package-name* already exists, in-package returns that package, adding any new names in the :nicknames list or new packages in the :use list.

Otherwise, if no such package exists, in-package creates and returns a new package just like make-package.

In either case, in-package also assigns the package that it returns to the variable •package•.

in-package is intended to be used at the start of a file containing a subsystem that is to be placed into its own package.

*[Function]* 

find-package *name* => *nil/package* 

This function is a predicate which is true if and only if *name* is the name or nickname of some package,

*name* must be either a string or a symbol (whose print-name is used). Names are compared as if by string=.

Instead of returning t to indicate true, the package named by *name* is returned.

*[Function]* 

## CHAPTER 11: Packages

package-name *package* => *package-name*  This function returns the name (a string) of *package.*  The argument must be a package (not a package name).

*[Function]* 

package-nicknames *package* => *nickname-list*  This function returns a list of nicknames (strings) of *package.* 

The argument must be a package (not a package name).

*[Function]* 

package-use-list *package* => *used-packages-list*  This function returns a list of packages used by *package.*  The argument may be a package or the name of a package.

*[Function]* 

package-used-by-list *package* => *users-of-package-list*  This function returns a list of packages that use *package.*  The argument may be a package or the name of a package.

*[Function]* 

# package-shadowing-symbols *package* => *shadowing-symbols-list*

This function returns *package's* list of shadowing symbols. The argument may be a package or the name of a package.

Shadowing symbols are declared by the functions shadow and shadowing-import.

*[Function]* 

## list-all-packages => *all-packages-list*

This function returns a list of all existing packages.

*[Function]* 

intern *string* &optional *package* => *symbol existed-p* 

This function returns both a symbol whose print name is *string*  and which is present in *package,* and a value indicating whether or not the symbol was created by this invocation of intern.

The first argument must be a string (it may not be a symbol).

The second argument may be a package or the name of a package (string or symbol). It defaults to the current package.

*package* is first searched for a symbol whose print name is string= to *string.* (The search includes inherited symbols.) string= to *string*. (The search includes inherited symbols.)<br>If one is not found, a symbol is created (as if by<br>make-symbol), with *string* as its print name, and is made<br>present in *package*. This newly created symbol is

Otherwise, if such a symbol is accessible in *package,* it is returned with one of the following keywords:

- :internal The symbol was present in *package* as an internal symbol.
- :external The symbol was present in *package* as an external symbol.
- :inherited The symbol was inherited by *package* (and was therefore accessable as an internal symbol in *package).*

CHAPTER 11: Packages

*[Function]* 

# find-symbol *string* &optional *package* => *nil/symbol existed-p*

This function tests whether a symbol (call it *s)* whose print name is *string* is accessible in *package.* 

find-symbol is identical to intern except that find-symbol never creates a new symbol. Instead, if *s* is not accessible in *package,* both values returned by find-package are nil. Otherwise, *s* is returned as the first value and the second value is as specified for intern.

*[Function]* 

unintern *symbol* &optional *package* => *boolean* 

This function removes *symbol* from *package.* 

The first argument must be a symbol.

The second argument may be a package or the name of a package (string or symbol). It defaults to the current package.

If *symbol* is present in *package,* it is removed from *package*  and also from *package's* shadowing-symbols list (if it appears there) • (Note that uninterning a shadowing symbol can uncover a name conflict.) In addition, if *package* was the home package of *symbol, symbol* is made *homeless.* unintern then returns t.

Otherwise, if *symbol* is not present in *package,* unintern returns nil.

*[Function]* 

export *symbols* &optional *package* => *t* 

This function causes each of the *symbols* present in *package* to be accessible as external symbols.

*symbols* may be a single symbol or a list of symbols (with nil representing the empty list). The symbols should be accessible in *package,* an error is signalled if they are not.

All packages which use *package* are checked for name<br><mark>conflicts.</mark>

*package* may be a package or the name of a package (string or symbol) • It defaults to the current package.

*[Function]* 

## unexport *symbols* &optional *package* => *t*

This function changes each of the *symbols* which are present in *package* as external symbols to internal symbols.

*symbols* may be a single symbol or a list of symbols (with nil representing the empty list). The symbols should be accessible in *package,* an error is signalled if they are not. Symbols that are accessible in *package* but not external are left unchanged. It is an error to unexport a symbol from the left unchanged. It is an error to unexport a symbol from the<br>keyword package.

p*ackage* may be a package or the name of a package (string or symbol). It defaults to the current package.

*[Function]* 

import *symbols* &optional *package* => *t* 

This function causes each of the *symbols* to be present in *package* as an internal symbol.

*symbols* may be a single symbol or a list of symbols (with nil representing the empty list). import checks each symbol (call representing the empty list). Import checks each symbol (call<br>it s) for a name conflict as follows: If s is already present<br>in package, import does not affect it; if a distinct symbol<br>with the same print name as s is acces symbol).

p*ackage* may be a package or the name of a package (string or symbol). It defaults to the current package.

*[Function]* 

CHAPTER 11: Packages 107

shadowing-import *symbols* &optional *package* => *t* 

This function causes each of the *symbols* to be present in *package* as an internal symbol.

It is identical to import, except that each symbol is put on *package's* shadowing-symbols list and no name conflict error is ever signalled.

If a symbol (call it s) that is present in *package* has the same print name as, but is distinct from, a symbol being imported by shadowing-import, then *s* is uninterned.

pa*ckage* may be a package or the name of a package (string or symbol). It defaults to the current package.

*[Function]* 

shadow *symbols* &optional *package* => *t* 

This function causes symbols with the same print names as *symbols* to be present in *package* as internal symbols and to be placed on the shadowing-symbols list of *package.* A name conflict error is never signalled.

*symbols* may be a single symbol or a list of symbols (with nil representing the empty list). shadow gets the print name of each symbol and checks to see if a symbol (call it s) with that print name is present in or inherited by *package.* 

If *s* is present in *package,* shadow simply adds *s* to the shadowing-symbols list of *package.* 

Otherwise, if *s* is inherited by *package,* a new symbol with the same print name as *s* is created and made present in *package* as an internal symbol. The new symbol is also added to the shadowing-symbols list of *package.* 

*package* may be a package or the name of a package (string or symbol). It defaults to the current package.

*[Function]* 

use-package *packages-to-use* &optional *package* => *t* 

This function adds each of the *packages-to-use* to the use-list

of *package.* 

*packages-to-use* must be a package or package name, or a list of such. *package* inherits each package's external symbols, i.e. the external symbols will be accessible in *package* as internal symbols. Each external symbol is checked for name conflicts.

*package* may be a package or the name of a package (string or symbol). It defaults to the current package.

*[Function]* 

unuse-package *packages-to-unuse* &optional *package* => *t* 

This function removes each of the *packages-to-unuse* from the use-list of *package.* 

*packages-to-use* must be a package or package name, or a list of such. *package* no longer inherits each package's external symbols, i.e., the external symbols are not accessible in *package* as internal symbols.

*package* may be a package or the name of a package (string or symbol). It defaults to the current package.

[Macro]

do-symbols *(Var [package-form [Result-form]]) {declaration)\* {Tag* I *Statement}\** => *result-form-results* 

This macro provides simple iteration over the symbols that are accessible in a package.

*var* must be a symbol. *package-form* must evaluate to a package. *result-form* must be a valid form. The rest of the macro call is treated as an implicit tagbody.

The tagbody and the *result-form* are within an implicit block and within an environment in which *var* is bound. For each symbol that is accessible in the package, *var* is assigned that variable and the tagbody is evaluated. (return may be used to exit the iteration at any time.)

After the iteration is complete, the *result-form* is evaluated<br>(with *var* bound to nil) and its results are returned by
CHAPTER 11: Packages

do-symbols.

 $\sim 10^{-1}$ 

*[Macro]* 

do-external-symbols *(Var [package-form* [result-form]]) *{declaration}\* {Tag* I statement}\* => *result-form-results* 

This macro provides simple iteration over the symbols that are present in a package as external symbols. In all other respects it is identical to do-symbols.

[Macro]

do-all-symbols *(Var [result-form])* {declaration}\* *{Tag* J statement}\* => *result-form-results* 

This macro provides simple iteration over all the symbols in Inis macro provides simple iteration over all the symbols in<br>every package. It functions similarly to do-symbols. Note<br>that symbols which are present in more than one package will be processed more than once.

11.8 Modules

Modules are not currently supported.

### **Chapter 12**

**NUmbers** 

·GCLISP provides the following distinct types of numbers: fixnums, single-floats, and double-floats.

Fixnums are the only type of integer currently supported by GCLISP. A GCLISP fixnum is represented in two's complement<br>15<br>15 15 15 notation and may range from -2 to 2 -1 (thus a fixnum occupies 16 bits). There are no *pointers* to fixnums, they are directly represented by a variant type of pointer. An error is signalled if an integer computation produces a result outside this range.

Two types of floating-point numbers, of different precisions, are provided by GCLisp. Both conform to the IEEE "Proposed Standard for Binary Floating Point Arithmetic." To be precise, a *single* precision floating-point number is represented in Intel 8087 *short* real format, while a *double*  precision floating-point number is represented in Intel 8087 *long* real format. Thus, a single precision float occupies 32 bits, can represent 6 to 7 significant digits, and has a range  $-37$  38 -37 38 from 8.43\*10 to 3.37\*10 , while a double precision float from  $8.43*10$  to  $3.37*10$ , while a double precision float occupies  $64$  bits, can represent 15 significant digits, and has  $-307$  308 a range from 4.19\*10 to 1.67\*10 . An error is signalled if a floating-point computation causes the exponent to

#### 12.l Precision, Contagion, and Coercion

overflow or underflow.

GCLISP conforms to the COMMON LISP rules of coercion and contagion.

#### 12.2 Predicates on Numbers

Each of the following predicates requires that its argument at least be of type number.

*[Function]* 

#### zerop *number* => *boolean*

This function is a predicate which is true if and only if *number* is zero (either of type integer or float).

The argument must be of type number.

*[Function]* 

plusp *number* => *boolean* 

This function is a predicate which is true if and only if *number* is strictly greater than zero.

The argument must be of type number.

*[Function]* 

minusp *number* => *boolean* 

This function is a predicate which is true if and only if *number* is strictly less than zero.

The argument must be of type number.

oddp *integer* => *boolean* 

This function is a predicate which is true if and only if *integer* is odd (not evenly divisible by two).

The argument must be of type integer.

*[Function]* 

#### evenp *integer* => *boolean*

This function is a predicate which is true if and only if *integer* is even (evenly divisible by two).

The argument must be of type integer.

### 12.3 Comparisons on Numbers

Each of the following functions requires that its arguments all be of type number. The arguments may be of different subtypes; conversions will be performed according to the rules of coercion and contagion.

*[Function]* 

= *number* &rest *more-numbers* => *boolean* 

This function is a predicate which is true if and only if the arguments are all the same number.

Each argument must be of type number. Arguments of different subtypes are converted according to the rules of coercion and contagion.

*[Function]* 

/= *number* &rest *more-numbers* => *boolean* 

This function is a predicate which is true if and only if the arguments are all different numbers.

#### CHAPTER 12: Numbers 113

Each argument must be of type number. Arguments of different subtypes are converted according to the rules of coercion and contagion.

*[Function]* 

< *number* &rest *more-numbers* => *boolean* 

This function is a predicate which is true if and only if the arguments are numbers which are monotonically increasing from left to right.

Each argument must be of type number. Arguments of different subtypes are converted according to the rules of coercion and contagion.

*[Function]* 

> number &rest *more-numbers* => *boolean* 

This function is a predicate which is true if and only if the arguments are numbers which are monotonically decreasing from left to right.

Each argument must be of type number. Arguments of different subtypes are converted according to the rules of coercion and contagion.

*[Function]* 

<= *number* &rest *more-numbers* => *boolean* 

This function is a predicate which is true if and only if the arguments are numbers which are monotonically nondecreasing from left to right.

Each argument must be of type number. Arguments of different subtypes are converted according to the rules of coercion and contagion.

>= *number* &rest *more-numbers* => *boolean* 

This function is a predicate which is true if and only if the arguments are numbers which are monotonically nonincreasing from left to right.

Each argument must be of type number. Arguments of different subtypes are converted according to the rules of coercion and contagion.

*[Function]* 

max *number* &rest *more-numbers* => *greatest-number* 

This function returns the argument which is greatest (i.e., closest to positive infinity).

All arguments must be of type number. Arguments of different subtypes are converted according to the rules of coercion and contagion.

Implementation note: If any of the arguments to max is of type float, then the result will be of the same type.

*[Function]* 

min *number* &rest *more-numbers* => *least-number* 

This function returns the argument which is least (i.e., closest to negative infinity).

All arguments must be of type number. Arguments of different subtypes are converted according to the rules of coercion and contagion.

Implementation note: If any of the arguments to min is of type float, then the result will be of the same type.

12.3.1 Comparisons on Unsigned Fixnums

Each of the following functions requires two fixnums as<br>arguments. The fixnums are treated as 16-bit unsigned integers.

CHAPTER 12: Numbers 115

*[Function]* 

<& *unsigned-fixnum-1 unsigned-fixnum-2* => *unsigned-fixnum* 

This function is a predicate which is true if and only if *unsigned-fixnum-1* is less than *unsigned-fixnum-2.* 

*[Function]* 

 $\mathcal{L}_{\rm{max}}$ 

>& *unsigned-fixnum-1 unsigned-fixnum-2* => *unsigned-fixnum* 

This function is a predicate which is true if and only if *unsigned-fixnum-1* is greater than *unsigned-fixnum-2.* 

### 12.4 Arithmetic Operations

Each of the following functions requires that its arguments all be of type number. The arguments may be of different subtypes; conversions will be performed according to the rules of coercion and contagion.

*[Function]* 

+ &rest *numbers* => *sum* 

This function returns the arithmetic sum of its arguments. If no arguments are given, the integer O (the identity for this operation) is returned.

All of the arguments must be of type number. different subtypes are converted according to the rules of coercion and contagion. Arguments of

*[Function]* 

*number* &rest *more-numbers* => *difference* 

When given one argument, this function returns the negative of that argument.

When given two or more arguments, this function successively subtracts the second through the last argument from the first argument and returns the result.

All of the arguments must be of type number. Arguments of different subtypes are converted according to the rules of coercion and contagion.

(- *nl n2 n3* ••• *nn-1* nn)  $\iff$  (- (-  $\iff$  (-  $\iff$  (-  $n1 n2$ ) n3) ••• *nn-1) nn)* 

*[Function]* 

\* &rest *numbers* => *product* 

This function returns the arithmetic product of its arguments. If given no arguments, the integer 1 (the identity for this operation) is returned.

All of the arguments must be of type number. Arguments of different subtypes are converted according to the rules of coercion and contagion.

*[Function]* 

/ *number* &rest *more-numbers* => *quotient* 

When given one argument, this function returns the reciprocal of that argument.

When given two or more arguments, this function successively divides the second through the last argument into the first argument and returns the result.

All of the arguments must be of type number. Arguments of different subtypes are converted according to the rules of coercion and contagion.

(/ *nl n2 n3* ••. *nn-1 nn)* <=> (/ (/ ••• (/ (/ *nl* n2) *n3)* ••• *nn-1) nn)* 

 $\ddot{\phantom{a}}$ 

*[Function]* 

1+ *number* => *successor* 

This function returns the sum of *number* and one. It is equivalent to,

*(+number* 1).

*[Function]* 

1- *number* => *predecessor* 

This function returns the difference of *number* and one. It is equivalent to,

*(-number* 1).

[Macro]

incf *place [delta]* => *incremented-result* 

This macro adds the value of *delta* to the number stored at *place,* stores this sum back into *place,* and returns the sum.

*place* must be a form acceptable as a generalized variable to setf. The value of the generalized variable named by PLACE must be a number.

If the *delta* argument is given, it must evaluate to a number. If it is not given, *delta* defaults to the integer 1.

[Macro]

**decf** *place [delta]* => *decremented-result* 

This macro subtracts the value of *delta* from the number stored at *place,* stores this difference back into *place,* and returns the difference.

*place* must be a form acceptable as a generalized variable to **setf.** The value of the generalized variable named by *place*  must be a number.

If the *delta* argument is given, it must evaluate to a number. If it is not given, *delta* defaults to the integer l.

12.4.l Unsigned Fixnum Arithmetic

Each of the following functions requires The fixnums are treated as two fixnums as 16-bit unsigned arguments. The fixnums are treated as 16-bit unsigned integers.

*[Function]* 

+& *unsigned-fixnum-1 unsigned-fixnum-2* => *unsigned-fixnum* 

This function returns the sum of two unsigned fixnums.

*[Function]* 

-& *unsigned-fixnum-1 unsigned-fixnum-2* => *unsigned-fixnum* 

This function returns the difference of *unsigned-fixnum-1* and *unsigned-fixnum-2.* 

*[Function]* 

\*& *unsigned-fixnum-1 unsigned-fixnum-2* => *unsigned-fixnum*  This function returns the product of two unsigned fixnums.

*[Function]* 

/& *unsigned-fixnum-1 unsigned-fixnum-2* => *unsigned-fixnum* 

This function returns the quotient of *unsigned-fixnum-1* and *unsigned-fixnum-2.* 

# 12.5 Irrational and Trancendental Functions

All of the following functions require the presence of the Intel 8087 Numeric Processor Extension.

12.5.l Exponential and Logarithmic Functions

*[Function]* 

exp *number* => *number* 

This function returns *e* raised to the power *number,* where *e* is the base of the natural logarithms,

*[Function]* 

expt *base-number power-number* => *number* 

This function returns *base-number* raised to the power *power-number.* If both arguments are integers the result will be an integer; otherwise, a floating-point number may result.

*[Function]* 

log *number* &optional *base* => *number* 

This function returns the logarithm of *number* in the base *base*  (which defaults to 0).

*[Function]* 

sqrt *number* => *number* 

This function returns the principle square root of *number.* 

12.5.2 Trigonometric and Related Functions

*[Function]* 

 $\mathbf{r}$ 

 $\bullet$ 

abs *number* => *number* 

This function returns the absolute value of *number.* 

(abs *number)*  <=> (if (minusp *number)*  (- *number) number)* 

*[Function]* 

signum *number* => *sign-number* 

This function will return one of the numbers, -1, 0, or 1,<br>depending on whether *number* is negative, zero, or positive, respectively.

(signum *number)* <=> (if (zerop *number) number (/number* (abs number)))

### CHAPTER 12: Numbers 121

sin *radians* => *number* 

This function returns the sine of *radians.* 

*[Function]* 

cos *radians* => *number*  This function returns the cosine of *radians.* 

*[Function]* 

tan *radians* => *number*  This function returns the tangent of *radians.* 

*[Function]* 

atan *y* &optional *x* => *radians* 

This function returns an arc tangent in radians. If given one argument, atan returns its arc tangent. Given two arguments, the arc tangent of *y/x* is returned.

12.5.3 Branch Cuts, Principle Values, and Boundary Conditions in the Complex Plane

GCLISP does not currently support complex numbers.

# 12.6 Type Conversions and Component Extractions on Numbers

# 122 GOLDEN COMMON LISP REFERENCE MANUAL

float *number* &optional *template* => *float-number* 

This function converts *number* to a floating point number, i.e., an object of type float.

*number* must be of type number. The optional argument, *template,* must be of type float. If *template* is not given, then *number* is converted to a floating point number of type single-float; unless *number* is already of type float, in which case it is simply returned. If *template* is given, then *number*  template (even if *number* was already of type float).

*[Function]* 

floor *number* => *integer* 

This function returns the greatest integer that is less than or equal to *number,* i.e., it truncates toward negative infinity.

*[Function]* 

ceiling *number* => *integer* 

This function returns the least integer that is not less than *number,* i.e., it truncates toward positive infinity.

*[Function]* 

truncate *number* &optional *divisor* => *number* 

This function converts a specified number to an integer by truncating towards zero.

*number* must be of type *number.* If the optional argument, number must be of type *number*. If the optional argument,<br>*divisor*, is not given, it defaults to the number 1 (of the<br>same type as *number*).

Given two arguments, *n* and d, truncate returns two values, *q*  and  $r$ , such that,

 $q \cdot d + r = n.$ 

Where *q* is an integer such that (ABS *q*) < (ABS *n*), and *r* is a number whose type is either integer (if both *n* and *d* are integers) or float (if either *n* or *d* is of type float).

*[Function]* 

# round number => *integer*

This function returns the integer that is closest to *number.*  If two integers are equally close, the even integer is<br>If two integers are equally close, the even integer is

[Function]

mod *integer divisor* => *integer* 

This function returns the smallest integer remainder of<br>integer/divisor that is of the same sign as divisor. Both integer/divisor that is of the same sign as *divisor*. arguments must be integers.

### 12.7 Logical Operations on Numbers

The following functions accept only integers (i.e., fixnums) as arguments. They all treat an integer as a sequence of bits which represents the value of the integer in two's-complement notation.

[Function)

logier &rest *integers* => *integer* 

This function returns an integer which is the result of a This function returns an integer which is the result of a<br>bit-wise logical *inclusive or* of all of its arguments. If no<br>arguments are given, zero (the identity for this operation) is arguments are given, zero (the identity for this operation) is returned.

# 124 GOLDEN COMMON LISP REFERENCE MANUAL

*[Function]* 

loqxor &rest *integers* => *integer* 

This function returns an integer which is the result of a<br>bit-wise logical e*xclusive or* of all of its arguments. If no<br>arguments are given, zero (the identity for this operation) is arguments are given, zero (the identity for this operation) is returned.

*[Function]* 

logand &rest *integers* => *integer* 

This function returns an integer which is the result of a bit-wise logical *and* of all of its arguments. If no arguments are given, -1 (the identity for this operation) is returned.

*[Function]* 

logeqv &rest *integers* => *integer* 

This function returns an integer which is the result of a bit-wise logical *equivalence* (i.e., the *exclusive nor)* of all but-was logical equivalence (i.e., the exclusive noi) of all<br>of its arguments. If no arguments are given, -1 (the identity<br>for this operation) is returned.

*[Function]* 

lognot *integer* => *integer* 

This function returns an integer which is the bit-wise logical *not* of INTEGER.

(logbitp *index* (lognot integer)) <=> (not (logbitp *index* integer))

*[Function]* 

logtest *integerl integer2* => *boolean* 

This function is a predicate which is true if and only if there is a bit in *integerl* and a bit in the same position in *integer2* which are both one-bits.

(logtest *integerl integer2)* <=> (not (zerop (logand *integerl* integer2)))

*[Function]* 

logbitp *index integer* => *boolean* 

This function is a predicate which is true if and only if the *indexth* bit of *integer* is a one-bit.

(logbitp *index integer)* <=> (not (zerop (logand *integer*   $\{ash 1 \ index)\})$ 

*[Function]* 

ash *integer count* => *integer* 

This function arithmetically shifts *integer* by *count* bit positions.

If *count* is a non-negative integer, *integer* is shifted *count*  positions to the left (filling with zeros on the right and discarding bits on the left).

If *count* is a negative integer, *integer* is shifted *count*  positions to the right (copying the sign bit on the left and discarding bits on the right).

Compatibility note: since integers are of fixed size, an arithmetic shift left can cause the sign to change.

*[Function]* 

lsh *integer count* => *integer* 

This function positions. logically shifts *integer* by *count* bit

If *count* is a non-negative integer, *integer* is shifted *count*  positions to the left (filling with zeros on the right and discarding bits on the left).

If *count* is a negative integer, *integer* is shifted *count*  positions to the right (filling with zeros on the left and discarding bits on the right).

# 12.8 Byte Manipulation Functions

Byte manipulation functions are not currently supported.

# 12.9 Random Numbers

Random numbers are not currently supported.

### 12.10 Implementation Parameters

The float and fixnum parameters are not currently supplied.

### Chapter 13

# Characters

In GCLISP, the type character is a subtype of the type fixnum. That is, GCLISP internally represents characters as fixnums in the range o (inclusive) through 1024 (exclusive).

#### 13.l Character Attributes

The current GCLISP char-code-limit is 256.

The current GCLISP char-font-limit is 1.

The current GCLISP char-bits-limit is 4.

# 13.2 Predicates on Characters

In the following predicates, the argument *char* must be an object of type character.

*[Function]* 

### standard-char-p *char* => *boolean*

This function is a predicate which is true if and only if *char*  is a standard character.

Any character with non-zero *bits* or *font* attributes is not a standard character.

### 128 GOLDEN COMMON LISP REFERENCE MANUAL

alpha-char-p *char* => *boolean* 

This function is a predicate which is true if and only if *char*  is an alphabetic character.

In the *standard character set*, the letters A through Z and a through z are alphabetic.

*[Function]* 

#### upper-case-p *char* => *boolean*

This function is a predicate which is true if and only if *char*  is an upper-case (majuscule) character.

In the *standard* character *set,* the letters A through z are upper-case.

*[Function]* 

#### both-case-p *char* => *boolean*

This function is a predicate which is true if and only if either *char* is an upper-case character and it has a corresponding lower-case character; or *char* is a lower-case corresponding lower-case character; or *char* is a lower- $\epsilon$ <br>character and it has a corresponding upper-case character.

In the *standard* character set, the upper-case letters A through z have the corresponding lower-case letters a through z, and vice versa.

*[Function]* 

digit-char-p *char* &optional *radix* => *weight* 

This function is a predicate which is true if and only if *char*  is digit of the specified radix.

char must be a character and *radix* must be an integer in the<br>range 2 through 36 (inclusive). If not given, *radix* defaults<br>to 10. If digit-char-p is true, it returns the *weight* (an<br>integer) of the digit in the specifi

In the standard *character* set, the characters o through 9 and the alphabetic characters (A to z, a to z) are digits with weights O through 9 and 10 through 36 respectively.

*[Function]* 

char= *char* &rest *more-chars* => *boolean*  This function is a predicate which is true if and only if all of its arguments are all the same character.

*[Function]* 

char-equal *char* &rest *more-chars* => *boolean* 

This function is a predicate which is true if and only if the arguments are all the same character (ignoring differences in case) •

*[Function]* 

#### char-lessp *char* &rest *more-chars* => *boolean*

This function is a predicate which is true if and only if the arguments are characters which are monotonically increasing from left to right (ignoring differences in case).

#### 13.3 Character Construction and Selection

 $\lambda$ 

*[Function]* 

#### char-code *char* => *code*

This function returns the *code* attribute of *char. code* will be a non-negative integer less than 256.

*[Function]* 

char-bits *char* => *bits* 

This function returns the *bits* attribute of *char. bits* will be a non-negative integer less than 3.

*[Funqtion]* 

code-char *code* &optional *bits font* => *character* 

This function specified *code,*  character object nil is returned. returns a character object that has the *bits,* and *font* attributes. If such a is not valid within the given implementation,

The *bits* and font attributes default to o.

13.4 Character Conversions

*[Function]* 

char-upcase *char* => *up-char* 

This function attempts to convert *char* to its upper-case equivalent.

If *char* is a lower-case character with an upper case equivalent, that equivalent character is returned; otherwise *char* is returned.

#### CHAPTER 13: Characters and the characters of the characters of the characters of the characters of the characters of the characters of the characters of the characters of the characters of the characters of the characters

char-downcase *char* => *low-char* 

This function attempts to convert *char* to its lower-case equivalent.

If *char* is an upper-case character with an lower case<br>equivalent, that equivalent-character-is returned; otherwise *char* is returned.

*[Function]* 

#### char-name *char* => *name*

This function attempts to return the *name* (a string) of *char.* 

If there is a *name* for *char,* that *name* is returned; otherwise nil is returned.

The standard characters *<newline>*  and *<space>* have the respective names Newline and Space.

*[Function]* 

#### name-char *name* => *character*

This function attempts to return the *character* named by *name* (which may be any object that can be coerced to a string).

If *name* matches the name of some character (using string-equal, then that character is returned; otherwise nil is returned.

The standard characters *<newline>*  and *<space>* have the respective names Newline and Space.

13.5 Character Control-Bit Functions

# 132 GOLDEN COMMON LISP REFERENCE MANUAL

char-bit *char bit-name* => *boolean* 

This function returns t if the *bit-name* bit is set in *char,*  otherwise it returns nil.

*bit-name* must be one of the following: :control, or :meta.

*[Function]* 

set-char-bit *char bit-name new-value* => *char* 

This function returns *char* with the *bit-name* bit set (or reset) to *new-value.* 

If *new-value* is nil, the bit is reset; otherwise, the bit is set.

*bit-name* must be one of the following: :control, or :meta.

 $\overline{\phantom{a}}$ 

#### Chapter 14

### **Sequences**

<sup>A</sup>*sequence* is an ordered set of elements. Since an object of type list or an object of type vector (i.e., a one-dimensional array) can be used to represent an ordered set of elements, both types are considered subtypes of the type sequence.

There are operations which argument(s) be an ordered set of Thus, they work equally well on provides some of the most useful require only that their<br>elements (i.e., a sequence).<br>lists or vectors. GCLISP<br>generic sequence operations.

# 14.l simple Sequence Functions

*[Function]* 

subseq *sequence start* &optional *end* => *subsequence* 

This function returns a new sequence (of the same type as *sequence)* containing the elements of *sequence* from position *start* (inclusive) to *end* (exclusive).

*[Function]* 

length *sequence* => *number-of-elements* 

This function returns the number of elements (a non-negative integer) in *sequence.* 

If *sequence* is a vector with a fill-pointer, the *active length*  of the vector is returned.

*[Function]* 

# reverse *sequence* => *reverse-sequence*

This function creates and returns a new sequence of the same type as *sequence,* in which the elements of *sequence* are stored in reverse order.

compatibility note: The *sequence* argument must be a list.

*[Function]* 

#### nreverse *sequence* => *reverse-sequence*

This function returns a sequence in which the elements of sequence are stored in reverse order. *sequence* may be altered in the process. The result of nreverse may or may not be eq to *sequence.* 

compatibility note: The *sequence* argument must be a list.

## 14.2 Concatenating, Mapping, and Reducing Sequences

The functions in this section currently operate on lists, but not on vectors.

*[Function]* 

some *predicate sequence* &rest *more-sequences* => *nil/element* 

This function maps *predicate* over the sequence arguments. If at some point *predicate* returns a non-nil value, some immediately returns that value. If the end of one of the sequences is reached (i.e., *predicate* always returned nil), some returns nil.

Compatibility note: The *sequence* arguments must be lists.

*[Function]* 

every *predicate sequence* &rest *more-sequences* => *boolean* 

This function maps *predicate* over the sequence arguments. If at some point *predicate* returns nil, every immediately returns nil. If the end of one of the sequences is reached (i.e., *predicate* always returned a non-nil value), every returns t.

compatibility note: The *sequence* arguments must be lists.

14.3 Modifying sequences

*[Function]* 

remove *item sequence* => *new-sequence* 

This function returns a copy of *sequence* with all elements eql to *item* removed.

remove is the non-destructive counterpart of delete.

Compatibility note: The *sequence* argument must be a list.

*[Function]* 

remove-if *test sequence* => *new-sequence* 

This function returns a copy of *sequence* with all elements that satisfy *test* removed.

remove-if is the non-destructive counterpart of delete-if.

Compatibility note: The *sequence* argument must be a list.

## 136 GOLDEN COMMON LISP REFERENCE MANUAL

delete *item sequence* => *sequence* 

This function returns *sequence* with all elements eql to *item*  removed.

delete is the destructive counterpart of remove.

compatibility note: The *sequence* argument must be a list.

*[Function]* 

delete-if *test sequence* => *sequence* 

This function returns *sequence* with all elements that satisfy *test* removed.

delete-if is the destructive counterpart of remove-if.

compatibility note: The sequence argument must be a list.

14.4 Searching Sequences for Items

14.S sorting and Merging

*[Function]* 

'sort *sequence predicate* &key :key => *sorted-sequence* 

This function destructively sorts *sequence* in the order imposed by *predicate* and returns the sorted sequence.

*predicate* must be a function of two arguments which returns a non-nil value if and only if the first argument is strictly less than the second argument.

:key must be a function of one argument which, when given an element of *sequence,* returns the key for that element. The results of the :key function are given to *predicate.* 

sort is not guaranteed 'stable'.

# Chapter 15

### Lists

<sup>A</sup>*cons* (also called a *dotted-pair)* is a data structure that consists of two components, named after their respective accessor functions: car and cdr (pronounced like could-er). accessor functions: car and cdr (pronounced like could-er).<br>(The two components are also named after the newer and more<br>meaningful accessor functions *first* and *rest*.) The car and cdr components of a cons are referred to as the "car of" and "cdr of" the cons, respectively.

A given non-empty list is represented by one or more conses. The car of the first cons contains the first element of the list. The car of the second cons contains the second element of the list. In general, the car of the nth cons always contains the nth element of a non-empty list. The cdr of the first cons contains the second cons (actually, a pointer to it). The cdr of the second cons contains the third cons. In general, the cdr of the nth cons contains the nth+l cons.

Thus, each cons can be viewed as a sublist of the cons that contains it. The cdr of the last cons of a list contains an atom (i.e., a non-cons object). If the atom is the symbol nil, the list is called a *true* or *ordinary* list; otherwise, the list is called a dotted list.

The empty list is represented by the symbol nil (which may also be represented by ().)

15.1 Conses

*[Function]* 

í.

car *list* => *first-element* 

This function returns the first element (i.e., the *car)* of *list.* 

*list* must be either a cons or nil (i.e., it must be of type

*list).* If it is a cons, the *car* (i.e., the first component) is returned; otherwise, if it is nil, nil is returned.

*[Function]* 

cdr *list* => *rest-element* 

This function returns the rest (i.e., the *cdr* -- all but the first element) of *list.* 

*list* must be either a cons or nil (i.e., it must be of type *list).* If it is a cons, the *cdr* (i.e., the second component) is returned; otherwise, if it is nil, nil is returned.

*[Function]* 

caar *list* => *object*  This function is equivalent to

 $\sim 10^{-1}$ 

(car (car *list)).* 

*[Function]* 

cadr *list* => *object* 

This function returns the second element of *list.*  It is equivalent to

(car (cdr *list)).* 

# **CHAPTER 15: Lists** 139

**cdar** *list* => *object*  This function is equivalent to

**(cdr (car** *list)).* 

*[Function]* 

**cddr** *list* => *object*  This function is equivalent to **(cdr (cdr** *list)).* 

*[Function]* 

**caaar** *list* => *object*  This function is equivalent to

**(car (car (car** list))).

*[Function]* 

 $\sim 10^{-11}$ 

**caadr** *list* => *object*  This function is equivalent to **(car (car (cdr** *list))).* 

140 GOLDEN COMMON LISP REFERENCE MANUAL

cadar *list* => *object*  This function is equivalent to

(car (cdr (car list))).

*[Function]* 

caddr *list* => *object*  This function returns the third element of *list.*  It is equivalent to

(car (cdr (cdr *list))).* 

*[Function]* 

cdaar *list* => *object*  This function is equivalent to

(cdr (car (car *list))).* 

*[Function]* 

cdadr *list* => *object*  This function is equivalent to (cdr (car (cdr list))),

CHAPTER 15: Lists 141

*[Function]* 

cddar *list* => *object*  This function is equivalent to

(cdr (cdr (car list))).

*[Function]* 

cdddr *list* => *object*  This function is equivalent to

(cdr (cdr (cdr list))).

*[Function]* 

cons *objectl object2* => *cons* 

This function creates and returns a cons object whose *car* and *cdr* are *objectl* and *object2,* respectively.

If *object2* is a list object, one may think of cons as adding *objectl* to the front of the list.

*[Function]* 

neons *object* => *cons* 

This function creates and returns a cons object whose *car* is *object* and whose *cdr* is nil.

(neons object) <=> (list object)

15.2 Lists

*[Function]* 

endp *list* => *boolean* 

This function is a predicate which is true if *list* is the object nil.

*list* must be an object of type *list.* 

Implementation note: An error is signalled if the argument to endp is not of type list.

*[Function]* 

list-length *list* => *length* 

This function returns either an integer which represents the number of elements in *list* or nil if *list* is circular.

The argument must be of type list.

*[Function]* 

nth *n list* => *object* 

This function returns the nth element of *list,* where the first element of *list* is the Oth element.

*[Function]* 

first *list* => *element*  This function returns the first *element* of *list.* It is equivalent to car.

*[Function]* 

second *list* => *element* 

This function returns the second *element* of *list.*  It is equivalent to cadr.

*[Function]* 

third *list* => *element* 

This function returns the third *element* of *list.*  It is equivalent to caddr.

 $\sim 10^{-1}$ 

*[Function]* 

rest *list* => *rest-list* 

This function returns the rest of *list* (i.e., the list<br>containing the 2nd through the last element). It is equivalent to cdr.

*[Function]* 

nthcdr *n list* => *sub-list* 

 $\overline{a}$ 

This function returns the *n*th successive cdr of *list*. In other words it returns the sublist of *list* containing the *n*th+l through the last elements. Note that the Oth cdr of a list is the list itself.

 $\overline{a}$ 

144 GOLDEN COMMON LISP REFERENCE MANUAL

last *list* => *last-cons* 

This function returns the last cons (not the last element) of *list.* Note that the last cons of nil is nil.

*[Function]* 

### list &rest *objects* => *list*

This function creates and returns a *list* containing all of its arguments. Given no arguments, list returns nil.

*[Function]* 

list• *object* &rest *other-objects* => *list* 

This function returns a *list* which is created by successively consing, from right to left, all but the last argument onto the last argument.

In other words, the last argument is used as the cdr of the last cons of the list constructed from all the other arguments. This implies that if the last argument to list• is a non-nil atom, then the *list* returned is a dotted-list.

*[Function]* 

### make-list *size* &key :initial-element => *list*

This function creates and returns a list of length *size,* all of whose elements are the :initial-element (which defaults to nil). *size* must be a non-negative integer.

*[Function]* 

#### append &rest *lists* => *list*

This function concatenates the *lists* together. All but the last argument to append must be a list; the last argument may
be any type of object.

append does not modify any of its arguments. It copies the top-level list structure of each argument (except the last), replacing the cdr of each argument's last cons with the argument to the right.

*[Function]* 

copy-list *list* => *list-copy* 

This function returns a copy of *list.* The copy is equal to *list* but not eq.

The elements of the copy are eq to their corresponding elements in *list* (i.e., only the top-level list structure of *list* is copied).

*list* may be a dotted-list, in which case the cdr of the last cons of the copy will be eq to the cdr of the last cons of *list.* 

*[Function]* 

copy-alist *a-list* => *new-alist* 

This function creates and returns a copy of *a-list* in which each element of type cons is replaced by a new cons with the the same *first* and *rest.* 

*[Function]* 

copy-tree *object* => *object-copy* 

This function recursively copies every cons in *object* and returns the new copy.

*[Function]* 

nconc &rest *lists* => *list* 

This function concatenates all of its arguments and returns the resulting *list.* 

All of the arguments must be *lists*. The cdr of the last cons<br>of each non-nil argument is replaced by the first non-nil<br>argument to its right. The first non-nil argument is returned.

*[Macro]* 

push *object place* => *result* 

This macro replaces the list stored in the generalized variable *place* with a list created by consing *object* onto the original list.

*place* must be a form acceptable as a generalized variable to setf. *object* may be an object of any type.

If the list stored in *place* is thought of as a *push-down stack,* then push pushes *object* onto that stack.

Compatibility note: The value returned by push is undefined.

*[Macro]* 

## pushnew *object place* => *result*

This macro replaces the list stored in the generalized variable *place* with a list created by *adjoining object* onto the original list.

*place* must be a form acceptable as a generalized variable to sett. *object* may be an object of any type. adjoin conses an object onto a list if and only if, the object is not already a member of that list.

If the list stored in *place* is thought of as a set, then pushnew adds *object* to that set.

compatibility note: The value returned by pushnew is undefined.

[Macro]

## pop *place* => *object*

This macro replaces the list stored in the generalized variable *place* with the cdr of that list and returns the car of that list.

*place* must be a form acceptable to setf as a generalized variable. The object stored at *place* must be a list.

If the list stored *stack,* then pop returns it. at *place* is thought of as a *push-down*<br>pops the top element from the stack and

*[Function]* 

butlast *list* &optional *n* => *truncated-list* 

This function creates and returns a list containing all but the last *n* elements of *list*.

*<sup>n</sup>*must be a non-negative integer. The argument *list* is not m must be a non-negative integer. The argument fist is not modified in any way. If *list* has fewer than *n* elements, the empty list '()' is returned.

*[Function]* 

nbutlast *list* &optional *n* => *truncated-list* 

This function returns a list containing all but the last *<sup>n</sup>*elements of *list. list* may be modified in the process.

*<sup>n</sup>*must be a non-negative integer. If *list* contains *n* or fewer n must be a non-negative integer. If *list* contains *n* or fewer<br>elements, the empty list '()' is returned and *list* is left unmodified. On the other hand, if *list* contains more than *n* elements, nbutlast replaces the cdr of the cons N+l from the end of *list* with nil and returns the modified *list.* 

*[Function]* 

148 GOLDEN COMMON LISP REFERENCE MANUAL

ldiff *list sublist* => *new-list* 

This function creates and returns a list containing those elements of *list* that appear before *sublist.* 

Both *list* and *sublist* must be lists. If one of the conses which make up *list* has a cdr containing *sublist,* then the copy returned by ldiff will end with' that cons (i.e., the cdr of that cons will be nil instead of *sublist).* Otherwise, a complete copy of *list* is returned (i.e., the copy will be equal to *list). list* is not modified in any way.

ldiff may be thought of as returning the *difference* of two lists.

15.3 Alteration of List Structure

[Function]

rplaca cons *object* => cons

This function replaces the car of cons with *object* and returns (the modified) cons.

cons must be an object of type cons. *object* may be an object of any type.

rplaca stands for *RePLAce CAr* and is pronounced *replacuh.* 

[Function]

rplacd cons *object* => cons

This function replaces the cdr of cons with *object* and returns (the modified) cons.

cons must be an object of type cons. *object* may be an object of any type.

rplacd stands for *RePLAce CDr* and is pronounced *replacduh.* 

CHAPTER 15: Lists 149

*[Function]* 

rplacb *consl cons2* => *consl* 

This function replaces the car and cdr of *consl* with the car and cdr of *cons2,* respectively, and returns (the modified) *consl.* 

*consl* and *cons2* must be of type cons.

rplacb stands for *RePLAce Both the car and cdr* and is pronounced *replacbuh.* 

*[Function]* 

snoc *cons object* => *list* 

This function replaces the cdr of *cons* with the neons of *object.* 

15.4 Substitution of Expressions

*[Function]* 

subst *new old* tree => *new-tree* 

This function returns a tree with *new* substituted for every occurence of *old.* The original tree is not modified in any way.

The three arguments to subst may be objects of any type. If *old* is eql to tree, then subst returns *new.* If tree is not of type cons and is not eql to *old,* then subst returns tree. Otherwise, tree is a cons and subst is recursively applied to its car and cdr. subst returns a cons containing the two returned trees. Note that this returned cons may be the original cons only if the two returned trees are eql to their respective originals.

This definition implies that if no substitution is made or if *old* is eql to *new,* the original tree may be old is eql to new, the original tree may be returned.<br>Otherwise, a new tree (parts of which will be eql to the

original tree) must be returned.

compatibility note: Keyword arguments are not supported.

*[Function]* 

sublis *a-list* tree => new-tree

This function performs the substitutions specified by *a-list*  upon tree and returns the resulting tree. The original tree is not modified in any way.

*a-list* must be an association list, while tree may be an object of any type. If (assoc tree *a-list)* returns a cons (i.e., is true), then subst returns the cdr of that cons; (i.e., is the symbology charge only then substratures the substratures, if the is not of type cons, then substratures<br>tree. Otherwise, tree is a cons and subst is recursively<br>applied to its car and cdr. substratures a cons the original cons only if the two returned trees are eql to their respective originals.

In effect, sublis performs several subst operations at once.

Compatibility note: Keyword arguments are not supported.

#### 15.5 Using Lists as Sets

*[Function]* 

member *item list* &key :test => *list-boolean* 

This function is a predicate which is true if and only if *list*  contains an element which satisfies (funcall test *item element)* is true. If returns the tail of *list* beginning with the first element satisfying :test. the :test, i.e., *member* is true, it

:test defaults to eql.

Compatibility note: Only the :test keyword argument is supported.

*[Function]* 

member-if *test list* => *nil/list-tail* 

This function is a predicate which is true if and only if *list*  contains an element which satisfies *test,* i.e., (funcall *test element)* is true. If *member* is true, it returns the tail of *list* beginning with the first element satisfying *test.* 

Compatibility note: Keyword arguments are not currently supported.

*[Function]* 

tailp *sublist list* => *boolean* 

This function is a predicate which is true if and only if

(nthcdr *n list)* => *sublist* 

for some  $n$  (0  $\leq n \leq$  (length *list*)).

In other words, *sublist* must be either nil or one of the conses which make up *list.* 

*[Function]* 

adjoin *item list* => *new-list* 

This function adds *item* to *list* (using cons) and returns the resulting list only if *item* is not already a member of *list;*  otherwise, the original *list* is returned.

*item* may be an object of any type, while *list* must be of type list. The original *list* is not modified in any way. If one thinks of *list* as representing a set, then adjoin may be thinks of *list* as representing a set, then adjoin may be thought of as adding a new item to the set.

# 152 GOLDEN COMMON LISP REFERENCE MANUAL

(adjoin *item list)* <=> (if (member *item list) list*  (cons *item list))* 

Compatibility note: No keyword arguments are supported.

# 15.6 Association Lists

An *association list* (or *a-list* for short) is a list whose elements are either nil or dotted-pairs (i.e., conses). An a-list is used to represent a mapping.

*[Function]* 

aeons *key datum a-list* => *new-a-list* 

This function creates and returns a new association list by adding the association pair, *key* and *datum,* to the front of the argument, *a-list.* 

(aeons *key datum a-list)* <=> (cons (cons *key datum) a-list)* 

*[Function]* 

pairlis *key-list datum-list* &optional *a-list* => *new-a-list* 

This function returns an association list formed by adding the association pairs created by pairing each *key* element in *key-list* with its corresponding *datum* in *datum-list* to the front of the optional *a-list.* 

*key-list* and *datum-list* must be lists of equal length. *a-list*  (which defaults to nil) must also be a list. The order in which the association pairs are added (i.e., consed) to *a-list*  is undefined.

*[Function]* 

assoc *item a-list* &key :test => *assoc-pair* 

This function returns either the first association pair (i.e., a cons) contained in *a-list* whose key (i.e., car) satisfies the :test, or nil if no such pair exists.

*item* may be an object of any type, while *a-list* must be a list all of whose elements are lists. :test (which defaults to eql) must be a functional predicate. A key *satisfies* the :test if and only if

(funcall test *item key)* 

is true.

assoc ignores nil within the *a-list* being searched.

Compatibility note: Only the :test keyword argument is supported.

*[Function]* 

rassoc *item a-list* &key :test => *assoc-pair* 

This function returns either the first association pair (i.e., a cons) contained in *a-list* whose datum (i.e., cdr) satisfies the :test, or nil if no such pair exists.

*item* may be an object of any type, while *a-list* must be a list all of whose elements are lists. :test (which defaults to eq1) must be a functional predicate. A datum *satisfies* the rtest if and only if

(funcall *test item datum)* 

is true.

assoc ignores any nil within the *a-list* being searched.

compatibility note: Only the :test keyword argument is

# **l.54** GOLDEN COMMON LISP REFERENCE MANUAL

supported.

 $\ddot{\phantom{a}}$ 

Chapter 16

# Hash Tables

# 16.1 Hash Table Functions

Currently, functions. GCLISP does not support any hash table

# 16.2 Primitive Hash Function

*[Function]* 

## sxhash *object* => *hash-code*

This function is a *hash function.* Given an *object* of any type, this function returns a non-negative integer (called the *hash code* of *object).* 

sxhash hashes on tree structure (also called, *hashing on*  equal). This means that

 $\text{(equal } x \text{ y)} \text{ implies } (= \text{(exhash } x) \text{ (exhash } y)$ 

in other words, sxhash takes the entire tree structure of *object* into account when generating its hash code.

Chapter 17

Arrays

17.l Array Creation

*[Function]* 

# make-array *dimension* &key :element-type :initial-element :initial-contents :fill-pointer :leader-length :named-structure-symbol => *vector*

This function creates and returns a one-dimensional array (also called a vector).

*dimension* must be a non-negative integer. length of the *vector.*  It specifies the

:element-type must be one of the following type specifiers: t (the default), string-char, or (unsigned-byte 8). It specifies what type of element may be stored in the *vector.* Note that the type specifier t allows all types.

:initial-element must be an object of the type :element-type. If provided, each element of specified by vector is initialized to it. the created

:initial-contents must be a list whose length is equal to *dimension.* The elements in the list must be of the type specified by :element-type. The nth element of the *vector* is specified by :element-type. The nth element of the vector is<br>initialized to the nth element of the list.

:fill-pointer must be either t, nil (the default), or a non-negative integer less than or equal to *dimension.* If non-negative integer less than of equal to dimension. If<br>if ill-pointer is nil, then vector will not have a fill<br>pointer; otherwise vector will have a fill pointer which is initialized to either the end of the *vector* (by specifying t) or some particular offset (by specifying an integer).

:leader-length must be a non-negative integer. If it is positive, vector will have an array leader of that length.

CHAPTER 17: Arrays 157

:named-structure-symbol must be a symbol. by make-array will be of type structure. The object returned The symbol is made the name of the structure.

:initial-element and :initial-contents may not both be specified. If neither is specified, the initial values of the *vector* elements are undefined.

compatibility note: Multi-dimensional arrays supported. Not all keyword arguments are bit-vectors are not supported. :initial-contents are not supported. must be a list. Array-based structures can be created.

*[Function]* 

vector &rest *objects* => *simple-general-vector* 

This function creates and returns a simple general vector whose initial contents are *objects.* 

(vector *objl obj2* ••• *objn)* <=> (make-array *n* :initial-contents (list *objl obj2* •.. objn))

17.2 Array Access

*[Function]* 

aref *vector index* => *array-element* 

This function returns the value of the element at position *index* in *vector.* 

*vector* must be of type vector (i.e., a one dimensional array) . *index* must be a non-negative integer less than the dimension of *vector.* Note that vectors are indexed from zero.

aref can access any element in *vector* regardless of the value of a fill pointer for the *vector* (if one exists).

158 GOLDEN COMMON LISP REFERENCE MANUAL

#### 17.3 Array Information

*[Function]* 

array-in-bounds-p *vector* &rest *index* => *boolean* 

This function is a predicate which is true if and only if *index* is greater than O and less than the length of *vector.* 

*vector* must be a vector, and *index* must be an integer.

*[Function]* 

## array-active-length *array* => *length*

This function returns the fill pointer of *array* if it has one; otherwise, it returns the total number of elements in *array.* 

 $\sim$ 

*[Function]* 

# array-length *array* => *length*

This function returns the total number of elements in *array,*  regardless of the fill pointer.

## 17.4 Functions on Arrays of Bits

GCLISP does not currently support arrays of bits.

CHAPTER 17: Arrays 159

17.5 Fill Pointers

*[Function]* 

array-has-fill-pointer-p array => *boolean* 

This function is a predicate which is true if and only if array has a fill pointer.

array must be an array.

*[Function]* 

fill-pointer *vector* => *integer* 

This function returns the fill pointer of *vector.* 

vector must be of type vector and must have a fill pointer. vector must be of type **vector** and must have a fill pointer.<br>The fill pointer of a vector is always a non-negative integer less than the length of the vector.

Implementation note: An error is signalled if the argument to fill-pointer is not a vector with a fill pointer.

*[Function]* 

vector-push *new-element vector* => *previous-active-length* 

This function attempts to extend the *active* length of *vector,*  storing *new-element* into the new active element and returning the previous active length.

v*ector* must be of type **vector** and must have a fill pointer.<br>*new-element* must be of the type specified by *vector*'s new-element must be of the type specified by vector's :element-type.

If fill pointer is equal to the length of *vector, vector* is left unmodified, and nil is returned; otherwise, *new-element*  is stored at the position indicated by the fill pointer, fill pointer is incremented by one, and the index where *new-element* was stored is returned.

*[Function]* 

vector-pop *vector* => *element* 

This function decreases the *active* length of *vector* by one and returns the value of the element designated by new value of the fill pointer.

The argument to vector-pop must be of type vector and it must have a fill pointer.

If the fill pointer is zero, an error is signalled; otherwise, If the fill pointer is zero, an error is signaried; otherwise,<br>the fill pointer is decremented by one, and the value of the<br>element at the position specified by fill pointer is returned.

# 17.6 Changing the Dimensions of an Array

GCLISP does not currently support adjustable arrays.

17.7 Array Leaders

*[Function]* 

#### array-has-leader-p *array* => *boolean*

This function is a predicate which is true if and only if *array* has an array leader.

*[Function]* 

#### CHAPTER 17: Arrays 161

array-leader *array-with-leader index* => *object* 

This function returns the indexth element of *array-with-leader's* array leader.

*[Function]* 

## array-leader-length *array* => *length*

This function returns the length of array's array leader if it has one and nil otherwise.

*[Function]* 

store-array-leader *object array-with-leader index* => *object* 

This function stores *object* in the indexth position of *array-with-leader's* array leader.

*object* is returned.

## 17.8 Copying the Contents of an Array

*[Function]* 

copy-array-contents *from-array to-array* => *t* 

This function copies the contents of the *from-array* to the *to-array.* 

If *from-array* has more elements than *to-array,* the excess *from-array* elements are ignored. If *to-array* has more elements than *from-array,* its excess elements are filled with elements than *irom-array*, its excess elements are filled with<br>nil (if it is a general array), or zero (if it is a string-char or (unsigned-byte 8) array).

A fill pointer in either array is ignored.

# Chapter 18

strings

18.l String Access

*[Function]* 

char *string index* => *character* 

This function returns the *indexth* character of *string.* 

18.2 String Comparison

*[Function]* 

string= *stringl string2* &key :startl :endl :start2 :end2 => *boolean* 

This function is a predicate which is true if and only if the This function is a predicate which is true if and only if the<br>specified characters of *stringl* are equal to their corresponding characters in *string2*. Strings of unequal lenqths are not equal.

*stringl* and *string2* must both be of type string. The keyword string and string and tendl (whose values must be non-negative<br>integers), specify the range of positions in *string1* to be<br>included in the comparison. The range has an inclusive lower<br>(:start1) bound and an exclusive uppe keyword arquments :start2 and 1end2 are defined analogously for *string2.* 

Compatibility note: *stringl* and *string2* cannot be symbols.

*[Function]* 

#### string-equal *stringl string2* &key :start1 :endl :start2 :end2 => *boolean*

This function is a predicate which is true if and only if the specified characters of *stringl* are char-equal (i.e., equal ignoring differences in case) to their corresponding characters in *string2.* Strings of unequal lengths are not equal.

stringl and string2 must both be of type string. The keyword<br>arguments : startl and : endl (whose values must be non-negative<br>integers), specify the range of positions in *stringl* to be<br>included in the comparison. The ran (:start1) bound and an exclusive upper (:endl) bound. The keyword arguments :start2 and :end2 are defined analogously for *string2.* 

compatibility note: *stringl* and *string2* cannot be symbols.

*[Function]* 

string< *stringl string2* &key :start1 :end1 :start2 :end2 => *nil/index* 

This function is a predicate which is true if and only if *stringl* is lexicographically less than *string2.* 

*stringl* and *string2* must both be of type string. The keyword arguments :start1 and :endl (whose values must be non-negative integers), specify the range of positions in *stringl* to be included in the comparison. The range has an inclusive lower (:startl) bound and an exclusive upper (:endl) bound. The keyword arguments :start2 and :end2 are defined analogously for *string2.* 

compatibility note: *stringl* and *string2* cannot be symbols.

*[Function]* 

#### string-lessp *stringl string2* &key :start1 :endl :start2 :end2 => *index-boolean*

This function is a predicate which is true if and only if *stringl* is lexicographically less than *string2,*  ignoring

differences in case.

*stringl* and *string2* must both be of type strinq. The keyword arguments :startl and :endl (whose values must be non-neqative integers), specify the ranqe of positions in *stringl* to be included in the comparison. The range has an inclusive lower<br>(:start1) bound and an exclusive upper (:end1) bound. The (:startl) bound and an exclusive upper (:endl) bound. keyword arquments :start2 and :end2 are defined analoqously for *string2.* 

Compatibility note: *stringl* and *string2* cannot be symbols.

*[Function]* 

strinq-search *key string* &optional *from to* => *nil/index* 

This function searches (in a case-sensitive manner) for the strinq *key* in the strinq *string,* returning a non-nil value if it is found and nil otherwise.

Both *key* and *string* must be strings. *from* is an integer that specifies the position within *string* to begin the search; it defaults to o. *to* is an integer that specifies the position (exclusive) to end the search; it defaults to the length of *string.* 

If an instance of *key* is found within *string,* the index of the first character of that instance is returned.

Note: The empty string ("") is a substring of every string.

*[Function]* 

string-search• *key string* &optional *from* to => *nil/index* 

This function searches (without regard to case) for the string *key* in the string *string,* returning a non-nil value if it is found and nil otherwise.

Both *key* and *string* must be strings. *from* is an integer that specifies the position within *string* to begin the search; it defaults to o. *to* is an integer that specifies the position (exclusive) to end the search; it defaults to the length of *string.* 

If an instance of *key* is found within *string,* the index of the first character of that instance is returned.

Note: The empty string ("") is a substring of every string.

18.3 String Construction and Manipulation

*[Function]* 

string-append &rest *strings* => *concatenated-string* 

This function concatenates copies of *strings* into a single string.

*[Function]* 

string-left-trim *character-bag string* => *trimmed-string* 

This function returns a substring of *string* beginning with the first character of *string* which is not contained in *character-bag.* 

Both arguments to string-left-trim must be of type string. The substring returned by string-left-trim is not a displaced array.

Implementation note: If no characters are *trimmed, string*  itself is returned.

compatibility note: Both arguments must be strings.

*[Function]* 

string-right-trim *character-bag string* => *trimmed-string* 

This function returns a substring of *string*  ending with the first character of *string* which is not contained in *character-bag.* 

Both arguments to string-right-trim must be of type string. The substring returned by string-right-trim is not a displaced array.

Implementation note: If no characters are *trimmed, string*  itself is returned.

Compatibility note: Both arguments must be strings.

*[Function]* 

# string *object* => *string*

This function returns the string-type equivalent of *object.*  If *object* is of type string, it is returned. If *object* is of type symbol, its print name is returned. If *object* is a string character, a string containing that one character is returned. If *object* is not one of the above types, an error is signalled.

#### Chapter 19

# structures

## 19.1 Introduction to structures

The GCLISP structure facility conforms to the COMMON LISP standard except that only the the following def struct options are currently supported:

- :cone-name
- :constructor
- :predicate
- :print-function
- :type
- :named
- :initial-offset

## 19.2 How to Use Defstruct

*[Macro]* 

defstruct *{Name* I *(Name* {Option}\*)} *{Slot-description}+* => *name* 

This macro defines a structured data type.

The following options are supported: :cone-name, :constructor, :predicate, :print-function, :type, :named, :initial-offset.

# 19.3 Using the Automatically Defined Constructor Function

See the COMMON LISP Reference Manual.

19.4 Defstruct Slot-options

Not currently supported.

# 19.5 Defstruct Options

See the COMMON LISP Reference Manual.

19.6 By-position Constructor Functions

Not currently supported.

## 19.7 Structures of Explicitly Specified Representational Type

See the COMMON LISP Reference Manual.

19.7.1 Unnamed Structures See the COMMON LISP Reference Manual.

19.7.2 Named Structures

*[Function]* 

named-structure-p *object* => *nil/name* 

This function returns nil if *object* is not a named structure; otherwise, if *object* is a named structure, its *name* is returned.

*[Function]* 

named-structure-symbol *named-structure* => *name-symbol*  This function returns the *named-structure's* name (a symbol).

19.7.3 Other Aspects of Explicitly Specified Structures

See the COMMON LISP Reference Manual.

#### Chapter 20

#### The Evaluator

## 20.1 Run-Time Evaluation of Forms

*[Function]* 

eval *form* => *object* 

This function is *The Evaluator.* It *evaluates form* and returns the result of that evaluation.

*form* must be a valid (i.e. meaningful) form. Note that in the evaluation of an eval function call form, the argument form is evaluated twice: once because it is an argument to a function, and once because that function is the evaluator.

*[Variable]* 

•evalhook\* => *eval-hook-function* 

The value of this variable is used to replace eval in the evaluation of forms.

If the value of this variable is nil (the default), eval is used to evaluate forms. If the value of this variable is not nil, then it must be a function (call it *eval-func)* of one argument.

When a form is to be evaluated, this ev*al-func* is called with<br>the form as an argument. The value returned by ev*al-func* is used as the value of the form.

During the evaluation of *eval-func,* the two variables •evalhook\* and •applyhook\* are bound to nil.

If a throw to a listener loop occurs, the same two variables are set to nil.

Implementation note: If a *break* occurs, the hook variables are bound to nil within the *break.* 

Compatibility note: The eval hook function does not take an environment argument.

*[Variable]* 

#### •applyhook• => *apply-hook-function*

The value of this variable is used to replace apply in the application of functions to arguments.

If the value of this variable is nil (the default), eval uses apply to apply a function to its arguments. If the value of apply to apply a function to its arguments. If the value of<br>this variable is not nil, then it must be a function (call it *apply-func)* of two arguments.

When eval is about to apply a function to its list of arguments, this *apply-func* is called (instead of apply) with the function as the first argument and the argument list as the second. The value returned by apply-func is used as the value of the function call form.

During the evaluation of *apply-func,* the two *hook* variables •evalhook\* and •applyhook\* are bound to nil.

If a throw to a listener loop occurs, the two hook variables are set to nil.

Implementation note: If a *break* occurs, the hook variables are bound to nil within the *break.* 

Compatibility note: The apply hook function does not take an environment argument. Also, the apply hook function is called when special forms are evaluated.

*[Function]* 

#### evalhook *form evalhookfn applyhookfn* => *values*

This function binds •evalhook\* to *evalhookfn* and •applyhook\* to *applyhookfn* after beginning the evaluation of *form* but before any subsidiary evaluations (e.g., for arguments in *form)* are begun.

*form* must be a valid form. *evalhookfn* and *applyhookfn* must both be functions. evalhook returns the results of evaluating form.

compatibility note: evalhook does not take an environment argument.

(Function]

applyhook function *args evalhookfn applyhookfn* => *values* 

This function. binds •evalhook\* to *evalhookfn* and •applyhook\* to *applyhookfn* after applying *function* to *args,* but before any subsidary evaluations (e.g. within the body of function) are begun.

function and *args* must be acceptable as arguments to apply.<br>ev*alhookfn* and *applyhookfn* must both be functions. applyhook returns the results of applying function to *args.* 

compatibility note: applyhook does not take an environment argument.

20.2 The Top-Level Loop

In GCLISP, the Top-Level Loop is merely the top-most invocation of the function listener.

*[Function]* 

listener &optional *herald-string* 

This function invokes a read-eval-print loop.

herald-string is bound to the global variable \*listener-name\* and is printed when the read-eval-print loop is first entered and when listener catches a *throw* to the tag :listener.

listener never returns a value since the read-eval-print loop is an infinite-loop.

*[Variable]* 

# •listener-name• => *string*

The value of this global variable is a string that is printed when the listener read-eval-print loop is first entered and when listener catches a *throw* to the tag :listener.

*[Variable]* 

#### + => *form*

The value of this variable is the second most recently read<br>top-level form. In other words, during the current Top-Level<br>interaction, + is bound to the form read by the previous<br>Top-Level interaction. Before a new interact assigned the current value of -.

*[Variable]* 

#### ++ => *form*

The value of this variable is the third most recently read top-level form. In other words, during the current Top-Level interaction, ++ is bound to the top-level form read two interactions ago. Before a new interaction begins, ++ is assigned the current value of +.

*[Variable]* 

+++ => *form* 

The value of this variable is the fourth most recently read top-level form. In other words, during the current Top-Level interaction, +++ is bound to the top-level form read three interactions ago. Before a new interaction begins, +++ is assigned the current value of ++.

*[Variable]* 

=> *form* 

The value of this variable is the most recently read top-level form. Each time a form is read by the top-level loop, it is assigned to -.

*[Variable]* 

#### \* => *object*

The value of this variable is the first result returned by the most recently evaluated top-level form. In other words, during the current Top-Level interaction,  $*$  is bound to the (first) result of the last interaction. Each time a top-level form is evaluated by the top-level loop, t form is evaluated by the top-level loop, the first result is assigned to  $*$ .

*[Variable]* 

## \*\* => *object*

The value of this variable is the first result returned by the second most recently evaluated top-level form. In other words, during the current Top-Level interaction, \*\* is bound to the (first) result of the second to last interaction. Before a new interaction begins, \*\* is assigned \*·

*[Variable]* 

#### \*\*\* => *object*

The value of this variable is the first result returned by the third most recently evaluated top-level form. In other words, during the current Top-Level interaction, \*\*\* is bound to the (first) result of the third to last interaction. Before a new interaction begins, \*\*\* is assigned the value of \*\*.

*[Variable]* 

## I => *object*

The value of this variable is a list of the results returned<br>by the most recently evaluated top-level form. In other<br>words, during the current Top-Level interaction, / is bound to<br>the results of the last interaction. Each form is evaluated by the top-level loop, a list of the results is assigned to  $/$ .

*[Variable]* 

# II => *object*

The value of this variable is a list of the results returned by the second most recently evaluated top-level form. In by the second most recently evaluated top-level form. In<br>other words, during the current Top-Level interaction, // is<br>bound to a list of the results of the second to last<br>interaction. Before a new interaction begins, // is

*[Variable]* 

#### *Ill* => *object*

The value of this variable is a list of the results returned by the third most recently evaluated top-level form. In other<br>words, during the current Top-Level interaction, /// is bound<br>to a list of the results of the third to last interaction. Before a new interaction begins, *Ill* is assigned the value of  $\prime\prime\cdot$ 

*[Variable]* 

#### => *function*

The global value of this variable is a function which is called each time the input-editor performs a *refresh.* 

The function must take no arguments. The values it returns

are discarded. The intended purpose of the function is to print a prompt on the **•standard-output•** stream. The function may assume that its output will be printed on a fresh line.

The initial value of \*prompt\* is a function which prints the<br>string "\* " on the \*standard-output\* stream. (Unless the<br>current package is not user, in which case it prints the name<br>of the current package followed by ": " as

Chapter 21

streams

21.1 Standard Streams

*[Variable]* 

•standard-input• => *input-stream* 

The initial global value of this variable is an input stream. By default, the LISP Reader reads from the input stream which is assigned (or bound) to this variable.

*[Variable]* 

•standard-output\* => *output-stream* 

The initial global value of this variable is an output<br>stream. By default, the LISP Printer writes to the output stream which is assigned (or bound) to this variable.

*[Variable]* 

•error-output\* => *output-stream* 

The initial global value of this variable is an output stream.

Compatibility note: Currently, none of the error system<br>functions use this stream for output. They use \*debug-io\* instead.

#### 178 GOLDEN COMMON LISP REFERENCE MANUAL

*[Variable]* 

## •query-io• => *input/output-stream*

The initial global value of this variable is an input/output stream. The functions y-or-n-p and yes-or-no-p use the stream that is the value of this variable. This stream should be used for querying the user.

*[Variable]* 

# •debug-io• => *input/output-stream*

The initial global value of this variable is an input/output stream that is used for interactive debugging purposes.

compatibility note: The error system functions (e.g., error and eerror) use this stream instead of •error-output•.

*[Variable]* 

# •terminal-io• => *input/output-stream*

The initial global value of this variable is an input/output stream that connects to the user's console. Normally, writing to this stream causes the output to appear on the console display, while reading reads the characters typed at the console keyboard.

The value of this variable should not be changed.

*[Variable]* 

# •trace-output• => *output-stream*

The initial global value of this variable is an output stream. The function trace writes to the output stream which is assigned (or bound) to this variable.

CHAPTER 21: Streams 179

21.2 Creating New Streams

*[Function]* 

# make-synonym-stream *symbol* => *stream*

This function creates and returns a *synonym* stream.

Whenever an operation is performed on this stream (call it a), symbol must be bound to some stream (call it b). Any symbol must be bound to some stream (call it *b*). operation performed on *a* will actually be performed on *b.* 

*[Function]* 

make-string-input-stream *string* &optional *start end* => *input-stream* 

This function creates and returns an input stream which will<br>produce the characters contained in the substring (delimited by *start* and *end)* of *string.* 

*[Function]* 

## make-string-output-stream => *string-output-stream*

This function returns an output stream that will accumulate all output written to it. The accumulated output may be retrieved using get-output-stream-string.

*[Function]* 

get-output-stream-string *string-output-stream* => *string* 

This function returns a string containing all the characters<br>so far accumulated by *string-output-stream*, resetting the *string-output-stream,* resetting the

180 GOLDEN COMMON LISP REFERENCE MANUAL

stream to zero accumulated characters.

*string-output-stream* must make-string-output-stream. be a stream produced by

#### 21.3 Operations on Streams

*[Function]* 

#### close *stream* => *nil*

This function closes *stream.* A closed stream may not be read from or written to.

compatibility note: The :abort argument is not currently supported.

*[Function]* 

#### close-all-files => *list*

This function closes all open streams that are connected to files and returns a list of all the previously open files.

## 21.4 Using Streams as Functions

In GCLISP, streams are a type of function. Thus, besides acting as arguments to functions such as read and print, streams may be applied to arguments using funcall or apply.

When a stream is applied to some arguments, the first<br>argument must always be a keyword symbol. This keyword<br>indicates the *operation* that the stream is to perform using<br>the rest of the arguments. For this reason, the key often called the *operation.* For example, the function call,

(funcall •terminal-io• :write-char #\A)
#### CHAPTER 21: Streams

will perform the *write-char* operation (with the letter 'A' as its argument) on the stream connected to the terminal. (Note its argument) on the stream connected to the terminal. that this function call is equivalent to the function call  $(vrite-char$   $\# \A$  \*terminal-io\*).)

The above function call also has the flavor of a message (no pun intended): funcall acts as the message sending mechanism, •terminal-io• acts as the object receiving the message, :write-char acts as the message name, f\A acts as a message argument, and the value returned by the function call acts as the object returned by the receiver object. In order to the object returned by the receiver object. In order to encourage the message-passing metaphor, GCLISP defines the function send.

*[Function]* 

send *function* &rest *arguments* => *function-call-results* 

This function calls *function* with *arguments* and returns the results of this function call.

send is identical to funcall, but connotes the message-passing metaphor to the user.

Input streams must support the following two basic operations:

:read-char => *nil/character*  Inputs the next available character from the stream. If there is no character available, it is waited for. If the end-of-file is reached, nil is returned.

:unread-char *character* => *character*  Pushes *character* (which must be the most recently read character) back into the input<br>stream. This makes *character* the next stream. This makes *character* the next available character. operation cannot be repeated unless a character has been read (e.g., using :read-char) since the previous :unread-char operation.

Output streams need only support one basic operation:

:write-char *character* => *character*  outputs character on the stream and returns the character written.

These operations, although related to the read-char, unread-char and write-char respectively, do not<br>allow the optional arguments that their corresponding functions allow. functions

All streams must support the following operation:

:which-operations => *operations-list* 

Returns a list of keywords, each of which names an operation that is explicitly supported by this stream.

Most of the other stream operations can built up from these basic operations using the stream-default-handler, described below.

#### 21.5 User Written Streams

Since streams are merely a type of function, it is possible for users to define functions that can be used as streams.

A user-written input stream function must handle at least<br>three operations: : read-char. : unread-char. and operations:  $: \qquad$  :read-char,  $: \qquad$  :unread-char, :which-operations. An example of a very simple user-written input stream is the following:

(defun newline-input-stream (operation &optional ignore) (case operation (:read-char #\Newline) (:unread-char) (:which-operations •(:read-char :unread-char :which-operations)) (otherwise (error "Unknown input stream operation: ~S" operation))))

This stream produces an infinite number of Newlines.

A user-written output stream must handle two operations: :write-char and :which-operations. The following is a very simple example of a user-written output stream:

(defparameter \*list\* '())

(defun list-output-stream (operation &optional arg) (case operation ( : write-char (setf •list•

```
(append •list• (list arq)))) 
(:which-operations 
   •(:write-char :which-operations)) 
(otherwise 
   (error "Unknown input stream operation: ~S"
      operation))))
```
This output stream collects the actual characters output into a list, which is the value of the qlobal variable •list•.

A simple method of extendinq the number of operations that a user-written stream may handle is to use the function stream-default-handler.

*[Function]* 

stream-default-handler *stream operation* &rest *arguments* => *operation-result* 

This function attempts to handle *operation* on *stream,* given *arguments.* 

It is normally called by a user-written stream that has been called with an operation that the user-written stream does not explicity handle. In such a case the user-written stream merely passes on the operation and its arquments to stream-default-handler.

21.6 Window streams

See Appendix  $\boldsymbol{\mathsf{E}}$  C.

#### **Chapter 22**

#### **rnput/Output**

#### 22.l Printed Representation of Lisp Objects

22.1.1 What the Read Function Accepts

22.1.2 Parsing of Numbers and Symbols

*[Variable]* 

#### •read-base• => *integer*

The value of this variable determines the radix in integers will be read. The integer may be between 2 (inclusive). The initial value of this variable is 10. which and 36

22.l.3 Macro Characters

22.l.4 Standard Dispatching Macro Character Syntax

22.1.s The Readtable

*[Function]* 

set-syntax-from-char *to-char from-char* => *to-char* 

This function copies the readtable syntax information for *from-char* to *to-char* and returns *to-char.* 

Only the following syntatic type information is copied: *whitespace, constituent, single escape, multiple escape,* or *macro.* In addition, if a macro character is copied, its macro definition function is also associated with the *to-char.* 

Compatibility note: No *readtable* arguments are allowed.

*[Function]* 

#### set-macro-character *char function* => *char*

This function affects the *readtable,* causing the LISP Reader to treat *char* as a macro character with *function* as its associated function. set-macro-character returns t.

*function* must be a function of two arguments. The first argument is the current input stream and the second argument is *char. function's* only side-effect must be its affect on the stream.

*function* may return one or two values. If the second value is nil or if only a single value is returned, the first value is immediately returned by the LISP Reader. Otherwise, if the second value is non-nil, the macro character and any characters read by its associated function contribute nothing to the object being read.

compatibility note: No optional arguments are allowed. *function* returns a non-nil second value to get the same effect as returning zero values.

22.1.6 What the Print Function Produces

*[Variable]* 

#### •print-escape• => *boolean*

The value of this variable controls whether or not the printer includes appropriate escape characters in printed representations. If the value is non-nil (the initial value is t), escape characters will be included; otherwise, if the value is nil, no escape characters will be included.

All the print functions bind this variable to the appropriate value.

*[Variable]* 

#### •print-base• => *integer*

The value of this variable determines the radix in which integers are printed. The integer may be between 2 and 36 (inclusive). The initial value of this variable is 10.

*[Variable]* 

#### •print-radix• => *boolean*

The value of this variable controls the printing of radix<br>specifiers. If the value is non-nil, all integers will be printed with a radix specifier. For example, if the printed with a radix specifier. For example, if the current base is decimal, numbers will be printed with a trailing decimal point.

Otherwise, if the value is nil, no radix specifiers are printed.

*[Variable]* 

•print-level• => *nil/integer* 

The value of this variable determines the number of levels of a nested data structure that will be printed.

If the value is nil, every level will be printed. Otherwise, the value must be a non-negative integer.

*[Variable]* 

#### •print-length\* => *nil/integer*

The value of this variable determines the number of elements of a composite data structure that will be printed.

If the value is nil, every element will be printed. Otherwise, the value must be a non-negative integer.

CHAPTER 22: Input/Output 187

22.2 Input Functions

22.2.1 Input from Character Streams

*[Function]* 

read &optional *input-stream eof-error-p eof-value recursive-p* => *object* 

This function reads in the printed representation of a LISP object from *input-stream* and returns the corresponding LISP object (creating it if necessary).

*[Function]* 

read-preserving-whitespace &optional *input-stream eof-error-p eof-value recursive-p* => *object* 

This function reads in the printed representation of a LISP object from *input-stream* and returns the corresponding LISP object (creating it if necessary).

read-preserving-whitespace is identical to read except that the former does not discard the delimiting whitespace character which follows an object while the latter does.

Note: If *recursive-p* is not nil, then read-preserving-whitespace behaves *exactly* like read.

*[Function]* 

read-line &optional *input-stream* eof-error-p *eof-value recursive-p* => *line-string eof-p* 

This function reads in characters until it reads a Newline character or the end of file is encountered; it then returns

#### 188 GOLDEN COMMON LISP REFERENCE MANUAL

two values: a string containing all the characters read except for the Newline and t or nil depending upon whether or not the end of file was encountered, respectively.

If the end of file is encountered before any characters are read, the following occurs: if *eof-error-p* is nil, *eof-value* is returned; otherwise an error will be signalled.

*[Function]* 

read-char &optional *input-stream eof-error-p eof-value recursive-p* => *character* 

This function reads one character from *input-stream,* and returns it as a character object.

*[Function]* 

unread-char *character* &optional *input-stream* => *character* 

This function puts *character,* which must be the character that<br>was most recently produced by *input-stream*, back onto the front of *input-stream.* Thus, *character* will be the next character produced by *input-stream.* 

*[Function]* 

read-from-string *string* &optional *eof-error-p eof-value* &key :start :end :preserve-whitespace => *object first-unread-char-index* 

This function reads in the printed representation of a LISP object from the substring of *string* delimited by :start and object from the substring of string definited by start and<br>send, returning the corresponding LISP object (creating it if necessary) and the index of the first character in *string* that was not read. If :preserve-whitespace is non-nil, the LISP was not read. If :preserve-whitespace is non-nil, the LISP<br>Reader will behave as if it had been invoked with read-preserving-whitespace.

CHAPTER 22: Input/Output

22.2.2 Input from Binary Streams

*[Function]* 

#### read-byte &optional *binary-input-stream eof-error-p eof-value* => *f ixnum*

This function reads one a-bit byte *binary-input-stream* and returns it as a *fixnum* in the range O to 255 (inclusive). from the

Compatibility note: *binary-input-stream* may be a character stream. *binary-input-stream* is optional (it defaults to •standard-input•).

#### 22.3 Output Functions

22.3.1 Output to Character Streams

*[Function]* 

prinl *object* &optional *output-stream* => *object* 

This function outputs the printed representation of *object* to *output-stream.* 

The printed representation of *object* output by prinl includes the escape characters  $(\nabla \cdot \mathbf{and} \cdot \mathbf{a})$  as necessary, in order that they may be read in correctly.

*[Function]* 

print *object* &optional *output-stream* => *object* 

This function outputs the printed representation of *object* to *output-stream.* It precedes the printed representation with a Newline and follows it with a space.

The printed representation of *object* output by print includes the escape characters  $(\nabla \cdot \mathbf{A} \cdot \mathbf{A})$  as necessary, in order that they may be read in correctly.

*[Function]* 

pprint *object* &optional *output-stream* => *object* 

This function outputs a printed representation of *object* (to *output-stream)* that is formatted for user readability.

*[Function]* 

princ *object* &optional *output-stream* => *object* 

This function outputs the printed representation of *object* to *output-stream.* 

The printed representation of *object* output by princ does not include the escape characters  $(\nabla \cdot \mathbf{and} \cdot)$ . This implies that the printed representation may not be read in correctly.

*[Function]* 

write-char *character* &optional *output-stream* => *char* 

This function outputs *character* to *output-stream* and returns *character.* 

*[Function]* 

terpri &optional *output-stream* 

This function outputs a Newline to *output-stream* and returns nil.

*[Function]* 

#### flatsize *object* => *length*

This function returns the number of characters needed for the printed representation of *object* (with necessary escape printed representation of *object* (with necessary characters).

*[Function]* 

#### flato *object* => *length*

This function returns the number of characters needed for the printed representation of *object* (without escape characters).

22.3.2 output to Binary Streams

*[Function]* 

write-byte *integer* &optional *binary-output-stream* => *integer* 

This function writes *integer,* which represents one byte, to *binary-output-stream.* 

*integer* must be within the range of the type specified by :element-type in the call to open that created the stream.

Compatibility note: *binary-output-stream* may be either a character stream or a binary stream. The *binary-output-stream*  is optional (it defaults to \*standard-output\*).

22.3.3 Formatted Output to Character Streams

*[Function]* 

format *destination control-string* &rest *arguments* => *nil/string* 

This function outputs *control-string,* formatted according to both the format directives embedded within *control-string* and the *arguments* following it, to *destination.* 

The *destination* must be either nil, t, or a *stream.* If *destination* is nil, format creates a string to contain its output and returns that string. If *destination* is t, format's output is sent to the *stream* that is the value of •standard-output•, and format returns nil. Otherwise, if *destination* is a *stream,* format's output is sent to it, and format returns nil.

The *control-string* must be a string. All characters which are not part of a format directive are output as they appear in the *control-string.* 

A format directive consists of a tilde character  $(-)$ , optional colon (:) and atsign (@) modifiers, and a single character (case ignored) specifing the type of directive. Most<br>directives output one or more of the elements in arguments<br>formatted according to the directive. The following is a list<br>of supported format directives. In each, the ter to the next element in *arguments* to be processed.

-A ascii. *arg* is printed as if by princ.

-s a-expression.

*arg* is printed as if by prinl.

- -D decimal. *arg* (which must be an integer) is printed in decimal radix with no trailing decimal point.
- -B binary. arg (which must be an integer) is printed in binary radix.
- -o octal. *arg* (which must be an integer) is printed in octal radix.

-x hexidecimal.

-c character.

*arg* (which must be an integer) is printed in hexidecimal radix.

*arg* (which must be a character) is printed.

-% newline. A #Newline character is printed.

- ~& freshline. Identical to newline.
- tilde. A tilde character is printed.
- -<newline> The Newline character and any whitespace is ignored. With a  $:$ , Newline is ignored. With a  $\infty$ , following only the only the

whitespace following the Newline is ignored.

-? indirection.

- Treats the next *arg* (which must be a string) and the arg after it (which must be a list) as a format control string and its argument list, a format control string and its argument list, respectively.
- -(stro-;str1-; ••• -;strn-] conditional expression. The argth str is processed as a format control<br>string. If arg is out of range, none of the<br>strs are processed; unless the last *str*<br>separator is -:;, then the last *str* is selected if arg is out of range.
- -:[false-;true-] if-then expression. If arg is ni1, *false* is processed as a format control string; otherwise *true* is processed.

-@(true-] test.

If arg is not nil then arg is not consumed If arg is not nil then arg is not consumed<br>(i.e., it remains the next arg to be<br>processed) and true is processed as a format control string; otherwise, arg is consumed and *true* is ignored.

Compatibility note: Not all directives are supported. *destination* cannot be a string with a fill pointer.

22.4 Querying the User

*[Function]* 

y-or-n-p &optional *format-string arguments* => *boolean* 

This function is a predicate which is true if and only if the<br>user types a **y** (in upper or lower case) or a **Space** in response to the message specified by *format-string* and *arguments.* 

The only other valid responses are n and Rubout, both of which cause y-or-n-p to return nil.

*[Function]* 

yes-or-no-p &optional *format-string arguments* => *boolean* 

This function is a predicate which is true if<br>user types yes (in upper or lower case), Newline, in response to the message specified and *arguments.*  and only if the followed by a by *format-string* 

The only other valid response is no, followed by a Newline, in which case yes-or-no-p returns nil.

#### Chapter 23

#### File System Interface

23.l File Names

23.1.1 Pathnames

23.l.2 Pathname Functions

*[Function]* 

pathname *pathname* => *pathname* 

This function parses *pathname* and returns an equivalent pathname object.

*pathname* may be a string, a symbol (whose printname is used), or a pathname object (which is simply returned). No defaulting is done; pathname components which are unspecified in *pathname* are set to nil in the pathname object.

compatibility note: *pathname* cannot be a stream.

*[Function]* 

parse-namestring *pathname* => *pathname* 

This function parses *pathname* and returns an equivalent pathname object.

pathname may be a string, a symbol (whose printname is used),<br>or a pathname object (which is simply returned). No<br>defaulting is done; pathname components which are unspecified<br>in pathname are set to nil in the pathname obj

Compatibility note: *pathname* cannot be a stream. No optional

or keyword arguments are allowed. Only a single value<br>returned. Thus, parse-namestring is currently identical or heyword dryaments are drived: "only a single" value is<br>returned. Thus, parse-namestring is currently identical to pathname. is

*[Function]* 

#### parse-directory-namestrinq *name* => *pathname*

This function parses *pathname* as if it named a directory and returns an equivalent pathname object.

pathname may be a string, a symbol (whose printname is used), or a pathname object (which is simply returned). No<br>defaulting is done; pathname components which are unspecified<br>in pathname are set to nil in the pathname obj

The *name* and *type* components are always set to nil.

*[Function]* 

#### merge-pathnames *pathname* &optional *defaults* => *pathname*

This function creates and returns a new pathname object that<br>is a copy of *pathname* except that unspecified (i.e., nil) components are replaced with components from *defaults.*  is a copy of pathname except that unspecified (i.e., nil)

*pathname* and *defaults* may each be a string, a symbol (whose print name is used) or a pathname object; each is converted to a pathname object as if by the function pathname. If *defaults*  a pathname object as if by the function pathname. If defaults is not provided, it defaults to the value of •default-pathname-defaults•.

First, all of the specified (i.e., *pathname* are placed in corresponding pathname object. Then any components in the new pathname object are filled components in *defaults.*  non-nil) components in components in the new which remain unspecified with the corresponding

Compatibility note: The optional *default-version* argument is not supported.

*[Variable]* 

CHAPTER 23: File System Interface 197

\*default-pathname-defaults• => *pathname* 

The value of this variable is a pathname object which is the default pathname-defaults pathname.

The value of this variable may be any object acceptable to the function pathname.

Any pathname primitive which takes an optional<br>argument uses the value of this variable when the argument is not provided. when the *defaults defaults* 

*[Function]* 

# make-pathname &key :device :directory :name :type :defaults => *pathname*

This function creates and returns a pathname whose components are specified by the keyword arguments.

The component keyword arguments :device, :directory, :name,<br>and :type must be either strings, nil, :wild (for :name and<br>:type only), or symbols (in which case their print names are<br>used). The given component keyword argume corresponding components of the new pathname.

The :defaults keyword may be any object acceptable to the function pathname. If the :defaults keyword argument is provided, those components of the new pathname which were not specified by the component keyword arguments are filled by the components in the :defaults keyword argument; otherwise, no defaulting is done.

Implementation note: The directory component may be a list of strings, each string representing a subdirectory of the string to its right.

Compatibility note: The :host and :version keyword arguments are not supported.

[Function]

#### pathnamep *object* => *boolean*

This function is a predicate which is true if and only if *object* is a pathname object.

*[Function]* 

#### pathname-device *pathname* => *string*

This function returns the device component of pathname.

*pathname* may be any object acceptable to the pathname function. If *pathname* has a specified device, its name is returned as a string; otherwise nil is returned.

*[Function]* 

#### pathname-directory *pathname* => *object*

This function returns the directory component of *pathname.* 

*pathname* may be any object acceptable to the function pathname. If *pathname* does not have a specified directory component, nil is returned. Otherwise, if the directory component of pathname consists of a single subdirectory then a<br>string representing it is returned; otherwise, if the<br>directory component is composed of more than one subdirectory<br>(i.e., it is a hierarchy) then an ordered l

*[Function]* 

#### pathname-name *pathname* => *object*

This function returns the name component of *pathname.* 

*pathname* may be any object acceptable to the pathname function. pathname-name may return either nil, :wild, or a string, depending upon whether the name component was unspecified, wild, or a specific name, respectively.

*[Function]* 

#### CHAPTER 23: File System Interface 199

pathname-type *pathname* => *object* 

This function returns the type component of *pathname.* 

pathname may be any object acceptable to the pathname<br>function. pathname-type may return either nil, :wild, or a<br>string, depending upon whether the type component was<br>unspecified, wild, or a specific name, respectively.

*[Function]* 

namestring *pathname* => *namestring* 

This function returns a string which represents *pathname* in an implementation dependent manner.

*pathname* may be any object acceptable to the pathname function.

*[Function]* 

#### file-namestrinq *pathname* => *namestring*

This function returns a string which represents the name and type components of *pathname* in an implementation dependent manner.

*pathname* may be any object acceptable to the pathname function.

*[Function]* 

#### directory-namestrinq *pathname* => *namestring*

This function returns a string which represents the directory component of *pathname* in an implementation dependent manner.

*pathname* may be any object acceptable to the pathname function.

#### 23.2 Opening and Closing Files

*[Function]* 

#### open *pathname* &key :direction :element-type => *stream*

This function returns a new stream that is connected to an external file named by *pathname.* 

*pathname* may be any object acceptable to the pathname function. The keyword arguments specify what kind of stream to connect to the file, and how to handle opening the file, A list of keyword arguments and their allowed values follows:

:direction :input *(default),* :output :element-type string-char *(default),* unsigned-byte

An error is signalled if *pathname* is opened in the :input direction and no such file exists.

If *pathname* is opened in the :output direction and such a file already exists, it is overwritten.

compatibility note: Not all values for :element-type or :direction are currently supported. The :if-exists and :if-does-not-exist keyword arguments are not currently supported. Version related features are not supported.

[Macro]

with-open-file *(Stream pathname {option}\*)*  {form}\* => *last-form-result* 

This macro establishes a connection between a stream, named by *stream,* and a file, named by *pathname,* within which the forms are evaluated as an implicit progn.

*stream* must be a symbol. The values of *pathname* and each

*option* must be acceptable to the open function. Each *form*  must be a valid form.

The file named by *pathname* is opened as if by open, in compliance with the specified options. The variable named by the symbol stream is bound to the resulting stream. Then the forms are evaluated as an implicit progn and the value of the last form is returned.

When **with-open-file is exited, either normally** evaluation of the last form) or abnormally (e.g., due throw), the stream named by *stream* is closed (which closes the associated file). (after to a also

compatibility note: If a new output file is being written to when an abnormal exit occurs, the file is merely closed.

#### 23.3 Renaming, Deleting, and Other File Operations

*[Function]* 

### rename-file *pathname new-name* => new-name *old-truename new-truename*

This function changes the name of *pathname* to *new-name.* 

If the file is successfully renamed, three values are<br>returned: the new-name pathname with no missing components,<br>the old *truename* of pathname, and the new *truename* of<br>pathname. Otherwise, if the file cannot be success renamed, an error is signalled.

*[Function]* 

delete-file pathname => *non-nil-result* 

This function deletes pathname from the file system.

*[Function]* 

probe-file *pathname* => *pathname/nil* 

This function checks whether or not an external file named *pathname* exists. If one does, the true pathname of the file is returned; otherwise nil is returned.

pat*hname* may be any object acceptable to the <mark>pathname</mark><br>function.

*[Function]* 

file-info *pathname* => *attribute filesize-hi filesize-lo creation-date creation-time* 

This function returns PC-DOS (or MS-DOS) encoded information about the file named *pathname.* 

23.4 Loading Files

*[Function]* 

load *pathname* &key :verbose :print :if-does-not-exist => *result* 

This function loads the file named by *pathname* into the GCLISP environment.

*[Variable]* 

•load-verbose• => *boolean* 

This variable provides the default value for the :verbose argument of function load.

Implementation note: The initial value is t. •load-verbose\* also affects the behavior of fasload.

#### CHAPTER 23: File System Interface 203

*[Function]* 

#### fasload *pathname* => *pathname*

This function loads the compiled-code file named *pathname.* If pathname has a missing type component, it defaults to fas.

If the current value of •load-verbose• is non-nil, fasload prints the name of the file being loaded in the form of a comment (just like load).

*[Macro]* 

#### autoload *Function-name pathname* => *function-name*

This macro causes the file named by *pathname* to be loaded when *function-name* is first used in a function call. contain a definition of *function-name.* After The file must loaded, the evaluation of the function call proceeds normally. the file is

#### 23.5 Accessing Directories

*[Function]* 

directory *pathname* => *nil/pathname-list* 

This function returns a list of pathnames which match *pathname*  (whose components may be wild).

Examples:

(directory "\*·\*") => *a list of all the pathnames in the*  current *directory* 

*[Function]* 

#### cd &optional *pathname* => *default-pathname-defaults*

This function changes the PC-DOS (or MS-DOS) current disk drive and directory to those specified in *pathname.* cd also updates the value of •default-pathname-defaults• to correspond to the new PC-DOS current drive and directory and returns the new value of •default-pathname-defaults• as a result.

The argument to cd must be either a pathname object or a namestring. If *pathname* is a namestring, it is converted to a pathname using parse-directory-namestring.

With no arguments, cd •default-pathname-defaults• PC-DOS drive and directory \*default-pathname-defaults\* as a result. merely updates the value of to correspond to the current and returns the new value of as a result.

cd is identical to the PC-DOS command cd, except that the former changes the current drive while the latter does not.

Note that all GCLISP file system functions get the default drive and directory from •default-pathname-defaults•, *not* from the PC-DOS defaults. Thus in GCLISP, there is only one default directory, not one per drive. Chapter 24

Errors

#### 24.1 General Error-Signalling Functions

[Function]

error *format-string* &rest *args* 

This function signals a fatal (i.e., non-continuable) error.

The error handling system will apply the function format to the arguments nil, *format-string,* and all the *args,*  in order to produce an error message.

*[Function]* 

cerror *continue-format-string error-format-string*  &rest *args* => *nil* 

This function signals a continuable (i.e., non-fatal) error. If the error is *continued* from (e.g., via the function continue), cerror returns nil.

[Function]

break &optional *format-string* &rest *args* => *nil* 

This function suspends the current evaluation state and enters a new Break-Level Loop. If the break is *continued* from (e.g., via the function continue), break returns nil.

*[Variable]* 

#### \*break-prompt• => *function*

The global value of this variable is a function which is called each time through a Break-Level read-eval-print loop.

The function must take no arguments. The values it returns are discarded. The intended purpose of the function is to print a prompt on the \*debug-io\* stream. The function may assume that its output will be printed on a fresh line. The function is called before **read.** 

The initial value of •break-prompt• is a function which prints the value of •break-level• followed by the string "> " on the •debug-io• stream. (If the current package is other than *user,* then the value of •break-level\* is preceded by the name of the current package (followed by 11 : ")).

*[Variable]* 

#### •break-level\* => *integer*

The value of this variable represents the number of nested break points or errors that are waiting to be handled.

#### 24.2 Specialized Error-Signalling Forms and Macros

#### 24.3 Special Forms for Exhaustive Case Analysis

24.4 Error Handling

*[Special form]* 

#### CHAPTER 24: Errors 207

iqnore-errors {form}\* => *nil/last-form-result nil/error-description* 

 $\mathcal{L}$ 

This special form is like a progn except that it handles an<br>error by immediately returning nil as its first value and a<br>string describing the error as its second value. If no error<br>is signalled while ignore-errors is being and nil as its second result.

*[Function]* 

#### continue

This function *continues* from an error signalled by cerror or a break caused by break.

*[Function]* 

#### clean-up-error

This function returns control to the Top-Level or Break-Level Loop that was invoked prior to the most recent error. It ensures that all unwind-protect *clean-up* forms are evaluated.

#### Chapter 25

#### Miscellaneous Features

#### 25.1 The Compiler

GCLISP does not currently support a compiler.

#### 25.2 Documentation

*[Function]* 

documentation *symbol doc-type* => *doc-string* 

This function returns the documentation string associated with *symbol* considered as a *doc-type.* If there is no such string, nil is returned.

*doc-type* may be one of the following symbols: variable, function, or type.

compatibility note: The doc-types structure and setf are not supported.

*[Function]* 

doc *symbol* &optional *doc-type* => *nil* 

This function prints complete documentation of type *doc-type*  for *symbol.* 

*doc-type* may be one of the following symbols: variable, function, or type. If it is omitted, doc will attempt to determine which *doc-type symbol* is documented as. If it is documented as more than one *doc-type*, each type

documentation will be printed.

nil is always returned.

*[Function]* 

## lambda-list *name* &optional *dont-search-p* => *nil/arglist :not-found*

This function attempts to return argument list (i.,e., lambda-list, function named by *name.*  information about the parameter list) of the

*name* must be a symbol. If *name* does not have a function definition, two values are returned: nil and :not-found.

If *name* has an interpreted function definition, the actual argument list is returned.

Otherwise, if the function definition of *name* is compiled, the action taken by lambda-list depends on the value of *dont-search-p:* 

If *dont-search-p* is nil (the default), lambda-list searches on-line documention file for the function's argument list. If the documented argument list is found, it is returned. Otherwise, two values are returned: nil and :not-found.

If *dont-search-p* is non-nil, the two values nil and :not-found. are returned.

25.3 Debugging Tools

[Macro]

trace *{Function-name}\** => *t/traced-functions-list* 

This function causes the evaluation of each function named by a *function-name* to be traced.

A *function-name* must be a symbol whose functional definition is a function.

If trace is called with no arguments, a list of the currently

traced functions is returned. Otherwise, t is returned.

A function may be untraced using untrace.

*[Macro]* 

untrace *{Function-name}\** => *list* 

This function undoes the effect of the trace function, i.e., if any of the arguments to untrace are currently *traced,* they are *untraced.* 

Each of the arguments to untrace must be a symbol. If a symbol has a function definition which is traced, untrace replaces that function definition with the original function definition.

untrace returns a list containing those functions that were actually untraced.

*[Macro]* 

#### step *form* => *form-results*

This macro causes form to be evaluated in a way that allows<br>the user to selectively observe every step of the evaluation. During the evaluation of form, the user may type a ? to get a<br>list of interaction commands.

*[Function]* 

#### backtrace => *nil*

This function displays the contents of the control stack (i.e., the *regular pdl).* 

Each form that was given to the evaluator but which has not yet been completely evaluated is displayed on a separate line in reverse chronological order (i.e., the form most recently given to the evaluator is displayed first). Currently, no special forms are displayed. CHAPTER 25: Miscellaneous Features 211

[Macro]

time *form* => *form-results* 

This macro times the evaluation of *form.* 

*form* may be any evaluable form. After it is evaluated, the time elapsed during the evaluation is printed on the stream that is the value of •trace-output•, then the results of *form* are returned.

[Function]

describe *object* => *nil* 

This function prints useful information about *object.* 

*object* may be any type of object. describe prints to the stream which is the value of \*standard-output\*. nil is always returned.

*[Function]* 

room &optional *detail-p gc-p* => *nil* 

This function prints internal storage management information.

If *detail-p* is non-nil, detailed information is printed; otherwise if it is nil (the default), only summary information is printed.

If *gc-p* is non-nil (the default), the garbage collector is invoked (via the gc function) before any information is gathered; otherwise, if *gc-p* is nil, no garbage collection is done.

room prints to the stream which is<br>\*standard-output\*. nil is\_always\_returned. is the value of

#### 212 GOLDEN COMMON LISP REFERENCE MANUAL

*[Function]* 

#### ed &optional *pathname* => *nil*

This function invokes the GMACS editor.

If *pathname* is nil (the default), ed simply returns to GMACS,<br>leaving it in the state that existed when it was exited. If this is the first time GMACS has been invoked, a default edit buffer will be created.

Otherwise, *pathname* must be an actual pathname or a namestring (which is converted to a pathname). GMACS will execute the command find-file with the pathname as its argument.

*[Function]* 

dribble &optional *pathname* => *nil* 

This function causes all input and output from •terminal-io• to be recorded in a file named *pathname.* 

When called with no arguments, dribble terminates the<br>recording of input and output and closes the file named *pathname.*  arguments, dribble terminates the

compatibility note: The streams •standard-output• and standard-input\* are not dribbled.

*[Function]* 

#### apropos *string* &optional *package* => *nil*

This function prints a description of each symbol whose print-name contains *string* as a substring.

*string* may be a string or a symbol (in which case its buthy may be a string of any more that the empty string ("") is a substring of any string.

If the optional *package* is given, only the symbols accessable<br>in that package are examined. Otherwise, if no package is<br>specified, all packages are examined.

CHAPTER 25: Miscellaneous Features 213

*[Function]* 

apropos-list *string* &optional *package* => *list* 

This function returns a list of symbols whose print-names contain *string* as a substring.

s*tring* may be a string or a symbol (in which case its<br>print-name is used). Note that the empty string ("") is a<br>substring of any string.

If the optional *package* is given, only the symbols accessable<br>in that package are examined. Otherwise, if no package is<br>specified, all packages are examined.

*[Variable]* 

#### \*break-event• => *function*

The value of this variable must be function, which will be invoked whenever the user types the *break* key-sequence.

The initial value of this variable is the function name break.

#### 25.4 Environment Inquiries

25.4.1 Time Functions

*[Function]* 

get-decoded-time => *second minute hour date month* year

This function returns the current time in *Decoded Time*  format.

Compatibility note: The values *day-of-week, daylight-savings-time-p,* and *time-zone* are not returned.

214 GOLDEN COMMON LISP REFERENCE MANUAL

25.4.2 Other Environment Inquiries

*[Function]* 

lisp-implementation-type => *string* 

This function returns a string which identifies the generic name of a particular implementation of COMMON LISP.

Implementation note: The string "GOLDEN Common Lisp" is returned.

*[Function]* 

#### lisp-implementation-version => *string*

This function returns a string which identifies the current version of the particular implementation of COMMON LISP.

Implementation note: The implementation version string will have the form,

*"major-version.minor-version description"* 

where major-version and minor-version are both one or two<br>digit numbers and description is some text indicating some<br>specialization of the version (e.g., Beta Test). If no<br>description is provided, the space following minor omitted.

*[Variable]* 

#### •features• => *list*

The value of this variable is a list of symbols that represent *features* supported by this particular implementation.

Implementation note: The following symbols may appear in the list of features: gclisp, 8087-fpp.

CHAPTER 25: Miscellaneous Features

25.5 Identity Function

*[Function]* 

identity *object* => *object* 

This function simply returns the value of *object.*  It is used primarily as a functional argument.

#### 25.6 Implementation Specific Procedures and Variables

*[Variable]* 

### •obarray• => *array*

The value of this variable is a general array (with a 2 element leader) which is used internally to manage the GCLISP name space. The second leader element contains an association-list which maps macro characters to their respective functions.

25.6.1 Storage Management Functions

*[Function]* 

allocate *number-of-paragraphs parts-cons-space parts-atom-space reserve-p* => *integer* 

This function allocates additional GCLISP cons and atom storage space.

*number-of-paragraphs* must be an integer, which specifies the number of 16-byte paragraphs to allocate or reserve.

*parts-cons-space* and *parts-atom-spc.ce* must both be integers.

Together, they specify that the space to be allocated should be divided according to the ratio<br> *parts-cons-space/parts-atom-space* cons space to atom space. Either integer may be zero (but not both).

If *reserved-p* is t, all available memory, except for *number-of-paragraphs* paragraphs, is allocated to GCLISP.

If *reserved-p* is nil, *number-of-paragraphs* paragraphs are allocated to GCLISP.

If *reserved-p* is an integer, *number-of-paragraphs* paragraphs are allocated to GCLISP, beginning at address *reserved-p.*  This allows the user to specify a memory address that is outside the range of PC-DOS (or MS-DOS) memory management, e.g., >640K.

Once memory has been allocated to GCLISP, returned to the operating system. Note that the cons/atom ratio of allocated memory can only be changed by allocating additional memory with a different ratio. it cannot be

*[Function]* 

gc => *nil* 

This function invokes the garbage collector.

If the value of \*gc-event\* is non-nil, then it must be a<br>function. The function is called after the garbage<br>collection. Otherwise, if the value of \*gc-event\* is nil, the garbage is simply collected. In either case, gc simply returns nil. Otherwise, if the value of •gc-event• is nil, the

Also, during a garbage collection, the letters "GC" appear in the lower left hand corner of the display screen if the value of the global variable •gc-light-p• is non-nil.

*[Variable]* 

•gc-light-p• => *boolean/integer* 

The value of this variable is used to control the displaying of the characters "GC" in the lower left hand corner of the display screen during a garbage collection. The value may be one of the following:
#### CHAPTER 25: Miscellaneous Features

nil Do not display the characters.

- t Display the characters (white characters on a black<br>background, i.e., using IBM PC character background, i.e., using attribute 7).
- *integer integer* is used as a bit vector that specifies the IBM PC character attributes to be used in displaying the characters.

The initial value of \*gc-light-p\* is #b01110000 (reverse video).

*[Variable]* 

#### •go-data• => *vector*

The value of this variable is an unsigned 8-bit byte vector (with a two-element leader) that contains information about the allocation of memory.

Leader element 0 acts as a gc-in-progress flag. If it<br>contains a non-nil object, then a garbage-collection is<br>currently in-progress. Otherwise, if it contains nil, then<br>one is not in progress. Leader element 0 should alway contain nil when accessed by the user.

Leader element 1 contains an integer that represents the number of garbage collections which have been performed since GCLISP was invoked.

The main vector consists of 9-byte groups, each of which represents a *region descriptor.* Thus, elements 0 through 8 represent region o, elements 9 through 17 represent region l, etc.

A region descriptor has the following format:

Byte 0 Region Type. The following type codes are currently supported:

- o dynamic cons space
- $1 d$ ynamic atom space
- 2 static cons space
- 3 static atom space

If the value of this byte is 255, then the previous region descriptor is the last valid descriptor. The value of the bytes following a descriptor byte O whose value is 255 is undefined.

Bytes 1-2 Segment Offset Address of Region.

Bytes 3-4 Segment Base Address of Region.

Bytes 5-6 Length of Region.

Bytes 7-8 Number of Free Bytes Remaining After Last Garbage Collection. If this is a dynamic cons region descriptor then these bytes contain the number of free conses remaining.

Note that all 2-byte quantities are stored with the most significant byte at the higher address.

The value of this variable should not be changed in any way.

*[Variable]* 

•gc-event• => *nil/function* 

The value of this variable may be either nil or a function.

After a garbage collection has been performed (e.g., due to insufficient atom space, or the function), the value of •go-event• insufficient cons space, user's invocation of the gc is examined.

If the value is a function, it is called with no arguments. Otherwise, the value must be nil, in which case nothing is done.

25.6.2 Operating System Interface Functions

*[Function]* 

gclisp *[Dos-pathname]* [/R *regular-pdl-size] [/S special-pdl-size]* [/O *obarray-size]* 

This PC-DOS (or MS-DOS) command invokes the GCLISP interpreter environment when invoked at PC-DOS command level. It is not an actual GCLISP function.

When GCLISP is invoked it creates an initial stack group and<br>an *obarray*. The user can specify the sizes of these objects<br>using the /R, /S, and /O options. Their default sizes are<br>2000, 500, and 511 32-bit doublewords. It

*obarray-size* be one less than some power of two.

After these objects are created, the initialization file, named init.lsp, is loaded (using load) from the current PC-DOS directory. If the file is not present, an error is signalled.

Once the initialization file is loaded (using LOAD), if the *dos-pathname* argument is present, the file that it names is loaded. *dos-pathname* must be a valid PC-DOS pathname (not a GCLISP pathname).

*[Function]* 

exit

This function terminates the current GCLISP environment and returns control to whomever invoked GCLISP (e.g., the returns control to whomever invoked GCLISP (e.g., operating system command processor).

*[Function]* 

dos &optional *command-line* => *nil/dos-error-code* 

This function invokes the PC-DOS (or MS-DOS) command processor (e.g., command.com).

If dos is invoked with no argument, the user is placed at the PC-DOS top level command processor. The user may return to GCLISP by executing the PC-DOS exit function.

If dos is invoked with a string or symbol (whose print name is used), it is passed to the PC-DOS command proceesor as a command line. When PC-DOS is finished processing the command, control returns to GCLISP.

If the PC-DOS command processor cannot be invoked (e.g., due to insufficient memory), then the PC-DOS internal error code is returned by dos. Otherwise, dos returns nil.

Implementation note: In order for the dos function to perform correctly, there must be sufficient memory reserved for the operating system (see the function allocate) and the command processor (e.g., command.com) must be accessible.

## 220 GOLDEN COMMON LISP REFERENCE MANUAL

*[Function]* 

exec *program-pathname command-string* => *unknown* 

This function executes the PC-DOS (or MS-DOS) *executable*  program named by *program-pathname,* passing *command-string* as a command line.

If the PC-DOS program cannot be invoked (e.g., due to insufficient memory), then the PC-DOS internal error code is returned by exec. Otherwise, exec returns nil.

Implementation note: In order for the exec function to perform correctly, there must be sufficient memory reserved for the operating system (see the function atlocate) and the specified program must be accessible.

25.6.3 IBM PC Specific Functions

*[Function]* 

select-page *active-page* => *undefined* 

This function selects a new active display page (valid only in IBM-PC BIOS *alpha* mode). *active-page* must be an integer in the range O to 7 (inclusive) for 40X25 modes and must be an integer in the range O to 3 (inclusive) for 80X25 modes.

*[Variable]* 

# •display-page• => *active-page*

The value of this variable is an integer which represents the active display page. It is set by the function select-page, and should not be set any other way.

*[Function]* 

## CHAPTER 25: Miscellaneous Features 221

8087-fpp &optional *keyword* => *boolean* 

This function controls GCLISP's use of the Intel 8087 Numeric Processor Extension.

If the argument is the keyword :use, GCLISP will assume that the 8087 is present. (It is an error if it is not.)

If the argument is the keyword :<mark>emulate,</mark> GCLISP will assume<br>that the 8087 is not present, and will emulate it in If the argument is the keyword :emulate, GCLISP will assume<br>that the 8087 is not present, and will emulate it in software.

Otherwise, the-argument must be the keyword :automatic, in which case GCLISP will check for<br>the 8087 is present, GCLISP will<br>return t<sub>i</sub>otherwise, GCLISP will return nil. the presence of the 8087. If utilize it, and 8087-fpp will emulate it, and 8087-fpp will

If no argument is given, then nil is returned if emulation is<br>being done and <del>mil</del> is returned otherwise.  $+$ 

25.6.4 Low-Level Functions

The following functions do no error checking. The improper use of any of these functions may violate the integrity of the current GCLISP environment.

*[Function]* 

%contents *segment-base-address segment-off* set-address => *byte word higher-word* 

This function returns the values of the *byte* and *word* stored at the logical address specified by the *segment-base-address segment-offset-address.* %contents also returns the value of the next highest word.

Thus, %contents effectively returns the byte, word, and double-word at the specified address.

*[Function]* 

%contents-store *segment-base-address segment-off* set-address *value data-size* => *nil*  This function stores value at the logical address specified by the *segment-base-address segment-offset-address.* 

If data-size is nil, then *value* is stored in the addressed byte. If data-size is t, then *value* is stored in the addressed word. Otherwise, data-size must be an integer, and *value* and data-size are stored in the addressed double-word (value is stored in the lower-addressed word).

*[Function]* 

%ioport io-address *value word-p* => *in-value/out-value* 

This function either transfers *value* to the output port at io-address (and returns value), or returns the current value of the input port at *io-address.* 

If value is nil, %ioport returns the current value of the input port at io-address. Otherwise, *value* must be an integer, which is transferred to the output port at *io-address*  and returned by %ioport.

If *word-p* is t, a word is actually being transferred to/from<br>io-*address*+l:*io-address*. Otherwise, if *word-p* is nil, a byte<br>is being transferred to/from *io-address*.

*[Function]* 

%pointer *object* => *segment-off set-address segment-base-address* 

This function returns the logical address of *object.* 

*[Function]* 

%structure-size *object* => *integer* 

This function returns the physical size (in 8-bit bytes) of *object.* 

If *object* is of type fixnum, o is returned since fixnums are represented directly as a special kind of pointer.

*[Function]* 

%sysint *interrupt-type ax bx ex dx*  &optional ds *es* => *flags ax bx ex dx* 

This function generates a software (i.e., internal) interrupt whose type code is *interrupt-type.* Basically, it executes the Intel 8086/8088 INT intruction with *interrupt-type* as its operand.

Before generating the interrupt, %sysint loads the AX, BX, CX, DX, and optionally the DS and ES registers with *ax, bx, ex, dx,* ds, and *es,* respectively.

Following the return from the interrupt, %sysint returns the contents of the FLAGS, AX, BX, ex, and DX registers.

*[Function]* 

%unpointer *segment-base-address segment-off* set-address => *object* 

This function returns the *object* at the logical address specified by *segment-base-address* and *segment-offset-address.* 

There must be a valid object, which has not been garbage collected, at the specified logical address.

Index

÷,

%CONTENTS 221 %CONTENTS-STORE 221 %IOPORT 222 %POINTER 222 %STRUCTURE-SIZE 222 %SYSINT 223 %UNPOINTER 223 \* 116, 174 \*& 118 \*\*• 174 \*\*\* 174 \*APPLYHOOK\* 171 \*BREAK-EVENT\* 213 \*BREAK-LEVEL\* 206 \*BREAK-PROMPT\* 206 \*CURRENT-STACK-GROUP\* 88 \*DEBUG-IO\* 178 \*DEFAULT-PATHNAME-DEFAULTS\* 196 \*DISPLAY-PAGE\* 220  $*$ ERROR-OUTPUT $*$ \*EVALHOOK\* 170 \*FEATURES\* 214 \*GC-DATA\* 217 \*GC-EVENT\* 218 \*GC-LIGHT-P\* 216 \*INITIAL-STACK-GROUP\* 88 \*LISTENER-NAME\* 173 \*LOAD-VERBOSE\* 202 \*OBARRAY\* 215  $*$ PACKAGE $*$ \*PRINT-BASE\* 186  $*$ PRINT-ESCAPE $*$ \*PRINT-LENGTH\* 186 \*PRINT-LEVEL\* 186  $*$ PRINT-RADIX $*$ \*PROMPT\* 175 \*QUERY-IO\* 178 \*READ-BASE\* 184 \*STANDARD-INPUT\* 177 \*STANDARD-OUTPUT\* 177 \*TERMINAL-IO\* 178 \*TRACE-OUTPUT\* 178 + 115, 173<br>+& 118 +& 118 ++ 173 +++ 173 115, 174 -& 118 l+ 117

 $\ddot{\phantom{a}}$ 

l- ll7 8087-FPP 220 ABS 120 ACONS 152 ADJOIN l5l ALLOCATE 215 ALPHA-CHAR-P 127 AND 44 APPEND 144 APPLY 56 APPLYHOOK 172 APROPOS 212 APROPOS-LIST 213 AREF 157 ARRAY 14 ARRAY-ACTIVE-LENGTH 158 ARRAY-HAS-FILL-POINTER-P 159 ARRAY-HAS-LEADER-P 160 ARRAY-IN-BOUNDS-P 158 ARRAY-LEADER 160 ARRAY-LEADER-LENGTH l6l ARRAY-LENGTH 158 ARRAYP J9 ASH 125 ASSOC 153<br>ATAN 121 ATAN 121<br>ATOM 36 ATOM 36 AUTOLOAD 203 BACKTRACE 210 BLOCK 65 BOTH-CASE-P 128 BOUNDP 49 BREAK 205 BUTLAST 147 CAAAR 139 CAADR 139 CAAR 138 CADAR 139 CADDR 140 CADR 138 CAR 137 CASE 64 CATCH 79 CD 203 CDAAR 140 CDADR 140 COAR 138 CDDAR 141 CDDDR 141 CDDR 139 CDR 138 CEILING 122 CERROR 205 CHAR 162 CHAR-BIT 13l CHAR-BITS 130

CHAR-CODE 129 CHAR-DOWNCASE 130 CHAR-EQUAL 129 CHAR-LESSP 129 CHAR-NAME 131 CHAR-UPCASE 130 CHARACTER 10 CHARACTERP 38 Clarity 3 CLEAN-UP-ERROR 207 CLOSE 180 CLOSE-ALL-FILES 180 CLOSURE 18, Bl CLOSUREP 40 CODE-CHAR 130 COERCE 24 Commonality l COMMONP 41 Compatibility 2 COMPILED-FUNCTION 18 COMPILED-FUNCTION-P 40 Concision 3 COND 64 CONS 13, 141 CONSP 37 CONTINUE 207 COPY-ALIST 145 COPY-ARRAY-CONTENTS 161 COPY-LIST 145 COPY-SYMBOL 97 COPY-TREE 145 cos 121 DECF 117 DECLARE 92 DEFCONSTANT 32 DEFMACRO 90 DEFPARAMETER 32 DEFSTRUCT 167 DEFUN 31 DEFVAR 32 DELETE 135 DELETE-FILE 201 DELETE-IF 136 DESCRIBE 211<br>DIGIT-CHAR-P 128 DIGIT-CHAR-P DIRECTORY 203 DIRECTORY-NAMESTRING 199 DO 67 DO\* 68 DO-ALL-SYMBOLS 109 DO-EXTERNAL-SYMBOLS 109 DO-SYMBOLS 108 DOC 208 DOCUMENTATION 208 DOLIST 69 DOS 219

DOTIMES 69 DRIBBLE 212 Dynamic Extent 21 ED 212 Efficiency 2 ENDP 142 EQ 41 EQL 42 EQUAL 43 ERROR 205 EVAL 170 EVALHOOK 171 EVENP 112 EVERY 135 EXEC 220 EXIT 219 EXP 119 EXPORT 105 Expressiveness 1 EXPT 119 FASLOAD 203 FBOUNDP 50 FILE-INFO 202 FILE-NAMESTRING 199 FILL-POINTER 159 FIND-PACKAGE 102 FIND-SYMBOL 105 FIRST 142 FIXNUM 9 FLATC 191 FLATSIZE 191 FLOAT 10, 121 FLOATP 38 FLOOR 122 FMAKUNBOUND 53 FORMAT 191 FUNCALL 57 FUNCTION 18, 48 Function Call 26 FUNCTIONP 40 GC 216 GCLISP 218 GENSYM 98 GET 94 GET-DECODED-TIME 213 GET-OUTPUT-STREAM-STRING 179 GET-PROPERTIES 96 GETF 95 GO 75 IDENTITY 215 IF 61 IFN 62 IGNORE-ERRORS 206 IMPORT 106 IN-PACKAGE 102 INCF 117

Indefinite Extent 21 Indefinite Scope 21 INTEGER 9 INTEGERP 38 INTERN 104 KEYWORDP 99 LABELS 61 LAMBDA-LIST 209 LAST 143 LDIFF 147 LENGTH 133 LET 59  $LET* 60$ Lexical Scope 20 LISP-IMPLEMENTATION-TYPE 214 LISP-IMPLEMENTATION-VERSION 214 LIST 13, 144 LIST\* 144 LIST-ALL-PACKAGES 104 LIST-LENGTH 142 LISTENER 172 LISTP 37 LOAD 202 LOG 119 LOGAND 124 LOGBITP 125 LOGEQV 124 LOGIOR 123 LOGNOT 124 LOGTEST 125 LOGXOR 124 LOOP 67 LSH 126 MACRO 91 Macro Call 26 MACRO-FUNCTION 89 MACROEXPAND 91 MACROEXPAND-l 91 MAKE-ARRAY 156 MAKE-LIST 144 MAKE-PACKAGE lOl MAKE-PATHNAME 197 MAKE-STACK-GROUP 84 MAKE-STRING-INPUT-STREAM 179 MAKE-STRING-OUTPUT-STREAM 179 MAKE-SYMBOL 97 MAKE-SYNONYM-STREAM 179 MAKUNBOUND 52 MAPC 7l MAPCAN 73 MAPCAR 70 MAPCON 73 MAPL 72 MAPLIST 71 MAX 114 MEMBER 150

MEMBER-IF 151 MERGE-PATHNAMES 196 MIN ll4 MINUSP 111 MOO 123 MULTIPLE-VALUE-BIND 78 MULTIPLE-VALUE-LIST 77 MULTIPLE-VALUE-PROGl 77 MULTIPLE-VALUE-SETQ 78 NAME-CHAR 131 NAMED-STRUCTURE-P 168 NAMED-STRUCTURE-SYMBOL 169 NAMESTRING 199 NBUTLAST 147 NCONC 145<br>NCONS 141 NCONS NEQ 42 NEQL 42 NIL 34 NOT 44 NREVERSE 134 NTH 142 NTHCDR 143 NULL 13, 36 NUMBER 9 NUMBERP 37 NUMBERP<br>ODDP 111<br>OPEN 200 OR 45 PACKAGE 16 PACKAGE-NAME 102 PACKAGE-NICKNAMES 103 PACKAGE-SHADOWING-SYMBOLS 103 PACKAGE-USE-LIST 103 PACKAGE-USED-BY-LIST 103 PACKAGEP 39 PAIRLIS 152 PARSE-DIRECTORY-NAMESTRING 196 PARSE-NAMESTRING 195 PATHNAME 16, 195 PATHNAME-DEVICE 198 PATHNAME-DIRECTORY 198 PATHNAME-NAME 198<br>PATHNAME-TYPE 198 PATHNAME-TYPE PATHNAMEP 197 PLUSP lll POP 147 Portability 1 Power l PPRINT 190 Precision 2<br>PRIN1 189 PRIN1 189<br>PRINC 190 PRINC 190<br>PRINT 189 PRINT PROBE-FILE 201 PROG 74

PROG\* 75<br>PROG1 58 PROG1 58<br>PROG2 59 PROG2 59<br>PROGN 58 PROGN 58<br>PROGV 61 PROGV 61<br>PSETO 52 **PSETQ** PUSH 146 PUSHNEW 146 QUOTE 47 RASSOC 153 READ 187 READ-BYTE 189 READ-CHAR 188 READ-FROM-STRING 188 READ-LINE 187 READ-PRESERVING-WHITESPACE 187 regular POL 82 REMF 96 REMOVE 135 REMOVE-IF 135 REMPROP 95 RENAME-FILE 201 REST 143 RETURN 66 RETURN-FROM 66 REVERSE 134 ROOM 211 ROUND 123 RPLACA 148 RPLACB 149 RPLACD 148 SAMEPNAMEP 97 SAMPLE-FUNCTION 3 SECOND 143 SELECT-PAGE 220 Self-Evaluating Form 26 SEND 181 SET 52 SET-CHAR-BIT 132 SET-MACRO-CHARACTER 185 SET-SYNTAX-FROM-CHAR 184 SETF 54 SETQ 5, 51 SHADOW 107 SHADOWING-IMPORT 106 SIGNUM 120 SIN 120 SNOC 149 SOME 134 SORT 136 Special Form 26 special POL 83 SPECIAL-FORM-P 50 SQRT 120 Stability 2 STACK-GROUP 19

 $\mathcal{C}^{\mathbb{R}}$ 

STACK-GROUP-P 41 STACK-GROUP-PRESET 84<br>STACK-GROUP-RESUME 86 STACK-GROUP-RESUME 86<br>STACK-GROUP-RETURN 86 STACK-GROUP-RETURN 86<br>STACK-GROUP-UNWIND 85 STACK-GROUP-UNWIND STANDARD-CHAR ll STANDARD-CHAR•P 127 STEP 210 STORE-ARRAY-LEADER 161 STREAM 17 STREAM-DEFAULT-HANDLER 183 STRING 15, 166 STRING-APPEND 165 STRING-CHAR 12 STRING-EQUAL 163 STRING-LEFT-TRIM 165 STRING-LESSP 163 STRING-RIGHT-TRIM 165 STRING-SEARCH 164 STRING-SEARCH\* 164 STRINGP 38 STRUCTURE 17 SUBLIS 150 SUBSEQ 133 SUBST 149 SUBTYPEP 35 SXHASH 155<br>SYMBOL 12 SYMBOL SYMBOL-FUNCTION 49 SYMBOL-NAME 97<br>SYMBOL-PACKAGE 99 SYMBOL-PACKAGE SYMBOL-PLIST 95 SYMBOL-VALUE 49 SYMBOLP 36<br>T 34 T 34 TAILP 151 TAN 121<br>TERPRI 190 TERPRI 19<br>THIRD 143 THIRD THROW 80 TIME 211 TRACE 209 TRUNCATE 122 TYPE-OF 25 TYPEP 35 UNEXPORT 106 UNINTERN 105 UNLESS 63 UNREAD-CHAR 188 UNTRACE 210 UNUSE-PACKAGE 108 UNWIND-PROTECT 80 UPPER-CASE-P 128 USE-PACKAGE 107 VALUES 76 VALUES-LIST 77

Variable 26 VECTOR 14, 157 VECTOR-POP 160 VECTOR-PUSH 159 VECTORP 39 WHEN 63 WITH-OPEN-FILE 200 WRITE-BYTE 191 WRITE-CHAR 190 Y-OR-N-P 193 YES-OR-NO-P 193 ZEROP 111  $\sqrt{6}$ 

 $\cdot$ 

 $\frac{1}{2} \frac{1}{2} \frac{1}{2}$ 

 $\frac{1}{\lambda}$ í.

÷.

 $\sim$ 

 $\alpha$ 

## GOLDEN COMMON LISP APPENDICES

version 1.01

 $\sim$ 

# Table of Contents

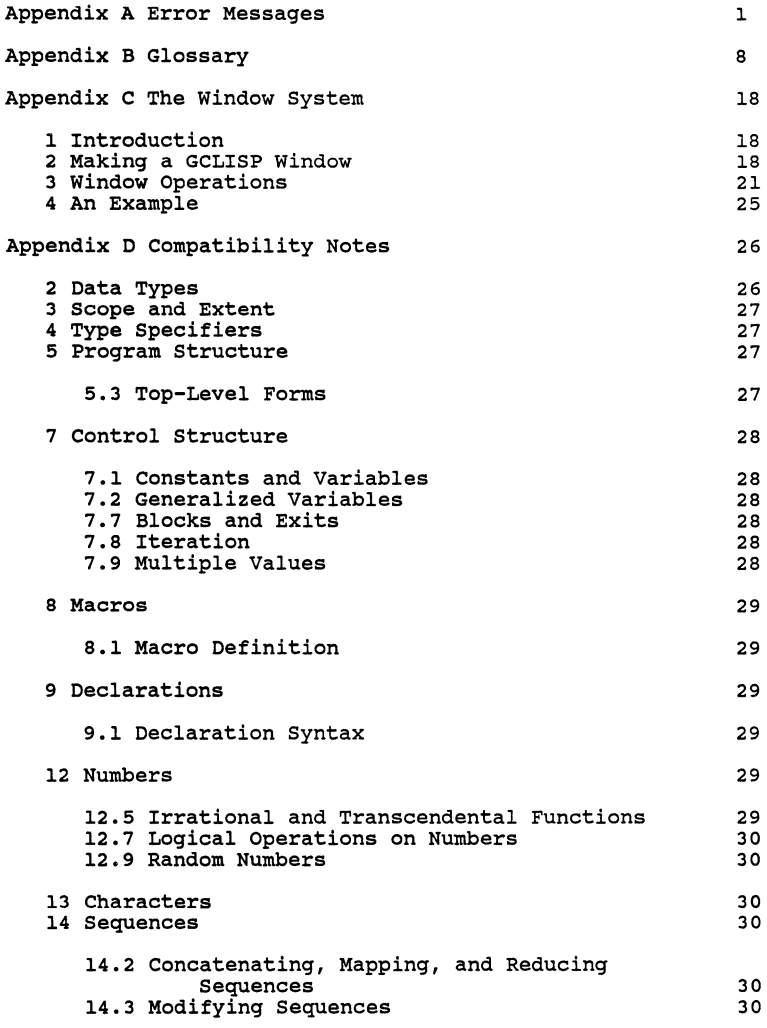

 $\bar{\psi}$ 

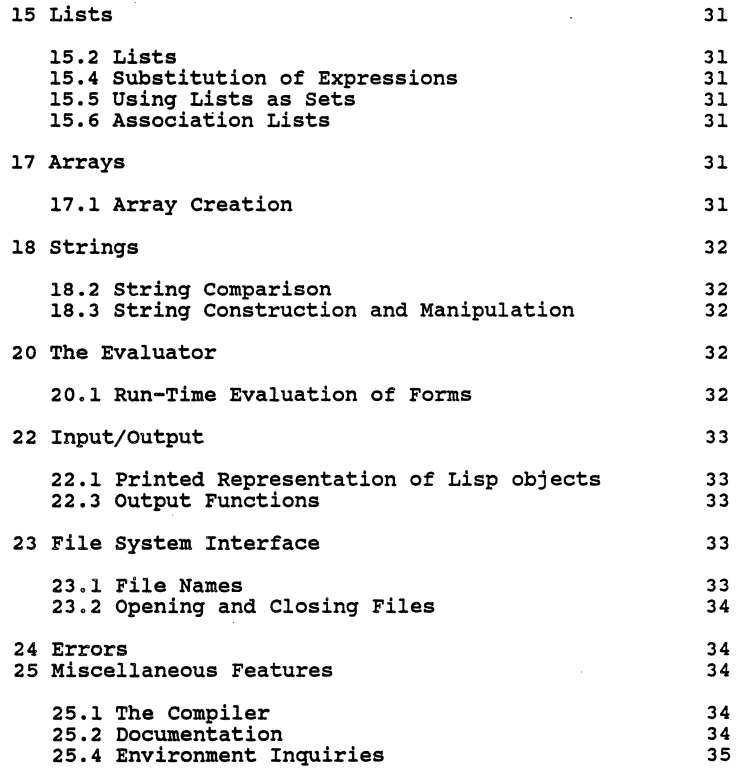

 $\ddot{\phantom{a}}$ 

#### Appendix A

#### Error Messages

This is a list of the error messages you can receive from GCLISP, along with a short description of the cause of each message.

DOS Error: <message>

This occurs for certain peripheral I/O DOS commands. "Drive not ready" is a <message>. typical

Unknown array type. You have attempted to construct an array of a type which is not supported by GCLISP.

<function>: Array reference out of bounds.

Indicates that an array index is beyond the valid bounds of a given array. <function> refers to the function which was called with the improper reference.

Bad array dimension.

You have attempted to construct a multiply-dimensioned array. GCLISP supports only singly-dimensioned arrays.

Bad arg to STRING: <object> Indicates that the argument <object> cannot be coerce function with the argument. converted to a string. You must use the

<function>: Arg not array or named structure: <object> array or named structure as its argument.

<function>: Array has no leader: <object>

Indicates that a reference to the array leader of <object> has been made, when no leader has been defined.

No place for named structure symbol in array. The named-structure-symbol option was used with make-array, and the element type is not T (general) and the array leader size is less than 2.

<function>: bad keyword: <object> You have supplied unrecognized keyword. <function> with an

SUBSEQ: Inconsistent indices, START: <object>, END: <object> Usually caused by a :START index greater than an :END index.

Floating point overflow or underflow. Floating point overflow or underflow was<br>detected.

Fixnum overflow or underflow. Fixnum overflow or underflow was detected.

<function>: wrong number of arguments. The wrong number of arguments was supplied to <function>.

<function>: wrong type argument: <object>. A <object-type> was expected. Indicates that <function> requires an argument of type <object-type> to operate correctly.

special stack overflow. Indicates that the special stack has<br>overflowed during a computation. You are overflowed during a computation. You are returned to Top-Level. You may extend the special stack space by allocating a new stack-group with the required size.

Regular stack overflow. Indicates that the regular stack has overflowed during a computation. You are returned to Top-Level. You may extend the regular stack space by allocating a new stack-group with the required size.

BREAK, (CONTINUE) to continue. Informs you that break processing has been entered. You may continue the computation by evaluating (CONTINUE).

CONTINUE not inside a BREAK. You tried to CONTINUE (Ctrl-P) while at Top-Level.

Can't CONTINUE from this error, use CLEAN-UP-ERROR.<br>You tried to CONTINUE (Ctrl-P) You tried to CONTINUE (Ctrl-P) from a non-continuable error, when you should have used CLEAN-UP-ERROR (Ctrl-G).

Back to: <error message> Indicates that you have "cleaned-up" to a

previous error level described by <error message>.

CONS space full. Indicates there is no more available CONS space. You are returned to Top-Level. You<br>must either allocate more space or free some must either allocate more space or free<br>of the CONS area.

OBJECT space full. - .<br>Indicates there is no more available ATOM<br>space. You are returned to Top-Level. You space. You are returned to Top-Level. You<br>must either allocate more space or free some<br>of the ATOM space.

OBJECT space too full. You have requested that an object be allocated from OBJECT space when there is not enough contiguous free space to contain it. You are returned to Top-Level.

- Bad argument to FORMAT. You have presented FORMAT with an improper first argument. This argument must be an output stream, t, or nil.
- Bad format directive: <formatting character> You have entered an unrecognized - formatting character.
- FORMAT: Improper nesting in ~[ construct: <format-string> Indicates the -[ construct in <format-string> is nested in an improper manner.
- FORMAT: non-integer arg given to  $\sim$ [ construct<br>You have incorrectly giv incorrectly given non-integer arguments to the -[ construct. The arguments must be integer values. INTEGERP may be used to insure that this requirement is met.
- Unprintable object, type code <object-type-code> at <seqment:offset> An object with an unspecified type code has<br>been presented to the reader. This typically occurs when operations which return some<br>portion of an object's structure have been called with the improper object type. The integrity of the storage system may have been compromised. This is a severe error and may necessitate re-starting GCLISP.
- Attempt to return off bottom of stack: <stack-group> Indicates a RETURN has been attempted with an empty stack group.

can•t resume <object>, it•s not a stack group <object> is not a stack group. <stack-group> is not a resumable stack group. <stack-group> is not resumable (i.e., it is empty). MAKE-STACK-GROUP: bad argument format. An improper argument has been given to the function MAKE-STACK-GROUP. Attempt to create too large a stack group. A request has been made to allocate an object of type stack-group which requires more memory than is currently available. MAKE-STACK-GROUP: bad option <option> <option> is not a supported MAKE-STACK-GROUP. option for CAR or CDR of non-LIST object: <object> An attempt has been made to take the CAR or An attempt has been made to take the CAR or<br>CDR of something other than an object of type CONS. Bad SETF form: <form> SETF is not available for <form>. can•t invert SETF reference: <form> <form> is not a valid place for SETF. SETF: Reference is different length than pattern:<form> The template for SETF is not matched by <form>. Not enough args for <function> <function> requires more arguments. Too many args for <function> <function> requires fewer arguments. Bad function <object> in internal function dispatcher. Wrong An invalid object has been called via an internal funcall operation. number of args while funcalling stack-group <stack-group> An improper number of arguments has been passed to the function associated with <stack-group>. Unbound variable: <symbol> <symbol> does not have a binding in the current environment.

## APPENDIX A: Error Messages 5

Illegal object in EVAL, type code: <object-type-code> at <segment:offset> An object with an unsupported object type code has been encountered. Typically indicates an internal system error, or improper use of the low-level memory-accessor functions. The integrity of the storage system may have been compromised. This is a severe error and may necessitate re-starting GCLISP.

Can't EVAL object: <object> EVAL has been given an improper argument.

Bad function: < object> while evaluating: <form>. <object> is not a function.

Undefined function: <symbol> While evaluating: <form> <symbol> has no function binding.

Bad LAMBDA-list: <object> While evaluating: <form> An improper LAMBDA form has been input to EVAL.

THROW to non-existent tag: <tag><br>THROW as been THROW as been evaluated without a corresponding CATCH outstanding for <tag>.

Illegal tag <tag> to CATCH <tag> is not an acceptable object type for CATCH.

COND: Bad clause: <object> An improperly formed COND form has evaluated. been

RETURN-FROM: too many return values: <value-list> The block returned to is not expecting the number of return values in <value-list>.

RETURN-FROM: name <symbol> not found. RETURN-FROM an un-established BLOCK.

GO: tag <symbol> not found. A GO to an undefined LABEL has been attempted.

FATAL ERROR: Stack overflow during GC. The control stack has overflowed during a garbage collection. There is no recovery from this error. You are returned to DOS.

Bad option to OPEN: <object> An unsupported option of <object> has been requested of OPEN.

MAKE-WINDOW-STREAM: bad option: <Object> An unsupported option of <object> has been requested of MAKE-WINDOW-STREAM. Error opening file: <object> The request to open file <object> could not be honored. The maximum number of files may be open already; or the file may not have been found in the specified location. File stream not open. Disk full. A request has been made to close a file which is not open. The current disk(ette) contains no more room for data. RENAME-FILE: file not found: <pathname> A request has been made to rename a non-existent file. RENAME-FILE: Cannot rename file: <pathname> A request has been made to rename a file to the name of another, already-existing file. Can't delete file: <pathname> A request has been made to delete a file which is either protected or non-existent. Dot context error. A "·" has been encountered in the input stream in an illegal context. Comma not inside backquote. A comma is illegal except inside backquote, a character string, or vertical bars. Bad "#\" name: <name> <name> is an unknown character name. Bad #+/- feature syntax: <feature> Specture> must be a symbol in a logical<br>expression (consisting of and's, or's, and not's). EOF while reading s-exp. An end-of-file has been encountered while reading an open stream. Can't find a package named <symbol>. An unknown package name was encountered. <symbol> is not an external symbol <package>. External symbols must be declared to be APPENDIX A: Error Messages 7 external. Attempt to divide by zero. There was an attempt to divide by zero. Close parenthesis read at top level.<br>A mis-match in parentheses has been encountered. Division by zero. A division by zero has occurred. Unknown stream operation: <object> An unsupported stream operation has been requested. End of File on Stream: <closure> A read past the end-of-file of <closure> has been attempted. Undefined function: <symbol> There is no function definition of <symbol>. Undefined macro: <char> vouwer<br><char> is not a legal macro dispatching<br>character. Unbound variable: <symbol> <symbol> is not bound to anything. TYPE-OF: Illegal object: <Object> The type of <object> is unknown. The integrity of the storage system may have been compromised. This is a severe error and may necessitate re-starting GCLISP. Can't COERCE <object> to <object-type> COERCE does not support the requested conversion of type.

## Appendix B

#### Glossary

- Allocate To appropriate a computer resource, such as computer memory or a terminal, for a specific task or operation.
- Application (of a function) LISP is an applicative language rather than a statement-oriented language. Applying statement offented innyinge. Applying<br>functions to arguments is the principal mode of executing LISP programs.
- Array A data structure that organizes the objects it contains along a coordinate system of N dimensions. The user may define the number of dimensions, their sizes, and the type of elements which the array may contain. An array with no special attributes, such as an array header or a fill pointer, is a *simple*  array. An array in which each element may be of any type is a *general* array.
- ASCII An acronym for American ~tandard £ode for Information Interchange, a seven-bit code for character data transmission. The ASCII set includes control and graphic characters, as well as ordinary letters, digits, punctuation characters, and special symbols.
- Association list (A-list) A list of pairs in which association between a *key* car of a pair is the *key, datum.*  each pair is an<br>and a *datum*. The and the *cdr* is the
- Atom An elementary entity in LISP. In the early days of LISP, symbols and numbers were atoms; now, any LISP object except a cons is an atom. (See also list and s-expression.)
- Backquote· The character "'". interpreter to inhibit evaluation until a<br>comma (,) is encountered. Backquote is used comma (,) is encountered. Backquote is used<br>in constructing lists. This instructs the
- Binary A number system in base 2. In binary, numbers are represented by strings of O's and l's.
- Binding An operation on the value of a variable which occurs within a particular programming construct such as a *let.* When the binding occurs, the variable's old value is stored away and the variable takes on a new value. When the programming construct is exited, the variable's old value is re-established.
- Break A temporary suspension of program execution, invoked in GCLISP by the keychord Ctrl-Break<br>or the function break.
- Break level A level of the listener established when a break occurs.
- Buffer A temporary data storage area in computer memory. A buffer is commonly used during data input, output, and editing operations. (See also Edit buffer.)
- Byte A basic size unit of data storage in a computer system. Typically eight bits make up a byte.
- Character A data type that includes the representations of printed glyphs such as text-formatting characters. letters and
- cons A LISP data type comprised of two components, called a car and a *cdr.* Conses are used primarily to represent lists.
- Control structure

Program language elements used for organizing data processing within a program. some control structures govern the flow of processing, such as *catch/throw* and *do;* others control the program's access to variables, such as *let* and *label.* Most LISP control structures are written as either *special forms*  or macros.

- co-routines Programs which can call one another and resume processing where they left off when control is returned to them. (See also stack group.)
- cursor A blinking mark on a terminal screen, indicating the point where a character typed on the keyboard will be displayed.

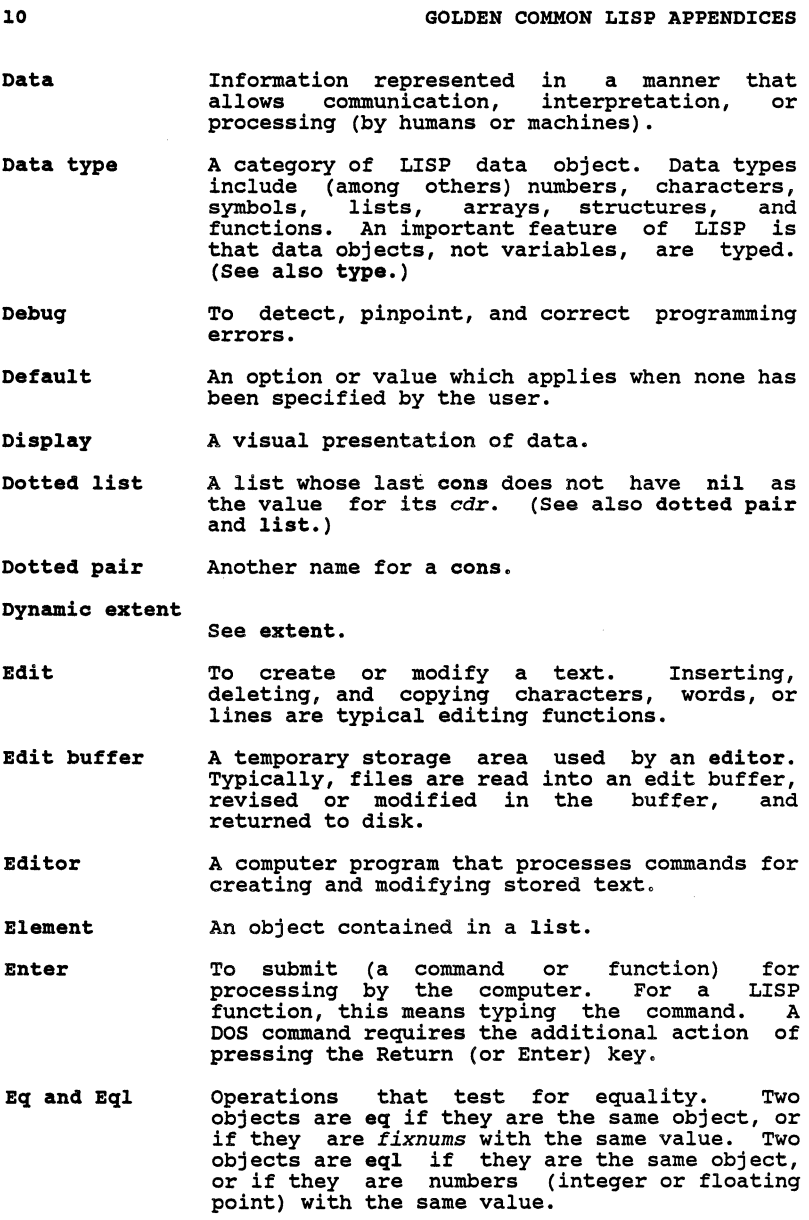

 $\sim$ 

- Error level A level of the listener established when an error occurs.
- Evaluation The operation performed by the LISP function eval. It is the process of executing a LISP program.
- Extent (of a LISP entity) The time interval (in terms of program execution) during which references to the entity may occur. An entity has *dynamic*  extent if references may occur at any time in the interval between establishment of the interval between establishment of the entity and the termination of the establishing construct. An entity has *indefinite extent* if references may occur as long as the entity continues to exist. (See also scope).
- File A named physical storage area, with its name<br>stored in a directory. A file stores text or<br>a program.
- Filename The name of a particular file. Different file systems (in different computers or operating systems) have different conventions for filenames.
- Form A LISP language structure which is presented to the evaluator for interpretation.
- Function A LISP object that can be applied to other<br>LISP objects, the function's arquments. A LISP objects, the function's arguments. function is a procedure which typically takes objects as input (its *arguments)* and returns objects as output (its *values).*
- Function call The process of applying a function to its arguments.

Garbage collection

The process of reclaiming, and making usable,<br>all unusable parts of the workspace. Space is<br>usable if it is available for allocation to<br>new LISP objects.

GMACS The GCLISP editor.

Hexadecimal A number system in base 16. In hexadecimal, numbers are represented by sequences of the humbers are represented by sequences of the<br>ten digits 0 through 9 and the six letters A through F.

I/O stream See stream. Indefinite extent

See extent.

Indefinite scope

See scope.

Initialization

- The process of loading an operating system or a software package into a computer's memory, for the purpose of running it.
- Input editor A feature of an interactive stream (i.e., a stream which connects with the terminal) that allows the user to edit data typed to the screen. An important feature of the GCLISP input editor is that it responds to a set of keychords which invoke special actions to interrupt the normal order of processing.
- Interpreter In a LISP programming system, the program which determines how a given form is to be evaluated.
- Iteration The repetition of an action or procedure. Iteration constitutes a basic control structure in most programming languages. LISP provides several iteration facilities, including do and loop.
- Keychord A combination of keys that executes a command when pressed together. In written descriptions in this document, a keychord is usually represented by hyphenating the two<br>keys. For example, Ctrl-X represents For example, Ctrl-X represents depressing the x key while the ctrl key is held down.
- Key sequence A keychord followed by a key, or by another keychord.

Lambda-expression

A procedure or function: that is, a list that represents a functional object. The first element of a lambda-expression is the symbol lambda; the second element is the *lambda-list:*  and the rest of the elements form the *body* of the lambda-expression.

Lambda-list In its simplest form, a list of variables. More complex lambda-lists involve special keywords (which start with the character "&") •

Lexical variable

See variable.

- List Either an empty list (represented by the symbol nil) or a cons whose *cdr* component is a list. A list is therefore either nil or a chain of conses linked by their *cdr* component chain of conses linked by their  $cdr$  component and terminated by  $nil.$  (See also atom and s-expression.)
- Listener The interactive program in the LISP<br>interpreter which implements the interpreter which implements *read-eval-print* loop. It reads typed input, assembles LISP objects from the input, evaluates the objects, and prints the evaluation results to the screen.
- Loading In LISP, the process of reading and evaluating files. When a file is loaded, each form it contains is evaluated.
- Macro A LISP function which serves as a template for translating a LISP form. When a macro is called, a new form is substituted for it and then evaluated in place of the macro call.
- Macro character A character with an associated function. When the LISP reader encounters a macro character, the reader calls the associated function and uses the result of the function in place of the character. (Note that a macro character is unrelated to a macro.)
- Mark An indicator in the GMACS edit buffer. Marks may be used to jump quickly to different<br>points in the buffer and to delimit specific chunks of the buffer for deletion, copying, etc.
- Memory The physical part of the computer which may be accessed by programs for storage and retrieval of data.
- Memory address In LISP, a 4-byte value of the form<br>"Segment:Offset", identifying a specific byte location in memory. The %pointer function will return the memory address of any LISP object.
- Mini-buffer The bottom two lines of the GMACS screen display. Prompts and messages are displayed here.

Mode A means of representing data and processing it (e.g., "binary mode"). Also, a type of environment (e.g., "input mode" or "edit mode").

Multiple values With respect to a LISP form, the characteristic of returning more than one object from a function call.

Nil A constant symbol whose value is always nil. It serves as the logical value FALSE. Nil is also used to represent the empty list.

Non-local exit A facility for exiting from a complex process (e.g., a series of nested function calls), using the *catch* and *throw* forms.

Number Collective name for the data types which may represent mathematical values: *integer, floating-point, ratio,* and *complex number.* 

- Object (LISP object) Any LISP entity that belongs to one or more types of data structure.
- octal A number system in base 8. In octal, numbers<br>are represented by strings of the digits 0 through 7.
- Package A COMMON LISP mechanism management of name spaces. which provides
- Pathname The full identification of a file in an operating system with a hierarchical file-storage system. The pathname constitutes the complete information needed by the operating system to locate and access the file.
- Point A location between adjacent characters in the GMACS edit buffer (the position between the current cursor position and the character preceding the cursor). Deletion and insertion in the buffer are done at the point.
- Predicate A type of function that tests condition involving its arguments, for some returning condition involving its arguments, recurning<br>the value nil if the condition is false, and<br>some non-nil value, usually T, if the condition is true.

Pretty-printing The style of printing implemented by the LISP<br>pprint function, which arranges LISP forms on indented lines to make them easier for humans to read. arranges LISP forms on them easier for humans

- Print name A string of characters that identifies a particular LISP symbol in a package.
- Printed representation The representation of a LISP object in the form of a printed text.
- Prompt The character, or character string, displayed<br>on the terminal screen when an interactive on the terminal screen when an interactive program is ready to receive typed input. It shows where the next input entered will be displayed. (The cursor usually appears just to the right of the prompt character.)
- Property list One of the components of a symbol. It is a data list that contains zero or more entries, each of which associates a key (called an *indicator)* with another LISP object (called a *value* or sometimes a property).
- Reader The LISP input language parser. It reads characters from an input stream, constructs LISP objects, and returns them.
- **Readtable** A data structure containing syntax specifications for input characters. used by the reader,
- Recursion The replication of a form within the form itself. An example of recursion is a function calling itself.
- Region In the GMACS editor, the text between the mark and the point. Also, in the GCLISP workspace, the unit of storage management (each region is either a cons or an atom).
- Return In LISP, the action of passing control back to the function which called the current function.
- s-expression Short for *symbolic expression.* Either an atom, or a cons of two s-expressions. The s-expression is the basic entity in statements in LISP.

Scope (of a LISP entity) The spatial or textual region of a program within which references to the entity may occur. An entity has *lexical scope* if references to it can occur only within program portions textually contained within the language construct which establishes the entity. An entity has *indefinite scope* if references can occur anywhere in any program. (See also extent.)

- Special form A list whose first element is a symbol (its name) and whose syntax is idiosyncratic. Most<br>special forms are control structures. A special forms are control structures. special form can be regarded as an extension of the evaluator, since it triggers the evaluation of other forms within the special form during the LISP interpretive process.
- Special variable

See variable.

- stack group A LISP object that contains the history of a particular LISP computation. Stack groups are such as co-routines. When one co-routine calls another, a stack group stores all of the processing information for the first co-routine while the other one executes.
- stream A LISP object that serves as a source or a sink of data. A stream may interface to an external device for input and output operations. It may be input-only, external device for input and output<br>operations. It may be input-only,<br>output-only, or both input and output. There output-only, or both input and output. There are character *streams* for characters and *byte streams* for integers. Typically a stream streams for integers. Typics
- Subprimitive A function which manipulates the GCLISP environment at a very low level. Many subprimitives are used to alter hardware-specific features for a particular type of personal computer. A subprimitive usually has a name that begins with the "%" character.
- Symbol A LISP data object used to name a variable, a functional definition, or a LISP object with properties. A symbol has these components: a *print name,* a *value,* a *functional definition,* a *property list,* and a *package.*
- Tracing A debugging technique that involves printing to the screen the name of a function, together with its arguments and return values, whenever

## APPENDIX D: Compatibility Notes 27

stream User-written streams are not part of COMMON LISP.

closure The variables closed over by a closure are not shared by any other closure, even one defined<br>in the same binding environment.

stack-group Stack groups are not part of COMMON LISP.

# 3 Scope and Extent

GCLISP does not currently support lexical scoping. Thus, there are no lexical (i.e., static, variables are dynamic (i.e., global). local) variables. All

In order to port a GCLISP program to another COMMON LISP environment, all *free* variables (i.e., variables occurring in a binding environment in which they were not established) should be declared *special* using proclaim.

4 Type Specifiers

Currently, the only type specifier which is not a standard type specifier symbol is (unsigned-byte 8). Also, the user cannot define new type-specifier abbreviations.

5 Program Structure

5.3 Top-Level Forms

defun The body of the defined function is not enclosed in a block construct.
7 Control Structure

7.1 Constants and Variables

function If the argument is a lambda expression, a *lexical closure* is *not* returned. Rather, function merely returns the lambda expression unevaluated. GCLISP does not currently support true COMMON LISP closures. A similar, but restricted, type of closure can be created using the closure function.

#### 7.2 Generalized Variables

GCLISP provides a simpler, more efficient facility for defining new generalized variables than that defined by COMMON LISP.

setf If *place* is a getf form, setf may not return the value of *new-value.* Also, subforms of *place* may be evaluated more than once.

7.7 Blocks and Exits

block The *name* established by block has dynamic scope.

7.8 Iteration

prog Tags are dynamically scoped. Therefore one can go to a *tag* in a tagbody from a place within the dynamic extent of the tagbody, and yet not within the lexical scope of that tagbody. This feature should not be relied upon, since it will change in the future.

7.9 Multiple Values

values values requires at least one arg., i.e., zero values cannot be returned.

values-list If *list* is the empty list (i.e., nil) values-list returns a single argument, nil.

#### APPENDIX D: Compatibility Notes 29

# 8 Macros

Currently, the expansion of a macro for the first time will cause the macro-call form to be destructively replaced by its expansion. Thus the macro expansion overhead is incurred only once.

8.l Macro Definition

defmacro The lambda-list keywords &key, &allow-other-keys, and &environment are not currently supported. Embedded lambda-lists may not contain lambda-list keywords. The macro expansion function does not take an environment as a second argument.

#### 9 Declarations

Since GCLISP currently has no compiler, declarations are not necessary. The DECLARE special form exists only for compatibility with other implementations.

9.l Declaration syntax

declare The special declaration specifier has no effect on the interpreter. Also, declarations (i.e., declare special forms) *are* evaluated by the interpreter, but they have no effect.

#### 12 Numbers

# 12.5 Irrational and Transcendental Functions

The only functions currently supported are ABS and SIGNUM.

12.7 Logical Operations on Numbers

ash Since integers are of fixed size, an Since integers are of fixed size, an<br>arithmetic-shift-left can cause the-sign-to-<br>change.

# 12.9 Random Numbers

Random Numbers are currently not supported.

# 13 Characters

The type character is a subtype of fixnum. In other words, characters are represented by fixnums (as they are in ZETALISP). Currently, the font attribute is not supported. The *Control* and *Meta* bits are supported.

#### 14 Sequences

Only a limited number of the generic functions on sequences have been implemented.

14.2 Concatenating, Mapping, and Reducing Sequences

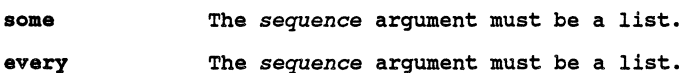

14.3 Modifying Sequences

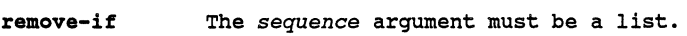

delete-if The *sequence* argument must be a list.

# 15 Lists

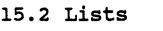

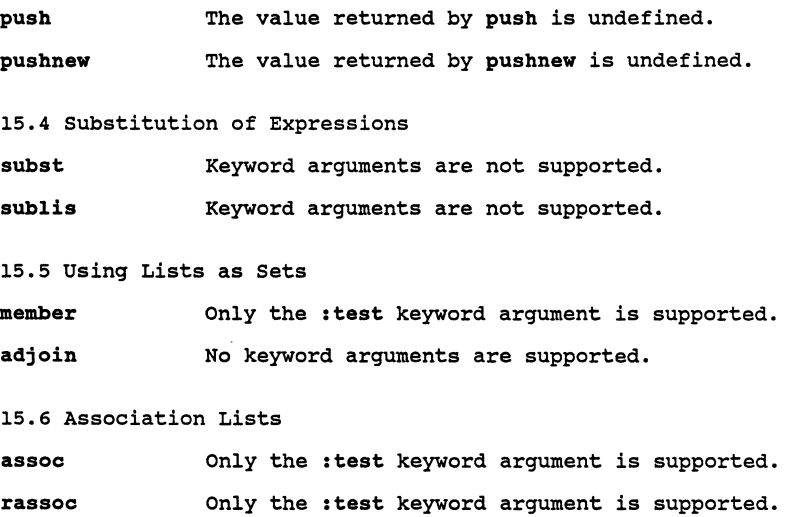

# 17 Arrays

Only vectors are<br>displaced arrays, array leaders are<br>array leaders are<br>ZETALISP. currently supported. Adjustable arrays,<br>and bit-vectors are not supported. Also,<br>not part of COMMON LISP; they are from not supported. Also, LISP; they are from

17.l Array Creation

make-array Not all keyword arguments are supported. :initial-contents must be a list.

 $\cdot$ 

32 GOLDEN COMMON LISP APPENDICES

 $\mathcal{L}$ 

#### 18 Strings

18.2 String Comparison

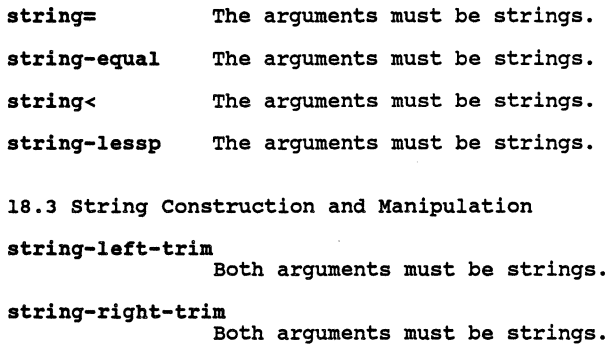

# 20 The Evaluator

20.1 Run-Time Evaluation of Forms

•evalhook• The function bound to this variable take an environment argument. does not

- •applyhook• The function bound to this variable take an environment argument. function is called when special evaluated. does not Also, the forms are
- evalhook evalhook does not take an environment argument.
- applyhook applyhook does not take an environment argument.

APPENDIX D: Compatibility Notes 33

# 22 Input/Output

22.1 Printed Representation of Lisp objects

The standard characters ", (, ), ', and ; are not implemented<br>as macro characters.

Only the following # constructs are currently supported:  $\cdot$ , (, +. -, .. :, B, D, O, S, X, , and |. Character names which  $\cdot$ ,  $\cdot$ ,  $B$ ,  $D$ ,  $O$ ,  $S$ ,  $X$ , , and |. Character names which follow the # construct may be prefixed with  $c-, m-, or c-m-.$ 

Currently, only a single readtable is supported.

set-syntax-from-char

No *readtable* arguments are allowed.

# set-macro-character

optional arguments are allowed. The function associated with a macro character returns a second argument.to indicate that the macro character should be ignored.

22.3 output Functions

write-byte The binary output stream argument *is*  The bin.<br>optional.

format Not all directives are supported. The destination argument cannot be a string with a fill pointer.

# 23 File System Interface

The PC-DOS (or MS-DOS) version of GCLISP does not support the *host* or *version* components.

#### 23.1 File Names

pathname The argument cannot be a stream.

parse-namestring

The first argument cannot be a or keyword arguments The first argument-cannot-be-a stream. No<br>optional or keyword-arguments are allowed.

Only a single Only a single value is returned. Thus,<br>parse-namestring is currently identical to pathname.

merge-pathnames

The optional default-version argument is not supported.

make-pathname The :host and :version keyword arguments are not supported.

23.2 Opening and Closing Files

open Not all element types are supported. Version related features are not supported.

with-open-file If a new output file is being written to when an abnormal exit occurs, the file is merely closed.

### 24 Errors

Currently, all errors signalled by built-in functions are not continuable (i.e., they are unrecoverable).

## 25 Miscellaneous Features

25.l The Compiler

A compiler is not yet supported.

25.2 Documentation

The user cannot add documentation to function definitions, variable definitions, etc. (i.e., doc-strings are ignored).

documentation The doc-types structure and setf are not supported.

34

# APPENDIX D: Compatibility Notes 35

25.4 Environment Inquiries

# get-decoded-time

Values day-of-week, daylight-savings-time-p, and time-zone are not returned.

 $\ddot{\phantom{a}}$ 

Index

ALLOCATE 8 Array 8<br>ASCII 8 ASCII 8 Association List 8 Atom 8 Backquote 8 Binary 8 Binding 9 Break 9 Break level 9 Buffer 9 Byte 9 Character 9 Co-routines 9 Cons 9 Control structure 9 cursor 9 Data 9 Data type 10 Debug 10 Default 10 Display 10 Display page 19, 20 Dotted list 10 Dotted pair 10 Dynamic extent 10 Edit 10 Edit buffer 10 Editor 10 Element 10 Enter 10 Eq and Eql 10 Error level 10 Errors 1 Evaluation 11 Extent 11 File 11 Filename 11 Form 11 Function 11 Function application 8 Function call 11 Garbage collection 11 GMACS 11 Hexadecimal 11 I-0 stream 11 Initialization 12 Input editor 12

Interpreter 12 Iteration 12 Key sequence 12 Keychord 12 Lambda-expression 12<br>Lambda-list 12 Lambda-list<br>List 13 List Listener 13 Loading 13 Macro<sup>13</sup> Macro character 13<br>MAKE-WINDOW-STREAM 18 MAKE-WINDOW-STREAM Mark 13 Memory 13 Memory address 13 Mini-buffer 13<br>Mode 13 Mode Multiple values 14<br>Nil 14 Nil Non-local exit 14 Number 14 Object - LISP 14 Octal 14 Package 14<br>Pathname 14 Pathname Point 14 Predicate 14 Pretty-printing 14 Print name 15 Printed representation 15 Prompt 15 Property list 15 Reader<sup>15</sup> Readtable 15 Recursion 15 Region 15<br>Return 15 Return s-expression 15 Scope 15 Special form 16 Special variable 16 Stack group 16 Stream 16 Subprimitive 16 Symbol 16 Tracing 16 Type 17 Unbound variable 17<br>Unsigned byte 17 Unsigned byte Variable 17 White space 17 Window 17, 18 Window - scrolled 19, 23 Window stream 18 Workspace 17

November 19, 1984

#### GOLDEN COMMON LISP Release Note GCLOlOO - 1

**Service** State

#### copyright (C) 1984 by Gold Hill Computers

This Release Note summarizes the principal undocumented features and known problems in Version 1.00 of GOLDEN COMMON LISP.

#### Undocumented Features

#### 1. LISP Explorer

- 1.1. Explorer "Practice World": The Top-Level interface differs from the normal Top-Level in the following ways:
	- Of the special keychords displayed by Alt-H K, only the four keychords Alt-H, Ctrl-L, Ctrl-Break, Esc, and Rubout are in effect.
	- Alt-H displays a different help menu.
	- Ctrl-Break exits the LISP Explorer.
	- An error does not cause a new listener to be invoked.
	- The GCLISP command (exit) exits from the Practice World back to the LISP Explorer slides.

#### 2. Miscellaneous

- 2.1. Packages are not fully implemented. The following are currently supported:
	- The built-in packages lisp, user, keyword, and system.
	- The global variable \*package\*
	- The package functions find-package, intern, and find-symbol.
	- The full symbol-qualifier syntax, i.e.  $\blacksquare$ foo:bar, foo::bar, :bar, and #:bar.
- 2. 2. Irrational and transcendental functions are not fully implemented. exp, sin, documented on-line and in the and others are<br>Reference Manual,

sections  $12.5.1 - 12.5.2$ . Of these, only abs and signum are currently supported.

- 2.3. Default directory: Is the same regardless of the drive. Thus if the current default is A:\dirl\file.ext and you specify a pathname like<br>B:foo.bar, the actual pathname used will be<br>B:\dirl\foo.bar even though dirl may not exist on<br>drive B:. This feature affects GMACS, LOAD, and any other function that uses pathname defaults.
- 2.4. The graphic primitive functions %draw-line and %fill perform as described here; they are not described in the user documentation.

(%draw-line *xi yi x2 y2 pen func)* 

%draw-line forms a line between the display screen coordinates *(xi,yi)* and *(x2,y2).* X is the horizontal axis, with values increasing from left to right. The X-range is 0 to 319 (for low resolution) Fight. The X-range is 0 to 319 (for low resolution)<br>or 0 to 639 (for high resolution). Y is the<br>vertical axis, with values increasing from top to<br>bottom of the screen. The Y-range is 0 to 199 for<br>both high and low resoluti physical coordinate space of the graphics screen.<br>Thus, for the IBM-PC graphics controller, the<br>upper-left corner of the screen is position (0,0)<br>and the lower-right is position (319,199) or<br>(639,199), for low and high res respectively.

pen is an integer value from 0 to 3 inclusive,<br>designating the color of the line. pen 0 draws the<br>background color; this has limited use, since the<br>drawn line will be indistinguishable from the<br>background itself. The value colors. These represent the color palettes supported by the IBM-PC graphics controller, one for the background colors and one for the drawing palette.

The *func* parameter overrides the *pen* parameter in selecting the line color. Its allowable values are 0, 1, and 2:

- 2: use the background color
- 1: use the exclusive-OR of the current screen color 0: use the color specified by *pen*.

#### $GCLISP$  Release Note  $GCL0100 - 1$  3

On a monochrome monitor, use the values 3 for *pen*  and o for *func.* 

#### (%fill *xl yl pen func)*

%fill fills the region around screen position *(xl,yl)* with the color of *pen.* The region consists of all points of the screen whose current color is<br>the same as the current color of  $(x1, y1)$ , and which the same as the current color of *(xl,yl),* and which can be reached from *(xl,yl)* by a path through points whose current color is the same.

screen addressing is as in %draw-line. *pen* and *func*  have the same possible values, with the same meanings, as in %draw-line.

Certain regions with complicated boundaries may not be filled properly by %fill.

#### Known Problems

- 1. Installation
	- 1.1. Neither check-files nor confiqure-gclisp handles DOS errors. Therefore, make sure you don't leave a diskette-drive door open or a write-protect tab on a working (backup) diskette.
- 2. GMACS
	- 2.1. Redisplay: An edit window may incorrectly display the current edit buffer contents when:
		- the bottom line of the window is a wrapped line and the point is moved to the end of the line;<br>or
		- part of a wrapped line is deleted; or
		- ctrl-V or Alt-v is executed, and either the displayed window or the redisplayed window contains a wrapped line; or
		- adding text to the bottom line of the window causes the line to form a continuation line.
	- 2.2. BEGINNING-OF-DEFINITION (Ctrl-Z A):
		- 2.2.1. When the point is in the first line of a<br>definition, Ctrl-Z A repositions the point definition, Ctrl-Z A repositions the point at the previous definition.
- 2.2.2. The search for the beginning<br>stops at <u>any</u> '(' in the<br>(even within a string). of definition leftmost column
- 2.3. INDENT-SEXP (Ctrl-Z Q): Does not indent correctly on various forms.
- 2.4. S-Expression Movement: Multi-line strings are not always handled correctly.
- 3. Miscellaneous
	- 3.1. dribble: Dribbles every character typed, whether or not it was subsequently deleted.
	- 3.2. GCLISP.EXE: Does not take any arguments (contrary to the Reference Manual).
	- 3.3. macro: Does no type checking on its first argument. Giving macro anything but an unquoted symbol as its first argument can cause a fatal error. (macro is used by autoload and defmacro).
	- 3.4. allocate: Allocating less than 18 paragraphs causes a fatal error.

March 15, 1985

#### GOLDEN COMMON LISP Release Note GCLOlOl - 1

#### Copyright (C) 1985 by Gold Hill computers

This Release Note accompanies the release of Version 1.01 of GOLDEN COMMON LISP.

Undocumented features and known-problems of Version 1.01<br>include-those-described-in-Release-Note GCL0100 - 1 (dated November 19, 1984), which accompanied the release of Version 1.00. That note should be reviewed by any user of Version 1. 01.

Other undocumented features are as follows:

1. %draw-line and %fill: These graphics functions<br>
(described in Release Note GCL0100 - 1) are undefined<br>
until the files dline.fas and fill.fas have been loaded. These files can be loaded by loading the GCLISP demonstration file demo.lsp. They can explicitly "fasloaded", by these commands: functions also be

> (fasload "example\\dline")  $(fasload$  "example\\fill")

The files demo.lap, dline.fas, and fill.fas are in the \example directory on the GCLISP Master diskette. In a hard-disk installation, they are in the directory hard-disk installation, they are in the directory<br>C:\gclisp\example.

- 2. The macros with-output-to-string and with-open-stream are undocumented. See the COMMON LISP Reference Manual for their specification.
- 3. **rem** and mod: The operator \\ (double-backslash) is undocumented. It implements the COMMON LISP function rem, except that the second argument must be an integer and the result is always an integer. The function mod has the same behavior as  $\setminus$ ; it is undefined until GMACS has been loaded.
- 4. allocate: if *reserve-p* is an integer, it represents the starting address in *paragraphs* (that<br>units). (See the GCLISP Reference Manu (See the GCLISP Reference Manual, pages 215 -216.)

#### GCLISP Release Note GCL0101 - 1 2

These two corrections apply to the GCLISP Reference Manual:

- l. Page 183, last line: for "Appendix F", read "Appendix c, 'The Window System'"·
- 2. Page 221, section 25.6.3, description of the 8087-fpp function, last line: for "nil", read "t".